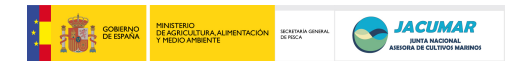

# **ANEXO IV**

### **JACUMAR JUNTA NACIONAL ASESORA DE CULTIVOS MARINOS**

## **PLANES NACIONALES DE CULTIVOS MARINOS**

## **INFORME FINAL**

**Título:** Desarrollo de un programa piloto de mejora genética en dorada (*Sparus aurata* L.) (PROGENSA® )

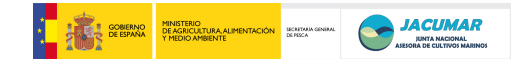

### **RESUMEN EJECUTIVO (MÁXIMO 10 PÁGINAS)**

PROGENSA $^{\circledR}$  es un proyecto que sólo puede llevarse a cabo desde la integración coordinada del trabajo en su conjunto, debido a que todas las CCAA hacen engorde y mantenimiento de las mismas familias en sus propias condiciones, especialmente en su último año de desarrollo, 2011. En este sentido, los resultados no pueden ser analizados por CCAA sino de todas en su conjunto.

Durante el desarrollo del proyecto se han llevado a cabo *Reuniones Científico-Técnicas*, con el fin de matizar las actuaciones a seguir y desarrollar adecuadamente los objetivos del proyecto, a la vez que el desarrollo de la parte comprometida de los objetivos mediante la realización de diversas *Actividades*.

#### *Reuniones Científico-Técnicas*

- Durante 2009 (primera anualidad del proyecto), ser realizaron las siguientes reuniones, tal y como se indicó en el informe de 2009:
	- o *Reunión en Gran Canaria el 16-17 de julio de 2009* (ver; Acta reunión PROGENSA® del 16 al 17.07.09)
	- o *Reunión en el XII Congreso Nacional de Acuicultura Madrid el 25 de noviembre de 2009* (ver; Acta reunión PROGENSA® del 25.11.09)
- Durante 2010 (segunda anualidad del proyecto), ser realizaron las siguientes reuniones, tal y como se indicó en el informe de 2010:
	- o *Reunión en Gran Canaria el 3-5 de febrero de 2010 (ver;* Acta reunión PROGENSA® del 3 al 5.02.10)
	- o *Reunión en mediante SKYPE el 26 de noviembre de 2010* (ver; Acta reunión PROGENSA® del 26.11.10)
- Durante 2011 (segunda anualidad del proyecto), ser realizaron las siguientes reuniones, tal y como se indica en el presente informe final, que engloba los resultados de 2011:
	- o *Reunión en el XIII Congreso Nacional de Acuicultura Casteldefells del 21-24 de noviembre de 2011* (*ver;* Acta reunión PROGENSA® del 21- 24.11.2011)
	- o *Reunión en Oviedo del 22-23 de febrero de 2012* (ver; ACTA reunión PROGENSA® del 22-23.02.2012)

#### *Actividades*

- Durante 2009 (primera anualidad del proyecto), ser realizaron las siguientes actividades:
	- o *Reproductores y Obtención de Puestas*
	- o *Cultivo Larvario*
	- o *Crecimiento, Recepción y Traslado de Alevines*
	- o *Marcaje y Traslado de Peces a la Empresa*
	- o *Engorde de peces en centros de investigación de las CCAA, las empresas y muestreos*

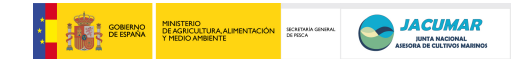

- o *Diseño de reacciones múltiplex de PCR de marcadores microsatélites*
- Durante 2010 (segunda anualidad del proyecto), ser realizaron las siguientes actividades:
	- o *Puesta a punto de múltiplex de PCR*
	- o *Engorde y muestreo de alevines*
	- o *Sacrificio de los peces*
	- o *Convenio PROGENSA®*
	- o *Bases de Datos (BDPROGENSA®)*
	- o *Banco de muestras*
	- o *Patentabilidad*
	- o *Catálogo de malformaciones*
	- o *Propuesta de renovación de PROGENSA® -2011*
- Durante 2011 (tercera anualidad del proyecto), ser realizaron las siguientes actividades:
	- o *Engorde de juveniles en empresas y centros de investigación.*
	- o *Caracterización genética de reproductores y descendientes (Genotipado)*
	- o *Análisis de caracteres de crecimiento, rendimiento, calidad del pez y de la carne.*
	- o *Análisis estadístico de los caracteres dentro de CCAA y entre CCAA*
	- o *Estudio de la interacción Genotipo-Ambiente en el conjunto de todas CCAA..*
	- o *Estudio de parámetros genéticos para los caracteres de crecimiento, rendimiento, calidad del pez y de la carne en el conjunto de las CCAA, considerando las heredabilidades, las correlaciones genéticas y fenotípicas.*

#### *Resultados más destacables*

- Que los objetivos comprometidos en PROGENSA® se han consiguiendo en forma y plazo.
- Que se ha desarrollado metodología y organización que permite imbricar la mejora genética en el sistema de producción de dorada en España, poniendo en valor para las empresas la explotación adicional del talento genético de los peces para caracteres de interés comercial.
- Que los desarrollos llevados a cabo en el contexto de PROGENSA<sup>®</sup> constituven en sí mismos transferencia de conocimiento, ya que han sido realizados con las propias empresas del sector y bajo sus condiciones de producción industrial.
- Que PROGENSA<sup>®</sup> ha generado una red, desde la perspectiva de la genética aplicada, entre los centros autonómicos con competencia en acuicultura de aquellas CCAA donde se lleva a cabo el cultivo de dorada, promocionando capacitación y formación específica al efecto.

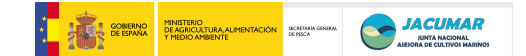

#### **1.-DATOS ADMINISTRATIVOS**

**TITULO:** Desarrollo de un programa piloto de mejora genética en dorada (*Sparus aurata* L.) (PROGENSA® )

**FECHAS DE REALIZACIÓN:** 2009 – 2010 - 2011

#### **PRESUPUESTO TOTAL EN EUROS:**

#### **DATOS DEL COORDINADOR DEL PROYECTO**

**Nombre y Apellidos**: JUAN MANUEL AFONSO LÓPEZ **Organismo/ Centro:** UNIVERSIDAD DE LAS PALMAS DE GRAN CANARIA / INSTITUTO UNIVERSITARIO DE SANIDAD ANIMAL Y SEGURIDAD ALIMENTARIA **Correo electrónico:** [jafonso@dpat.ulpgc.es](mailto:jafonso@dpat.ulpgc.es)

#### **Comunidades Autónomas participantes**

- o CCAA de Andalucía
- o CCAA de Canarias
- o CCAA de Cataluña
- o CCAA de Murcia

#### **2.- RESULTADOS TECNICOS DEL PLAN NACIONAL**

#### 2.1. OBJETIVOS

Con la presente propuesta se pretende protocolizar metodología que ponga al alcance del sector industrial de dorada de nuestro país la posibilidad de desarrollar esquemas de selección en esta especie mediante la definición de caracteres de interés comercial, el estudio de parámetros genéticos, la estimación de la interacción genotipo-ambiente y la gestión de reproductores bajo los propios condicionantes de la industria, dando así un valor añadido a los productos de acuicultura.

#### 2.3. METODOLOGÍA (muy resumida)

Para abordar los objetivos propuestos se ha hecho una labor fundamental de coordinación en; a) cuáles y cómo deben ser medidos los caracteres, b) utilizando como referencia de los procesos los sistemas empleados por el sector industrial, c) las propias empresas y sus sistemas de producción para llevar a cabo el proyecto, d) cuantificación de los caracteres de forma simultánea en todos los sistemas de producción probados (jaulas y esteros, continentales e insulares).

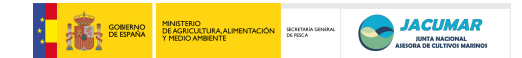

#### 2.4. RESULTADOS

- Que los objetivos comprometidos en PROGENSA® se han consiguiendo en forma y plazo.
- Que se ha desarrollado metodología y organización que permite imbricar la mejora genética en el sistema de producción de dorada en España, poniendo en valor para las empresas la explotación adicional del talento genético de los peces para caracteres de interés comercial.
- Que los desarrollos llevados a cabo en el contexto de PROGENSA<sup>®</sup> constituyen en sí mismos transferencia de conocimiento, ya que han sido realizados con las propias empresas del sector y bajo sus condiciones de producción industrial.
- Que PROGENSA ha generado una red, desde la perspectiva de la genética aplicada, entre los centros autonómicos con competencia en acuicultura de aquellas CCAA donde se lleva a cabo el cultivo de dorada, promocionando capacitación y formación específica al efecto.

#### 2.5. CONCLUSIONES/APLICABILIDAD DE LOS RESULTADOS DEL PLAN

La conclusión más importante de PROGENSA® es que a través del desarrollo e integración de herramientas de biología molecular, sistemas físicos de marcaje, o identificación individual, e integración de la trazabilidad genética de los animales dentro del propio sistema de producción de dorada en España, ha sido demostrado que es posible la imbricación de esquemas de selección genética en la industria, sin modificar en modo alguno el sistema de producción de dorada de nuestras empresas españolas, proporcionando beneficios económicos adicionales a éstas y por ende valor añadido al producto final.

#### 2.6. VALORACIÓN

Todos los miembros del consorcio PROGENSA<sup>®</sup> consideramos que el proyecto ha sido en sí mismo un hito, por el modo de organización de la información de cara a poder cumplir con todos los objetivos propuestos en el proyecto, no sólo desde el punto de vista científico y técnico sino también desde el punto de vista administrativo, ya que todos los niveles han sido de gran importancia.

PROGENSA<sup>®</sup> es un proyecto multidisciplinar, en el que la sincronización es básica para desarrollar muchos aspectos de la biología y caracterización de dorada como son la madurez sexual de los reproductores en latitudes y longitudes diferentes, las condiciones de cultivo larvario, el trasiego de larvas entre Centros de Investigación de cada CCAA, etc.., lo que demanda un gran despliegue logístico y profesionalidad por parte de todos los agentes. Decir que ninguna de las CCAA autónomas participantes ha escatimado en

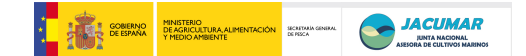

esfuerzo para conseguir que los objetivos propuestos en el proyecto se cumpliesen en plazo y forma. Valgan como ejemplo;

- La rigurosidad con la que cada una de las CCAA aplicó el protocolo de transporte de larvas entre CCAA, uno de los puntos críticos del proyecto. En el caso del intercambio de larvas entre centros ubicados en la península, los propios investigadores (Alicia Estévez de Cataluña) han sido quienes han transportado las larvas (Cataluña-Andalucía-Murcia), debido a la imposibilidad de que las empresas de transporte urgente garantizaran la ejecución del protocolo de transporte diseñado. Como resultado, la mortalidad larvaria debido al transporte fue despreciable (1 – 5 larvas de entre  $\sim$  1.400 peces por lote).
- El cambio de empresas que garantizaran el éxito del proyecto. Este fue el caso de la empresa CUPIMAR que fue cambiada por la empresa PIMSA, tal y como fue sugerido por Manuel Manchado (Andalucía), por varias razones: 1) Condiciones singulares en cuanto características físicoquímicas del agua y características de los esteros; 2) Disponibilidad de esteros en exclusiva para el desarrollo del proyecto hasta tallas grandes; 3) Existencia previa de convenios de colaboración para el desarrollo de tareas de investigación.
- La unificación de criterios para el análisis de caracteres.
- La unificación de criterios para la puesta a punto de PCR múltiplex de marcadores microsatélites en la caracterización genética de reproductores y descendientes, incluso mediante la disponibilidad para llevar a cabo un seminario experimental en Gran Canaria, durante la reunión del 3-5 de febrero de 2010.
- La unificación de criterios para el establecimiento de las bases de datos.
- La perfecta sincronización de las fechas de muestreo y/o sacrificio en centros de investigación y empresas participantes, a pesar de la gran diversidad entre instituciones en cuanto a logística y disponibilidad.
- La distribución de competencias por grupo de investigación, análisis de variables, según nivel de especialización.
- La oportunidad de constituir bancos de muestras genealógicamente controladas y rendimientos productivos asociados, como un preámbulo para la constitución de un repositorio biológico a disposición de la comunidad investigadora.
- El análisis unificado de más de 4000 peces al sacrificio para todo el volumen de caracteres comprometidos en el proyecto.

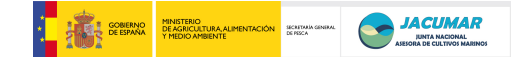

Por otro lado, reseñar que el carácter multidisciplinar del proyecto ha sido una gran ventaja para el desarrollo del mismo ya que nos ha permitido disponer de profesionales de la máxima calidad. Esto ha sido muy importante porque un estudio de las características del proyecto PROGENSA® requiere de una perfecta coordinación de todas las CCAA y agentes que participen en el mismo; desde los Jefes de Servicio de las CCAA, quienes han apoyado y ajustado sus decisiones a los requerimientos necesarios para poder desarrollar el proyecto, hasta las empresas colaboradoras, quienes han sincronizado sus esquemas de producción con la evolución del proyecto e incorporado los lotes S-Empresa en forma y plazo.

#### 2.7. DIFUSIÓN

Se han llevado a cabo diversas acciones de difusión a través de distintas vías como son páginas web, revistas divulgativas, conferencias, congresos nacionales e internacionales y revistas con índice de impacto.

#### 2.8. INCIDENCIAS DE DESARROLLO

El proyecto ha salido bien, en forma y plazo, habiéndose detectado únicamente una disfunción en la ejecución del presupuesto del último año en:

- la CCAA de Murcia, como es la incorporación a los presupuestos corrientes de dicha CCAA y su posterior transferencia a los organismos de investigación adscritos a la misma.
- la CCAA de Andalucía, tales como es la paralización de la gestión administrativa de su presupuesto en la segunda parte del año 2011, por falta de fondos en la administración gestora.

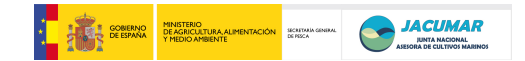

### **INFORME FINAL EXTENSO**

#### **1.-DATOS ADMINISTRATIVOS**

**TITULO:** Desarrollo de un programa piloto de mejora genética en dorada (*Sparus aurata* L.) (PROGENSA® )

#### **FECHAS DE REALIZACIÓN**

Inicio: 2009 Finalización: 2011

#### **PRESUPUESTO TOTAL EN EUROS**

#### **DATOS DEL COORDINADOR DEL PROYECTO**

**Nombre y Apellidos:** JUAN MANUEL AFONSO LÓPEZ **Organismo/ Centro:** UNIVERSIDAD DE LAS PALMAS DE GRAN CANARIA / INSTITUTO UNIVERSITARIO DE SANIDAD ANIMAL Y SEGURIDAD ALIMENTARIA **Departamento:** DIVISIÓN DE ACUICULTURA Y GENÉTICA MARINA **Teléfono:** 928 459735 **Fax:** 928 459288 **Correo electrónico:** jafonso@dpat.ulpgc.es **Dirección postal completa:** C/. Trasmontaña s/n. 35413 - Arucas

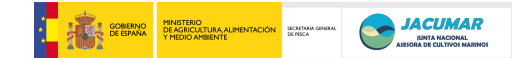

#### **PARTICIPANTES por cada Comunidad Autónoma**

#### *CENTROS DE INVESTIGACIÓN*

#### CCAA de CANARIAS

**Tipo de centro:** UNIVERSIDAD **Nombre:** UNIVERSIDAD DE LAS PALMAS DE GRAN CANARIA **CIF:** Q-3518001-G **Nombre Representante Legal:** JOSÉ REGIDOR GARCÍA

**Tipo de centro:** INVESTIGACIÓN **Nombre:** INSITUTO CANARIO DE CIENCIAS MARINAS **CIF:** S-3511001-D **Nombre Representante Legal:** HIPÓLITO FERNÁNDEZ-PALACIOS

**Tipo de centro:** EMPRESA **Nombre:** CANARIAS DE EXPLOTACIONES MARINAS S.L. **CIF:** B-35508431 **Nombre Representante Legal:** CARLOS RENDÓN

**Tipo de centro:** UNIVERSIDAD **Nombre:** UNIVERSIDAD POLITÉCNICA DE MADRID **CIF:** Q-2818015-F **Nombre Representante Legal:** JAVIER UCEDA ANTOLÍN

#### CCAA de ANDALUCÍA

**Tipo de centro:** INVESTIGACIÓN **Nombre:** INSTITUTO ANDALUZ DE INVESTIGACIÓN Y FORMACIÓN AGRARIA, PESQUERA, ALIMENTARIA Y DE LA PRODUCCIÓN ECOLÓGICA **CIF:** Q-41006892-A **Nombre Representante Legal:** FRANCISCO JAVIER DE LAS NIEVES LÓPEZ

**Tipo de centro:** EMPRESA **Nombre:** CULTIVOS MARINOS DEL SUR S.A. **CIF:** A-41134487 **Nombre Representante Legal:** ALBERTI BETI LLORENTE

**Tipo de centro:** EMPRESA **Nombre:** PESQUERÍAS ISLA MAYOR S.A. **CIF:** A-28029247 **Nombre Representante Legal:** LUIS CONTRERAS MANRIQUE

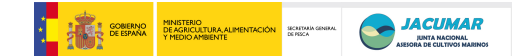

#### CCAA de MURCIA

**Tipo de centro:** UNIVERSIDAD **Nombre:** UNIVERSIDAD DE MURCIA **CIF:** Q-3018001-B **Nombre Representante Legal:** JOSÉ ANTONIO COBACHO GÓMEZ

**Tipo de centro:** UNIVERSIDAD **Nombre:** UNIVERSIDAD POLITÉCNICA DE CARTAGENA **CIF:** Q-8050013-E **Nombre Representante Legal:** FÉLIX FAURA MATEU

**Tipo de centro:** INVESTIGACIÓN **Nombre:** CONSEJERÍA DE AGRICULTURA Y AGUA **CIF:** S-30110001-I **Nombre Representante Legal:** ANTONIO CERDÁ CERDÁ

**Tipo de centro:** EMPRESA **Nombre:** SERVICIOS ATUNEROS DEL MEDITERRÁNEO S.L. **CIF:** B-73083875 **Nombre Representante Legal:** ÁNGEL MARÍA LÓPEZ SÁNCHEZ

#### CCAA de CATALUÑA

**Tipo de centro:** INVESTIGACIÓN **Nombre:** INSTITUT DE RECERCA I TECNOLOGIA AGROALIMENTÀRIES **CIF:** Q-5855049-B **Nombre Representante Legal:** JOSEP M. MONFORT I BOLÍVAR

**Tipo de centro:** UNIVERSIDAD **Nombre:** UNIVERSIDAD DE OVIEDO **CIF:** Q-3318001-I **Nombre Representante Legal:** VICENTE GOTOR SANTAMARÍA

**Tipo de centro:** EMPRESA **Nombre:** CULTIVOS MARINOS DEL MARESME S.A. **CIF:** A-60198728 **Nombre Representante Legal:** ANTONIO MARZOA NOTLEVSEN

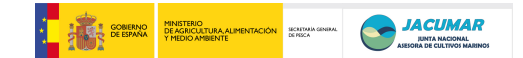

#### *DATOS DE LOS INVESTIGADORES*

#### CCAA de CANARIAS

**Apellidos:** Afonso López **Nombre:** Juan Manuel **Organismo:** Universidad de Las Palmas de Gran Canaria **Centro:** Instituto Universitario de Sanidad Animal y Seguridad Alimentaria **Departamento:** División de Acuicultura y Genética Marina **Equipo:** Grupo de Investigación en Acuicultura **Teléfono:** 928459735 **Fax.:** 928459822 **Correo electrónico:** [jafonso@dpat.ulpgc.es](mailto:jafonso@dpat.ulpgc.es) **Dirección Postal:** C/. Trasmontaña s/n. 35413 - Arucas

**Apellidos:** Zamorano Serrano **Nombre:** María Jesús **Organismo:** Universidad de Las Palmas de Gran Canaria **Centro:** Instituto Universitario de Sanidad Animal y Seguridad Alimentaria **Departamento:** División de Acuicultura y Genética Marina **Equipo:** Grupo de Investigación en Acuicultura **Teléfono:** 928454354 **Fax.:** 928459822 **Correo electrónico:** [mzamorano@dpat.ulpgc.es](mailto:mzamorano@dpat.ulpgc.es) **Dirección Postal:** C/. Trasmontaña s/n. 35413 - Arucas

**Apellidos:** Ginés Ruiz **Nombre:** Rafael **Organismo:** Universidad de Las Palmas de Gran Canaria **Centro:** Instituto Universitario de Sanidad Animal y Seguridad Alimentaria **Departamento:** División de Acuicultura y Genética Marina **Equipo:** Grupo de Investigación en Acuicultura **Teléfono:** 928454361 **Fax.:** 928459822 **Correo electrónico:** [rgines@dpat.ulpgc.es](mailto:rgines@dpat.ulpgc.es) **Dirección Postal:** C/. Trasmontaña s/n. 35413 - Arucas

**Apellidos:** Navarro y Guerra del Río **Nombre:** Ana **Organismo:** Universidad de Las Palmas de Gran Canaria **Centro:** Instituto Universitario de Sanidad Animal y Seguridad Alimentaria **Departamento:** División de Acuicultura y Genética Marina **Equipo:** Grupo de Investigación en Acuicultura **Teléfono:** 928459734 **Fax.:** 928459822 **Correo electrónico:** [anadeagaete@gmail.com](mailto:anadeagaete@gmail.com) **Dirección Postal:** C/. Trasmontaña s/n. 35413 - Arucas

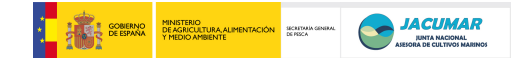

**Apellidos:** Negrín Báez **Nombre:** Davinia **Organismo:** Universidad de Las Palmas de Gran Canaria **Centro:** Instituto Universitario de Sanidad Animal y Seguridad Alimentaria **Departamento:** División de Acuicultura y Genética Marina **Equipo:** Grupo de Investigación en Acuicultura **Teléfono:** 928459734 **Fax.:** 928459822 **Correo electrónico:** [davineba@gmail.com](mailto:davineba@gmail.com) **Dirección Postal:** C/. Trasmontaña s/n. 35413 - Arucas

**Apellidos:** Roo Filgueiras **Nombre:** Francisco Javier **Organismo:** Gobierno de Canarias **Centro:** Instituto Canario de Ciencias Marinas **Departamento:** Cultivos Marinos **Equipo:** Grupo de Investigación en Acuicultura **Teléfono:** 928132900 **Fax.:** 928132909 **Correo electrónico:** [jroo@iccm.rcanaria.es](mailto:jroo@iccm.rcanaria.es) **Dirección Postal:** Carretera de Taliarte, s/n. 35200 Telde - Gran Canaria

**Apellidos:** Lee Montero **Nombre:** Ivonne **Organismo:** Universidad de Las Palmas de Gran Canaria **Centro:** Instituto Universitario de Sanidad Animal y Seguridad Alimentaria **Departamento:** División de Acuicultura y Genética Marina **Equipo:** Grupo de Investigación en Acuicultura **Teléfono:** 928459734 **Fax.:** 928459822 **Correo electrónico:** [ivodani@gmail.com](mailto:ivodani@gmail.com) **Dirección Postal:** C/. Trasmontaña s/n. 35413 - Arucas

**Apellidos:** Sánchez Sánchez **Nombre:** Juan **Organismo:** Instituto Nacional de Toxicología y Ciencias Forenses **Centro:** INTCF - San Cristóbal de La Laguna **Departamento:** Departamento de canarias **Equipo:** -- **Teléfono:** 922651380 **Fax.:** 922633536 **Correo electrónico:** [jjsanchz@ull.es](mailto:jjsanchz@ull.es) **Dirección Postal:** Campus de Ciencias de la Salud. 38320. La Laguna. Tenerife

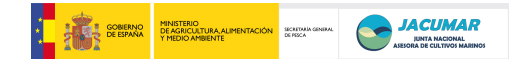

**Apellidos:** Toro Ibáñez **Nombre:** Miguel Ángel **Organismo:** Universidad Politécnica de Madrid **Centro:** Escuela de Ingenieros Agrónomos **Departamento:** Genética **Equipo:** -- **Teléfono:** 922651380 **Fax.:** 922633536 **Correo electrónico:** [jjsanchz@ull.es](mailto:jjsanchz@ull.es) **Dirección Postal:** Campus de Ciencias de la Salud. 38320. La Laguna. **Tenerife** 

#### CCAA de ANDALUCÍA

**Apellidos:** Manchado Campaña **Nombre:** Manuel **Organismo:** Junta de Andalucía **Centro:** IFAPA "El Toruño" **Departamento:** Laboratorio de Biología Molecular **Equipo:** Laboratorio de Biología Molecular **Teléfono:** 956011315 **Fax.:** 956011324 **Correo electrónico:** [manuel.manchado.ext@juntadeandalucia.es](mailto:manuel.manchado.ext@juntadeandalucia.es) **Dirección Postal:** Ctra. Nacional IV 654a Camino Tiro de Pichón - 11500 El Puerto de Santa María (Cádiz)

**Apellidos:** Aparicio Puertas **Nombre:** Manuel **Organismo:** Junta de Andalucía **Centro:** IFAPA "El Toruño" **Departamento:** Laboratorio de Biología Molecular **Equipo:** Laboratorio de Biología Molecular **Teléfono:** 956011315 **Fax.:** 956011324 **Correo electrónico:** [manuel.aparicio.ext@juntadeandalucia.es](mailto:manuel.aparicio.ext@juntadeandalucia.es) **Dirección Postal:** Ctra. Nacional IV 654a Camino Tiro de Pichón - 11500 El Puerto de Santa María (Cádiz)

**Apellidos:** Crespo Rodríguez **Nombre:** Ana Manuela **Organismo:** Junta de Andalucía **Centro:** IFAPA "El Toruño" **Departamento:** Laboratorio de Biología Molecular **Equipo:** Laboratorio de Biología Molecular **Teléfono:** 956011315 **Fax.:** 956011324 **Correo electrónico:** [ana.crespo.ext@juntadeandalucia.es](mailto:ana.crespo.ext@juntadeandalucia.es)

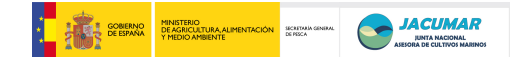

**Dirección Postal:** Ctra. Nacional IV 654a Camino Tiro de Pichón - 11500 El Puerto de Santa María (Cádiz)

**Apellidos:** Martín **Nombre:** Nuria **Organismo:** Junta de Andalucía **Centro:** IFAPA "El Toruño" **Departamento:** Laboratorio de Biología Molecular **Equipo:** Laboratorio de Biología Molecular **Teléfono:** 956011315 **Fax.:** 956011324 **Correo electrónico:** [nuria.martin.ext@juntadeandalucia.es](mailto:nuria.martin.ext@juntadeandalucia.es) **Dirección Postal:** Ctra. Nacional IV 654a Camino Tiro de Pichón - 11500 El Puerto de Santa María (Cádiz)

#### CCAA de CATALUÑA

**Apellidos:** Estévez García **Nombre:** Alicia **Organismo:** Institut de Recerca i Tecnologia Agrolimentàries (IRTA) **Centro:** Institut de Recerca i Tecnologia Agrolimentàries **Departamento:** Unidad de Cultivos Experimentales **Equipo:** Unidad de Cultivos Experimentales **Teléfono:** 977745427 **Fax.:** 977744138 **Correo electrónico:** [alicia.estevez@irta.es](mailto:alicia.estevez@irta.es) **Dirección Postal:** Ctra. Poble Nou Km 6. San Carlos de la Rápita. 43540 Tarragona

**Apellidos:** Duncan **Nombre:** Neil John **Organismo:** Institut de Recerca i Tecnologia Agrolimentàries (IRTA) **Centro:** Institut de Recerca i Tecnologia Agrolimentàries **Departamento:** Unidad de Cultivos Experimentales **Equipo:** Unidad de Cultivos Experimentales **Teléfono:** 977745427 **Fax.:** 977744138 **Correo electrónico:** [Neil.Duncan@irta.cat](mailto:Neil.Duncan@irta.cat) **Dirección Postal:** Ctra. Poble Nou Km 6. San Carlos de la Rápita. 43540 Tarragona

**Apellidos:** Gisbert Casas **Nombre:** Enric **Organismo:** Institut de Recerca i Tecnologia Agrolimentàries (IRTA) **Centro:** Institut de Recerca i Tecnologia Agrolimentàries **Departamento:** Unidad de Cultivos Experimentales **Equipo:** Unidad de Cultivos Experimentales **Teléfono:** 977745427

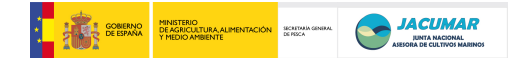

**Fax.:** 977744138 **Correo electrónico:** [enric.gisbert@irta.es](mailto:enric.gisbert@irta.es) **Dirección Postal:** Ctra. Poble Nou Km 6. San Carlos de la Rápita. 43540 Tarragona

**Apellidos:** Aguilera **Nombre:** Cristóbal **Organismo:** Institut de Recerca i Tecnologia Agrolimentàries (IRTA) **Centro:** Institut de Recerca i Tecnologia Agrolimentàries **Departamento:** Unidad de Cultivos Experimentales **Equipo:** Unidad de Cultivos Experimentales **Teléfono:** 977745427 **Fax.:** 977744138 **Correo electrónico:** [Cristobal.Aguilera@irta.cat](mailto:Cristobal.Aguilera@irta.cat) **Dirección Postal:** Ctra. Poble Nou Km 6. San Carlos de la Rápita. 43540 Tarragona

**Apellidos:** Sánchez Prado **Nombre:** José Antonio **Organismo:** Universidad de Oviedo **Centro:** Facultad de Biología y Medicina **Departamento:** Biología Funcional y Genética **Equipo:** Genética de Especies Acuículas **Teléfono:** 985103889 **Fax.:** 985103534 **Correo electrónico:** [jafsp@uniovi.es](mailto:jafsp@uniovi.es) **Dirección Postal:** C/. Julián Clavería s/n. 33071Oviedo Asturias

**Apellidos:** Blanco Lizana **Nombre:** Gloria **Organismo:** Universidad de Oviedo **Centro:** Facultad de Biología y Medicina **Departamento:** Biología Funcional y Genética **Equipo:** Genética de Especies Acuículas **Teléfono:** 985103889 **Fax.:** 985103534 **Correo electrónico:** [gloriablanco@uniovi.es](mailto:gloriablanco@uniovi.es) **Dirección Postal:** C/. Julián Clavería s/n. 33071Oviedo Asturias

**Apellidos:** Borrell Pichis **Nombre:** Yaisel **Organismo:** Universidad de Oviedo **Centro:** Facultad de Biología y Medicina **Departamento:** Biología Funcional y Genética **Equipo:** Genética de Especies Acuículas **Teléfono:** 985103889 **Fax.:** 985103534 **Correo electrónico:** [borrellyaisel@uniovi.es](mailto:borrellyaisel@uniovi.es)

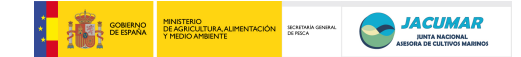

**Dirección Postal:** C/. Julián Clavería s/n. 33071Oviedo Asturias

#### CCAA de MURCIA

**Apellidos:** Ramis Vidal **Nombre:** Manuel Guillermo **Organismo:** Universidad de Murcia **Centro:** Facultad de Veterinaria **Departamento:** Producción Animal **Equipo:** Cría y Salud Animal **Teléfono:** 868884749 **Fax.:** --------- **Correo electrónico:** [guiramis@um.es](mailto:guiramis@um.es) **Dirección Postal:** Campus Universitario de Espinardo 30100 Murcia

**Apellidos:** Armero **Nombre:** Eva **Organismo:** Universidad Politécnica de Cartagena **Centro**: Escuela Técnica superior de Ingeniería Agronómica **Departamento:** [Ciencia y Tecnología Agraria](http://www.etsia.upct.es/documentos/Grupos%20investigacion%20ciencia%20y%20tec.%20agraria/Dpto._de_Ciencia_y_Tecnolog%C3%ADa_Agraria.pdf) **Equipo:** Producción Animal **Teléfono:** 968·32·55·38 **Fax.:** --------- **Correo electrónico:** [eva.armero@upct.es](mailto:eva.armero@upct.es) **Dirección Postal:** [Paseo Alfonso XIII, 48. 30203 Cartagena](http://maps.google.es/maps/ms?ie=UTF8&hl=es&t=h&msa=0&msid=110296406471536127626.000466189bc6d5245c2bf&ll=37.606718,-0.979511&spn=0.003536,0.006866&z=17)

**Apellidos:** García Celdrán **Nombre:** Marta **Organismo:** Universidad Politécnica de Cartagena **Centro**: Escuela Técnica superior de Ingeniería Agronómica **Departamento:** [Ciencia y Tecnología Agraria](http://www.etsia.upct.es/documentos/Grupos%20investigacion%20ciencia%20y%20tec.%20agraria/Dpto._de_Ciencia_y_Tecnolog%C3%ADa_Agraria.pdf) **Equipo:** Producción Animal **Teléfono:** 968·32·55·38 **Fax.:** --------- **Correo electrónico:** [martanietos@hotmail.com](mailto:martanietos@hotmail.com) **Dirección Postal:** [Paseo Alfonso XIII, 48. 30203 Cartagena](http://maps.google.es/maps/ms?ie=UTF8&hl=es&t=h&msa=0&msid=110296406471536127626.000466189bc6d5245c2bf&ll=37.606718,-0.979511&spn=0.003536,0.006866&z=17)

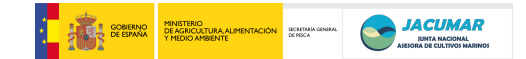

#### **2.- RESULTADOS TECNICOS DEL PLAN NACIONAL**

#### 2.1. OBJETIVOS INICIALES

• Diseñar PCRs múltiplex de marcadores genéticos, microsatélites, que permitan caracterizar de forma más rápida y económica stocks de reproductores y descendientes de dorada e inferir sus relaciones de parentesco bajo puesta masal.

• Maximizar la contribución en términos del número de familias a través de puestas masales controladas que desemboquen en el establecimiento de un modelo de cruzamientos en los núcleos de reproductores que armonice los intereses comerciales de la industria con la obtención de información genética en sus lotes de producción.

• Cuantificar la interacción genotipo-ambiente a través de cultivo de distintos lotes de descendientes provenientes de distintos stocks de reproductores en diferentes sistemas de cultivo (intensivo y mesocosmos), sistemas de engorde (jaulas flotantes y esteros) y regiones (insular y continental).

• Estimar las heredabilidades de los caracteres de interés y las correlaciones genéticas y fenotípicas entre éstos, con el fin de que el sector industrial disponga de una información que le permita tomar decisiones más adecuadas de cara a explotar la rentabilidad de sus poblaciones sin modificar sustancialmente su idiosincrasia de producción.

#### 2.2. OBJETIVOS REALIZADOS

Todos los objetivos inicialmente propuestos han sido conseguidos.

#### 2.3. METODOLOGÍA

Para desarrollar todos los objetivos propuestos se ha desplegado el siguiente esquema de trabajo que es ilustrado en la figura 1.

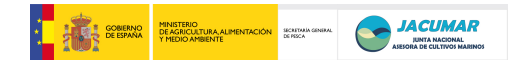

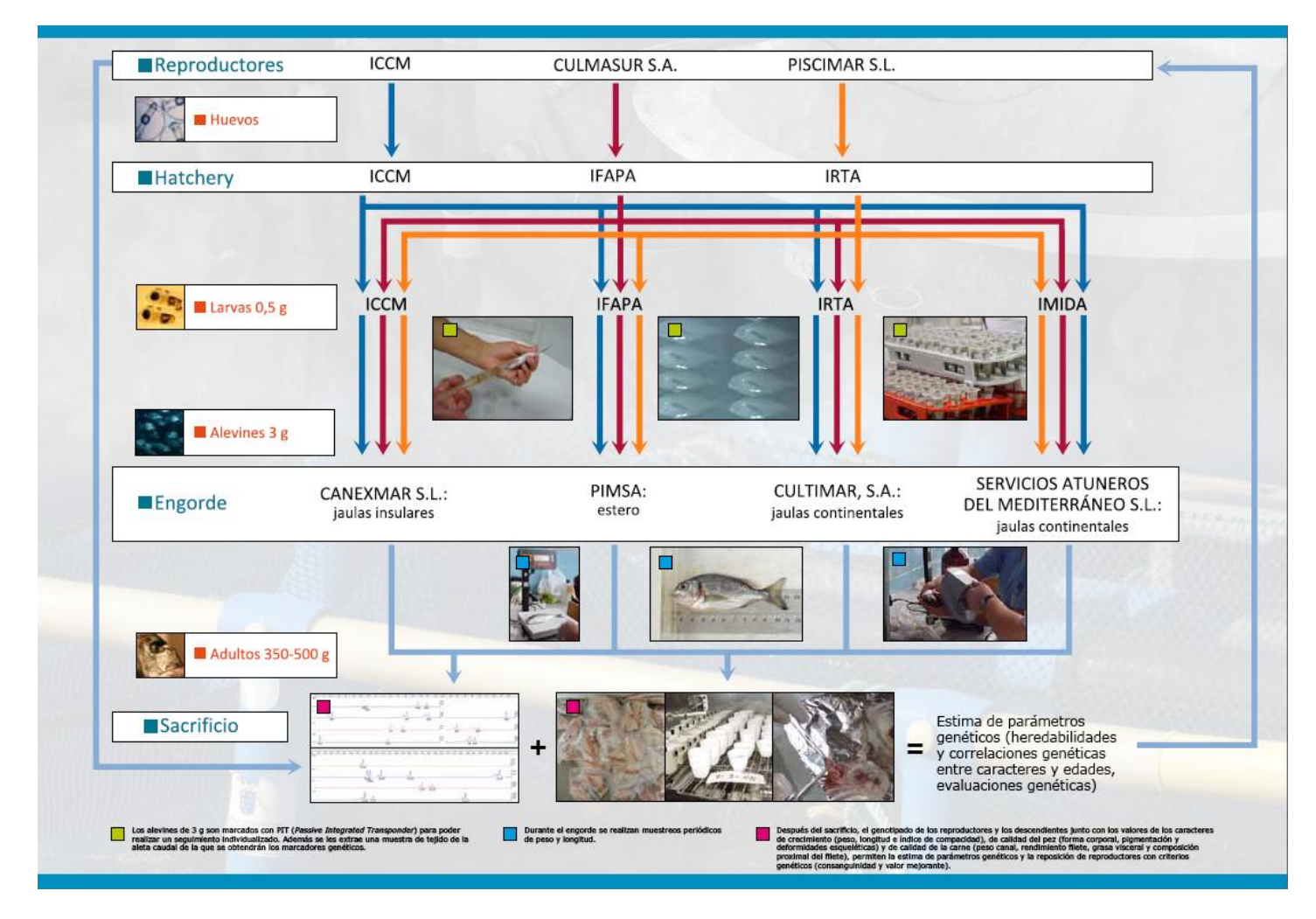

**Figura 1.** Esquema organizativo y de interrelaciones funcionales entre instituciones participantes (Centros de Investigación y Empresas).

#### *2.3.1. Reproductores y Obtención de Puestas*

Se establecieron tres lotes de reproductores a escala industrial (ICCM, CULMASUR, PISCIMAR), los cuales fueron marcados con el sistema de marcaje físico PIT (TROVAN) y obtenido muestras de aleta caudal para ser conservadas en alcohol hasta su análisis genético posterior.

Se obtuvieron puestas masales sucesivas con el fin de obtener una mayor contribución familiar, que fueron sembradas en cada una de las CCAA, en condiciones estándar de cultivo intensivo:

o Puestas de los reproductores del ICCM en el ICCM.

o Puestas de los reproductores de CULMASUR en el IFAPA.

o Puestas de los reproductores de PISCIMAR en el IRTA.

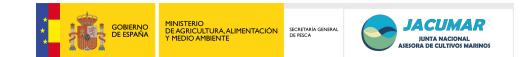

#### *2.3.2. Cultivo Larvario*

El cultivo larvario se realizó en cada uno de los centros de Canarias, Cataluña y Andalucía (ICCM, IRTA, IFAPA, respectivamente) en Abril de 2009, usando la metodología aplicada por Roo *et al* (2009) desde la etapa de huevos hasta la de alevines.

El crecimiento y estado general de las larvas se midió a los días 5, 10, 20, 30, 40, 50 y 65 día post eclosión del cultivo. Para el proyecto se utilizaron muestras al azar de la distribución total.

#### *2.3.3. Crecimiento, Recepción y Traslado de Alevines*

A día 84 post eclosión, una muestra de los peces de cada centro fue remitida al resto de las CCAA, por vía aérea o transporte por carretera, utilizando un protocolo establecido por Javier Roo; cubitainers de 20 litros de agua esterilizada (UV), con 30 ppt de salinidad, una saturación de oxígeno de entre 25-30 ppm y una biomasa de entre 75-85 gramos de dorada (1.400 peces aproximadamente).

Los traslados de las larvas fueron llevadas a cabo entre la segunda quincena de julio y primera quincena de agosto de 2009.

Los peces recepcionados en cada CCAA a partir de cada una de las CCAA productoras de alevines (Canaria, Cataluña, Andalucía), se mantuvieron por separado hasta la talla de marcaje físico (~ 3 gramos). Durante dicho proceso se realizaron muestreos para controlar el crecimiento y la mortalidad de los peces.

#### *2.3.4. Marcaje y Traslado de Peces a la Empresa*

Una vez que los alevines de dorada alcanzaron la talla mínima de los 3 gramos, fueron marcados físicamente con el sistema PIT, siguiendo la metodología descrita por Navarro *et al* (2006). Cada CCAA marcó unos 2.400, entre los cuales estaban representados proporcionalmente alevines provenientes de cada una de las CCAA productoras de alevines (Canarias, Cataluña y Andalucía). Paralelamente, a los alevines marcados se les cortó un trozo de aleta caudal que fue conservada en etanol hasta el momento de su caracterización genética y se les midieron variables de crecimiento y calidad del pez (deformidades corporales).

Una vez cicatrizada la incisión hecha a los peces durante el marcaje, éstos fueron divididos en dos lotes de aproximadamente 500 peces (S-Estación) y 1.900 peces (S-Empresa). En ambos tipos de lotes estuvieron igualmente representadas todas las CCAA productoras de alevines (1/3 de cada).

Cada CCAA conservó un S-Estación en sus propias instalaciones con doble finalidad: a) disponer de un stock de reposición y b) asegurar el proyecto en caso de catástrofe en las empresas.

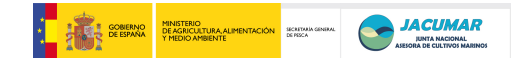

Cada CCAA remitió el resto de los peces marcados, S-Empresa, a la empresa colaboradora de su comunidad (CANEXMAR, CULTIMAR, PIMSA o SERVICIOS ATUNEROS DEL MEDITERRÁNEO).

#### *2.3.5. Engorde de peces en centros de investigación de las CCAA, las empresas y muestreos.*

Según las disponibilidades de instalación de cada CCAA, el lote de peces S-Estación fue criado en 1 - 3 tanques, hasta el sacrificio de sus hermanos criados en las empresas. Durante este periodo han sido medidos caracteres de crecimiento, malformación corporal, tasas de retención del PIT y mortalidad de los peces.

El lote de peces en las empresas, S-Empresa, es engordado hasta el sacrificio en condiciones totalmente industriales (esteros, jaulas insulares y jaulas continentales), los cuales fueron muestreados por primera vez en la primavera de 2010, previamente al sacrificio. Durante todo este periodo los grupos de investigación han realizado un seguimiento pormenorizado del control que las empresas han llevado a cabo sobre los lotes S-Empresa, con el fin de asegurar que el tratamiento dado a los lotes ha sido el adecuado.

#### *2.3.6. Diseño de reacciones múltiplex de PCR de marcadores microsatélites*

Se han diseñado 12 reacciones múltiplex de PCR utilizando para ello los marcadores microsatélites descritos en el mapa genético de dorada BRIDGEMAP (Franch *et al.,* 2006; Senger *et al.,* 2006), y de otras especies de espáridos con los siguientes criterios:

o No solapamiento con los marcadores ya puestos a punto en los laboratorios de la Universidad de Las Palmas de Gran Canaria (ULPGC) y de la Universidad de Oviedo (UNIOVI).

o Las distancias de mapa entre marcadores.

o Las temperaturas de fusión de cada cebador.

o El tamaño del amplicón que permita una eficienciente amplificación de todos los fragmentos de ADN (Sánchez *et al.,* 2003).

o La distribución homogénea sobre los brazos cromosómicos.

o Evitando la formación de estructuras secundarias (Yuryev *et al.*, 2002).

#### *2.3.7. Puesta a punto de múltiplex de PCR*

Las reacciones múltiplex que fueron diseñadas a finales de 2009, usando el mapa genético de baja densidad descrito para dorada (Senger *et al*., 2006; Franch *et al.,*  2006), fueron repartidas entre las CCAA, concretamente 2 múltiplex por CCAA.

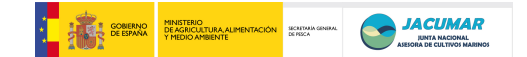

Para la puesta a punto, inicialmente se hizo una estandarización de procedimientos de las reacciones múltiplex, del modo siguiente:

o Cada CCAA utilizó 5 muestras suyas y también una muestra de Referencia definida al efecto, y preparada por la CCAA de Canarias (Ref-A PROGENSA*®* ).

o Cada CCAA hizo una puesta a punto inicial "grosera", entendiendo por ello modificaciones de la concentración de los *primers*, si bien los laboratorios de la UNIOVI y UM-UPCT también consideraron la posibilidad de cambiar los componentes de las PCRs, pero con las limitaciones técnicas especificadas en el acta de la reunión del 3-5.02.10. (página 21).

o Con todas las múltiplexs, se hizo un estudio de variabilidad genética sobre 15 muestras no relacionadas entre sí, preparadas por la CCAA de Canarias y la muestra Ref-APROGENSA*®* . A partir de éste se rediseñaron más adecuadamente las reacciones.

o La lectura de los genotipos se hizo en términos del número de repeticiones y no del número de pares de bases.

o Se establecieron los cuadros de variabilidad y usabilidad (número de alelos, dificultad de lectura, rango alélico, heterocigosidades observada y esperada, y PIC).

o Con toda la información anterior se establecieron 3 supermúltiplex de PCR (SMs-PROGENSA*®* ), con las que caracterizar los núcleos de reproductores y descendientes intervinientes en el proyecto.

#### *2.3.8. Engorde y muestreo de alevines*

Durante el 2010 fueron engordados todos los descendientes provenientes de los tres núcleos empresariales de reproductores (CULMASUR, PISCIMAR, ICCM), tanto en empresas de engorde (PIMSA, CULTIMAR, CANEXMAR, SERVICIOS ATUNEROS DEL MEDITERRÁNEO), como en los centros autonómicos con competencia en acuicultura (ICCM, IRTA, IFAPA, IMIDA-ENA), acorde a los propios condicionantes industriales (biomasa, densidad, sistemas de alimentación, etc.). Los muestreos y sacrificio, este último sólo en la CCAA de Canarias, fueron llevados a cabo siguiendo el siguiente cuadro:

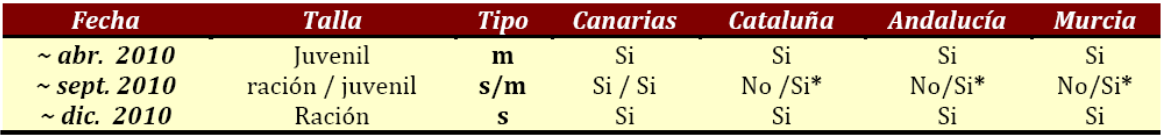

 $m$  = muestreo;  $s$  = sacrificio;  $*$  = si procede dependiendo de la temperatura y la empresa

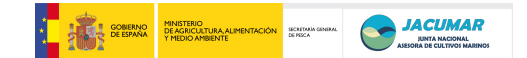

#### *2.3.9. Sacrificio de peces*

En la CCAA de Canarias se hizo un sacrificio de una muestra de 776 peces engordados en jaulas flotantes, a tenor de que en Canarias la edad al sacrificio llega antes que en el Mediterráneo. Este sacrificio persiguió varios fines:

o Disponer de datos de los distintos caracteres comprometidos en el proyecto (crecimiento, calidad del pez y de la carne), a edades más tempranas.

o Unificar criterios de análisis de variables en fresco entre todas las CCAA y grupos de investigación, y secuenciación de las mismas para mantener los estándares de calidad debido al alto número de peces, tal y como requiere el proyecto. Para facilitar la labor a todos los grupos de investigación del proyecto, se hicieron dos vídeos, con los que a su vez se generó un soporte de divulgación:

- Uno donde se describió gráficamente la secuenciación de variables a analizar: [\(http://www.youtube.com/watch?v=baYglEECAbU\)](http://www.youtube.com/watch?v=baYglEECAbU).
- Otro donde el coordinador del proyecto relata los objetivos del mismo, su la aplicación, así como otros detalles de interés: [\(http://www.youtube.com/watch?v=aK8rznelOf0\)](http://www.youtube.com/watch?v=aK8rznelOf0).

#### *2.3.10. Convenio PROGENSA®*

Debido al número de instituciones implicadas y posibles derivaciones tecnológicas y de patentes del proyecto, se estableció un procedimiento para elaborar un convenio que definiese:

o *Los compromisos de las partes*  o *El seguimiento del convenio*  o *La duración del Convenio*  o *La confidencialidad de la información*  o *Los resultados del proyecto*  o *La propiedad intelectual*  o *La propiedad industrial*  o *La colaboración en la protección de resultados*  o *La confidencialidad y publicación de los resultados*  o *La jurisdicción*  o *Los Interlocutores*  o *La colaboración entre los firmantes* 

Dicho convenio se encuentra en fase de firma por todas las instituciones intervinientes.

### *2.3.11. Bases de Datos (BDPROGENSA®)*

Para la generación de sólo una base de datos global, que permita el análisis integral y particular de la información, se generó un sistema unificado de datos en Excel y Access, el cual fue distribuido en un seminario realizado al efecto dentro

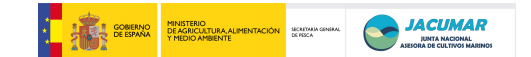

del contexto de la reunión celebrada en Gran Canaria entre 2-5 de febrero de 2010.

#### *2.3.12. Banco de muestras*

Aprovechando la conexión genealógica de las poblaciones estudiadas en el presente proyecto (centros y empresas), se ha comenzado con la generación de un banco de muestras a partir sangre obtenida durante el sacrificio de los peces. Durante la anualidad de 2010, sólo se ha podido obtener muestra de los 776 descendientes sacrificados en la CCAA de Canarias, a las cuales se incluyeron las sacrificadas durante la anualidad de 2011 por las restantes CCAA, incluyendo nuevamente la CCAA de Canarias, quien también sacrificó a la par que las restantes. Cada CCAA es responsable de la conservación de las muestras de sangre de sus animales incluidos en la *BDPROGENSA®*, en condiciones de temperatura ambiente y exenta de humedad. Todas las muestras poseen la codificación definida al efecto para el desarrollo del proyecto.

#### *2.3.13. Patentabilidad*

*PROGENSA*® es un proyecto que potencialmente puede generar patentes de genómica así como tecnológicas. En este sentido, se realizó un primer estudio de patentes para genómica, con la Unidad de Propiedad Industrial e Intelectual de la Universidad de Las Palmas de Gran Canaria, el cual fue expuesto y discutido en la reunión celebrada en Gran Canaria entre 2-5 de febrero de 2010. A partir de ello se estableció un protocolo o procedimiento de actuación al objeto de compatibilizar la publicación y patentabilidad de desarrollos y resultados de investigación, y diferenciar o contextualizar adecuadamente las patentes en el seno de las instituciones públicas, previa consulta y/o consenso con las empresas privadas intervinientes en el proyecto. En este sentido, parte de la información expuesta en la presente memoria final es susceptible de ser patentable por lo que se agradece enormemente a las personas con acceso a este documento respeten las expectativas y esfuerzo realizado hasta el momento.

#### *2.3.14. Catálogo de malformaciones*

El análisis del carácter presencia – ausencia de malformaciones con repercusiones económicas para el sector industrial, el cual requiere de una armonización de criterios a la hora de establecer el tipo y grado de deformidad con el fin de que los datos sean comparables e extrapolables, todo ello a partir del importante un volumen de muestras manejado en *PROGENSA*® las distintas fases del desarrollo, ha permitido establecer un catálogo de malformaciones (Roo y Afonso, 2010).

#### *2.3.15. Engorde de juveniles en empresas y centros de investigación*

Durante el último año del proyecto ha sido llevado a cabo el engorde de todos los descendientes presentes tanto en los centros con competencia en acuicultura de cada una de las CCAA, como en las empresas participantes. El engorde ha sido

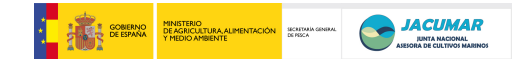

por tanto llevado a cabo en las mismas condiciones que regularmente son ejecutadas en las empresas, todo lo cual hace que los condicionantes del programa de selección sean los propios del sector. De este modo, los resultados obtenidos al final del proyecto son totalmente transferibles.

#### *2.3.16. Caracterización genética de reproductores y descendientes (Genotipado)*

Al sacrificio de los peces, todos los descendientes del proyecto, los sacrificados y criados en las empresas y los mantenidos vivos en los centros con competencia en acuicultura, fueron caracterizados genéticamente para la Supermúltiplex-1 (SMs-1) a efectos de reconstruir la matriz de parentesco entre reproductores y descendientes provenientes de puestas masales.

#### *2.3.17. Análisis de caracteres de crecimiento, rendimiento, calidad del pez y de la carne*

Cuando los peces alcanzaron la talla de ración, todas las CCAA sacrificaron sus descendencias criadas en las empresas, así como parte de los stocks preservados en los centros con competencia en acuicultura, cuando procedió por el número de animales supervivientes, de forma simultánea. En dicho momento se valoraron; el peso, la longitud, la compacidad, el peso canal, el peso filete, el rendimiento canal, el rendimiento filete, la textura, la grasa visceral, la ceniza, la grasa muscular, la proteína muscular, la humedad muscular y la presencia de malformaciones corporales, generando así la matriz de rendimientos fenotípicos del proyecto.

#### *2.3.18. Análisis estadístico de los caracteres dentro de CCAA y entre CCAA*

Con la matriz de rendimientos fenotípicos se procedió a la comprobación de la normalidad, homocedasticidad e independencia de todos los datos, a efectos de llevar a cabo el análisis descriptivo de los datos así como el estudio de efectos fijos presentes mediante modelos lineales generales.

#### *2.3.19. Estudio de la interacción Genotipo-Ambiente en el conjunto de todas CCAA.*

Finalmente se procedió, con toda la información de aquellas familias que presentaron descendientes en cada una de los centros de aplicación y empresas, al análisis de comportamiento de los registros productivos de las mismas familias en el espectro de sistemas de engorde y tipo de empresas implicadas en el proyecto, a efectos de valorar hasta qué punto el comportamiento genético de las familias es independiente del lugar de destino o engorde. Para ello, se utilizó el siguiente modelo lineal general:

#### *y =μ + αi +βj +δij +εijk*

donde *y* es el valor fenotípico de los caracteres evaluados (crecimiento y calidad), *μ* es la media de la población, *α<sup>i</sup>* es la familia y/o stock, *β<sup>j</sup>* es el ambiente

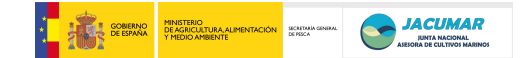

(localización, sistema de producción), *δij* es la interacción familia/stock y ambiente, *εijk* es el error del modelo. También se valoró la contribución del peso inicial de los peces (covariable) para explicar parte de la variación, considerando como tal el peso de los peces en el momento del marcaje con el sistema PIT.

*2.3.20. Estudio de parámetros genéticos para los caracteres de crecimiento, rendimiento, calidad del pez y de la carne en el conjunto de las CCAA, considerando las heredabilidades, las correlaciones genéticas y fenotípicas.*

Con las matrices de rendimientos y de parentesco se llevó a cabo la estima de los parámetros genéticos para el conjunto de todos los centros de aplicación. Primero se estudiaron los factores, y se utilizó el siguiente modelo lineal:

#### *y = Xβ + Zu + e*

Siendo *y* los valores fenotípicos, *β* los efectos fijos: la media general, sistema de producción, tanque, localización, estación de engorde, *u* el valor genético aditivo, *X* y *Z* las matrices correspondientes y **e** las desviaciones residuales. El modelo se resolvió con el programa VCE (v5.1.2.) (Kovač *et al.,* 2002) y/o ASReml 2 (vsni).

#### 2.4. RESULTADOS

*Objetivo 1: Diseñar PCRs múltiplex de marcadores genéticos, microsatélites, que permitan caracterizar de forma más rápida y económica stocks de reproductores y descendientes de dorada e inferir sus relaciones de parentesco bajo puesta masal.*

El objetivo se consiguió completamente, para lo cual a continuación se ilustra la nomenclatura de cada una las las múltiplex puestas a punto por cada CCAA, así como los marcadores utilizados sobre el mapa genético de dorada (BRIDGEMAP), y finalmente las Supermúltiplex-1 y 2. La ventaja selectiva de los marcadores seleccionados, es que funcionan bajo las mismas condiciones físicoquímicas. Además, se ilustran las cualidades genéticas de cada una de las múltiplex y supermúltiplex.

*2.4.1. Condiciones del diseño de múltiplex específicas e interespecificas*

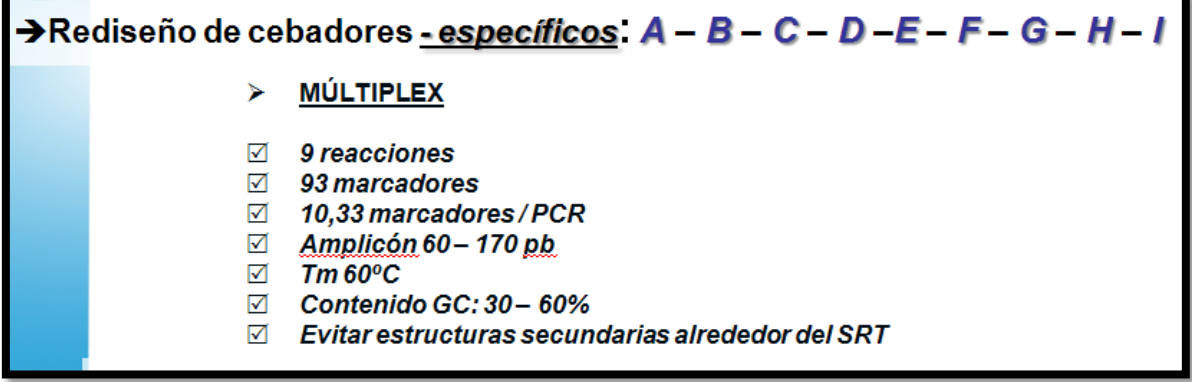

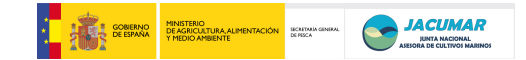

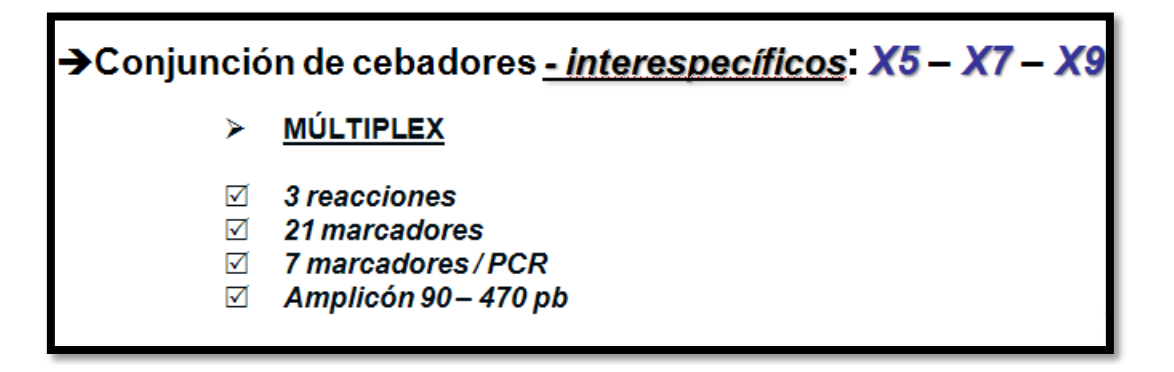

*2.4.2. Marcadores microsatélites específicos seleccionados con los criterios mencionados en el apartado anterior, sobre el mapa genético de dorada*

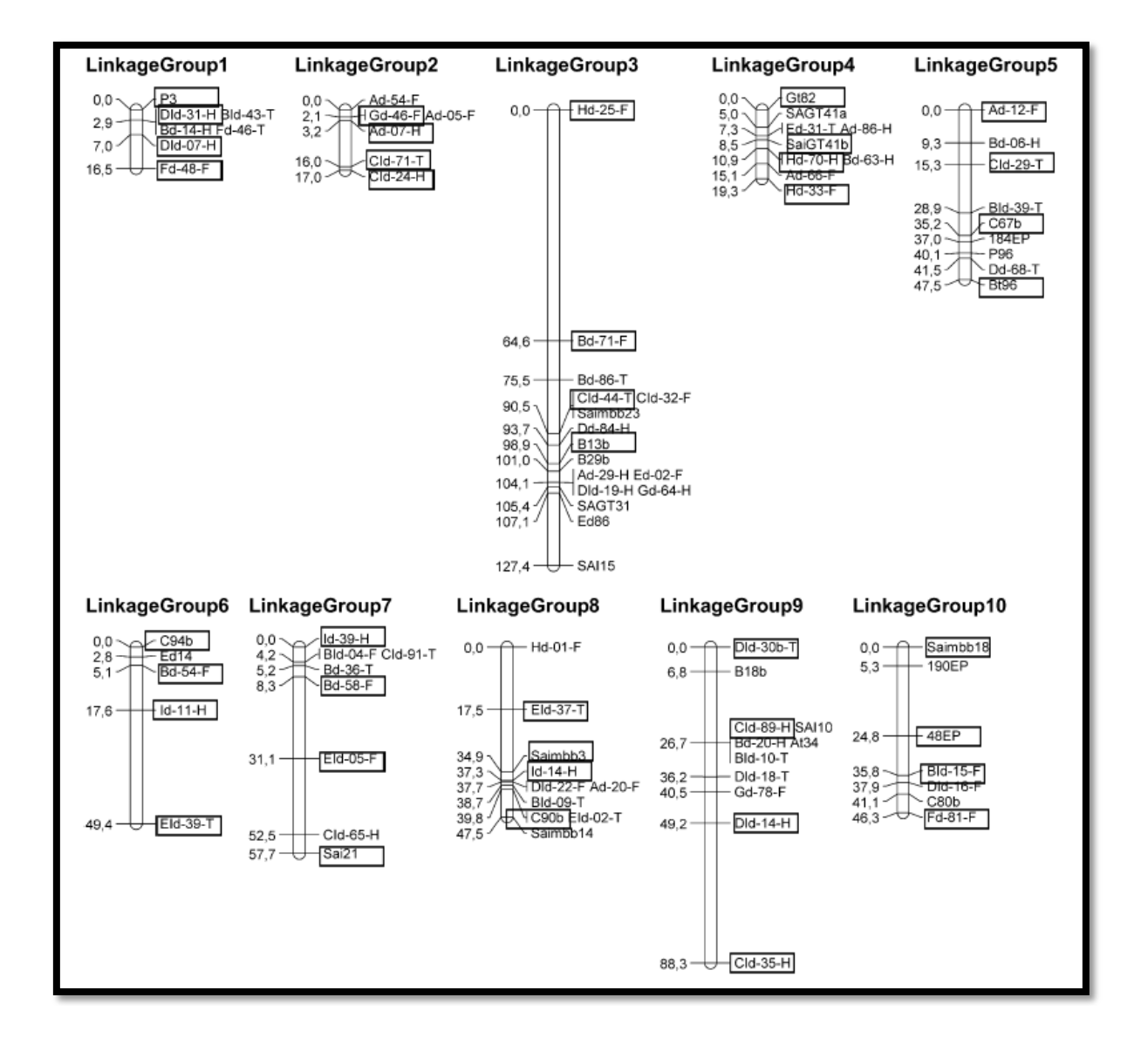

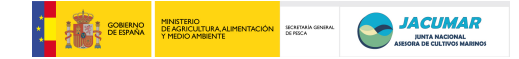

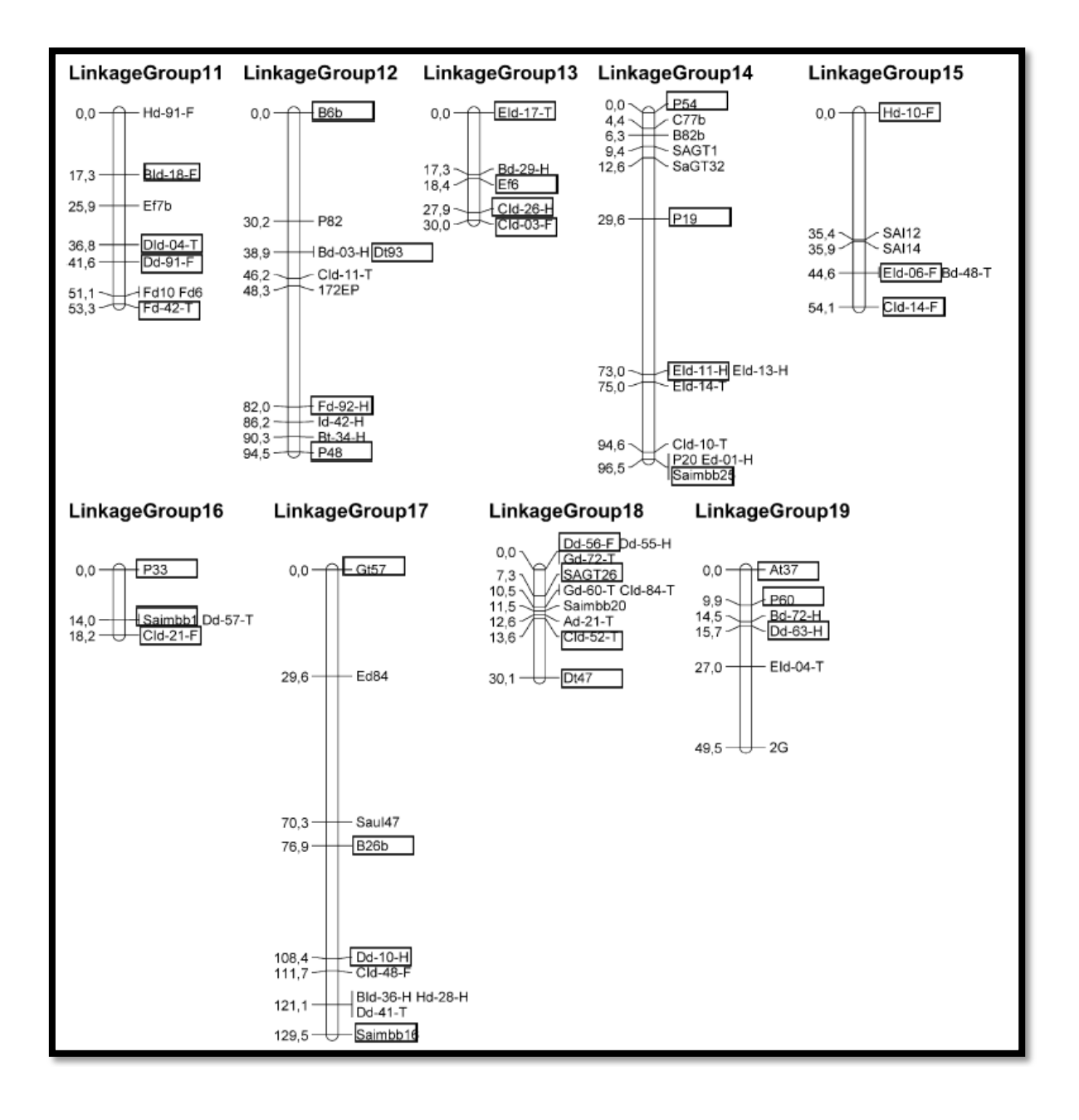

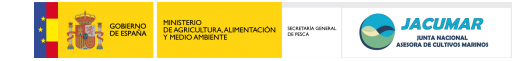

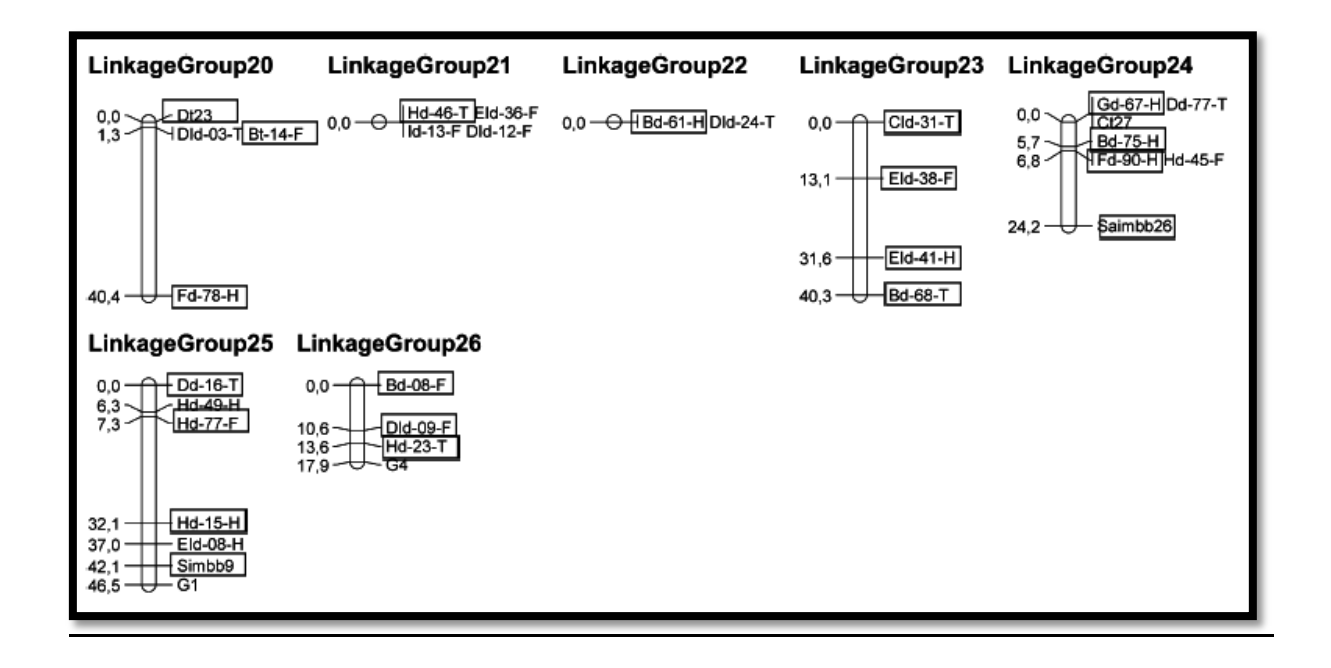

*2.4.3. Puesta a punto de múltiplex de microsatélites por CCAA*

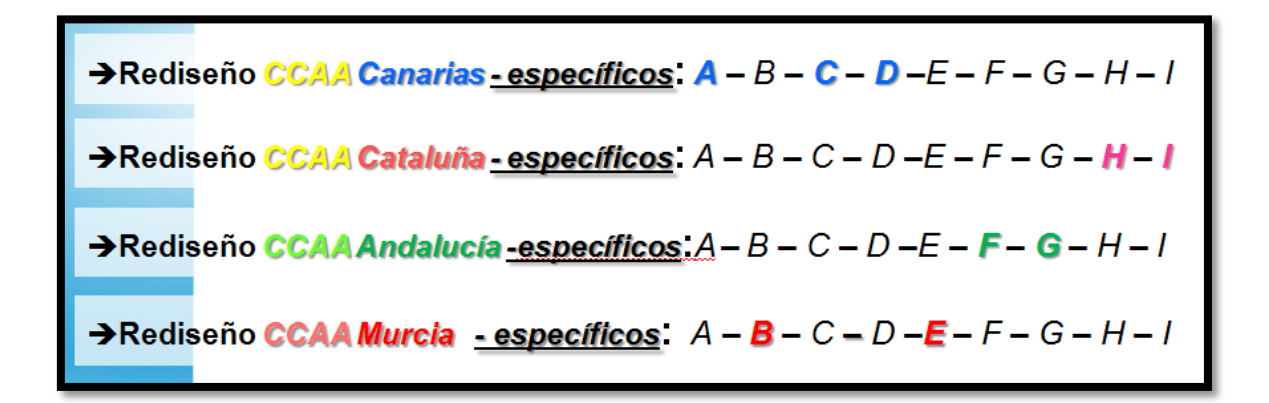

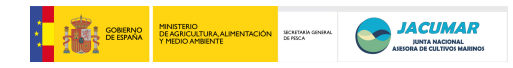

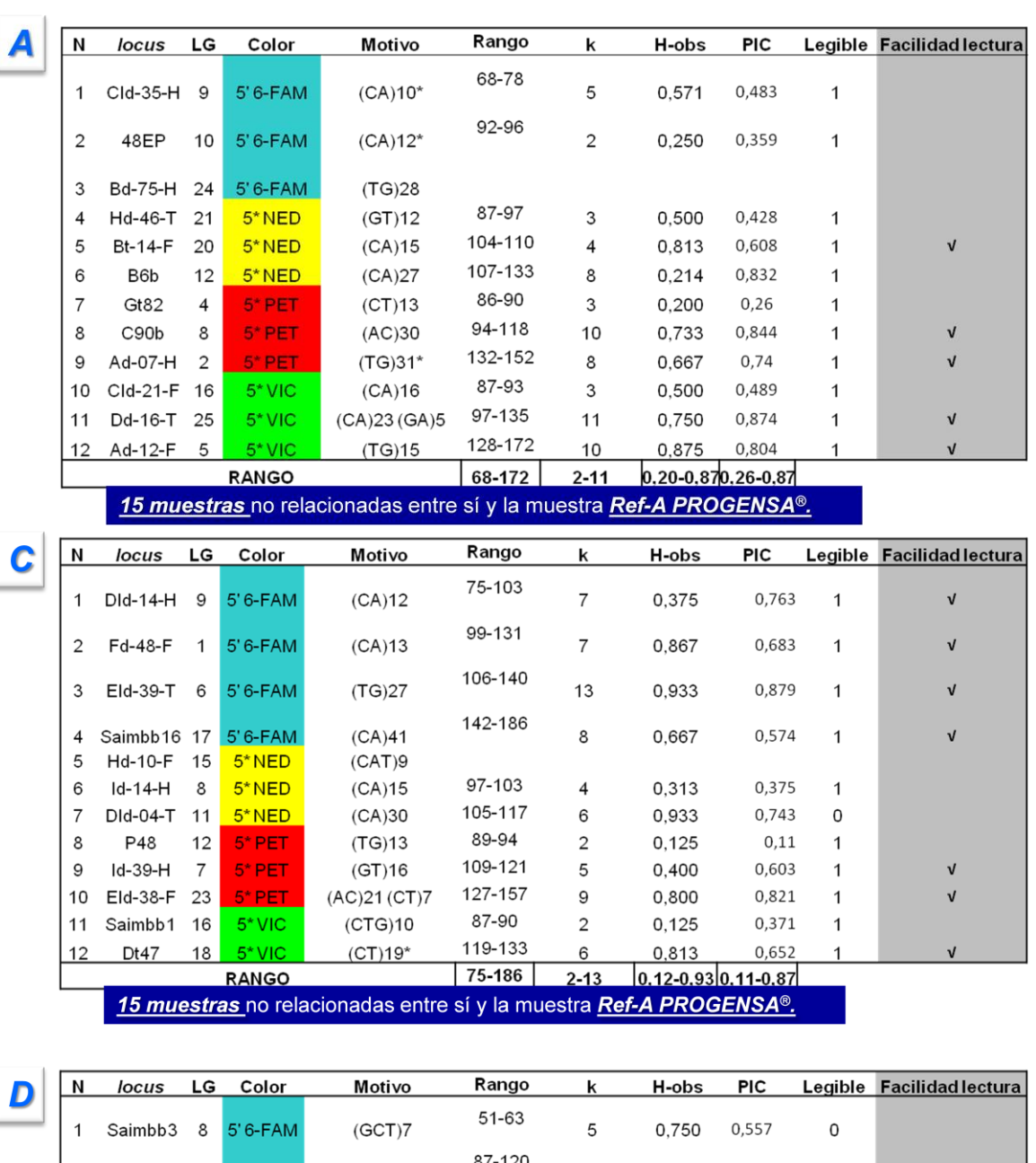

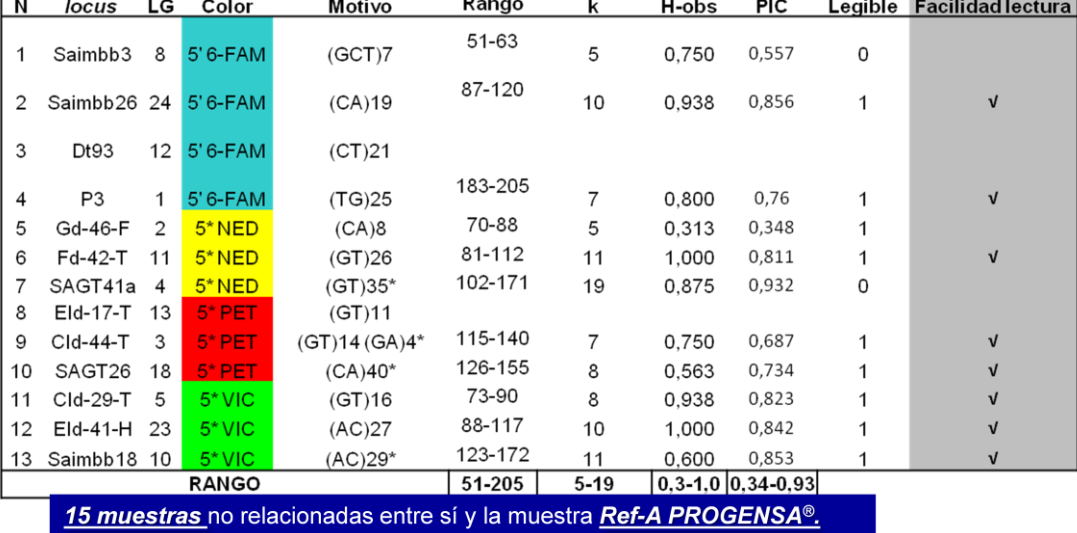

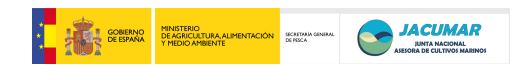

 $\mathbf{H}$ 

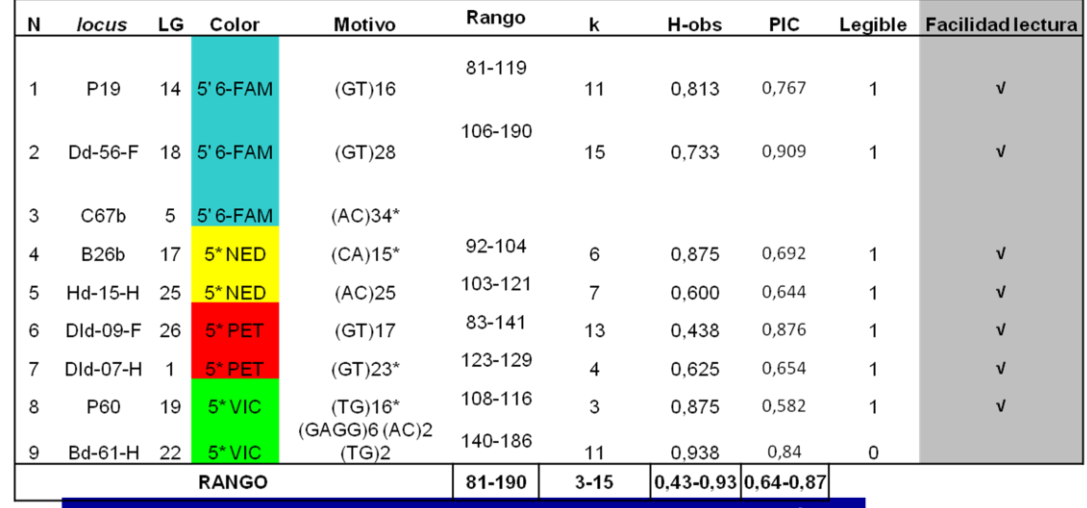

15 muestras no relacionadas entre sí y la muestra Ref-A PROGENSA<sup>®</sup>.

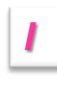

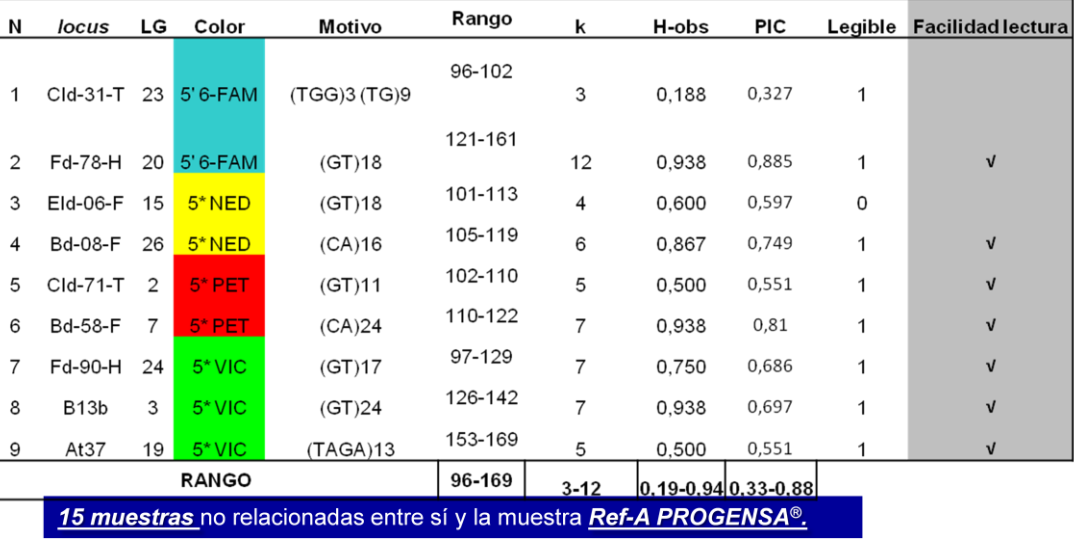

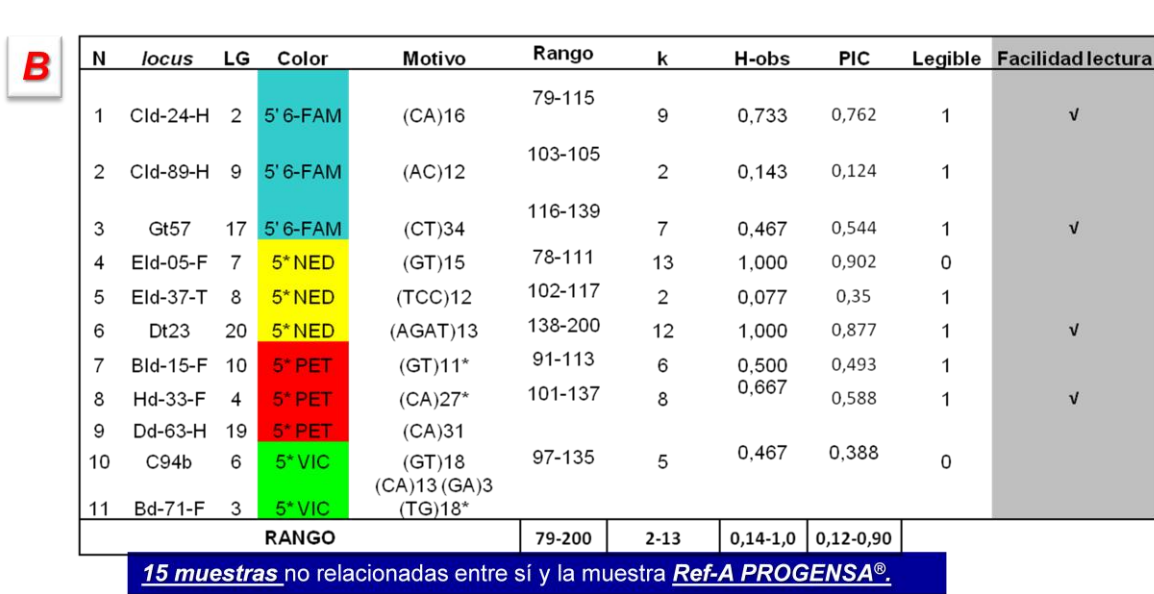

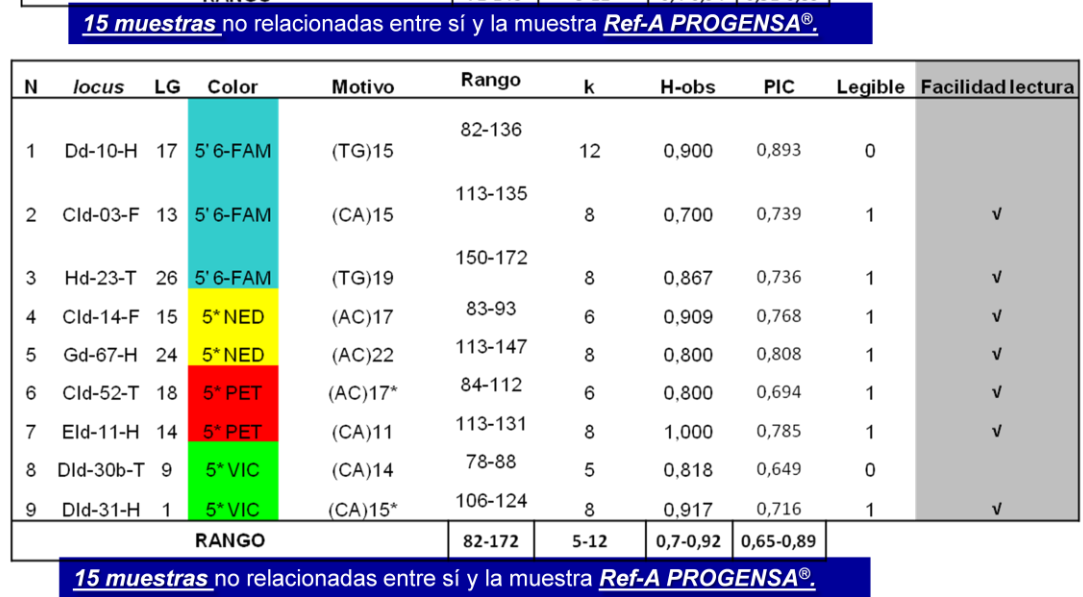

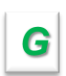

 $\boxed{F}$ 

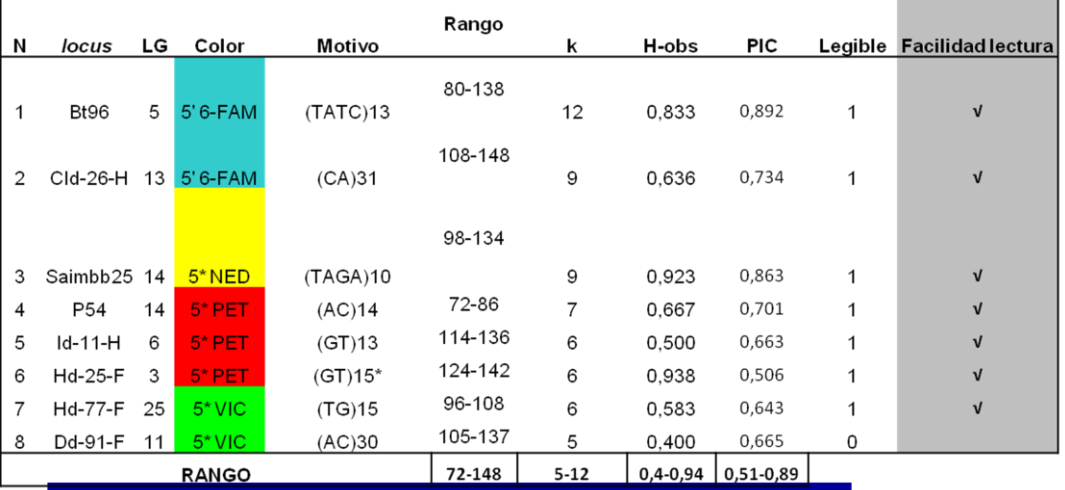

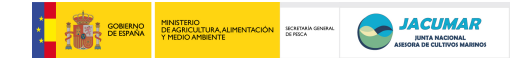

Ŀ

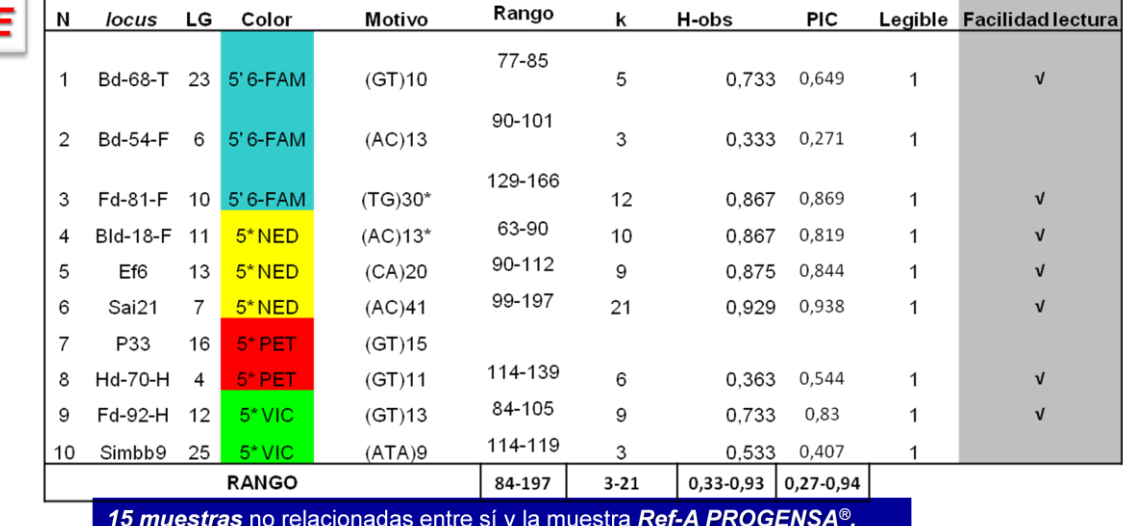

*2.4.4. Rediseño de Supermúltiplex de microsatélites específicos* 

#### **MÚLTIPLEX**  $\blacktriangleright$

- $\sum$ Distinto grupo de ligamiento (LG)
- $\triangledown$ Color del fluorocromo
- Rango alélico  $\sqrt{}$
- $\sqrt{ }$ Número de alelos
- $\sum$ Heterocigosidad (>0,3)
- $\sum$
- PIC (>0,7)<br>Facilidad de lectura  $\boxed{\searrow}$

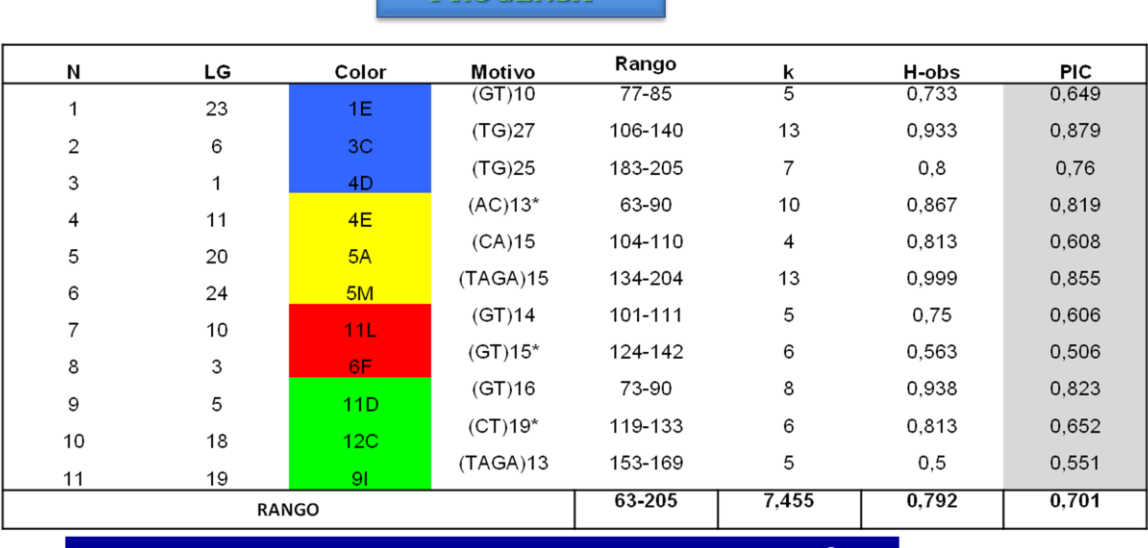

 $SMs-1$ DDOCEMSH®

15 muestras no relacionadas entre sí y la muestra Ref-A PROGENSA®.

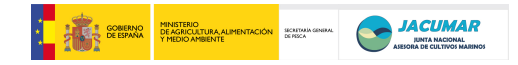

 $SMs-2$ 

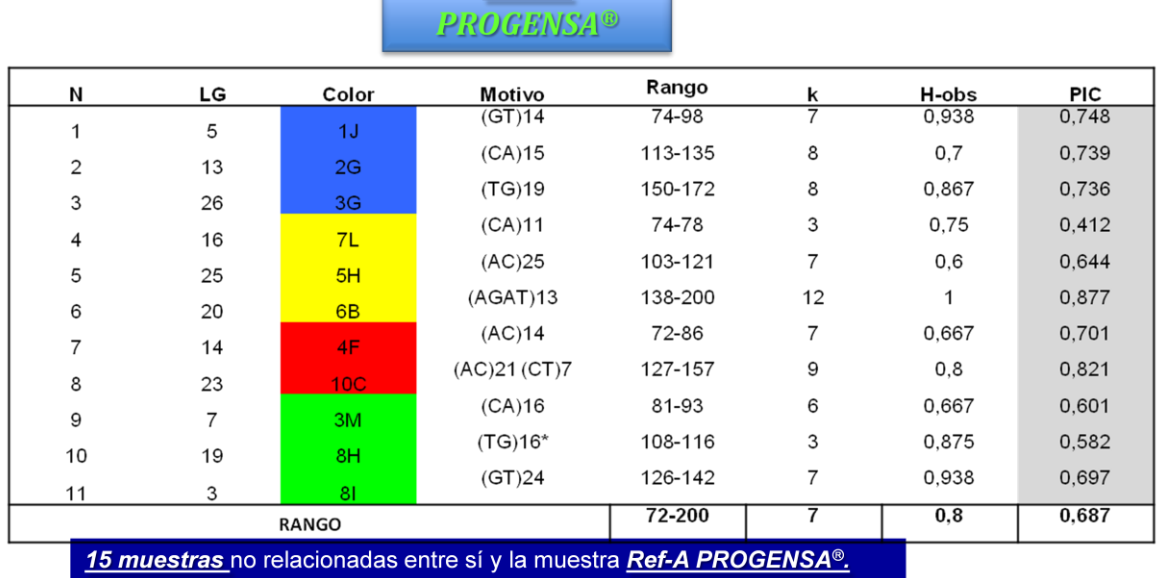

#### *2.4.5. Rediseño de Supermúltiplex de microsatélites interespecíficos*

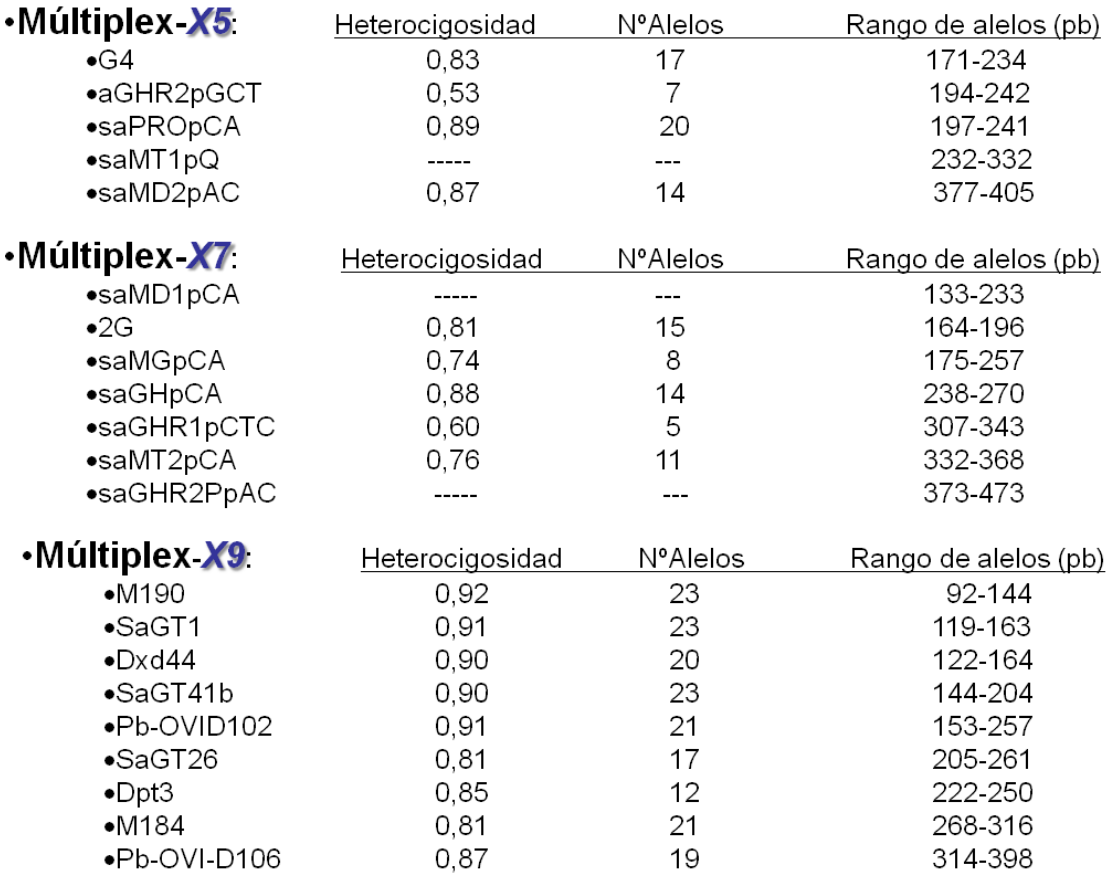

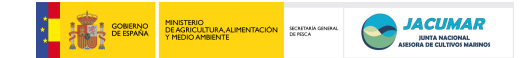

*Objetivo 2: Maximizar la contribución en términos del número de familias a través de puestas masales controladas que desemboquen en el establecimiento de un modelo de cruzamientos en los núcleos de reproductores que armonice los intereses comerciales de la industria con la obtención de información genética en sus lotes de producción.* 

El objetivo se consiguió completamente, a tenor de los tipos de cruzamientos y éxitos de contribución familiar.

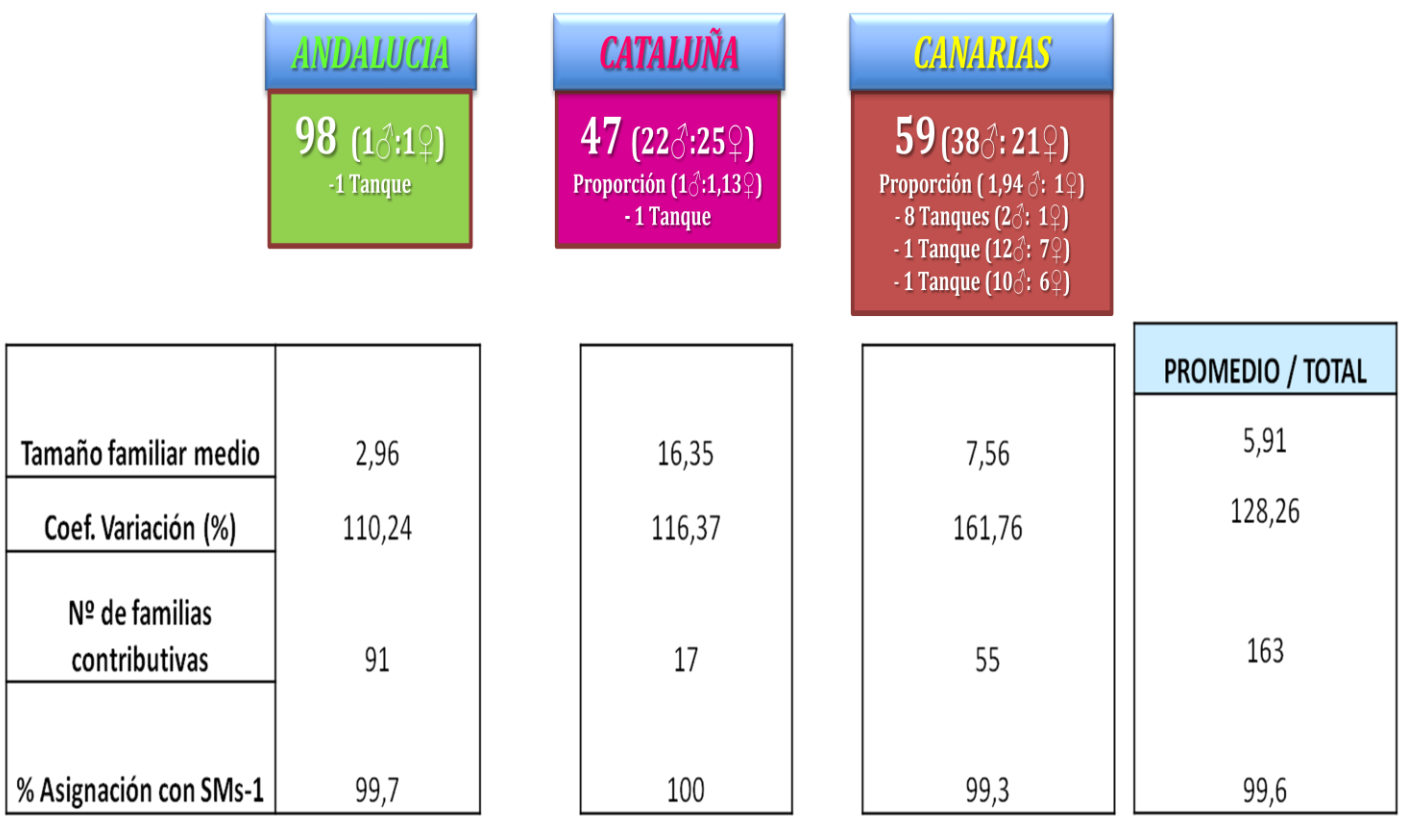

Como ponen de manifiesto los resultados, la Supermúltiplex SMs-1 es altamente eficaz para asignar descendientes de dorada provenientes de puestas masales de hasta 98 reproductores. Teniendo en consideración que los lotes en las empresas se organizan con un rango que va desde los 30 animales hasta los 60, esta supermúltiplex además de mostrar que es capaz de asignar el parentesco con una altísimas fiabilidad, lo hace a un coste muy por debajo que lo procedimientos convencionales, además de minimizar los errores de interpretación por permitir la automatización de lectura e interpretación de genotipos.

Por otro lado, los resultados ponen de relieve que el manejo del lote es de gran importancia para maximizar la contribución, ya que los lotes más grandes (Andalucía y Canarias) contribuyeron con los mayores números de familias, si bien las proporciones sexuales fueron diferentes. Sin embargo, Cataluña, con

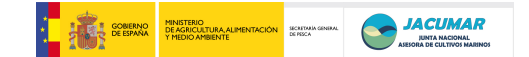

inferior número de reproductores presentó un menor número de familias contributivas.

Todos estos resultados indican que si bien las puestas masales son adecuadas para soportar un esquema de selección genética en dorada, respetando así la idiosincrasia del sistema productivo de la especie, esfuerzos importantes por controlar de forma pormenorizada los stocks de reproductores deberían ser tenidos en cuenta por las empresas y evitar así altos niveles de consanguinidad por unidad de tiempo.

*Objetivo 3: Cuantificar la interacción genotipo-ambiente a través de cultivo de distintos lotes de descendientes provenientes de distintos stocks de reproductores en diferentes sistemas de cultivo, sistemas de engorde y regiones.* 

El análisis de resultados de descriptivos e interacción genotipo-ambiente, se presenta considerando:

- Grupo de caracteres: crecimiento, rendimiento y calidad
- **CCAA** de engorde: Canarias, Andalucía, Cataluña y Murcia.
- Origen de la puesta o **Procedencia**: Canarias (ICCM), Andalucía (IFAPA) y Cataluña (IRTA)
- **Estación** de engorde: Centro de Investigacion o empresa.
- Estadíos del crecimiento:
	- $\circ$  0 = marcaje septiembre 2009
	- $\circ$  1 = muestreo diciembre 2009
	- $\circ$  2 = muestreo abril 2010
	- o 3 = sacrificio en septiembre 2010. Este sólo fue realizado en Canarias atendiendo que el crecimiento es más rápido que en otras CCAA.
	- $\circ$  5 = sacrificio en febrero 2011. Este se corresponde con el momento final del proyecto, en el que todas las CCAA hicieron el sacrificio a la talla de ración.

#### **ANÁLISIS DE LOS VALORES FENOTÍPICOS DE CRECIMIENTO**

Si bien los datos fueron normales e independientes, si mostraron covariación entre las varianzas y las medias por lo que los datos fueron transformado para evitar los inconvenientes de la falta de homocedasticidad.

La información será presentada en una serie sucesiva de tablas dentro de cada grupo de caracteres, si bien en la primera tabla-0 se presenta el volumen de datos con los cuales han sido llevados a cabo los análisis de los resultados, una vez valorados todos los que son válidos y robustos.

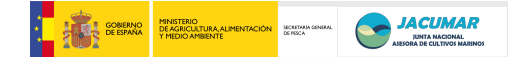

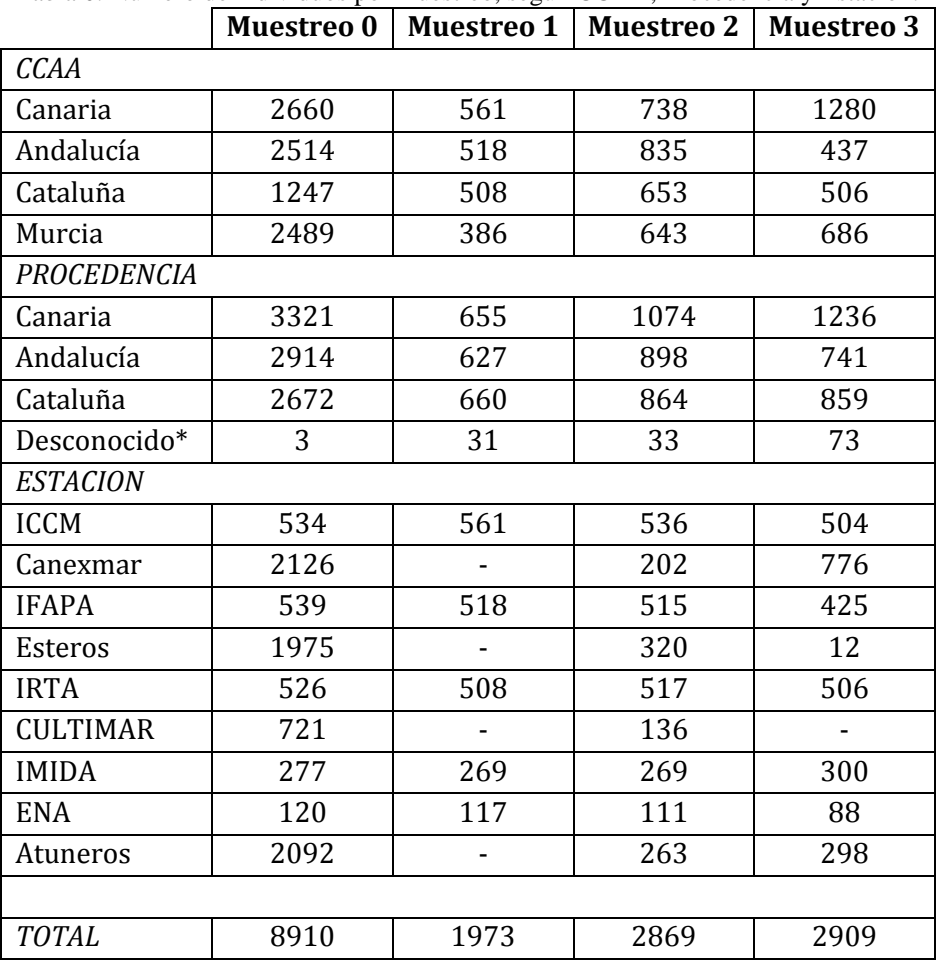

Tabla 0. Número de individuos por muestreo, según CCAA, Procedencia y Estación.

(\*) Los individuos desconocidos no se consideraron para los análisis de Procedencia.

#### **MUESTREOS 0, 1, 2 y SACRIFICIO 3**

#### 1. PESO, LONGITUD y FACTOR DE COMPACIDAD (FC)

#### *1.a. ORIGEN*

En la Tabla 1 se presentan los datos por origen (promedio, error típico y diferencias significativas) de Peso, Longitud y Factor de Condición (FC) por punto de muestreo (0= Marcaje Septiembre 2009, 1= muestreo diciembre 2009, 2= abril 2010, 3= Sacrificio Septiembre 2010).
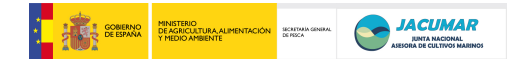

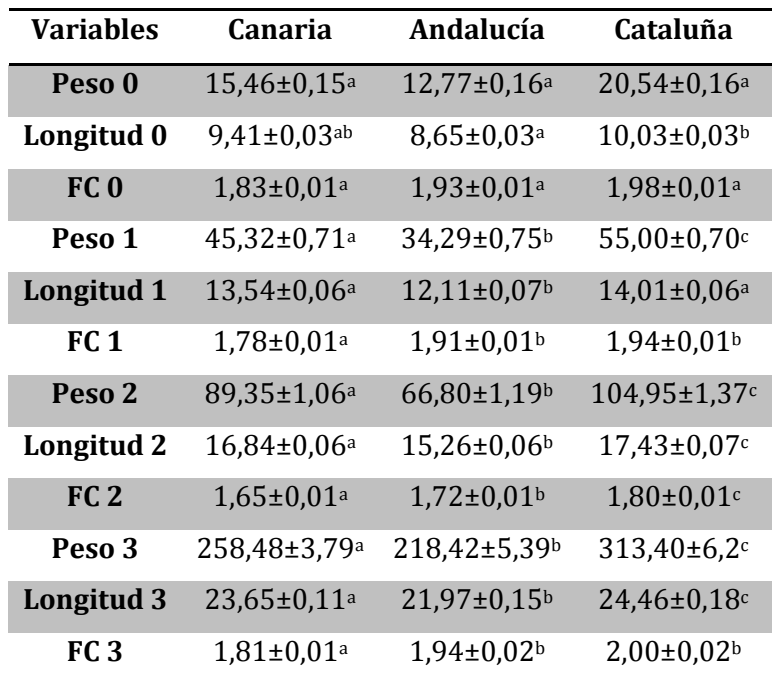

Letras diferentes indican diferencian significativas (P≤0,05)

### *1.b. CCAA*

Tabla 2. Datos por CCAA (promedio, error típico y diferencias significativas) de Peso, Longitud y Factor de Condición (FC) por punto de muestreo (0= Marcaje Septiembre 2009, 1= muestreo diciembre 2009, 2= abril 2010, 3= Sacrificio Septiembre 2010).

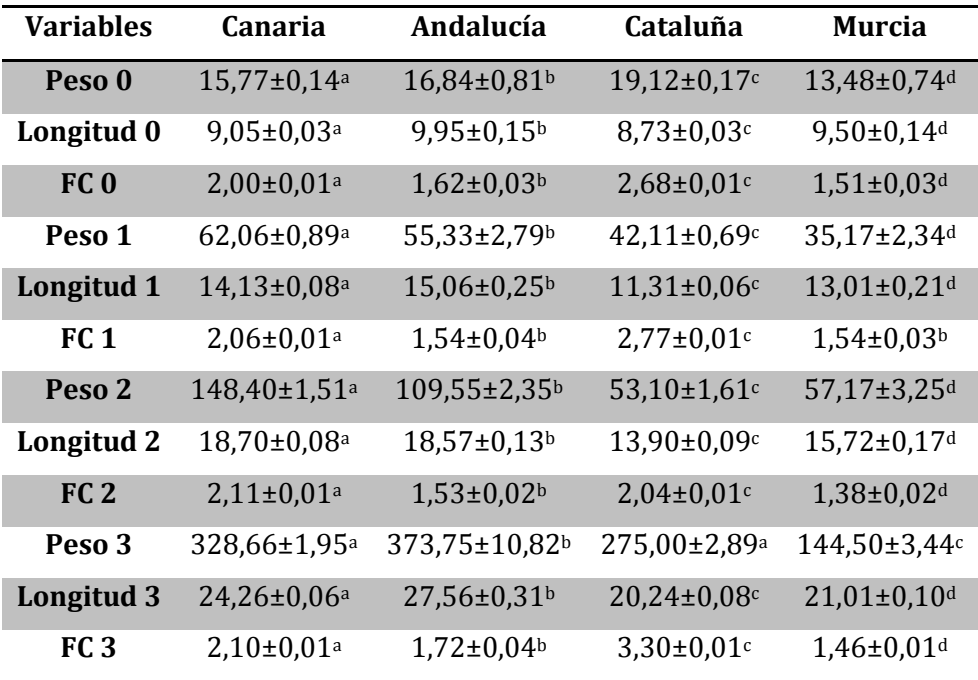

# *1.c. ESTACIÓN*

Tabla 3. Datos por Estación (promedio, error típico y diferencias significativas) de Peso, Longitud y Factor de Condición (FC) por punto de muestreo (1= muestreo diciembre 2009, 2= abril 2010, 3= Sacrificio Septiembre 2010). Se muestran los datos a partir del punto 1, porque fue cuando los peces se mandaron a las empresas. Letras diferentes indican diferencian significativas (P≤0,05)

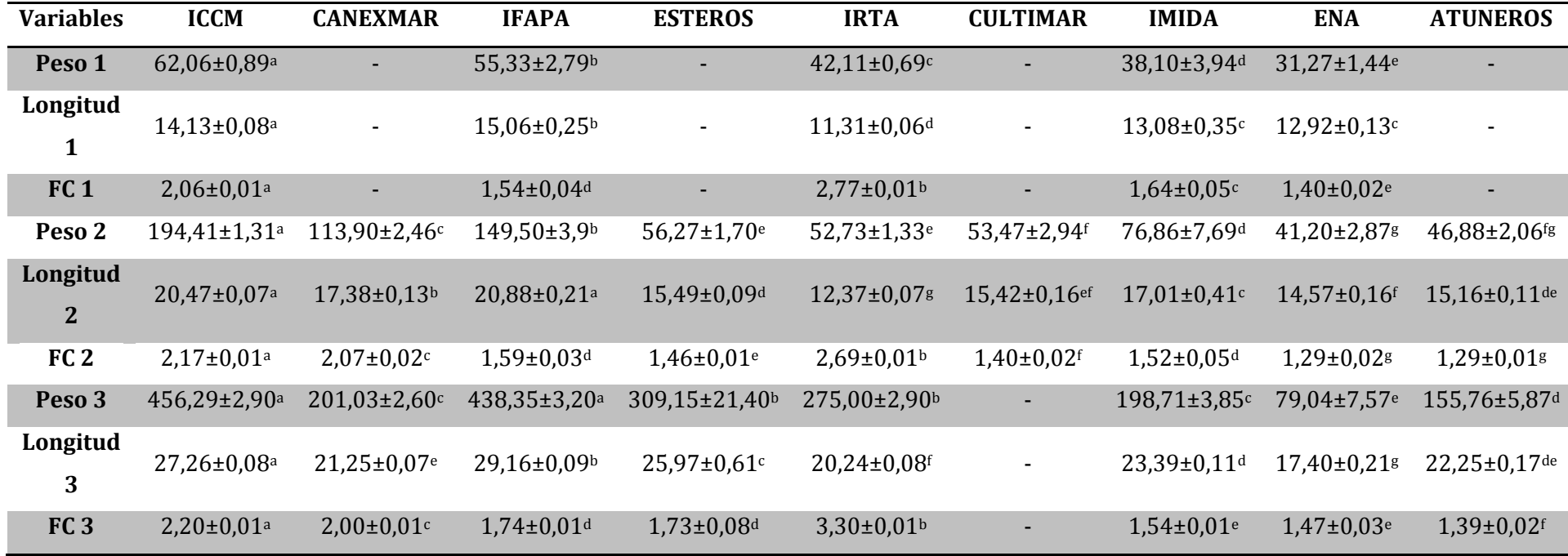

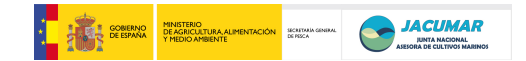

# 2. TASA DE CRECIMIENTO (SGR)

El SGR se calculó utilizando la siguiente fórmula:

$$
SGR = \frac{(Ln \text{ Peso } 1 - Ln \text{ Peso } 0)}{Días entre \text{ Peso } 1 \text{ y } \text{ Peso } 0} \quad x \quad 100
$$

Los días entre muestreos se estimaron para el cálculo de toda la base de datos, pero hay que considerar que las fechas de muestreo entre las CCAA no fueron exactamente las mismas.

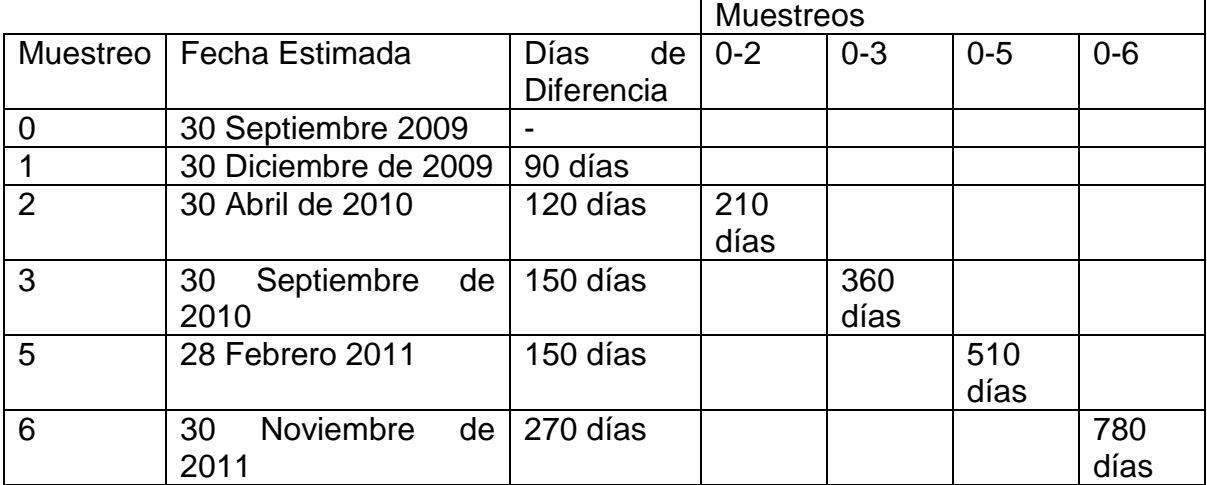

Los valores descriptivos para esta variable se calcularon de dos formas: tomando los días entre muestreos, es decir, restando los días existentes entre el muestreo 3 y 2, por ejemplo (A); y restando los días de todos los muestreos al muestreo 0 (B).

*2.a. ORIGEN (A)* 

| Relación<br><b>Muestreos</b> | <b>Canaria</b>        | Andalucía         | Cataluña        |
|------------------------------|-----------------------|-------------------|-----------------|
| $1 - 0$                      | $1,19\pm0,03^{\circ}$ | $1,07\pm0,02^{b}$ | $1,13\pm0.02^c$ |
| $2 - 1$                      | $0,60\pm0,02^{ab}$    | $0,70\pm0.01^b$   | $0,60\pm0,01^a$ |
| $3 - 2$                      | $0,73\pm0,02^a$       | $0,79\pm0.01^b$   | $0,71\pm0,01^c$ |
| $5-3$                        | $0,27\pm0,01^{ab}$    | $0,26\pm0.01^b$   | $0,27\pm0,01^a$ |

Tabla 4. SGR por origen.

# *2.b. CCAA (A)*

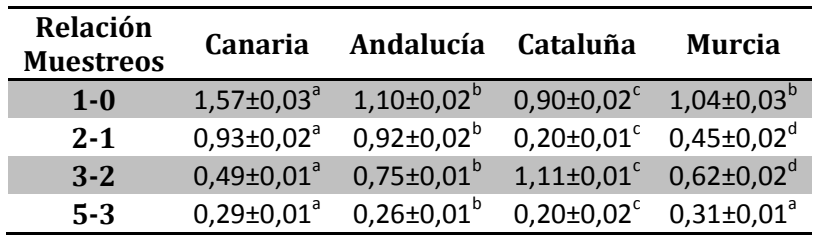

# Tabla 5. SGR por CCAA.

Letras diferentes indican diferencian significativas (P≤0,05)

*2.c. ESTACIÓN (A)* 

### Tabla 6. SGR por estación.

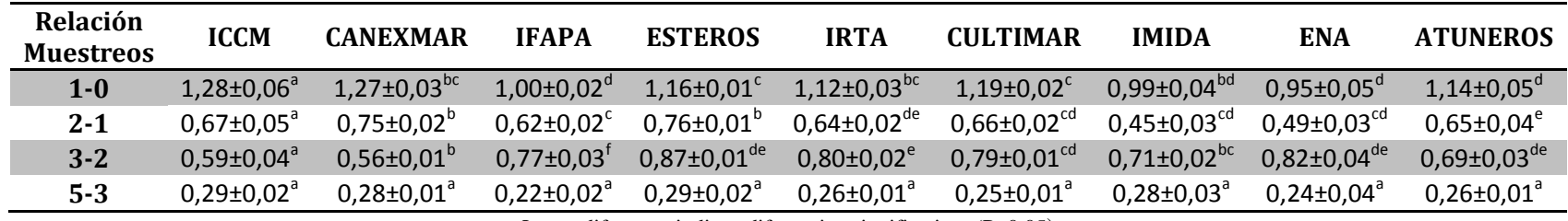

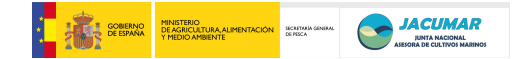

# *2.d. ORIGEN (B)*

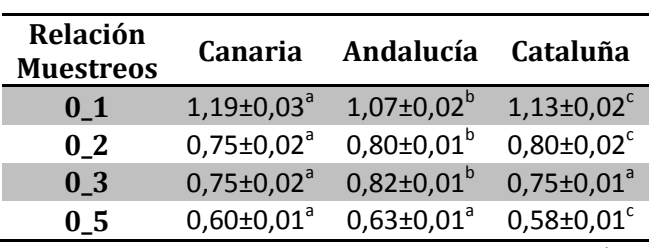

### Tabla 7. SGR por origen.

Letras diferentes indican diferencian significativas (P≤0,05)

### *2.e. CCAA (B)*

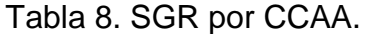

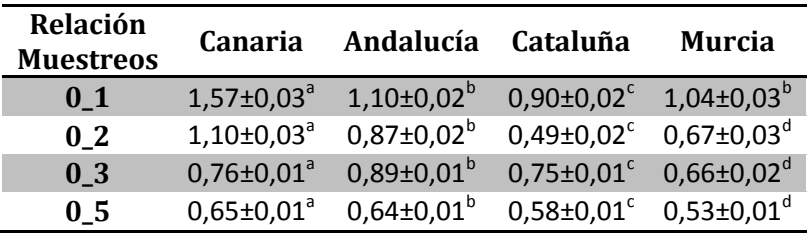

# *2.f. ESTACION (B)*

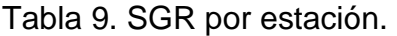

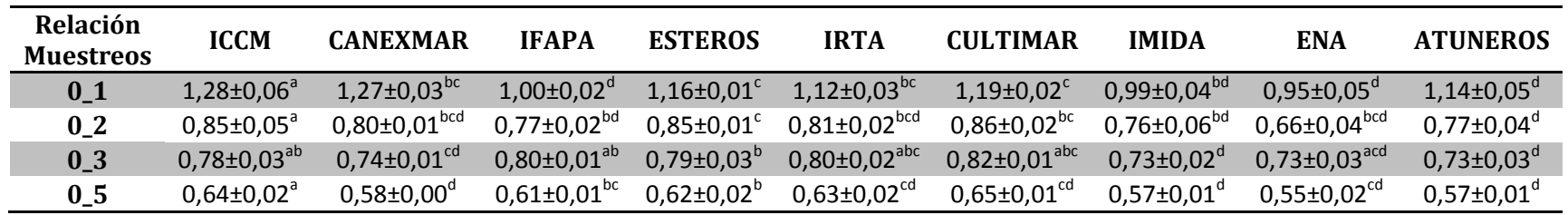

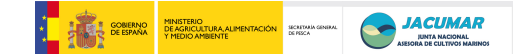

### **SACRIFICIO 5 (Talla comercial)**

#### 1. PESO

El muestreo correspondiente a la talla comercial se realizó en Febrero de 2010, obteniendo un total de 4214 casos, tanto de peces sacrificados como de peces conservados (pre-reproductores). Para el estudio del peso se tuvieron en cuenta la CCAA, el origen y la estación de engorde. Los resultados son mostrados en las siguientes tablas:

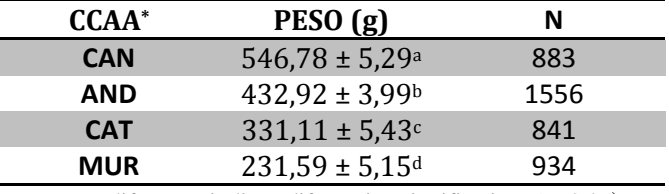

Tabla 10. Pesos por CCAA y número de casos analizados

Letras diferentes indican diferencian significativas (P≤0,05)

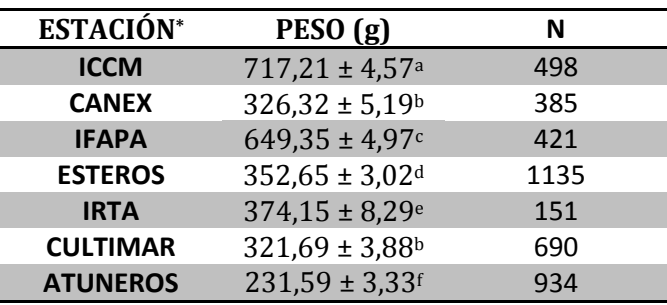

#### Tabla 11. Pesos por estación y número de casos analizados

Letras diferentes indican diferencian significativas (P≤0,05)

#### Tabla 12. Pesos por origen y número de casos analizados

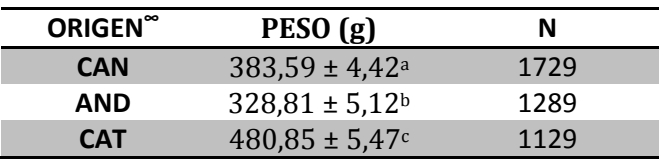

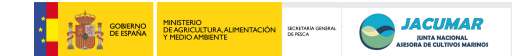

#### 2. LONGITUD

En el caso de la longitud se obtuvieron un total de 4214 casos a la talla comercial, tanto de peces sacrificados como de peces conservados (pre-reproductores). Para el estudio de la longitud se tuvieron en cuenta la CCAA, el origen y la estación de engorde. Los resultados son mostrados en las siguientes tablas:

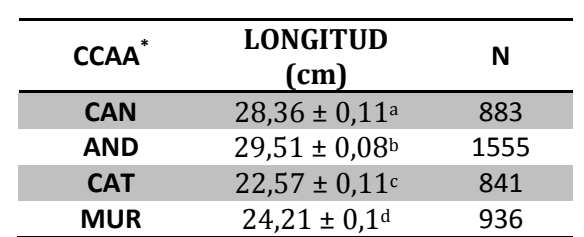

Tabla 13. Longitudes por CCAA y número de casos analizados

Letras diferentes indican diferencian significativas (P≤0,05)

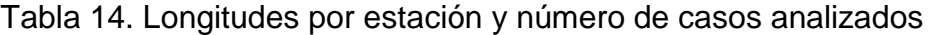

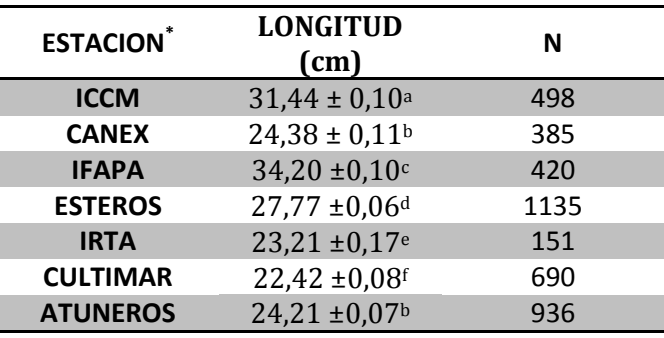

Letras diferentes indican diferencian significativas (P≤0,05)

#### Tabla 15. Longitudes por origen y número de casos analizados

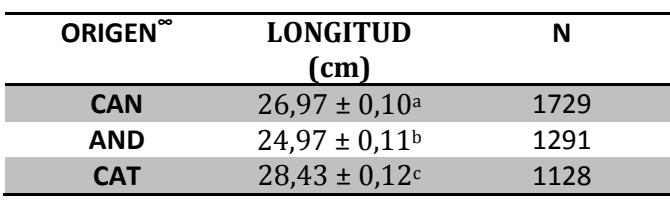

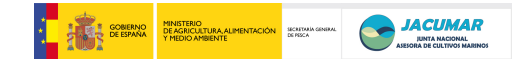

### 3. FACTOR DE CONDICIÓN (FC)

El factor de condición fue calculado atendiendo a la fórmula:

 PESO x 100  $FC=-$ LONGITUD3

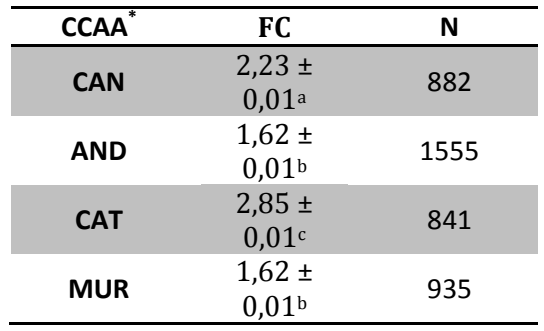

Tabla 16. FC por CCAA y número de casos analizados

Letras diferentes indican diferencian significativas (P≤0,05)

#### Tabla 17. FC por estación y número de casos analizados

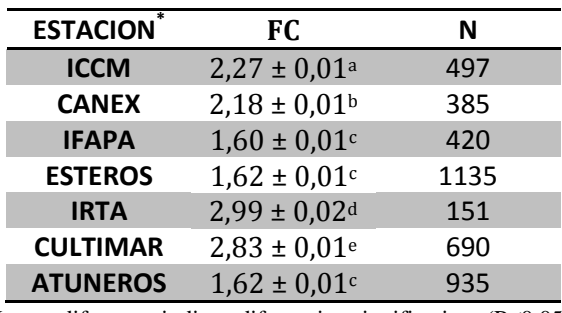

Letras diferentes indican diferencian significativas (P≤0,05)

### Tabla 18. FC por origen y número de casos analizados

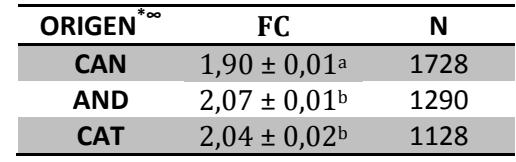

Letras diferentes indican diferencian significativas (P≤0,05)

\* Los datos no cumplieron el test de homogenicidad de varianza (test de Levene), por lo que se realizaron test no paramétricos. <sup>®</sup> Sólo se tomaron los datos de origen conocido, por lo que el total de casos descendió a 4148

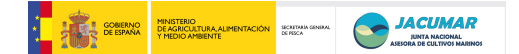

### 4. ANÁLISIS DE LA INTERACCIÓN GENOTIPO-AMBIENTE (G x E) PARA CARACTERES DE CRECIMIENTO A TALLA COMERCIAL

El número total de familias obtenidas en el proyecto fueron 301, de las cuales 274 están representadas en el punto de sacrificio. La distribución de las familias y del número de individuos en cada CCAA y estación de engorde, se representan en la siguiente tabla:

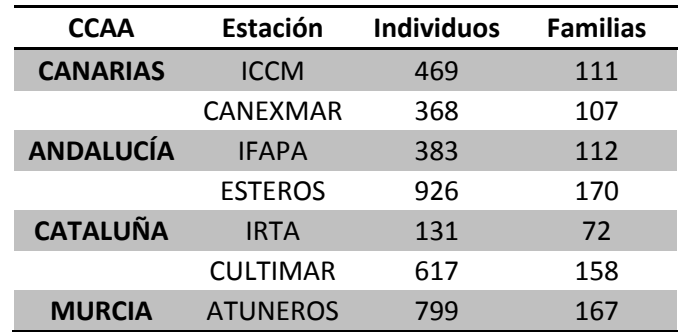

Tabla 19. Número de familias e individuos presentes en cada estación

Para calcular la interacción G x E, fueron utilizadas sólo aquellas familias que estuvieron representadas en todos las estaciones (ambientes), es decir, un total de **30** familias. De esta forma, haciendo un análisis general entre CCAA, y por tanto, entre estaciones, observamos que existe interacción G x E para las tres variables. Para determinar qué estación es la responsable de dicha interacción, se hizo un estudio par a par entre estaciones incluyendo en ese caso las familias de esas estaciones (pudiendo ser más de 30), mostrándose los resultados en las siguientes tablas:

Tabla 20. Análisis de la interacción GxE para el peso en las diferentes estaciones

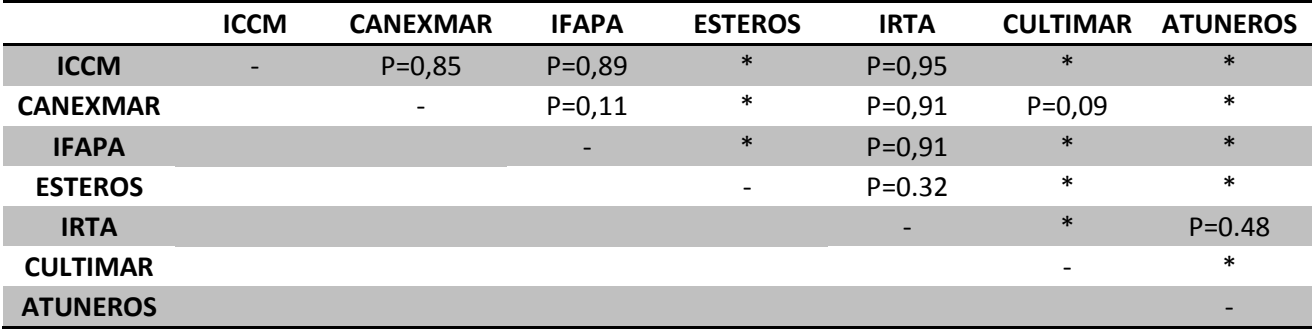

\* Indica existencia de interacción GxE (P≤0.05)

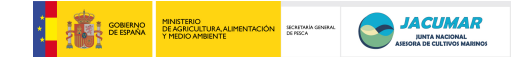

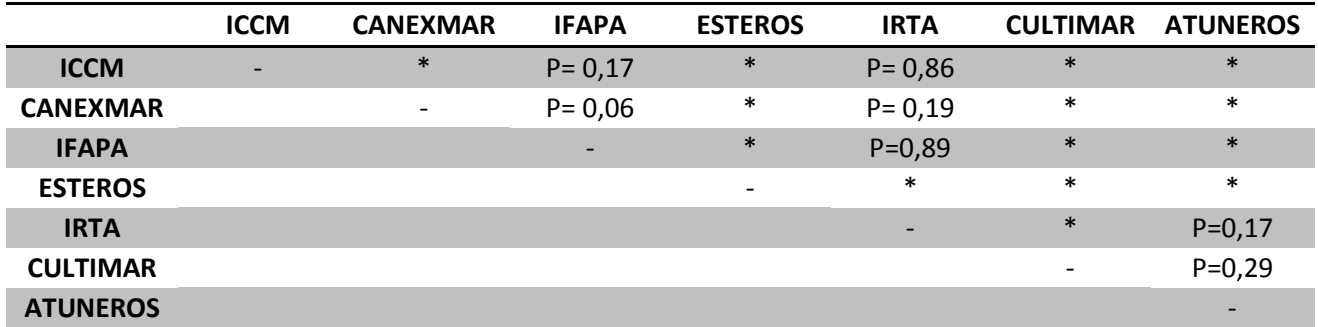

Tabla 21. Análisis de la interacción GxE para la longitud en las diferentes estaciones

\* Indica existencia de interacción GxE (P≤0.05)

Tabla 22. Análisis de la interacción GxE para el FC en las diferentes estaciones

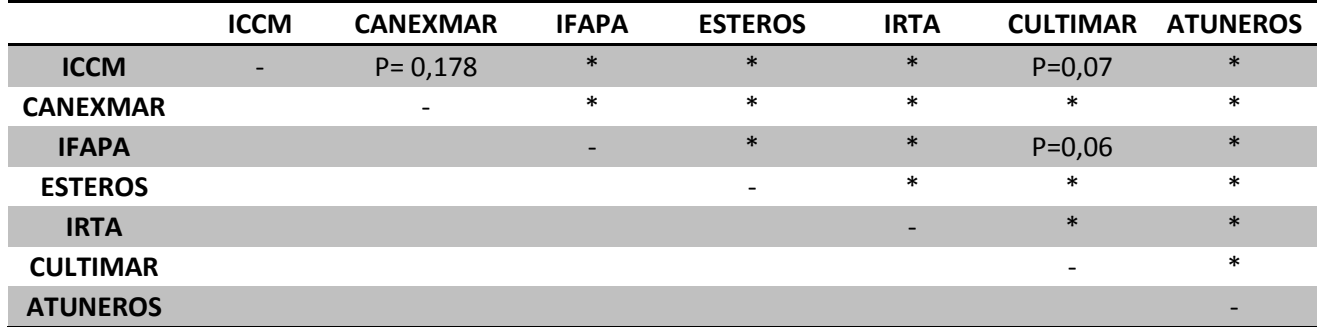

\* Indica existencia de interacción GxE (P≤0.05)

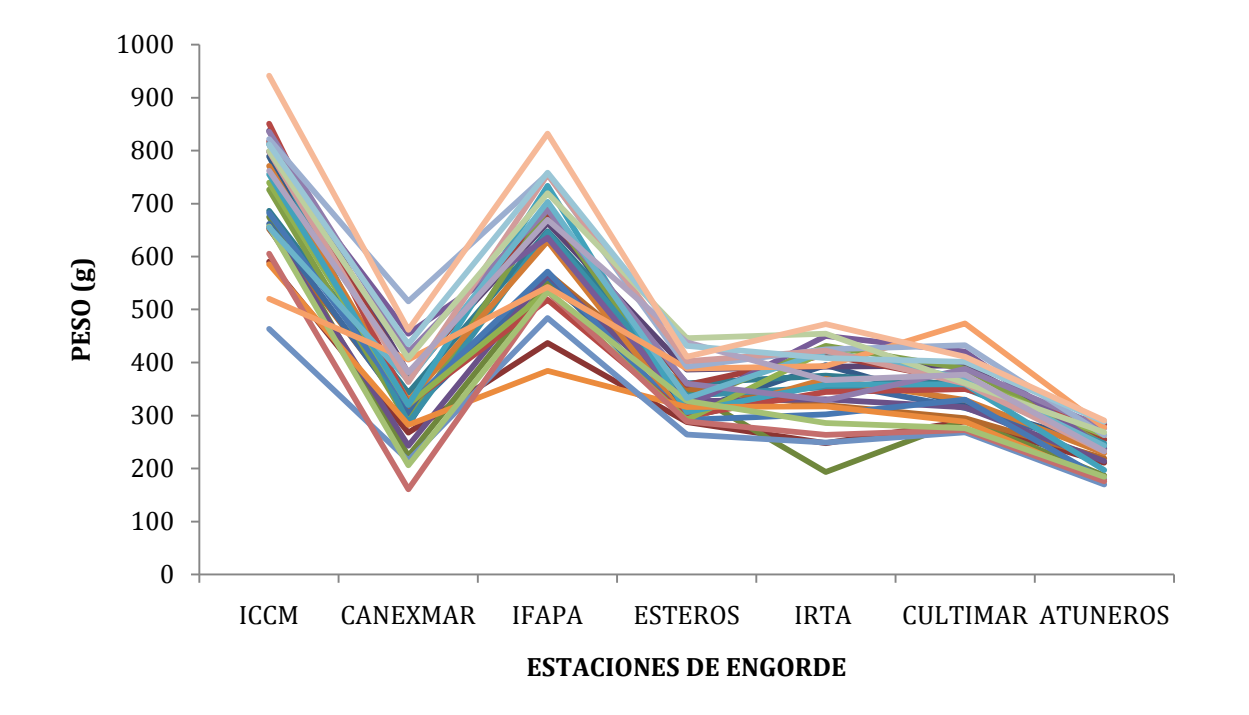

Figura . Análisis de la interacción GxE para el peso en las diferentes estaciones

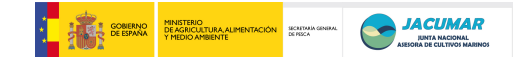

# **ANÁLISIS DE LOS VALORES FENOTÍPICOS DE RENDIMIENTO**

### **SACRIFICIO 5 (Talla comercial)**

En este apartado hay que tener en cuenta que no se tienen datos ni del IFAPA ni del IMIDA, ya que no se sacrificaron peces de estas estaciones para no arriesgar el número de animales para la reposición de reproductores, debido a que hubieron mortalidades inesperadas.

#### **1.** GRASA VISCERAL (GV)

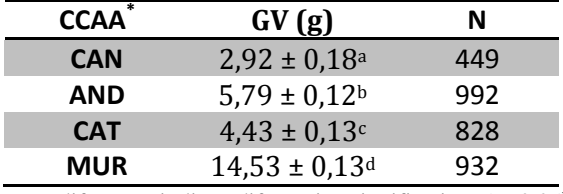

Tabla 23. GV por CCAA y número de casos analizados

Letras diferentes indican diferencian significativas (P≤0,05)

#### Tabla 24. GV por estación y número de casos analizados

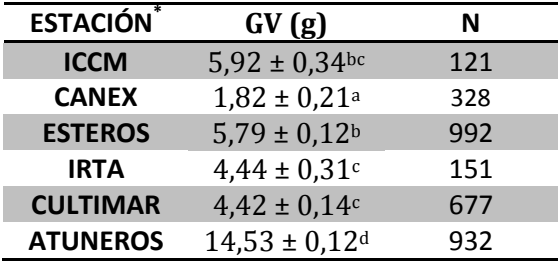

Letras diferentes indican diferencian significativas (P≤0,05)

Tabla 25. GV por origen y número de casos analizados

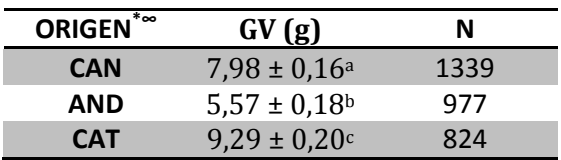

Letras diferentes indican diferencian significativas (P≤0,05)

<sup>∞</sup>Del total de 3201 para el análisis por origen, sólo se tomaron los datos de origen conocido, por lo que el total de casos descendió a 3140.

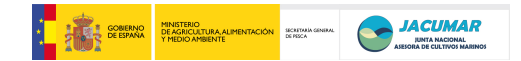

### **2.** PORCENTAJE DE GRASA VISCERAL (%GV)

Calculada a partir de la siguiente fórmula:

 GV x 100  $%GV=$ **PESO** 

> Tabla 26 . %GV por CCAA y número de casos analizados **CCAA\* %GV N**

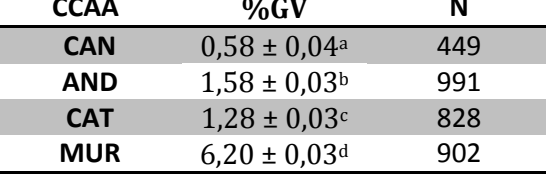

Letras diferentes indican diferencian significativas (P≤0,05)

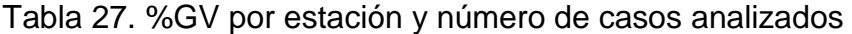

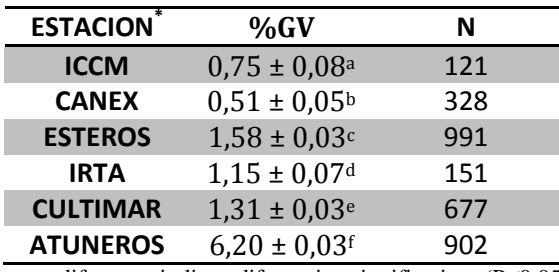

Letras diferentes indican diferencian significativas (P≤0,05)

Tabla 28. %GV por origen y número de casos analizados

| ORIGEN <sup>**</sup> | %GV                          | Ν    |
|----------------------|------------------------------|------|
| <b>CAN</b>           | $2,87 \pm 0,07$ <sup>a</sup> | 1324 |
| AND                  | $2,31 \pm 0,08$ <sup>b</sup> | 970  |
| <b>CAT</b>           | $2,76 \pm 0,08$ <sup>a</sup> | 817  |

Letras diferentes indican diferencian significativas ( $P \leq 0.05$ )

<sup>∞</sup>Del total de 3170 para el análisis por origen, sólo se tomaron los datos de origen conocido, por lo que el total de casos descendió a 3111

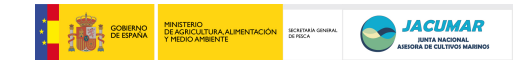

#### **3.** PESO CANAL (PC)

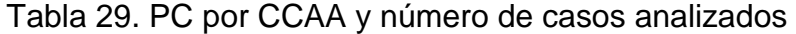

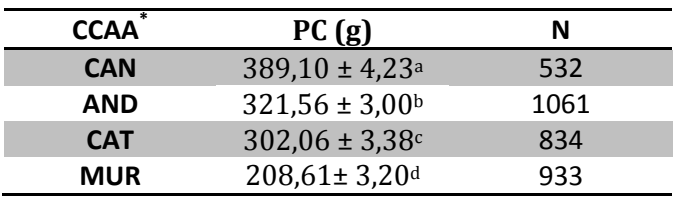

Letras diferentes indican diferencian significativas (P≤0,05)

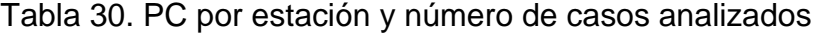

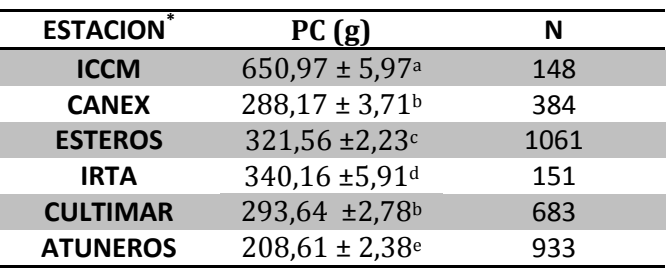

Letras diferentes indican diferencian significativas (P≤0,05)

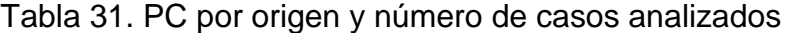

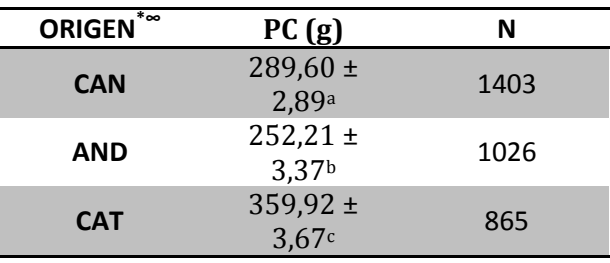

Letras diferentes indican diferencian significativas (P≤0,05)

<sup>∞</sup>Del total de 3360 para el análisis por origen, sólo se tomaron los datos de origen conocido, por lo que el total de casos descendió a 3294

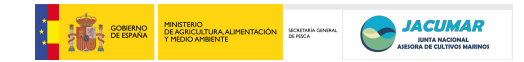

### **4.** RENDIMIENTO CANAL (RC)

El RC se calculó a partir de la fórmula:

$$
RC = \frac{PC \times 100}{PESO}
$$

Los datos, aún corregidos por el arcoseno, no cumplieron con la normalidad.

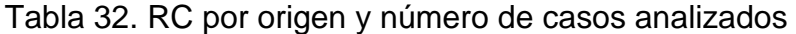

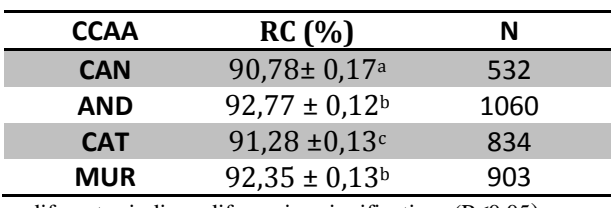

Letras diferentes indican diferencian significativas (P≤0,05)

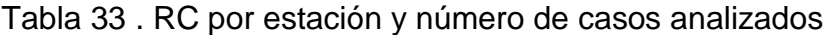

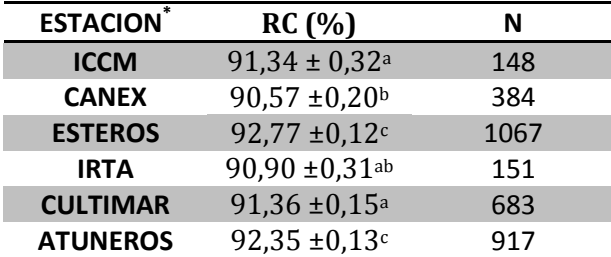

Letras diferentes indican diferencian significativas (P≤0,05)

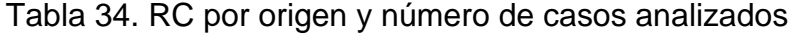

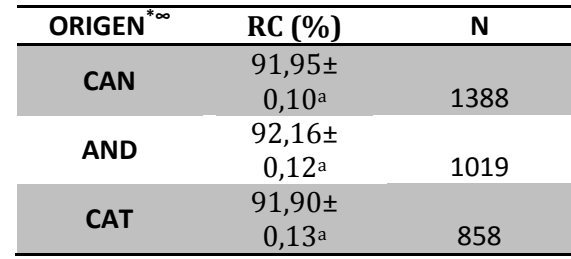

Letras diferentes indican diferencian significativas (P≤0,05)

<sup>∞</sup>Del total de 3329 para el análisis por origen, sólo se tomaron los datos de origen conocido, por lo que el total de casos descendió a 3265.

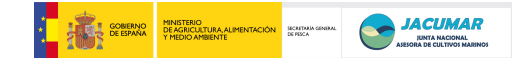

### **5.** PESO FILETE (PF)

Tabla 35. PF por origen y número de casos analizados

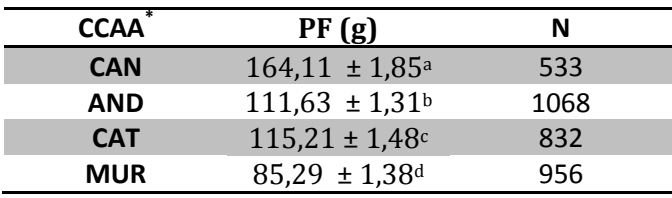

Letras diferentes indican diferencian significativas (P≤0,05)

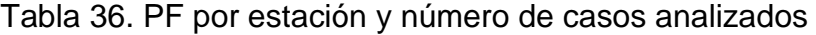

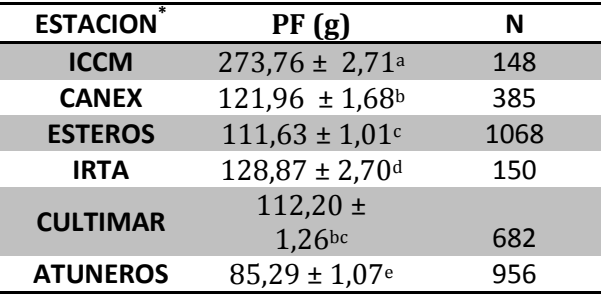

Letras diferentes indican diferencian significativas (P≤0,05)

Tabla 37. PF por estación y número de casos analizados

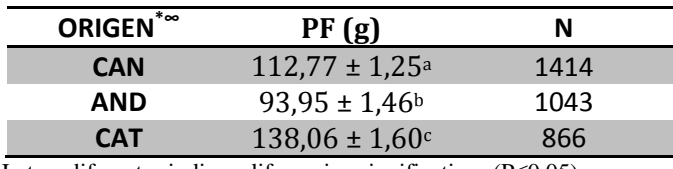

Letras diferentes indican diferencian significativas (P≤0,05)

<sup>∞</sup>Del total de 3389 para el análisis por origen, sólo se tomaron los datos de origen conocido, por lo que el total de casos descendió a 3323.

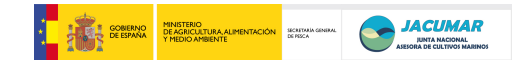

### **6.** RENDIMIENTO FILETE (RF)

El RC se calculó a partir de la fórmula:

$$
RF = \frac{PF \times 100}{PESO}
$$

Los datos fueron corregidos, con el arcoseno, pero la curtosis no se corrigió.

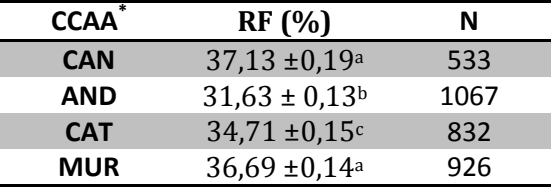

Tabla 38. RF por CCAA y número de casos analizados

Letras diferentes indican diferencian significativas (P≤0,05)

| <b>ESTACION</b> | RF(%)                         | N    |  |
|-----------------|-------------------------------|------|--|
| <b>ICCM</b>     | 37,22± 0,35 <sup>a</sup>      | 148  |  |
| <b>CANEX</b>    | $37,09 \pm 0,22$ <sup>a</sup> | 385  |  |
| <b>ESTEROS</b>  | $31,63 \pm 0.13$ <sup>b</sup> | 1067 |  |
| <b>IRTA</b>     | $34,35 \pm 0.35$ c            | 150  |  |
| <b>CULTIMAR</b> | 34,79 $\pm 0.16$ c            | 682  |  |
| <b>ATUNEROS</b> | $36,69 \pm 0,14$ <sup>a</sup> | 926  |  |

Tabla 39. RF por estación y número de casos analizados

Letras diferentes indican diferencian significativas (P≤0,05)

#### Tabla 40. RF por origen y número de casos analizados

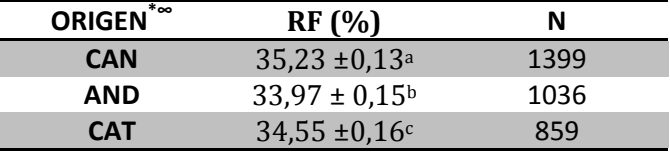

Letras diferentes indican diferencian significativas (P≤0,05)

<sup>∞</sup>Del total 3358 de para el análisis por origen, sólo se tomaron los datos de origen conocido, por lo que el total de casos descendió a 3294.

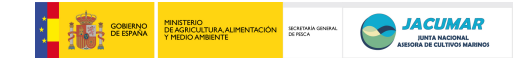

# **7.** FFM

En este punto hay que tener en cuenta que sólo se tienen datos de FFM de los peces sacrificados en ESTEROS y CULTIMAR, ya que inicialmente esta medida no estaba programada ni comprometida en el proyecto, pero surgió la oportunidad de adquirir un equipo de medición de la grasa muscular mediante frecuencias, por lo que se hizo una cronología de cesión del FFM entre laboratorios, con la mala suerte de que éste se estropeó cuando se estaban muestreando los peces cultivados en CULTIMAR, haciendo imposible su cuantificación en el resto de los peces.

Tabla 41. FFM por CCAA y estación y número de casos analizados

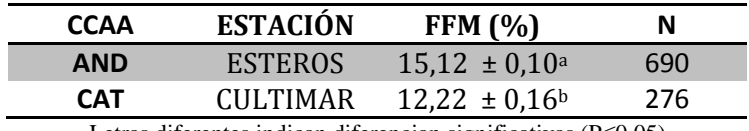

Letras diferentes indican diferencian significativas (P≤0,05)

Tabla 42. FFM por origen y número de casos analizados

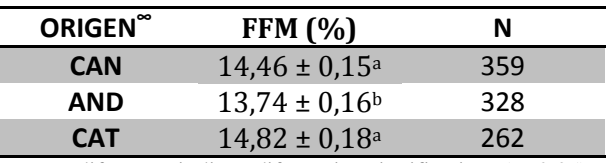

Letras diferentes indican diferencian significativas (P≤0,05)

<sup>∞</sup>Del total 966 de para el análisis por origen, sólo se tomaron los datos de origen conocido, por lo que el total de casos descendió a 949

\* Los datos no cumplieron el test de homogeneidad de varianza (test de Levene), por lo que se realizaron test no paramétricos.

# **8.** ANÁLISIS DE LA INTERACCIÓN GENOTIPO-AMBIENTE (G x E) PARA LOS CARACTERES DE RENDIMIENTO A TALLA COMERCIAL

Existe interacción GxE para todos los caracteres de sacrificio, a excepción del FFM (P= 0,17) y el RF (P= 0,59). La responsabilidad de dicha interacción en el resto de variables, se muestra a continuación:

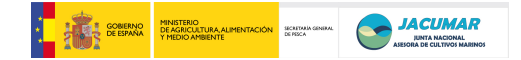

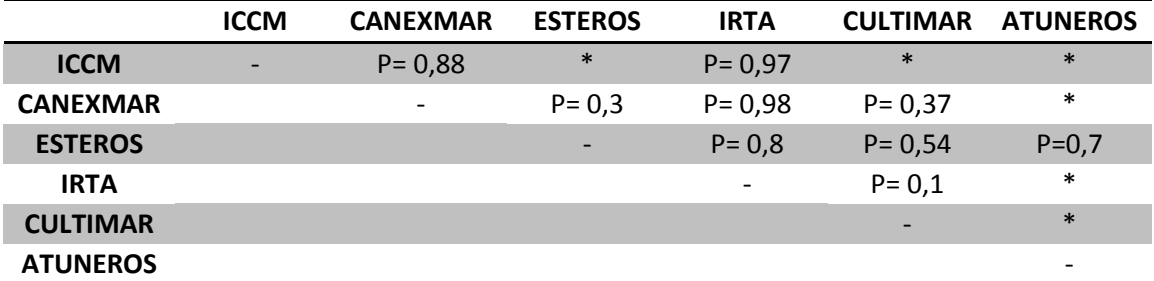

Tabla 43. Análisis de la interacción GxE para la GV en las diferentes estaciones

\* Indica existencia de interacción GxE (P≤0.05)

Tabla 44. Análisis de la interacción GxE para el %GV en las diferentes estaciones

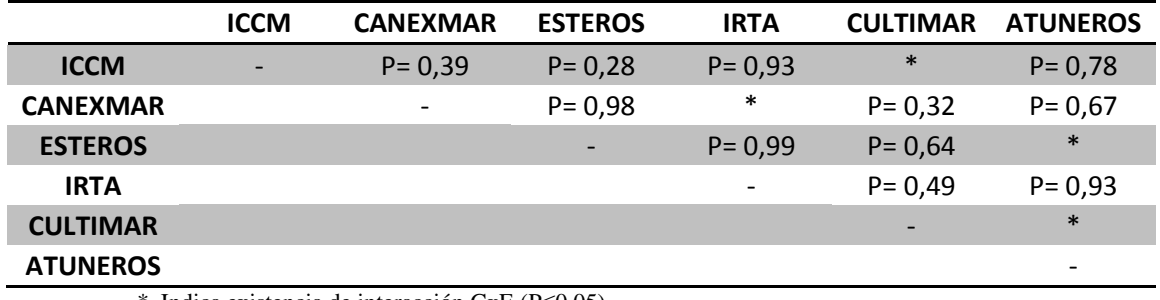

\* Indica existencia de interacción GxE (P≤0.05)

Tabla 45. Análisis de la interacción GxE para el PC en las diferentes estaciones

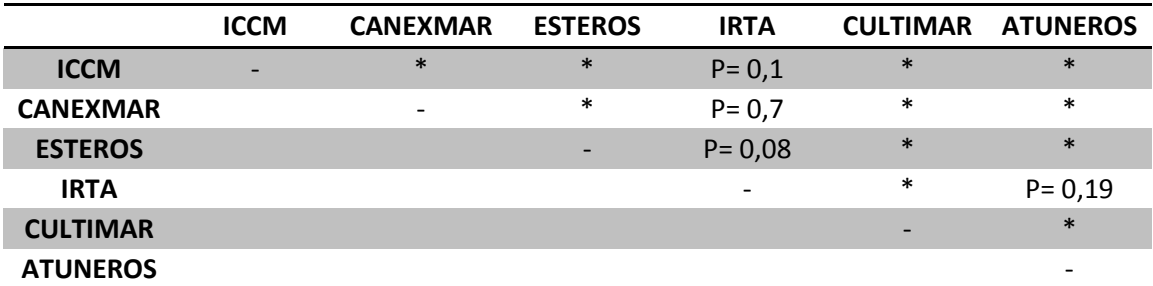

\* Indica existencia de interacción GxE (P≤0.05)

Tabla 46. Análisis de la interacción GxE para el RC en las diferentes estaciones

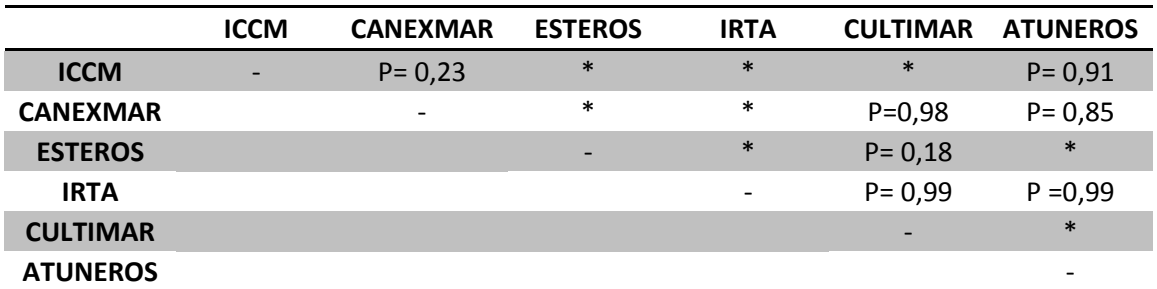

\* Indica existencia de interacción GxE (P≤0.05)

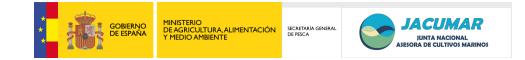

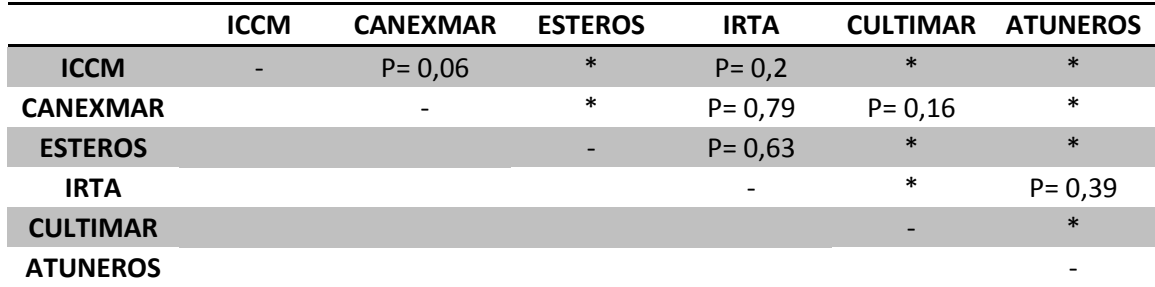

Tabla 47. Análisis de la interacción GxE para el PF en las diferentes estaciones

\* Indica existencia de interacción GxE (P≤0.05)

# **ANÁLISIS DE LOS VALORES FENOTÍPICOS DE CALIDAD DE LA CARNE**

### **SACRIFICIO 5 (Talla comercial)**

Para dicho análisis se estudiaron variables de bioquímica; colágeno, grasa muscular, humedad y proteínas, mediante el método NIT; y variables de textura, fuerza máxima, elasticidad y recuperación.

### **1.** COLÁGENO (CLG)

Tabla 48. CLG por CCAA y número de casos analizados

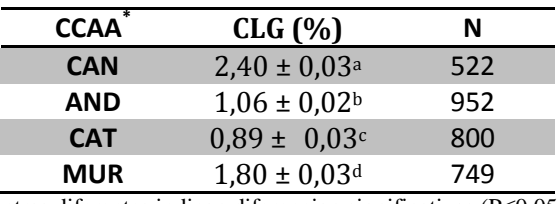

Letras diferentes indican diferencian significativas (P≤0,05)

#### Tabla 49. CLG por estación y número de casos analizados

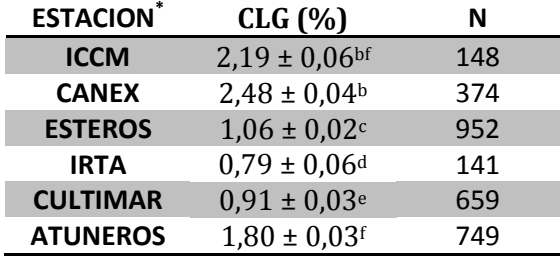

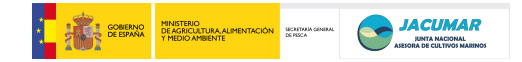

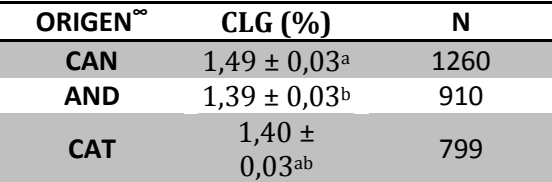

Tabla 50. CLG por origen y número de casos analizados

Letras diferentes indican diferencian significativas (P≤0,05)

<sup>∞</sup>Del total 3023 de para el análisis por origen, sólo se tomaron los datos de origen conocido, por lo que el total de casos descendió a 2969

#### **2.** GRASA MUSCULAR (GM)

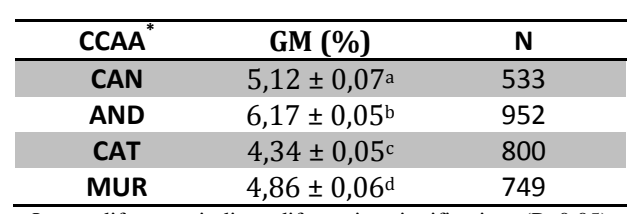

Tabla 51. GM por CCAA y número de casos analizados

Letras diferentes indican diferencian significativas (P≤0,05)

#### Tabla 52. GM por estación y número de casos analizados

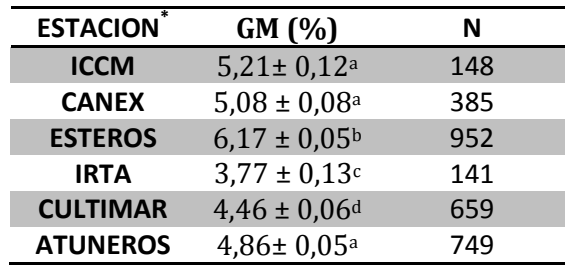

Letras diferentes indican diferencian significativas (P≤0,05)

#### Tabla 53. GM por origen y número de casos analizados

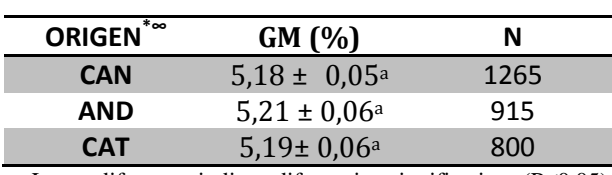

Letras diferentes indican diferencian significativas (P≤0,05)

<sup>∞</sup>Del total 3034 de para el análisis por origen, sólo se tomaron los datos de origen conocido, por lo que el total de casos descendió a 2980

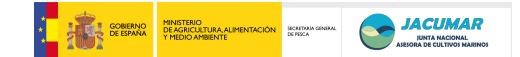

#### **3.** HUMEDAD (HUM)

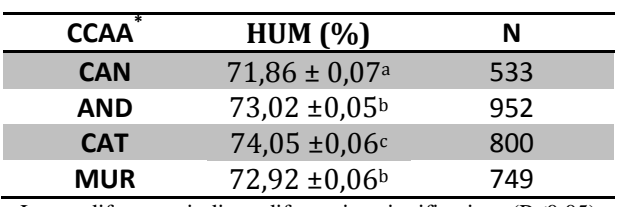

Tabla 54 . HUM por CCAA y número de casos analizados

Letras diferentes indican diferencian significativas (P≤0,05)

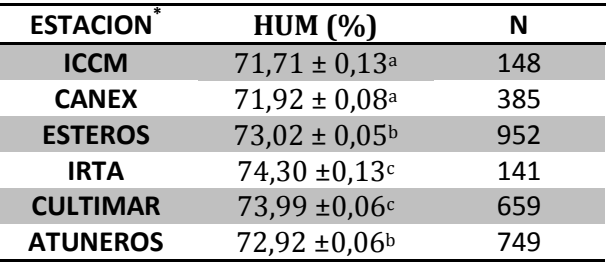

Tabla 55. HUM por estación y número de casos analizados

Letras diferentes indican diferencian significativas (P≤0,05)

Tabla 56. HUM por origen y número de casos analizados

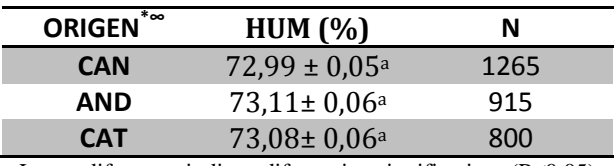

Letras diferentes indican diferencian significativas (P≤0,05)

<sup>∞</sup>Del total 3034 de para el análisis por origen, sólo se tomaron los datos de origen conocido, por lo que el total de casos descendió a 2980

### **4.** PROTEÍNA (PROT)

Los datos de proteínas no cumplen las propiedades de normalidad, por lo que fueron transformados al arcoseno. Sin embargo, los valores de asimetría y curtosis empeoran tras la corrección, por lo que se hacen los análisis con los datos sin transformar.

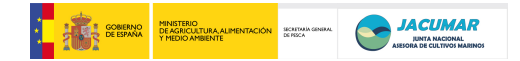

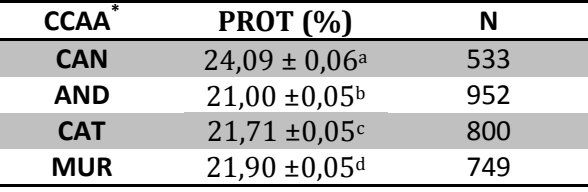

Tabla 57. PROT por CCAA y número de casos analizados

Letras diferentes indican diferencian significativas (P≤0,05)

Tabla 58. PROT por estación y número de casos analizados

| <b>ESTACION</b> *                                                                                                    | <b>PROT</b> (%)               | N   |  |  |
|----------------------------------------------------------------------------------------------------|-------------------------------|-----|--|--|
| <b>ICCM</b>                                                                                                    | $24,64 \pm 0,12^a$            | 148 |  |  |
| <b>CANEX</b>                                                                                                    | $23,88 \pm 0,07$ <sup>b</sup> | 385 |  |  |
| <b>ESTEROS</b>                                                                                                    | $21,00 \pm 0,05$ c            | 952 |  |  |
| <b>IRTA</b>                                                                                                    | $21,89 \pm 0,12$ d            | 141 |  |  |
| <b>CULTIMAR</b>                                                                                                    | $21,67 \pm 0,05$ <sup>e</sup> | 659 |  |  |
| <b>ATUNEROS</b>                                                                                                    | $21,90 \pm 0,05$ <sup>d</sup> | 749 |  |  |
| $\mathbf{r}$ and $\mathbf{r}$ and $\mathbf{r}$ and $\mathbf{r}$ and $\mathbf{r}$ and $\mathbf{r}$ and $\mathbf{r}$ and $\mathbf{r}$ and $\mathbf{r}$ and $\mathbf{r}$ and $\mathbf{r}$ and $\mathbf{r}$ and $\mathbf{r}$ and $\mathbf{r}$ and $\mathbf{r}$ and $\mathbf{r}$ and $\mathbf{r}$ and |                               |     |  |  |

Letras diferentes indican diferencian significativas (P≤0,05)

Tabla 59. PROT por origen y número de casos analizados

| ORIGEN <sup>**</sup> | <b>PROT</b> (%)          | Ν                 |  |
|----------------------|--------------------------|-------------------|--|
| <b>CAN</b>           | $22,03 \pm 0,05^{\circ}$ | 1265              |  |
| AND                  | $21,75 \pm 0,06^b$       | 915               |  |
| <b>CAT</b>           | $22,07 \pm 0,06^{\circ}$ | 800               |  |
| $\mathbf{r}$ . 110   | $\cdots$                 | $(1)$ $(0)$ $(0)$ |  |

Letras diferentes indican diferencian significativas (P≤0,05)

<sup>∞</sup>Del total 3034 de para el análisis por origen, sólo se tomaron los datos de origen conocido, por lo que el total de casos descendió a 2980

### **5.** FUERZA MÁXIMA (F MÁX)

Tabla 60. F MÁX por CCAA y número de casos analizados

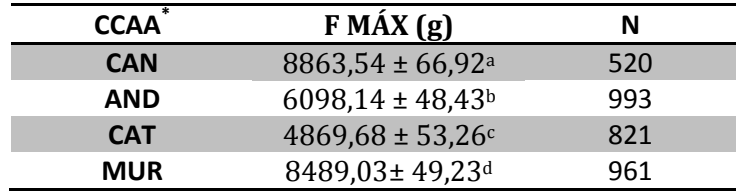

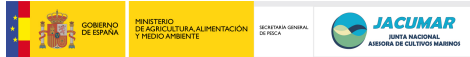

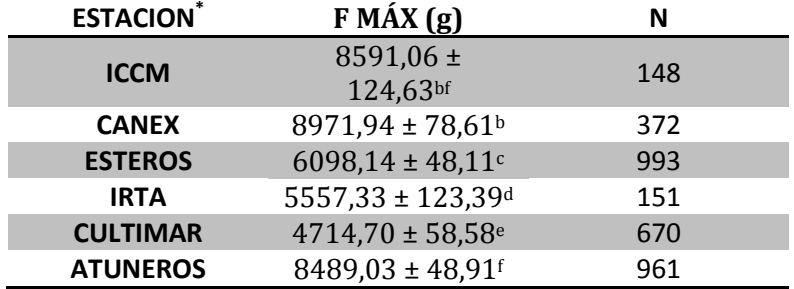

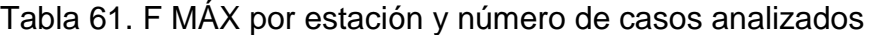

Letras diferentes indican diferencian significativas (P≤0,05)

# Tabla 62. F MÁX por origen y número de casos analizados

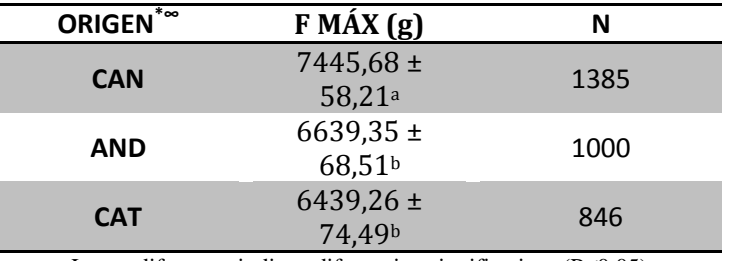

Letras diferentes indican diferencian significativas (P≤0,05)

<sup>∞</sup>Del total 3295 de para el análisis por origen, sólo se tomaron los datos de origen conocido, por lo que el total de casos descendió a 3231.

### **6.** ELASTICIDAD (ELAST)

Tabla 63. ELAST por CCAA y número de casos analizados

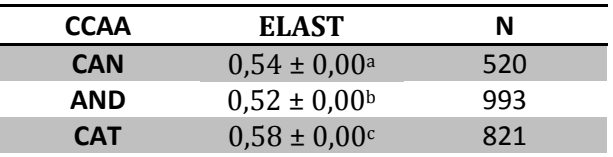

Letras diferentes indican diferencian significativas (P≤0,05)

### Tabla 64. ELAST por estación y número de casos analizados

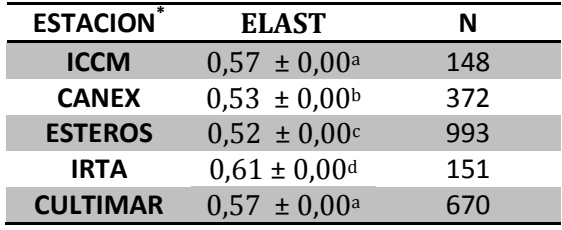

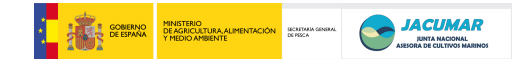

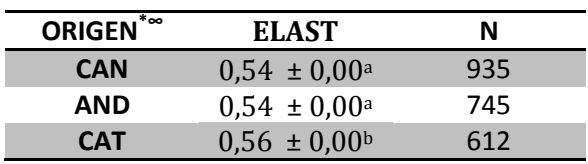

Tabla 65. ELAST por origen y número de casos analizados

Letras diferentes indican diferencian significativas (P≤0,05)

<sup>∞</sup>Del total 2334 de para el análisis por origen, sólo se tomaron los datos de origen conocido, por lo que el total de casos descendió a 2292

### **7.** RECUPERACIÓN (REC)

Tabla 66. REC por CCAA y número de casos analizados

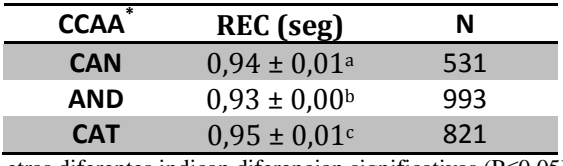

Letras diferentes indican diferencian significativas (P≤0,05)

#### Tabla 67. REC por estación y número de casos analizados

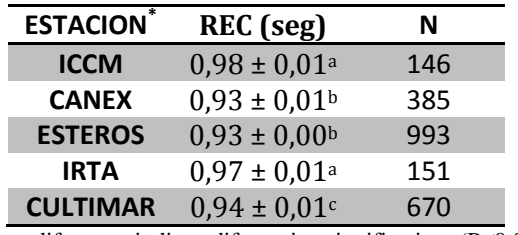

Letras diferentes indican diferencian significativas (P≤0,05)

#### Tabla 68. REC por origen y número de casos analizados

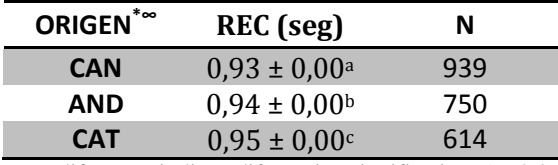

Letras diferentes indican diferencian significativas (P≤0,05)

\* Los datos no cumplieron el test de homogeneidad de varianzaz (test de Levene), por lo que se realizaron test no paramétricos.

<sup>∞</sup>Del 2345 total para el análisis por origen, sólo se tomaron los datos de origen conocido, por lo que el total de casos descendió a 2303.

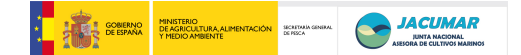

# **8.** ANÁLISIS DE LA INTERACCIÓN GENOTIPO-AMBIENTE (G x E) PARA LOS CARACTERES DE CALIDAD DE LA CARNE A TALLA COMERCIAL

Al hacer el estudio de la interacción GxE para los caracteres de sacrificio, se observó que para los siguientes caracteres no existía dicha interacción: CLG (P= 0,21), GM (P= 0,06) y HUM (P= 0,11). En el caso de los otros caracteres, la responsabilidad de la interacción se expone a continuación:

Tabla 69. Análisis de la interacción GxE para el F MÁX en las diferentes estaciones

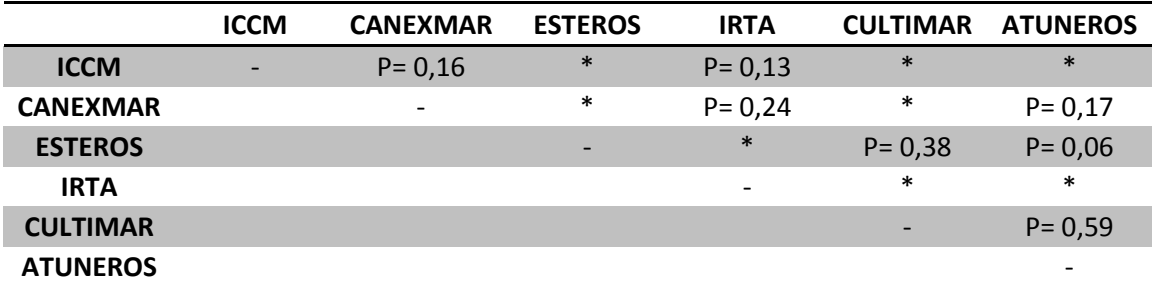

\* Indica existencia de interacción GxE (P≤0.05)

Tabla 70. Análisis de la interacción GxE para el ELAST en las diferentes estaciones

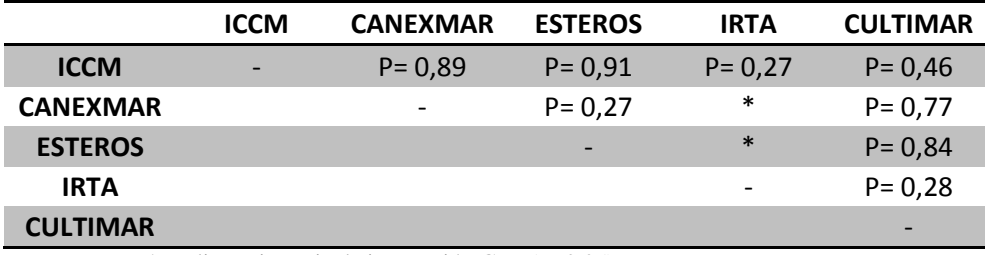

\* Indica existencia de interacción GxE (P≤0.05)

|                 | <b>ICCM</b>              | <b>CANEXMAR</b>          | <b>ESTEROS</b>           | <b>IRTA</b> | <b>CULTIMAR</b> |
|-----------------|--------------------------|--------------------------|--------------------------|-------------|-----------------|
| <b>ICCM</b>     | $\overline{\phantom{0}}$ | $P = 0,33$               | $P = 0.99$               | $P = 0,5$   | $P = 0.99$      |
| <b>CANEXMAR</b> |                          | $\overline{\phantom{0}}$ | $\ast$                   | $\ast$      | $\ast$          |
| <b>ESTEROS</b>  |                          |                          | $\overline{\phantom{0}}$ | $\ast$      | $\ast$          |
| <b>IRTA</b>     |                          |                          |                          |             | $P = 0,88$      |
| <b>CULTIMAR</b> |                          |                          |                          |             | -               |

Tabla 71. Análisis de la interacción GxE para el REC en las diferentes estaciones

\* Indica existencia de interacción GxE (P≤0.05)

Tabla 72. Análisis de la interacción GxE para el PROT en las diferentes estaciones

|                 | <b>ICCM</b>              | <b>CANEXMAR</b>          | <b>ESTEROS</b> | <b>IRTA</b>              |            | <b>CULTIMAR ATUNEROS</b> |
|-----------------|--------------------------|--------------------------|----------------|--------------------------|------------|--------------------------|
| <b>ICCM</b>     | $\overline{\phantom{0}}$ | $P = 0,24$               | $\ast$         | $P = 0.97$               | $\ast$     | $\ast$                   |
| <b>CANEXMAR</b> |                          | $\overline{\phantom{0}}$ | $\ast$         | $P = 1$                  | $\ast$     | $\ast$                   |
| <b>ESTEROS</b>  |                          |                          |                | $P = 0.97$               | $\ast$     | $\ast$                   |
| <b>IRTA</b>     |                          |                          |                | $\overline{\phantom{a}}$ | $P = 0.08$ | $P = 0,98$               |
| <b>CULTIMAR</b> |                          |                          |                |                          |            | $\ast$                   |
| <b>ATUNEROS</b> |                          |                          |                |                          |            | -                        |

\* Indica existencia de interacción GxE (P≤0.05)

Tabla 73. Análisis descriptivos de los valores fenotípicos de sacrificio a talla comercial agrupados por estaciones. N= número total de peces analizados por estación

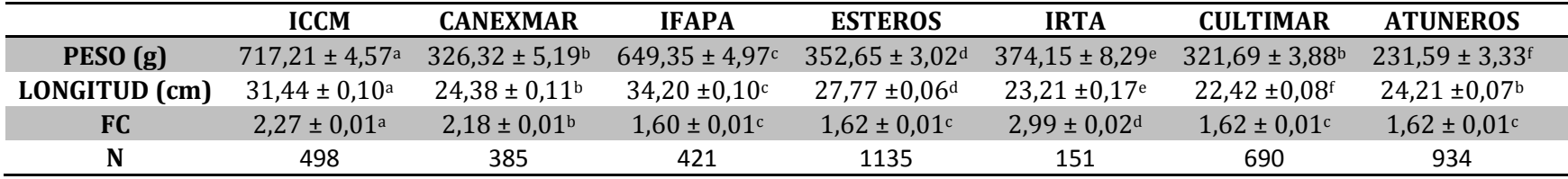

Letras diferentes indican diferencian significativas (P≤0,05) entre estaciones

Tabla 74. Análisis descriptivos de los valores fenotípicos de calidad de la carne a talla comercial agrupados por estaciones. GV= peso de grasa visceral; %GV= % de grasa visceral; PC= peso canal; RC= rendimiento canal; PF= peso filiete; RF= rendimiento filete; FFM= fat fish meter; CLG= colágeno; GM= grasa muscular; HUM: humedad; PROT= proteína; F MÁX= fuerza máxima; ELAST= elasticidad; REC= recuperación.

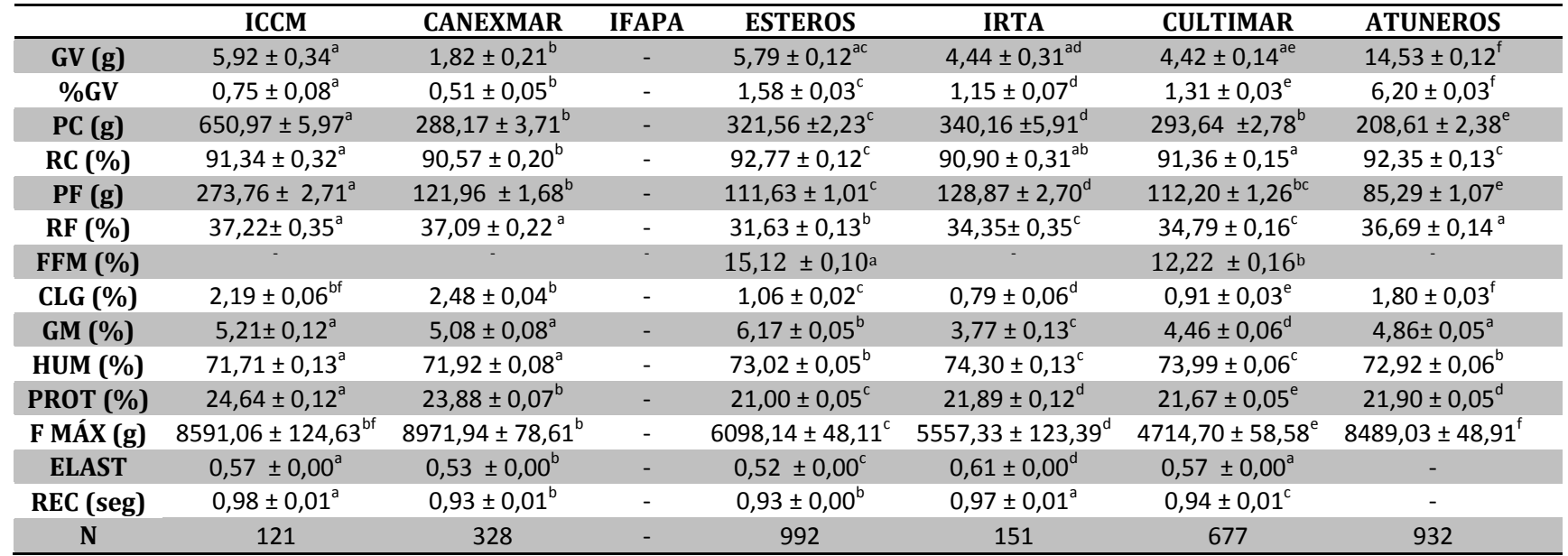

Letras diferentes indican diferencian significativas (P≤0,05) entre estaciones

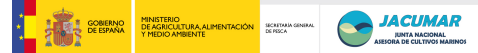

Tabla 75. Análisis descriptivos de los valores fenotípicos de sacrificio a talla comercial agrupados por origen

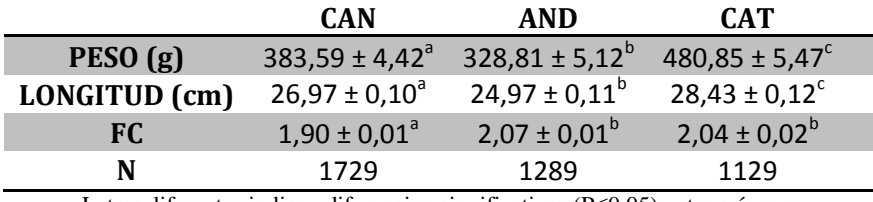

Letras diferentes indican diferencian significativas (P≤0,05) entre orígenes

Tabla 76. Análisis descriptivos de los valores fenotípicos de calidad de la carne a talla comercial agrupados por origen. GV= peso de grasa visceral; %GV= % de grasa visceral; PC= peso canal; RC= rendimiento canal; PF= peso filiete; RF= rendimiento filete; FFM= fat fish meter; CLG= colágeno; GM= grasa muscular; HUM: humedad; PROT= proteína; F MÁX= fuerza máxima; ELAST= elasticidad; REC= recuperación.

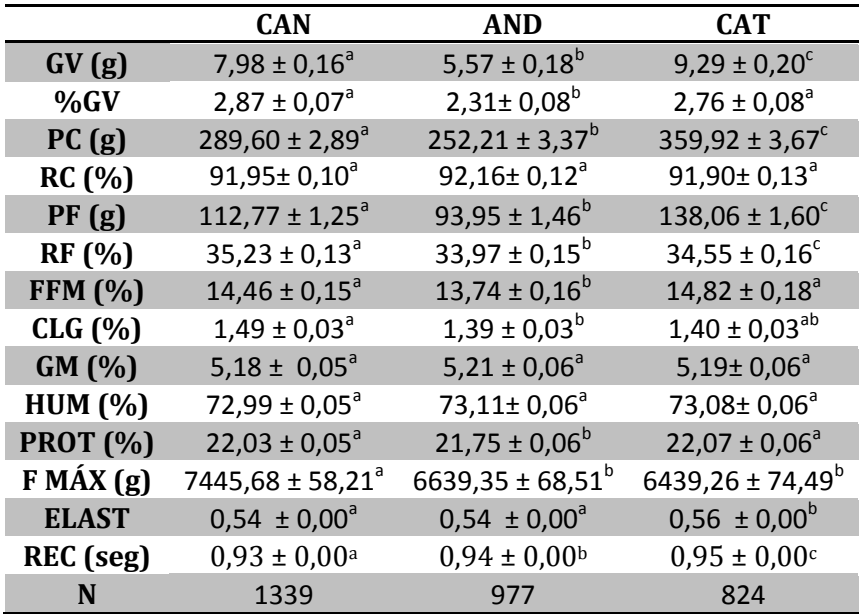

Letras diferentes indican diferencian significativas (P≤0,05) entre orígenes

*Objetivo 4: Estimar las heredabilidades de los caracteres de interés y las correlaciones genéticas y fenotípicas entre éstos, con el fin de que el sector industrial disponga de una*  información que le permita tomar decisiones más adecuadas de cara a explotar la *rentabilidad de sus poblaciones sin modificar sustancialmente su idiosincrasia de producción.*

Con el conocimiento previo de factores importantes a considerar en los análisis de parámetros genéticos, a efectos de que estos sean corregidos, se hizo el análisis conjunto de todos los datos genealógicamente conectados dentro y entre CCAA, los cuales se muestran en la siguiente tabla;

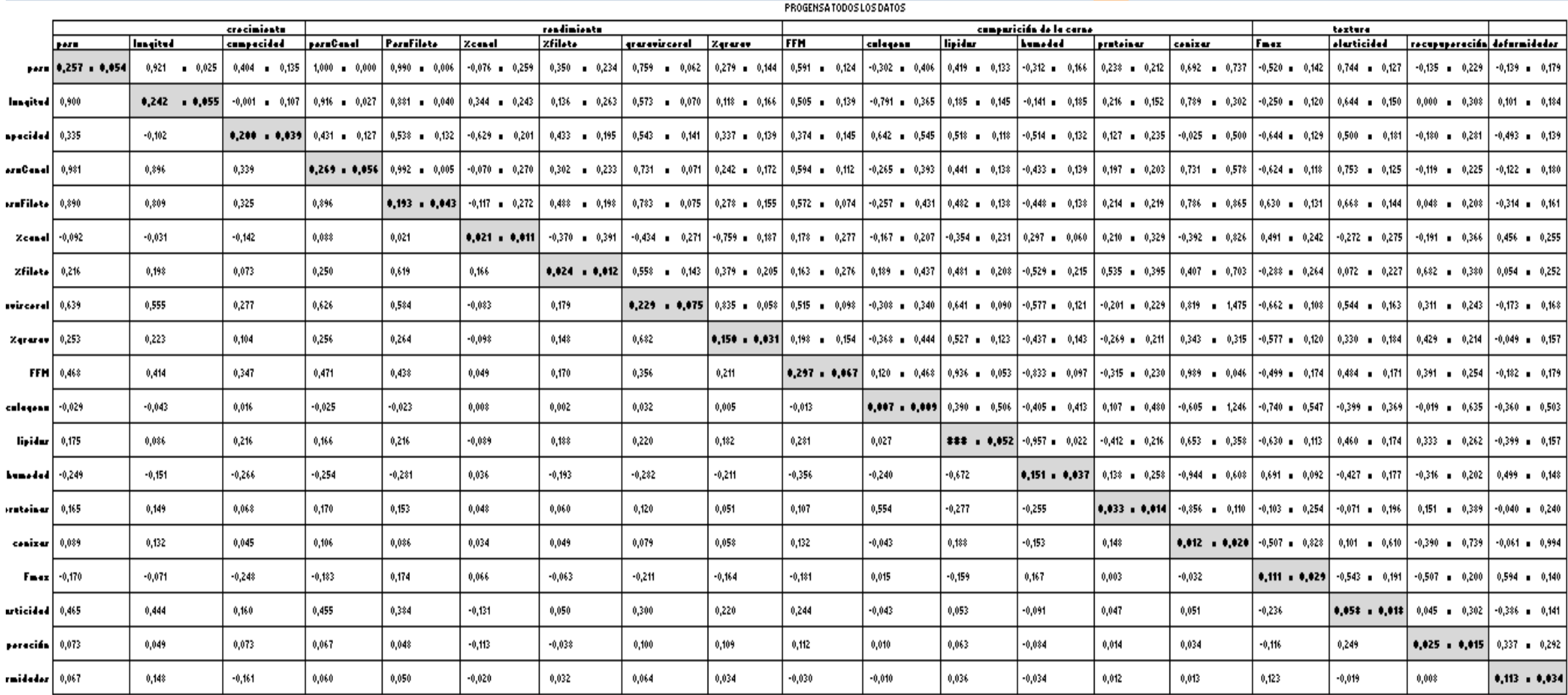

Tabla 77. Heredabilidades (± error típico) en la diagonal, Correlaciones genéticas ((± error típico) por encima de la diagonal y Correlaciones fenotípicas para caracteres de crecimiento, rendimiento, calidad de la carne y del pez en PROGENSA

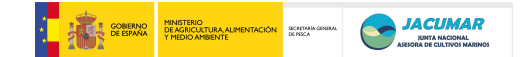

Con la información proporcionada por la tabla 77, los intereses de las empresas y las consideraciones de homogeneidad en el análisis de cada uno de los caracteres, se llegó al acuerdo de hacer la selección para *crecimiento* y *deformidades,* siempre dentro de CCAA para evitar los problemas de criterio que aparecieron entre laboratorios, a pesar del gran esfuerzo realizado por los grupos de investigación en armonizar los sistemas de medición.

En el caso del *crecimiento*, se consideró hacer la selección a través de la longitud sobre aquellos animales que eran fenotípicamente normales, teniendo en cuenta que la deformidad no está correlacionada genéticamente, de forma robusta, con el crecimiento.

Además, en cuanto al tamaño del núcleo de animales de élite seleccionables, la proporción sexual y la intensidad de la selección se consideró:

- Utilizar lotes en tamaño similares a los llevados a cabo en el sector industrial, a efectos de demostrar que la reposición con criterios de talento genético y consanguinidad en los núcleos de reproductores industriales es factible. Es decir, de entre 60 – 66 animales.
- Utilizar una proporción 1:1 macho:hembra, debido a que al ser los animales coetáneos, ambos sexos pesan prácticamente lo mismo, a la vez que la conclusión de que la proporción 1:1 dio los mejores resultados de contribución familiar bajo puesta masal. Esta estructura, permite evitar un aumento de la consanguinidad por unidad de tiempo debido a la asimetría de contribución de sexos.
- Utilizar un tamaño suficiente de animales tal que una vez cuantificada la contribución real, que siempre será menor que el número de animales establecidos, y que puede llegar alrededor del 50%, éste sea aún lo suficientemente amplio para no caer en procesos incontrolados de deriva genética.
- Utilizar como criterios de selección; la maximización del valor mejorante promedio y la minimización del parentesco en la descendencia potencial.

Debido a que en la presente freza no se encontró maduración de animales como macho y hembra, y por lo tanto con posibilidades de establecer lotes de animales reproductores, en las CCAA de Cataluña y Murcia, donde todos eran machos, sólo se establecieron lotes para las CCAA de Canarias y Andalucía.

Se establecieron tanto lotes de animales de élite como de control, es decir, animales del centro de la distribución para el carácter longitud.

En las tablas dadas a continuación se muestran los animales seleccionados para formar parte de los lotes de ÉLITE y CONTROL para las CCAA de Canarias y Andalucía, con los cuales se obtendrán F2 dentro de PROGENSA<sup>®</sup>, y que será criada en los centros de investigación de las distintas CCAA y de las empresas implicadas en el proyecto. Tabla 78. **Hembras** seleccionadas para el lote de *ÉLITE* de la **CCAA de Canarias**, indicando sus Valores Genéticos Aditivos para la longitud y la deformidad.

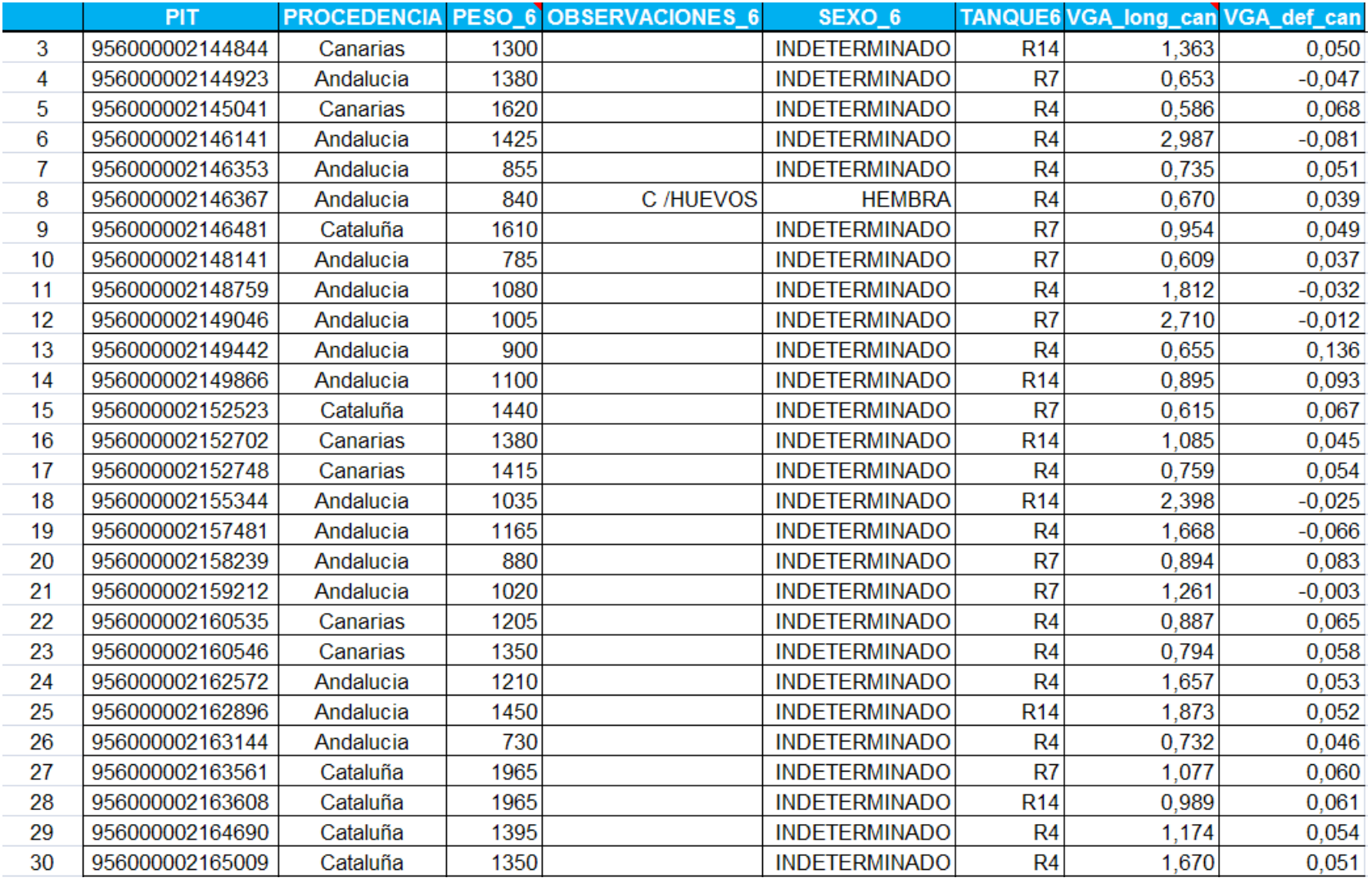

Tabla 79. **Machos** seleccionad0s para el lote de *ÉLITE* de la **CCAA de Canarias**, indicando sus Valores Genéticos Aditivos para la longitud y la deformidad.

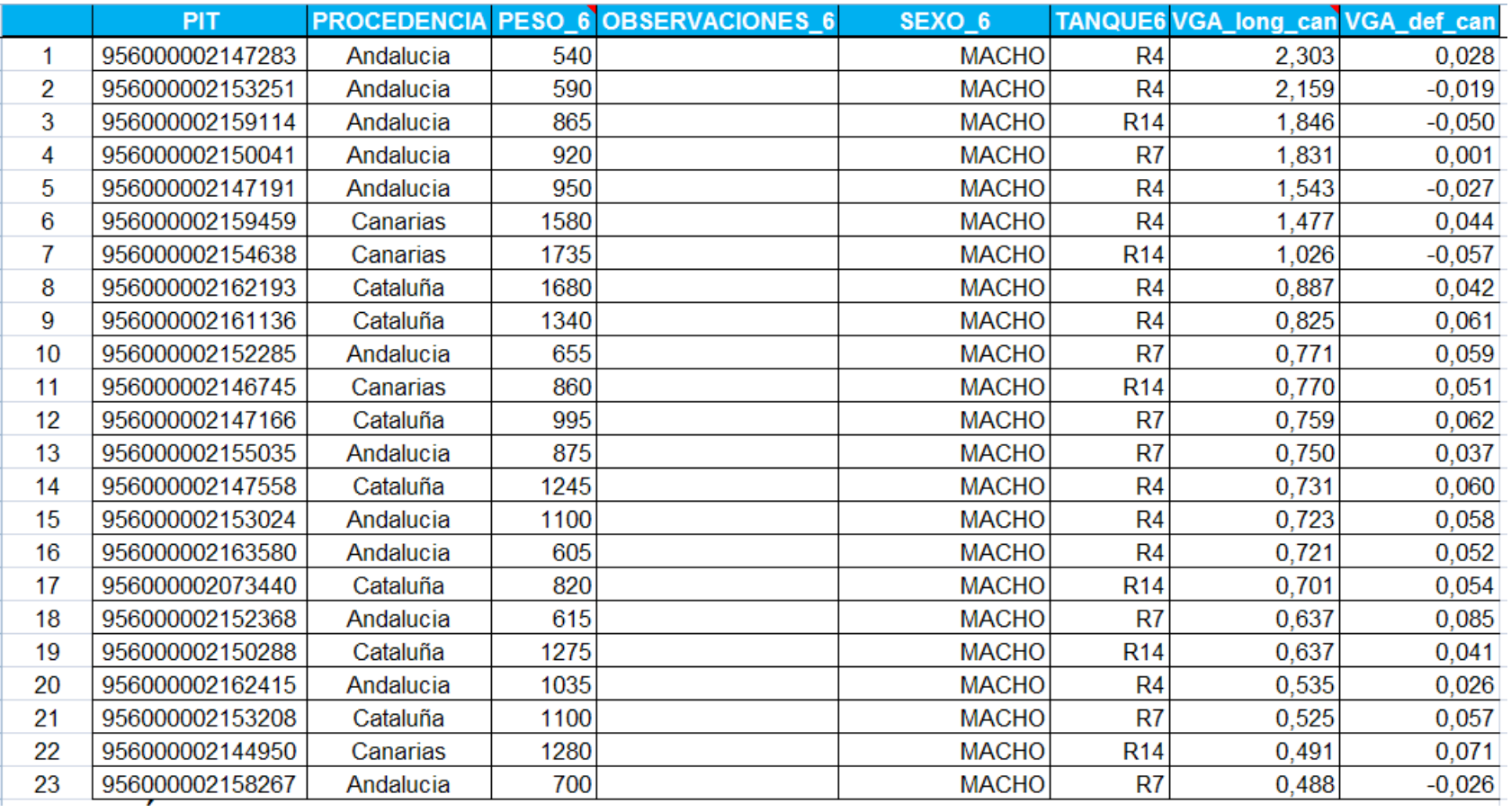

Tabla 80. **Hembras** seleccionadas para el lote de *CONTROL* de la **CCAA de Canarias**, indicando sus Valores Genéticos Aditivos para la longitud y la deformidad.

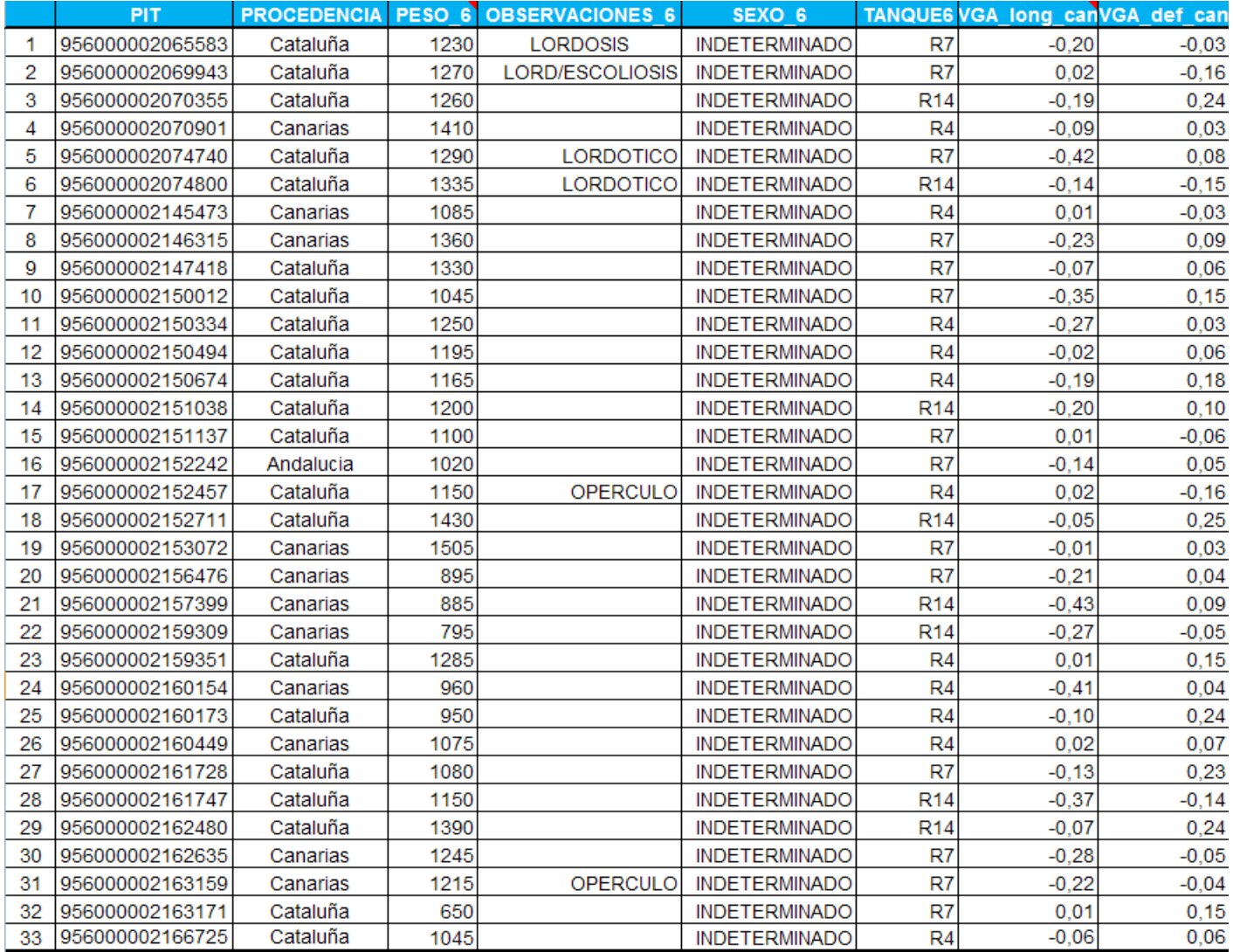

Tabla 81. **Machos** seleccionados para el lote de *CONTROL* de la **CCAA de Canarias**, indicando sus Valores Genéticos Aditivos para la longitud y la deformidad.

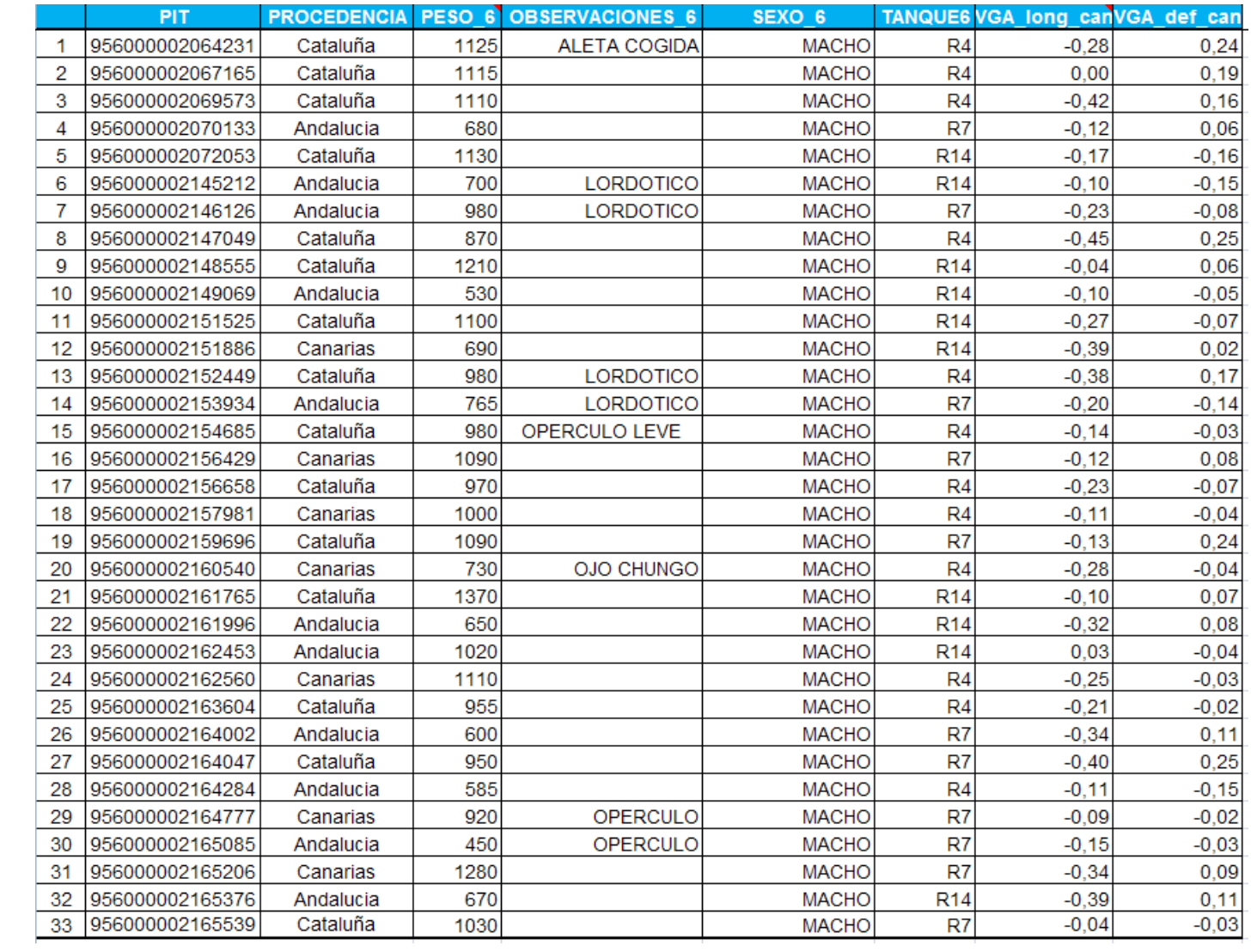

Tabla 82. **Hembras** seleccionadas para el lote de *ÉLITE* de la **CCAA de Andalucía**, indicando sus Valores Genéticos Aditivos para la longitud y la deformidad

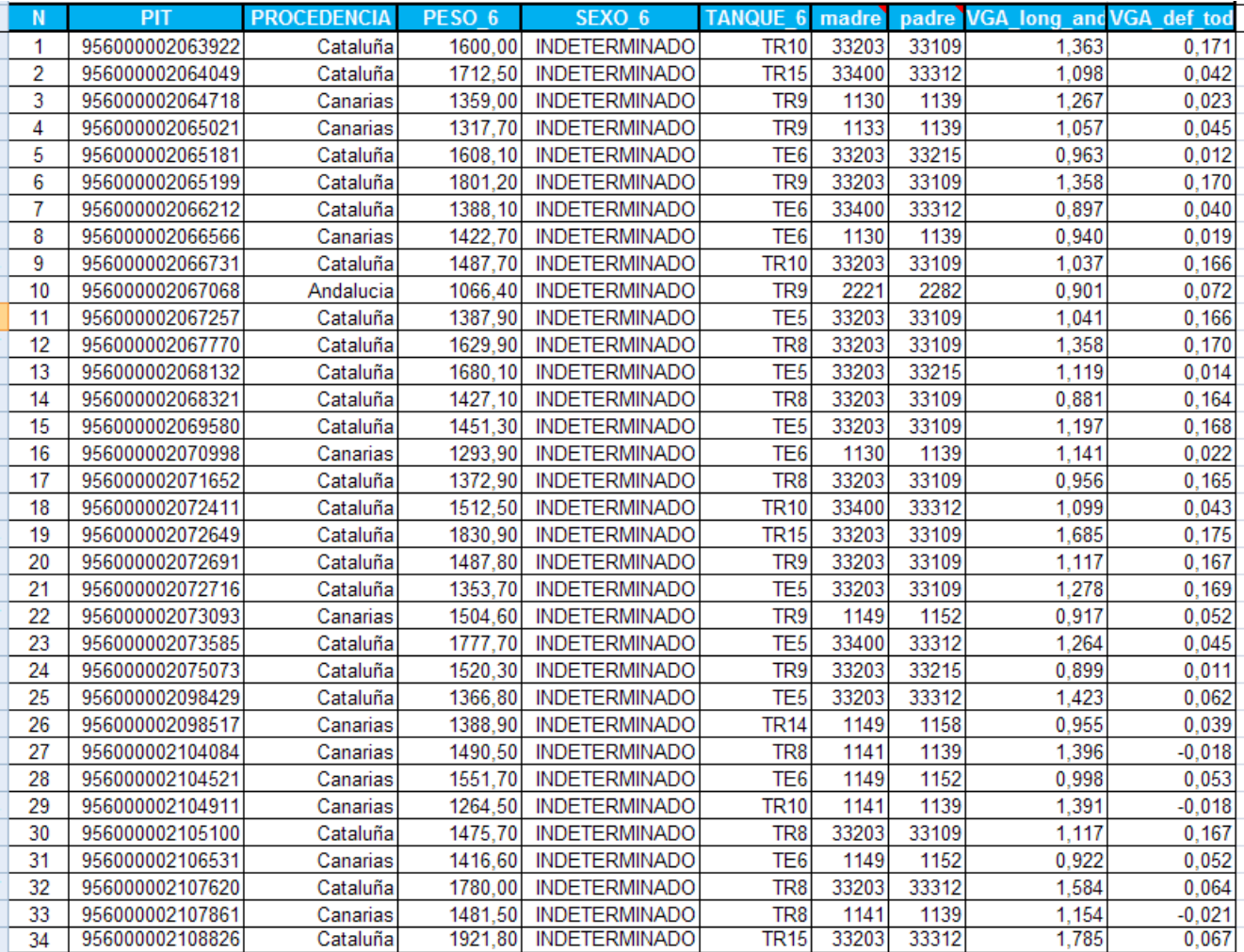
Tabla 83. **Machos** seleccionad0s para el lote de *ÉLITE* de la **CCAA de Andalucía**, indicando sus Valores Genéticos Aditivos para la longitud y la deformidad.

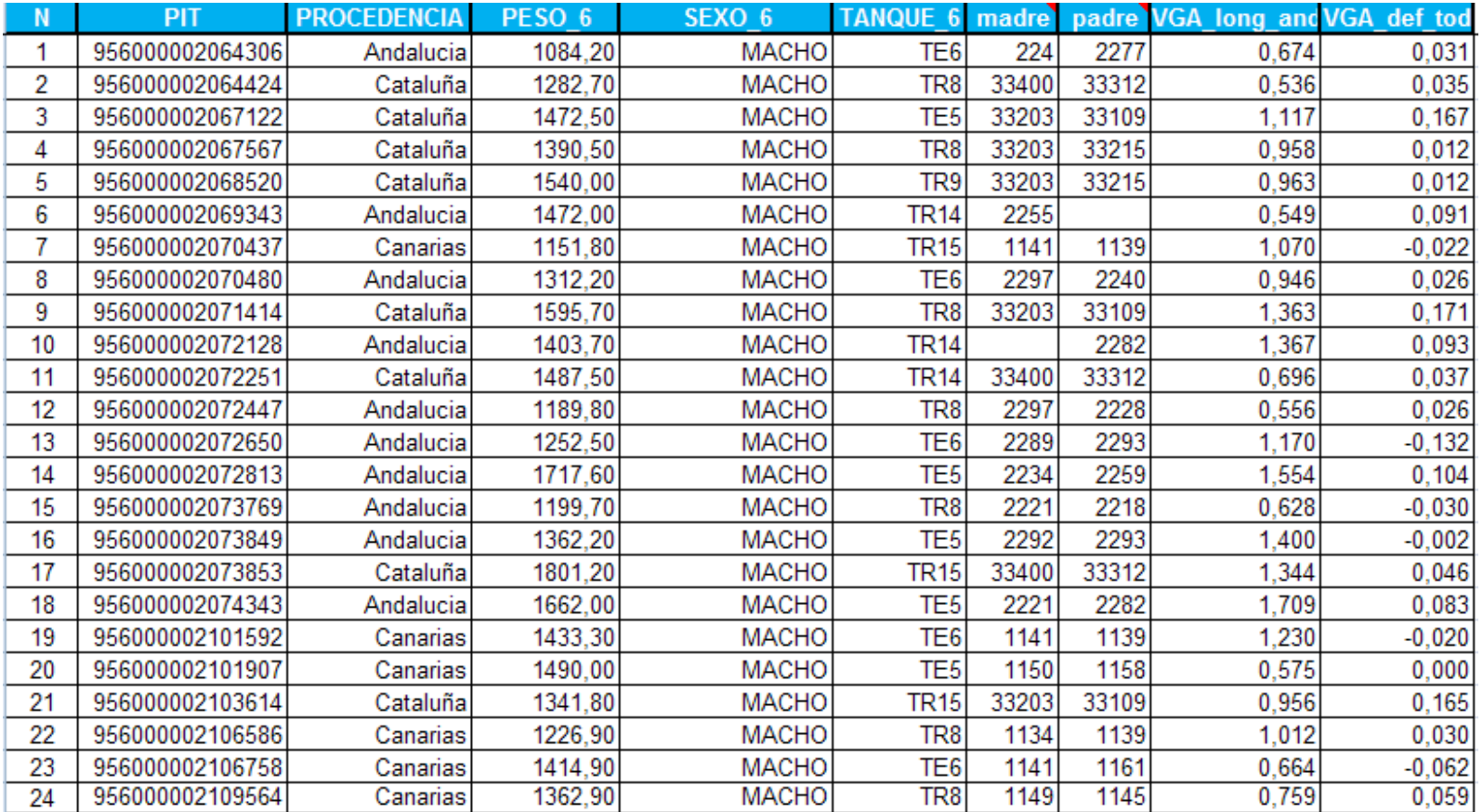

Tabla 84. **Hembras** seleccionadas para el lote de *CONTROL* de la **CCAA de Andalucía**, indicando sus Valores Genéticos Aditivos para la longitud y la deformidad.

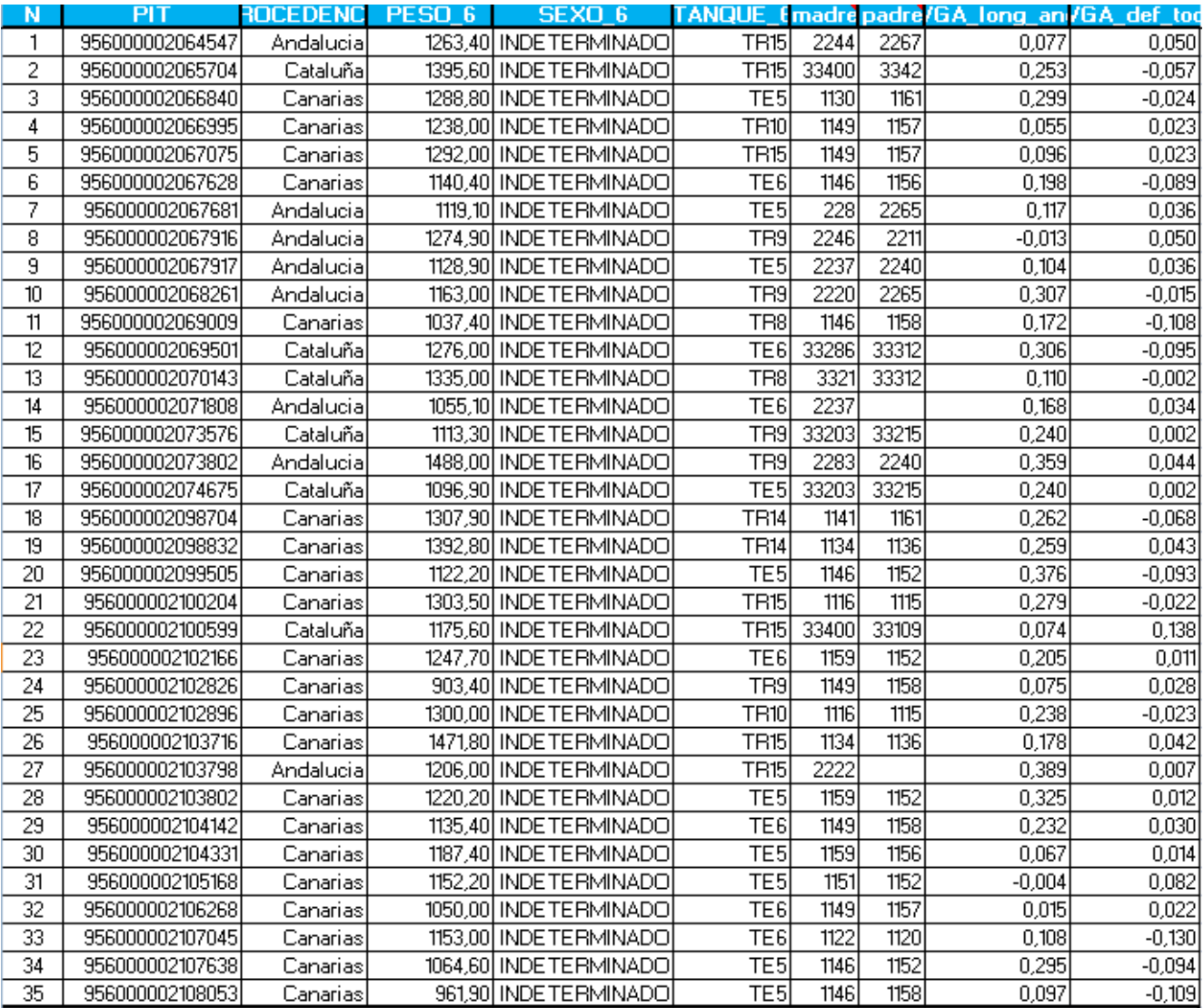

Tabla 85. **Machos** seleccionados para el lote de *CONTROL* de la **CCAA de Andalucía**, indicando sus Valores Genéticos Aditivos para la longitud y la deformidad.

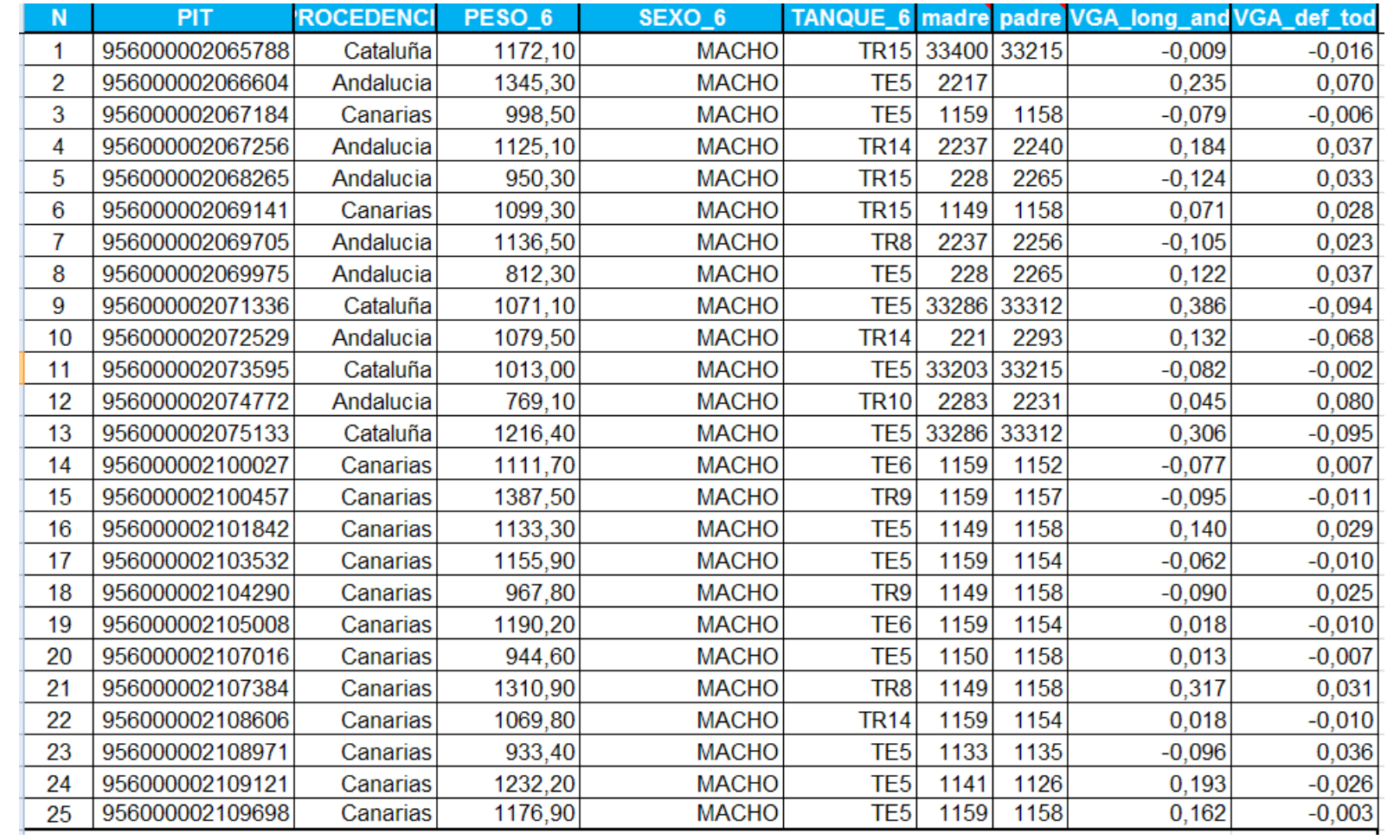

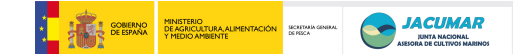

## 2.5. CONCLUSIONES

- Que los objetivos comprometidos en PROGENSA<sup>®</sup> se han consiguiendo en forma y plazo.
- Que se ha desarrollado metodología y organización que permite imbricar la mejora genética en el sistema de producción de dorada en España, poniendo en valor para las empresas la explotación adicional del talento genético de los peces para caracteres de interés comercial.
- Que los desarrollos llevados a cabo en el contexto de PROGENSA<sup>®</sup> constituyen en sí mismos transferencia de conocimiento, ya que han sido realizados con las propias empresas del sector y bajo sus condiciones de producción industrial.
- Que PROGENSA<sup>®</sup> ha generado una red, desde la perspectiva de la genética aplicada, entre los centros autonómicos con competencia en acuicultura de aquellas CCAA donde se lleva a cabo el cultivo de dorada, promocionando capacitación y formación específica al efecto.

## 2.6. VALORACIÓN

Todos los miembros del consorcio PROGENSA® consideramos que el proyecto ha sido en sí mismo un hito, por el modo de organización de la información de cara a poder cumplir con todos los objetivos propuestos en el proyecto, no sólo desde el punto de vista científico y técnico sino también desde el punto de vista administrativo, ya que todos los niveles han sido de gran importancia.

PROGENSA<sup>®</sup> es un proyecto multidisciplinar, en el que la sincronización es básica para desarrollar muchos aspectos de la biología y caracterización de dorada como son la madurez sexual de los reproductores en latitudes y longitudes diferentes, las condiciones de cultivo larvario, el trasiego de larvas entre Centros de Investigación de cada CCAA, etc.., lo que demanda un gran despliegue logístico y profesionalidad por parte de todos los agentes. Decir que ninguna de las CCAA autónomas participantes ha escatimado en esfuerzo para conseguir que los objetivos propuestos en el proyecto se cumpliesen en plazo y forma. Valgan como ejemplo;

- La rigurosidad con la que cada una de las CCAA aplicó el protocolo de transporte de larvas entre CCAA, uno de los puntos críticos del proyecto. En el caso del intercambio de larvas entre centros ubicados en la península, los propios investigadores (Alicia Estévez de Cataluña) han sido quienes han transportado las larvas (Cataluña-Andalucía-Murcia), debido a la imposibilidad de que las empresas de transporte urgente garantizaran la ejecución del protocolo de transporte diseñado. Como resultado, la mortalidad larvaria debido al transporte fue despreciable  $(1 - 5)$  larvas de entre  $\sim 1.400$ peces por lote).
- El cambio de empresas que garantizaran el éxito del proyecto. Este fue el caso de la empresa CUPIMAR que fue cambiada por la empresa PIMSA, tal y como fue sugerido

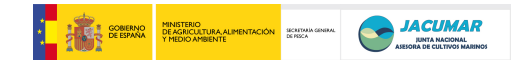

por Manuel Manchado (Andalucía), por varias razones: 1) Condiciones singulares en cuanto características físico-químicas del agua y características de los esteros; 2) Disponibilidad de esteros en exclusiva para el desarrollo del proyecto hasta tallas grandes; 3) Existencia previa de convenios de colaboración para el desarrollo de tareas de investigación.

- La unificación de criterios para el análisis de caracteres.
- La unificación de criterios para la puesta a punto de PCR múltiplex de marcadores microsatélites en la caracterización genética de reproductores y descendientes, incluso mediante la disponibilidad para llevar a cabo un seminario experimental en Gran Canaria, durante la reunión del 3-5 de febrero de 2010.
- La unificación de criterios para el establecimiento de las bases de datos.
- La perfecta sincronización de las fechas de muestreo y/o sacrificio en centros de investigación y empresas participantes, a pesar de la gran diversidad entre instituciones en cuanto a logística y disponibilidad.
- La distribución de competencias por grupo de investigación, análisis de variables, según nivel de especialización.
- La oportunidad de constituir bancos de muestras genealógicamente controladas y rendimientos productivos asociados, como un preámbulo para la constitución de un repositorio biológico a disposición de la comunidad investigadora.
- El análisis unificado de más de 4000 peces al sacrificio para todo el volumen de caracteres comprometidos en el proyecto.

Por otro lado, reseñar que el carácter multidisciplinar del proyecto ha sido una gran ventaja para el desarrollo del mismo ya que nos ha permitido disponer de profesionales de la máxima calidad. Esto ha sido muy importante porque un estudio de las características del proyecto PROGENSA® requiere de una perfecta coordinación de todas las CCAA y agentes que participen en el mismo; desde los Jefes de Servicio de las CCAA, quienes han apoyado y ajustado sus decisiones a los requerimientos necesarios para poder desarrollar el proyecto, hasta las empresas colaboradoras, quienes han sincronizado sus esquemas de producción con la evolución del proyecto e incorporado los lotes S-Empresa en forma y plazo.

## 2.7. DIFUSIÓN

Durante el desarrollo del proyecto se han realizado las siguientes acciones de difusión:

*Tríptico*: cuya finalidad era ilustrar de modo sencillo y atractivo los objetivos del proyecto a modo de esquema, para ser difundido en diferentes eventos y congresos que son mencionados más adelante. Dicho tríptico fue remitido en su momento a SecJacumar para su distribución en la reunión que ésta celebró con el sector empresarial durante el 2009. Además, el tríptico fue entregado a las empresas participantes y colaboradoras con el proyecto, así como a APROMAR, a través de su Gerente.

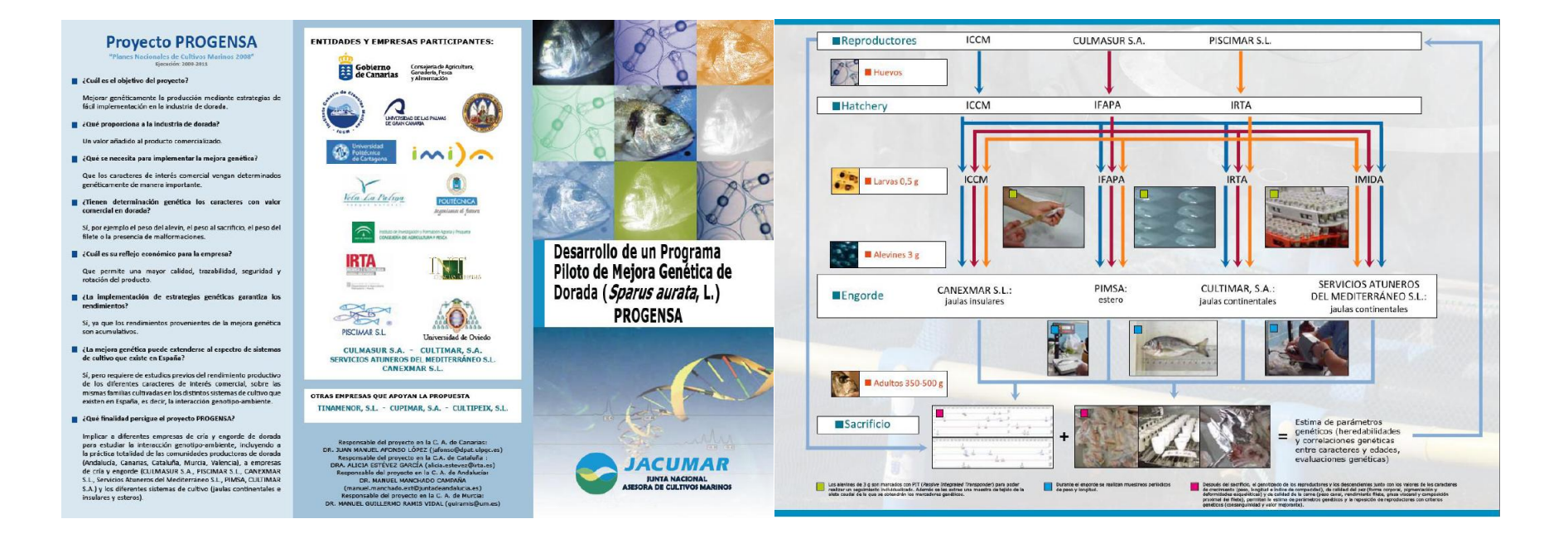

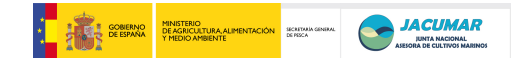

*Revista AQUA*: Se trata de una de las revistas de difusión más importantes de la empresa TechnoPress S.A., líder en medios de información para las industrias acuícolapesquera en Chile, que fue fundada en 1995 por Fundación Chile y Editec S.A., y que tiene como objetivo apoyar el desarrollo y posicionamiento a nivel interno y global del sector acuícola. En este sentido, consideramos de interés hacer una difusión en Chile, aprovechando que tenemos una estudiante chilena haciendo su tesis doctoral en el contexto del proyecto PROGENSA<sup>®</sup>, Dña. Ivonne Lee, y que el gobierno de Chile tiene un gran interés en diversificar su acuicultura a especies de aguas más cálidas, especialmente después de las fuertes pérdidas económicas que ha sufrido ese país a causa del ISA.

Si bien se adjunta una impresión pantalla de la noticia, a ésta se puede acceder directamente a través de la web de la revista, [http://www.aqua.cl/,](http://www.aqua.cl/) poniendo la palabra JACUMAR en el buscador de la misma o bien directamente en la dirección <http://www.aqua.cl/noticias/index.php?doc=33272>

*XII Congreso Nacional de Acuicultura (Madrid-2009)*: En dicho congreso se presentó el proyecto por varias vías distintas:

o *Póster divulgativo*, ver fichero adjunto; Congreso Nacional Acuicultura Madrid PROGENSA.PDF

o *Mejora Genética*: durante el debate llevado a cabo sobre la mejora genética en España, el cual fue coordinado por el Dr. Miguel Ángel Toro y el Dr. Jesús Fernández.

o *Investigadores participantes*: atendiendo las cuestiones planteadas por los investigadores en las sesiones de póster y durante todo el congreso.

o *APROMAR*: mediante conversación mantenida con el Gerente de dicha asociación de empresas dedicadas al cultivo de especies, y en particular de dorada, D. Javier Ojeda.

- *Congreso internacional de Cambridge:* se trata de un congreso llevado a cabo por el gobierno de Chile para estudiantes de postgrado provenientes de su país y que están haciendo sus tesis doctorales en universidades extranjeras. En este sentido, hemos enviado a dicho congreso a la estudiante de doctorado de origen chileno, Dña Ivonne Lee Montero, para que explicase cuál es el desarrollo del programa de mejora genética llevado a cabo en *PROGENSA®*, cuya información se puede ver en el siguiente fichero adjunto: **Congreso Internacional de Cambridge.PDF**
- *XV Reunión Nacional de Mejora Genética Animal, Vigo:* se trata del congreso más relevante de mejora genética animal en España, el cual tiene una proyección internacional muy importante en los países europeos de nuestro entorno, como son Francia y Portugal debido a la asistencia regular de grupos de investigación en mejora genética de dichos países, así como de Iberoamérica, como denota la importante difusión de la revista I.T.E.A., que habitualmente recoge sus comunicaciones: **Afonso et al. (2010)**

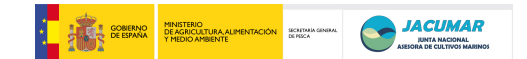

- *ACTEON:* se trata de la web de mejora genética animal de los grupos de investigación en España. En este sentido, dicho portal permite el depósito y difusión de todas las comunicaciones que son llevadas a cabo en el contexto de las distintas Reuniones Nacionales de Mejora Genética Animal (**<http://acteon.webs.upv.es/>**)
- *Taller de Genética en Acuicultura, Puerto Varas, Chile*: se trata de talleres regulares organizados por consorcios de instituciones públicas y privadas del sector acuícola de Chile, con el fin de tener actualizada a la comunidad científica y del tejido productivo de ese país, especialmente en especies de acuicultura marina. Particularmente, la información del proyecto *PROGENSA®* fue presentada por el miembro del proyecto el Dr. Miguel Ángel Toro Ibáñez, bajo el contexto de una ponencia más amplia titulada "Genética de mitílidos y su impacto en mitilicultura", cuyo contenido se puede ver en el siguiente fichero adjunto: **Taller de Genética en Acuicultura de Puerto Varas.PDF**
- *Publicación en revista indexada:* de todas las reacciones múltiplex puestas a punto en el proyecto, con marcadores microsatélites intraespecíficos e interespecíficos, la de marcadores interespecíficos fue enviada y aceptada en la revista internacional de mayor difusión e impacto en la acuicultura europea, *Aquaculture*, y que será definitivamente publicada en un número de 2011: **Borrell et al.: doi: 10.1016/j.aquaculture.2011.01.028**
- *Vídeos:* se han realizado dos vídeos de difusión para promocionar de forma sencilla el proyecto, así como de la metodología empleada en el análisis de caracteres a escala industrial. Ambos vídeos han sido puestos en *YouTube* para el acceso libre de la comunidad investigadora, empresarial y de usuarios:
	- o **<http://www.youtube.com/watch?v=aK8rznelOf0>**
	- o **<http://www.youtube.com/watch?v=baYglEECAbU>**
- *2º Foro de Planes Nacionales de Cultivos Marinos***:** se realizó una presentación con los resultados finales – preliminares del proyecto ante un foro al que asistieron investigadores, administración y empresas, durante la celebración del XIICNA en Casteldefells.
- *SEMINARIO PROYECTO CYTED GENÉTICA E INMUNOLOGÍA APLICADA AL*   $\bullet$ *CONTROL DE PATOGÉNOS EN ACUICULTURA***;** Se divulgó el proyecto dentro del contexto de esta red iberoamericana de genética, la cual fue celebrada el 18 de Mayo de 2011, Instituto de Biología, Campus Curauma, PUCV, a través de una conferencia.
- *MisPeces.com***:** se realizó una publicación el 18 de febrero de 2011 titulada  $\bullet$ *Investigadores españoles unidos por la mejora genética* (**[http://www.mispeces.com\)](http://www.mispeces.com/).**
- *MisPeces.com***:** se realizó una publicación en noviembre de 2011 titulada *Un Progensa® II permitirá a la acuicultura española un nuevo Plan Nacional de mejora genética en doradas* (**[http://www.mispeces.com\)](http://www.mispeces.com/).**

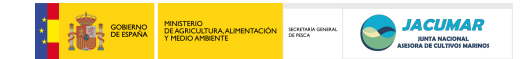

## 2.8. INCIDENCIAS DE DESARROLLO

El desarrollo del proyecto se ha ajustado a las previsiones. Así, son de destacar algunos aspectos y los planes de contingencia previstos desde el inicio del proyecto:

- Las dificultades que hemos tenido para el transporte de larvas entre centros de investigación ubicados en la península, ya que las empresas de transporte no garantizan la supervivencia de las larvas bajo transporte, por lo que hubo que recurrir a transportes de las propias instituciones implicadas en el proyecto. Concretamente, a la importante labor hecha por la Dra Alicia Estévez y los recursos de infraestructura del IRTA.
- La pérdida de animales por robos durante el cultivo en las empresas, particularmente en la empresa CANEXMAR en Gran Canaria. Sin embargo, esto estaba previsto en el proyecto, por lo que se contó con un plan de contingencia doble,
	- $\circ$  la siembra de un número de peces por encima de las necesidades del proyecto para las estimas de parámetros genéticos y caracterización fenotípica de los caracteres.
	- o el mantenimiento de hermanos de los peces engordados en las empresas, en los propios centros de investigación autonómicos implicados en el proyecto.

### 2.9. BIBLIOGRAFÍA

Franch, R., Louro, B., Tsalavouta, M., Chatziplis, D., Tsigenopoulos, C.S., Sarropoulou, E., Antonello, J., Magoulas, A., Mylonas, C.C., Babbucci, M., Patarnello, T., Power, D.M., Kotoulas, G., Bargelloni, L., 2006. A genetic linkage map of the hermaphrodite teleost fish *Sparus aurata* L. *Genetics* 174, 851-861.

Kovač, M., Groeneveld, E., García-Cortés, L., 2002. VCE-5: A package for the optimization of dispersión parameters. *7th World Congress on Genetics Applied to Livestock Production*, Montpellier, France. August 20–23.

Navarro, A., Oliva, V., Zamorano, M.J., Gines, R., Izquierdo, M.S., Astorga, N., Afonso, J.M. 2006. Evaluation of PIT system as a method to tag fingerling of gilthead seabream (*Sparus auratus* L.): effects on growth, mortality and tag loss. *Aquaculture* 257, 309-315.

Roo, J., Hernández-Cruz, C.M., Socorro, J.A., Fernández-Palacios, H., Izquierdo, M.S. 2009. Advances in rearing techniques of red porgy Pagrus *pagrus*, (Linnaeus, 1758): Comparison between intensive and semi-intensive larval rearing systems**.** *Aquaculture Research*, in press. DOI: 10.1111/j.1365-2109.2009.02244.x.

Sánchez, J.J., Børsting, C., Hallenberg, C., Buchard, A., Hernandez, A., Morling. N., 2003. Multiplex PCR And Minisequencing Of Snps –A Model With 35 Y-Chromosome Snps. *Forensic Science International*. 137: 74-84.

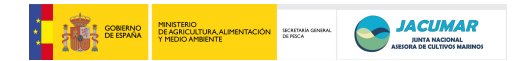

## Senger, E., Priat, C., Hitte, C.,

Sarropoulou, E., Franch, R., Geisler, R., Bargelloni, L., Power, D., Galibert, F., 2006. The first radiation hybrid map of a perch-like fish: The gilthead seabream (Sparus aurata L) *Genomics*  87, 793–800.

Yuryev, A., Huang, J., Pohl, M., Patch, R., Watson, F., Bell, P., Donaldson, M., Phillips, M.S., Boyce-Jacino, M.T., 2002. Predicting the success of primer extension genotyping assays using statistical modeling. *Nucleic Acids Res.*, 30(23):e131.

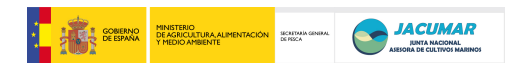

**3.- ANEXOS CON LOS INFORMES DE LAS DISTINTAS CCAA (estos informes podrán tener el formato que determine cada CCAA, incluidos sus logotipos oficiales)** 

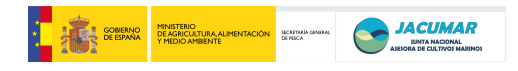

# **Informe de Seguimiento Comunidad Autónoma de Canarias 2009**

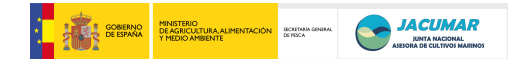

## **INFORME DE SEGUIMIENTO DEL PROYECTO PROGENSA CCAA DE CANARIAS 2009**

El presente documento entrega información sobre las actividades y procedimientos que se han llevado a cabo con el manejo de las Doradas del proyecto PROGENSA en la Comunidad Autónoma de Canarias, desde el inicio del cultivo en abril del 2009 hasta su estado actual.

## **1. Reproductores y Obtención de Puestas**

Los reproductores corresponden al plantel mantenido por los especialistas en reproducción de especies acuícolas del Grupo de Investigación en Acuicultura del Instituto Canario de Ciencias Marinas (ICCM). En este lugar se han establecidos los criterios para la renovación de hembras, de acuerdo a las necesidades y el ingreso anual de ejemplares de machos fluyentes provenientes de planteles de reproductores de dos empresas locales: ADSA y CANEXMAR.

Las puestas para el proyecto se obtuvieron durante el invierno 2008-2009 y provenían de 10 tanques con un total de 59 peces, en una proporción 2:1 de macho:hembra, todos los ejemplares marcados, muestreados y de los cuales se les extrajo un trozo de aleta caudal para proceder a genotiparlos.

## **2. Cultivo Larvario**

El cultivo larvario se realizó en las dependencias del ICCM destinadas específicamente para ello. Se realizaron dos siembras consecutivas en tanques de 2000 l, el día 03 y 04 de Abril del 2009, respectivamente.

La metodología aplicada para el cultivo desde la etapa de huevos hasta el de alevines se basó en el establecido por los autores Roo *et al* (2009).

El crecimiento y estado general de las larvas se midió en los días 5, 10, 20, 30, 40, 50 y 65 día post eclosión (dpe) del cultivo, los que se pueden observar en la figura 1.

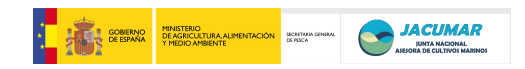

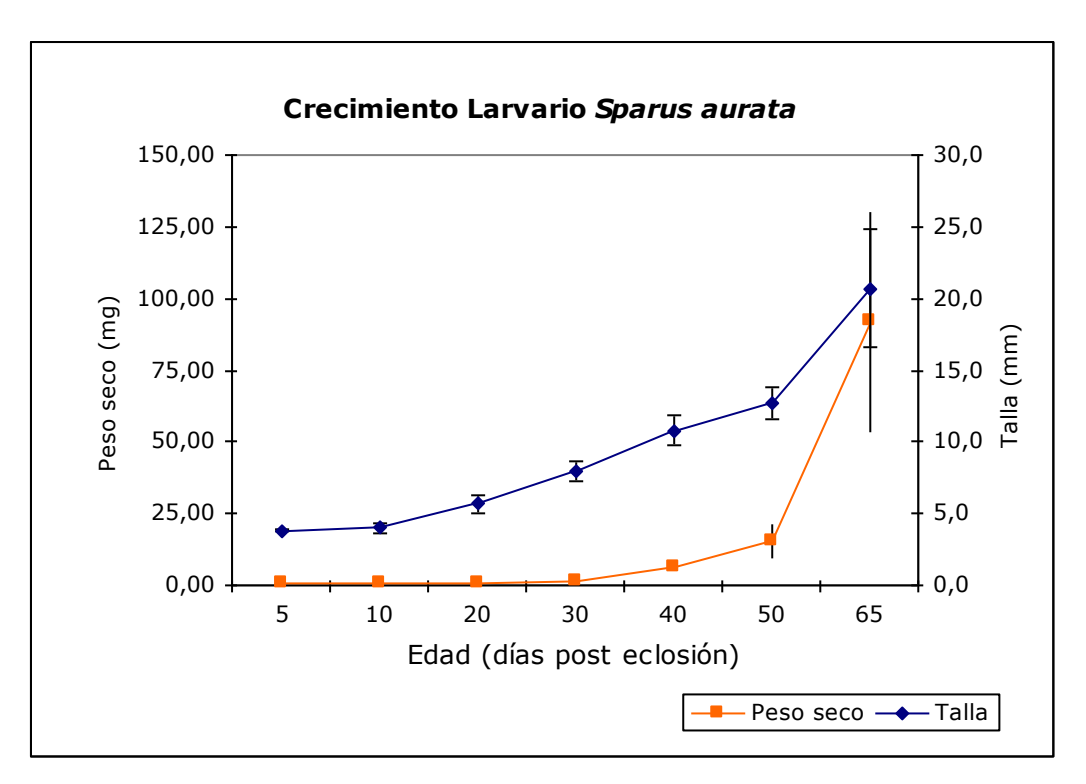

**Figura 1**. Gráfico del crecimiento larval de *S. aurata* durante su cultivo en el ICCM.

El 67 dpe se hizo una criba separando los peces en dos grupos de 4500 individuos cada uno, los "mayores de 20 mm" y los "menores de 20 mm". Para el proyecto se utilizaron sólo una muestra al azar de la parte alta de la distribución total.

La semana del 28 de Junio (84 dpe) se procedió a cambiar los peces a las instalaciones de la nave central destinada a la etapa de crecimiento y engorde, y se inició el envío de los peces, vía aérea a las otras comunidades autónomas. El primer envío se realizó a Andalucía y Murcia, el día 9 de Julio, y a Cataluña el día 15 de julio. Se definió un protocolo para cumplir con las condiciones que permitieran que los peces llegaran sin problemas a destino dentro de las 24 horas siguientes. En cada ocasión se enviaron 1400 ejemplares aproximadamente, vía aérea, en contenedores cúbicos de 20 litros, con una biomasa de 75 a 85 g, en agua esterilizada con UV, a 23ºC, con una salinidad de 30 ppt y saturación de 25 a 30 ppm de oxígeno. Los peces presentaban peso húmedo promedio de 99,4  $\pm$  41,6 mg y 22,2  $\pm$  23 mm de longitud forquial, aproximadamente.

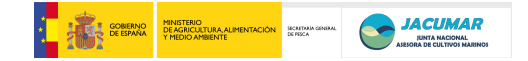

## **3. Crecimiento, Recepción y Traslado de Alevines**

Cuando los peces se dispusieron en la nave central se mantuvieron separados los dos grupos (grandes y pequeños), en 5 tanques de 1 m<sup>3</sup>, con un flujo de agua de 100% hora, la temperatura del agua fluctuó entre 23ºC y 24ºC y la alimentación (pienso) correspondiente al 2% de la biomasa fue distribuida en tres raciones diarias (8:00, 11:00, 14:00 horas).

Las altas temperaturas provocaron la aparición de mortalidades masivas propias de la época estival, que fueron controladas a tiempo con la aplicación del fármaco Oxitevall cuyo compuesto activo es la Oxitetraciclina, a través de inmersión y vía oral por 7 días. Los peces en esta etapa con 101 dpe presentaron peso húmedo promedio de 645,6  $\pm$  219,4 mg y longitud forquial promedio de 37,4±5 mm.

## - **Recepción de alevines provenientes de Andalucía y Cataluña**

El día 20 de Julio se recepcionaron los peces provenientes de Andalucía los cuales llegaron en buenas condiciones. El número estimado de alevines según información entregada por ellos correspondió a 1400 individuos.

El día 04 de Agosto se recepcionaron los provenientes de Cataluña, momento en el cual se detectaron bajas provocadas por el traslado, de 144 individuos los cuales tenían peso húmedo promedio de 2,4  $\pm$ 1,17 g.

Al momento de recepcionar los peces se dispusieron en 3 tanques de 500 l por comunidad, los cuales tenían aireación constante, flujo de agua de 200%/hora, temperatura natural del agua y alimentación con pienso. Allí permanecieron, separados, hasta que se procedió a su marcaje.

Durante el periodo de alevinaje, previo al marcaje se realizaron muestreos para controlar el crecimiento y la mortalidad de los peces por comunidad autónoma, cuyos datos se resumen en las figuras 2 y 3.

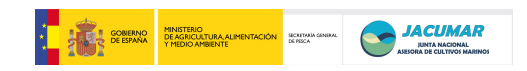

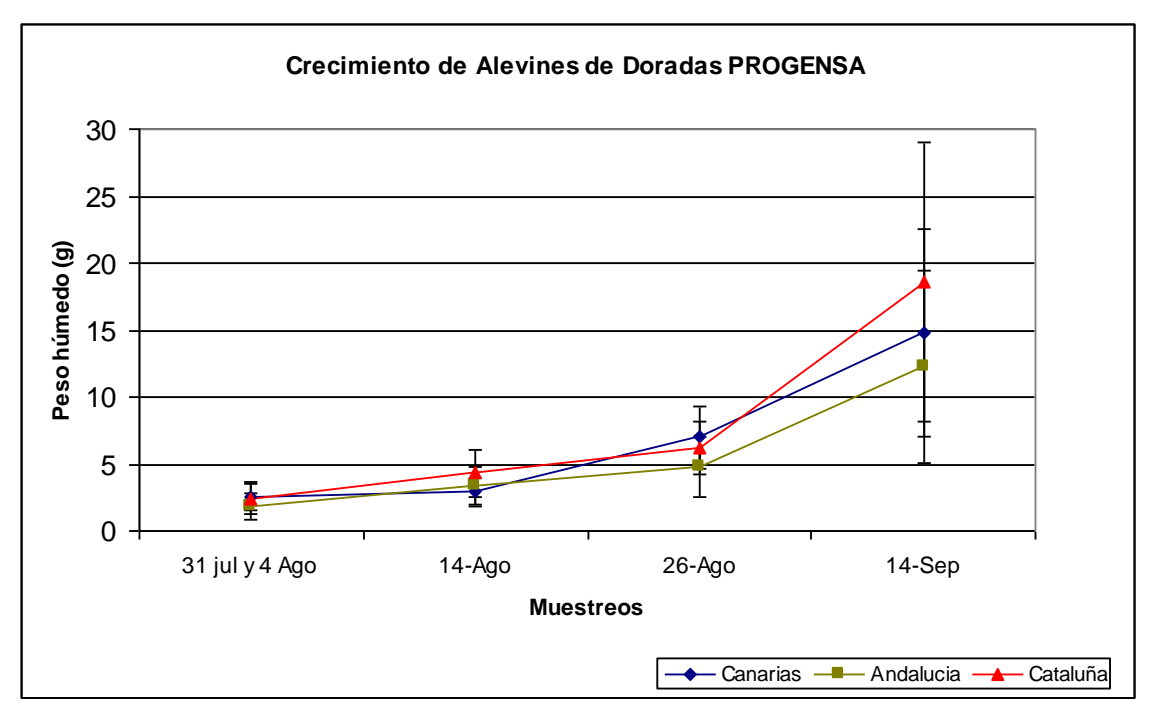

**Figura 2**. Gráfico del crecimiento de Doradas en Canarias de las tres CCAA (Canarias, Cataluña, Andalucía), previo al marcaje.

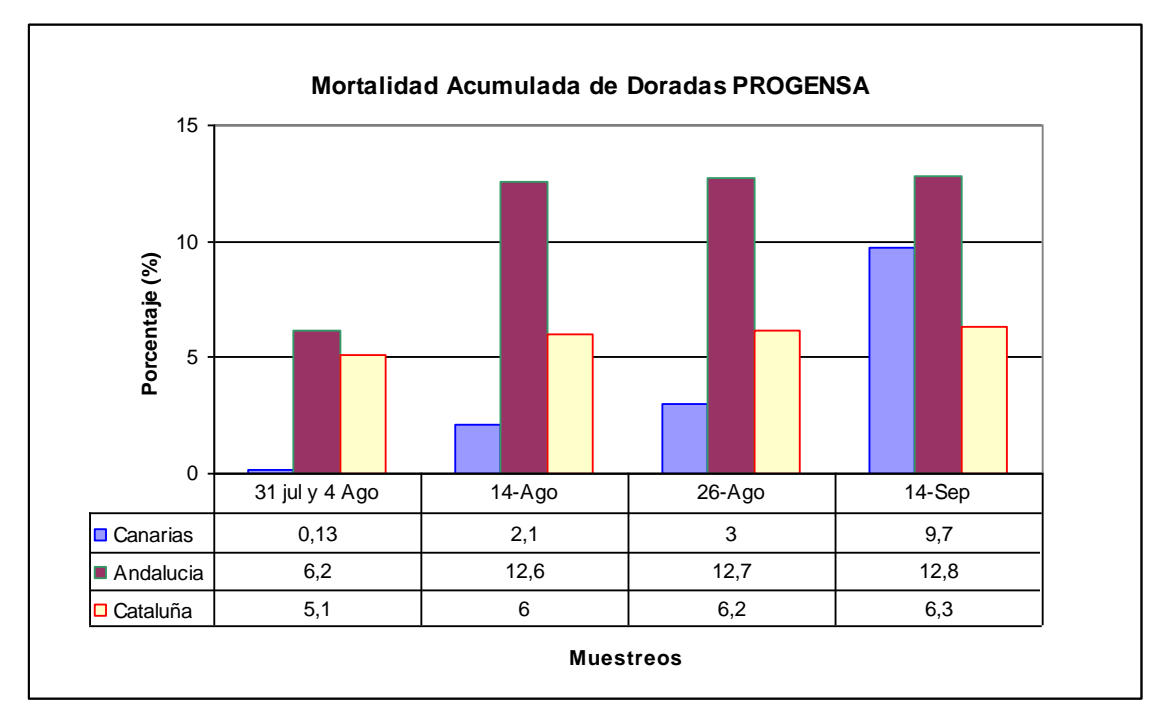

**Figura 3**. Gráfico de la mortalidad acumulada de Doradas en Canarias de las tres CCAA (Canarias, Cataluña, Andalucía), previa al marcaje.

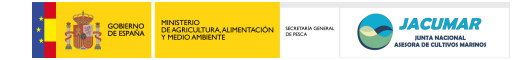

## **4. Marcaje y Traslado de Peces a la Empresa**

El marcaje se realizó siguiendo la metodología descrita por Navarro *et al* (2006). Se utilizaron PITs y agujas manuales para depositarlos en la zona abdominal anterior.

Se procedió al marcaje de 2408 individuos en seis días de trabajo entre el 18 y 25 de Septiembre de 2009. Durante esta etapa también se diseccionó parte de la aleta caudal de cada individuo conservándola en etanol, se midió el peso, la longitud forquial y se identificaron deformidades, mayormente de opérculo (tabla 1).

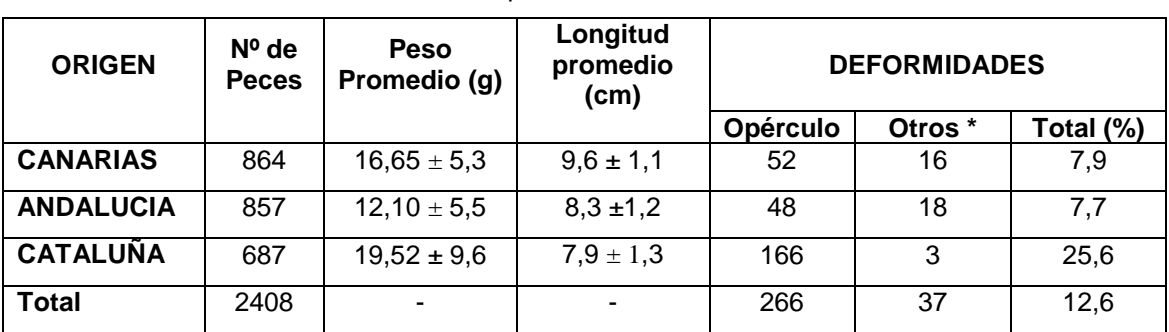

**Tabla 1**. Número, medidas y deformidad de Doradas marcadas en Canarias por CCAA de procedencia.

(\*): Se incluye deformidades tales como lordosis, fusión de vértebras, concavidad del dorso, prognatismo, frente prominente y rotura de la aleta caudal.

Una vez marcados los individuos de las tres CCAA se juntaron, y un total de 560 peces, que contenía igual proporción de las tres CCAA, se mantuvo en las instalaciones del ICCM. El día 27 de Octubre, el resto de los peces se trasladaron a una jaula de 12 m $^3$  de la empresa CANEXMAR, ubicada en Bahía de Melenara. Los peces fueron trasladados con 19,3  $\pm$  8,2 g de peso húmedo promedio y 10,0  $\pm$  1,5 cm de longitud forquial promedio.

## **5. Engorde de peces en ICCM y muestreos**

Los peces que permanecieron en el ICCM se dispusieron en 3 tanques de 1 m<sup>3</sup> cada uno. Se dispuso un sistema de alimentadores de autodemanda para asegurar una alimentación *ad limitum*.

El primer muestreo se realizó el día 03 de diciembre, los datos se muestran en la tabla 2.

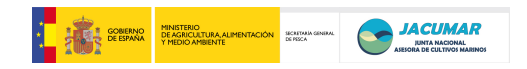

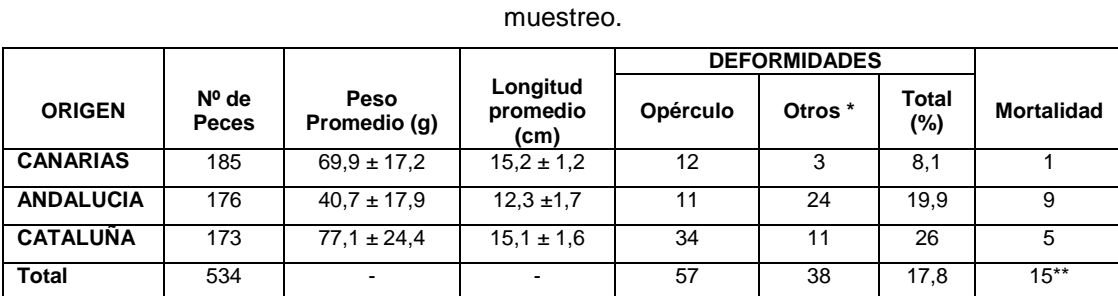

**Tabla 2**. Medidas de los peces criados en Canarias por tanque y CCAA durante el primer

(\*): Se incluye deformidades tales como lordosis, fusión de vértebras, concavidad del dorso, prognatismo, frente prominente y rotura de la aleta caudal.

(\*\*): El total de mortalidad en esta etapa es de 29 individuos, solo que los 15 indicados aquí están identificados, el resto corresponde a peces muertos sin identificar y a perdida de PIT.

La distribución de los peces en los tres tanques se muestra en la figura 4.

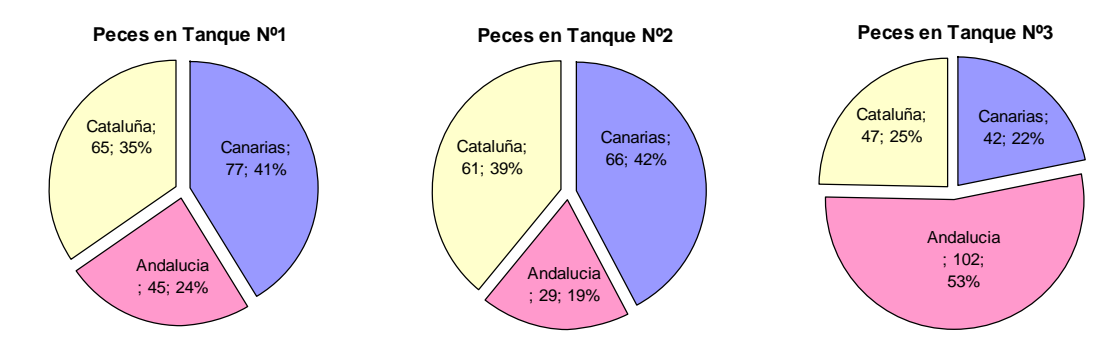

**Figura 4**. Gráficos que muestran la distribución por número y porcentaje de peces en cada tanque según origen.

### **6. Radiografías y deformidades detectadas**

Se sacaron radiografías digitales a 204 ejemplares de doradas provenientes de Canarias. A cada una de ellas se le extrajo la aleta para conservarla en etanol, conservando la correspondencia de tal manera que en posteriores análisis genéticos se pudiese asociar la deformidad observada con el análisis radiográfico.

No fue posible realizar lo mismo con doradas de las otras CCAA debido a que el número de ellas no fue suficiente, y con el fin de no arriesgar dichos peces para posteriores análisis de crecimiento.

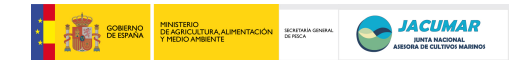

## **7. Diseño de reacciones múltiplex de PCR de marcadores microsatélites**

Se han diseñado 9 reacciones múltiplex de PCR utilizando para ello los marcadores microsatélites descritos en el mapa genético de dorada BRIDGEMAP (Franch *et al*., 2006; Senger *et al.,* 2006), con los siguientes criterios:

- No solapamiento con los marcadores ya puestos a punto en los laboratorios de la Universidad de Las Palmas de Gran Canaria (ULPGC) y de la Universidad de Oviedo (UNIOVI).
- Las distancias de mapa entre marcadores.
- Las temperaturas de fusión de cada cebador.
- El tamaño del amplicón que permita una eficienciente amplificación de todos los fragmentos de ADN (Sánchez et al., 2003).
- La distribución homogénea sobre los brazos cromosómicos.
- Evitando la formación de estructuras secundarias (Yuryev et al., 2002).

## **8. Estado actual de los peces criados en la CCAA de Canarias**

En la actualidad los peces criados y/o engorados en la CCAA de Canarias, tanto en el ICCM como en CANEXMAR, se encuentran en óptimas condiciones. El día 29 de enero se procedió a desdoblar cada tanque del ICCM, por lo que ahora se encuentran en 6 tanques de 1 m<sup>3</sup>, cada uno con una biomasa estimada de 7 kg/m<sup>3</sup>.

Los pasos a seguir será realizar los muestreos planificados tanto en los peces mantenidos en el ICCM como en la empresa. Los días han sido determinados en la reunión celebrada en Gran Canaria entre los días 3 y 5 de febrero de 2010.

## **9. Situación financiera**

El presupuesto concedido a la CCAA de Canarias ha sido ejecutado en su totalidad en los conceptos inicialmente definidos, con excepción de que tuvimos que hacer una pequeña modificación al alza en el apartado de "Otros Gastos", a partir de los conceptos de "Material Fungible" y "Gastos de viaje", para poder afrontar el encarecimiento del transporte de larvas desde Canarias a las restantes CCAA, uno de los puntos críticos del proyecto (Tabla 3).

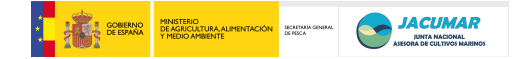

Tabla 3. Cuadro de distribución de gastos PROGENSA de la CCAA de Canarias, considerando las cantidades inicialmente concedidas y finalmente ejecutadas por concepto.

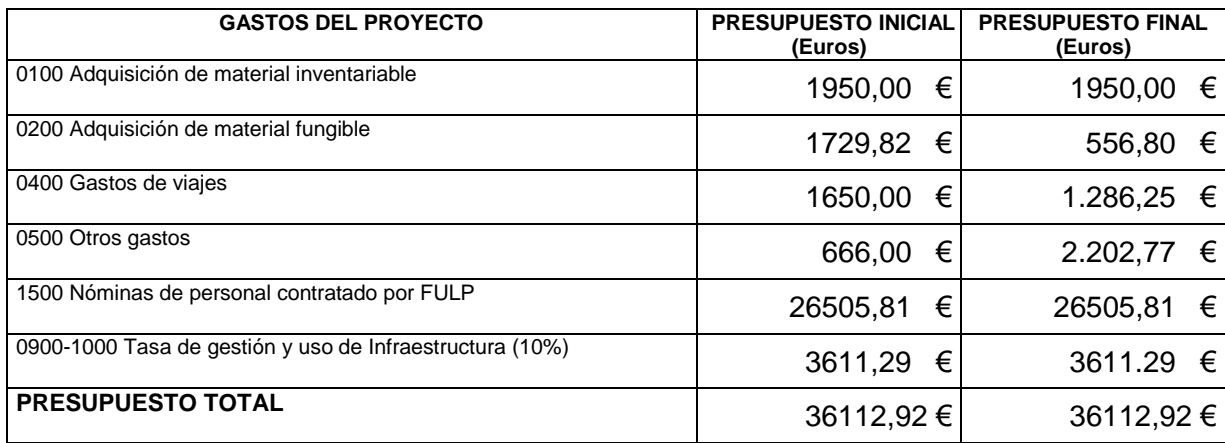

## **LITERATURA CITADA**

- Franch, R., Louro, B., Tsalavouta, M., Chatziplis, D., Tsigenopoulos, C.S., Sarropoulou, E.,  $\bullet$ Antonello, J., Magoulas, A., Mylonas, C.C., Babbucci, M., Patarnello, T., Power, D.M., Kotoulas, G., Bargelloni, L., 2006. A genetic linkage map of the hermaphrodite teleost fish Sparus aurata L. *Genetics* 174, 851-861.
- Navarro, A., Oliva, V., Zamorano, M.J., Gines, R., Izquierdo, M.S., Astorga, N., Afonso, J.M. 2006. Evaluation of PIT system as a method to tag fingerling of gilthead seabream (*Sparus auratus* L.): effects on growth, mortality and tag loss. *Aquaculture* 257, 309-315.
- Roo, J., Hernández-Cruz, C.M., Socorro, J.A., Fernández-Palacios, H., Izquierdo, M.S. 2009. Advances in rearing techniques of red porgy Pagrus *pagrus*, (Linnaeus, 1758): Comparison between intensive and semi-intensive larval rearing systems**.** *Aquaculture Research*, in press. DOI: 10.1111/j.1365-2109.2009.02244.x.
- Sánchez, J.J., Børsting, C., Hallenberg, C., Buchard, A., Hernandez, A., Morling. N., 2003. Multiplex PCR And Minisequencing Of Snps –A Model With 35 Y-Chromosome Snps. *Forensic Science International*. 137: 74-84.
- Senger, E., Priat, C., Hitte, C., Sarropoulou, E., Franch, R., Geisler, R., Bargelloni, L., Power, D., Galibert, F., 2006. The first radiation hybrid map of a perch-like fish: The gilthead seabream (Sparus aurata L) *Genomics* 87, 793–800.
- Yuryev, A., Huang, J., Pohl, M., Patch, R., Watson, F., Bell, P., Donaldson, M., Phillips, M.S., Boyce-Jacino, M.T., 2002. Predicting the success of primer extension genotyping assays using statistical modeling. *Nucleic Acids Res.*, 30(23):e131.

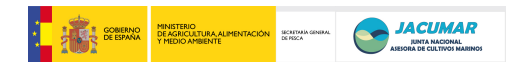

# **Informe de Seguimiento Comunidad Autónoma de Cataluña 2009**

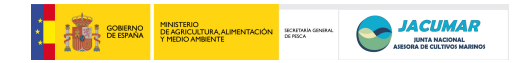

#### **INFORME DE SEGUIMIENTO DE LA CCAA DE CATALUÑA 2009**

#### **1.- Preparación stock de reproductores y obtención de puestas**

Entre los meses de octubre y noviembre de 2008 se prepararon 3 stocks de reproductores de dorada, con hembras (15 en cada tanque) seleccionadas por la Universidad Politécnica de Valencia (y mantenidas en el IRTA desde el año 2006) y machos de 3 procedencias distintas (Ferme Marine de Douhet, Nireus y Tina Menor) que previamente habían sido marcados con PITs y seleccionados en función de su peso y de su estado reproductor (solo machos fluyentes).

Debido a las bajas temperaturas de los meses invernales de 2008 y 2009 los reproductores, situados en raceways al exterior, y que previamente estaban madurando, regresionaron y no se pudieron obtener puestas.

Como plan de contingencia se utilizaron reproductores de una empresa comercial (PISCIMAR), dado que en la empresa PISCIMAR (situada en Burriana, Castellón) había un stock de reproductores del mismo origen que el que estaba previsto utilizar en el IRTA. Así, el responsable de la *hatchery* de dicha empresa nos proporcionó dos puestas consecutivas de dicho stock constituido por 47 animales (1 $\beta$ :1 $\circ$ ), las cuales se transportaron al IRTA el día 20 de abril (huevos embrionados), donde llevamos a cabo el cultivo larvario.

### **2.- Cultivo larvario y obtención de juveniles**

Las larvas procedentes de las dos puestas, una de 34500 larvas eclosionadas (tanque N-1) y otra de 29850 larvas eclosionadas (tanque N-2) se cultivaron por separado en 2 tanques de la sala de cultivo larvario de 1500 litros de capacidad usando la alimentación tradicional: agua verde (*Tetraselmis suecica*), rotífero (desde el día 1 al 21 de la eclosión de las larvas) y *Artemia* (desde el día 15 al 40 de la eclosión de las larvas) según instrucción técnica del IRTA. Las larvas se muestrearon cada 10 días hasta el día 50 para estimar el crecimiento en talla y peso (húmedo y seco). Los crecimientos obtenidos en peso húmedo hasta el día en que se comenzó destete se muestran en la figura 1.

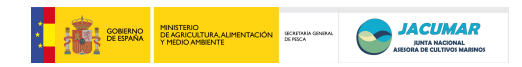

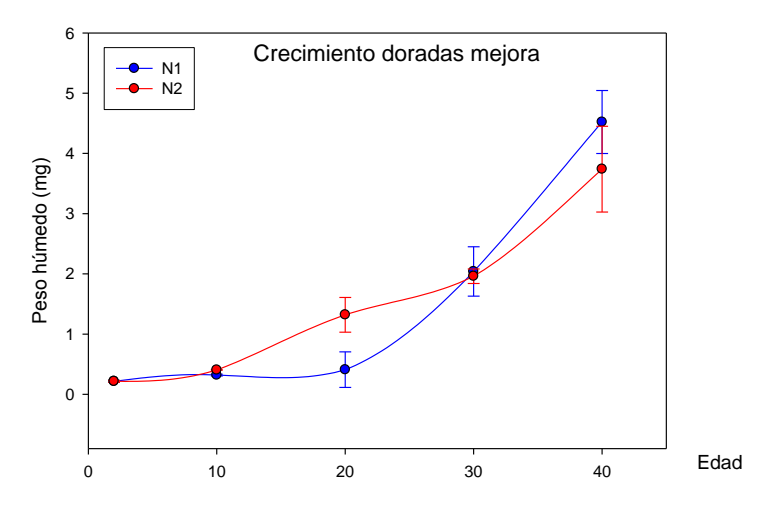

**Figura 1.** Evolución del crecimiento larvario en miligramos hasta el día 40 post-eclosión.

Tras el destete (se utilizó el pienso Gemma Micro 300 de Skretting desde el día 35 en adelante) se mantuvieron aun por separado hasta alcanzar la talla adecuada para hacer el transporte entre las distintas CCAA (día 100 de vida aproximadamente, véase figura 2). Se enviaron muestras al azar de aproximadamente 1300 ejemplares a cada una de las CCAA, a Andalucía y Murcia mediante transporte por carretera (27 y 28 de de Julio de 2009) y a Canarias por envío aéreo (3 de Agosto de 2009, 1350 juveniles).

Los crecimientos observados hasta el día 92 fueron los siguientes:

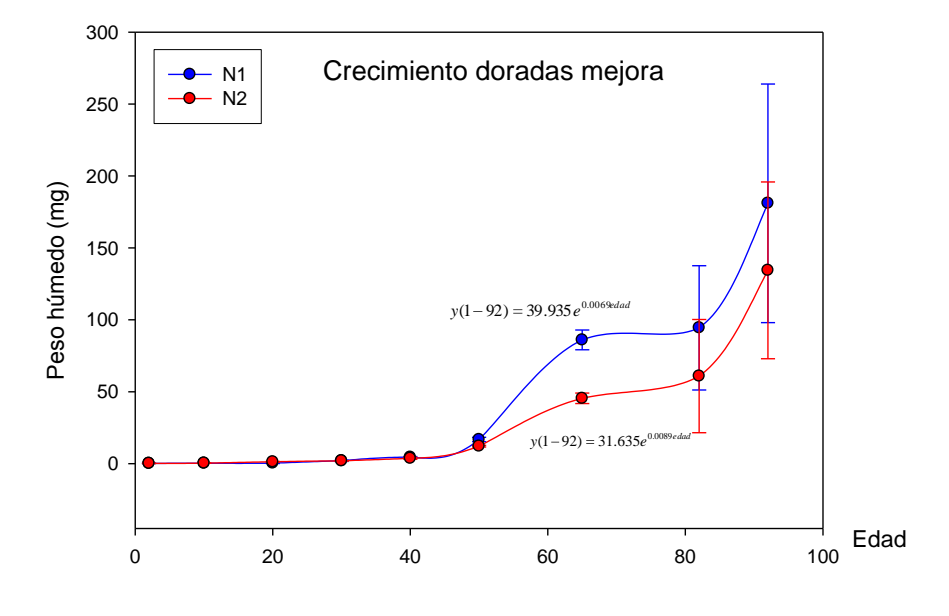

**Figura 2.** Evolución del crecimiento larvario en miligramos hasta el día 90 post-eclosión.

De igual manera los días 15 y 24 de julio recibimos en el IRTA 1600 y 1400 juveniles procedentes de Canarias y Andalucía, respectivamente. El envío por parte de Andalucía sufrió una alta mortalidad (750 juveniles) por lo que fué necesario planificar una nueva forma de envío. Así el día 27 de julio se cargaron peces en las instalaciones del IRTA

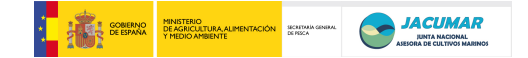

para ser transportados a Murcia (IMIDA, San Pedro del Pinatar, 1323 juveniles) y Andalucía (IFAPA El Toruño, 1338 juveniles). En el transporte de vuelta se trajeron peces desde Andalucía a Murcia (aproximadamente 1300 peces) e IRTA (1300 peces).

## **3.- Marcaje de juveniles y engorde en jaulas**

En la semana del 5 al 8 de octubre se marcaron 830 peces de cada uno de los 3 stocks; Andalucía (AND), Canarias (CAN) y Cataluña (CAT, en este caso solamente se marcaron 479 peces). Se separaron aproximadamente 180 de cada grupo para permanecer en las instalaciones del IRTA (187 peces AND, 188 peces CAN, 188 peces CAT) y el resto (643 peces AND, 642 peces CAN y 291 peces CAT) se juntaron en un solo grupo para proceder a su envío a la jaula de engorde junto con los individuos sobrantes de las 3 comunidades (382 AND, 167 CAN, 2180 CAT del otro stock). El muestreo se aprovechó para hacer un último muestreo de peso y tomar muestras de 100 peces de cada stock para congelar y poder hacer después un análisis de la frecuencia de deformaciones esqueléticas mediante radiografía.

Los pesos medios de cada grupo fueron los siguientes:

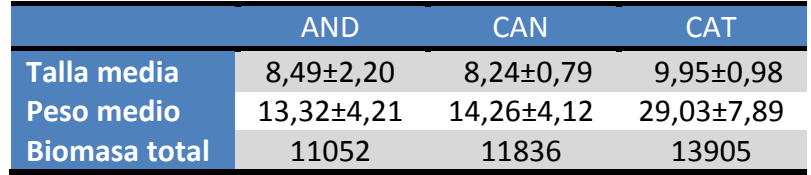

La jaula en la que han sido introducidos los peces el día 10 de diciembre de 2009 se encuentra en Arenys de Mar (Barcelona) y pertenece a la empresa Cultimar. Es una jaula de 9 m de diámetro. Dado que no solo los peces marcados (N= 1576) sino un resto de las doradas producidas por las tres CCAA (especialmente de CAT que ha donado a la empresa todos los peces del tanque N-1, N= 2180, junto con los sobrantes del marcaje de las otras dos CCAA, 382 AND y 167 CAN, en total 2729 peces sin marcar) han sido introducidas en la jaula (N= 4305 peces de los que 1576 estan marcados y 2729 no lo estan), se le ha pasado a Antonio Marzoa, dueño de la empresa Cultimar un listado de los peces, la distribución de tallas de los mismos (ver histograma adjunto en figura 3), y el pienso necesario para el primer trimestre.

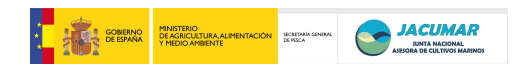

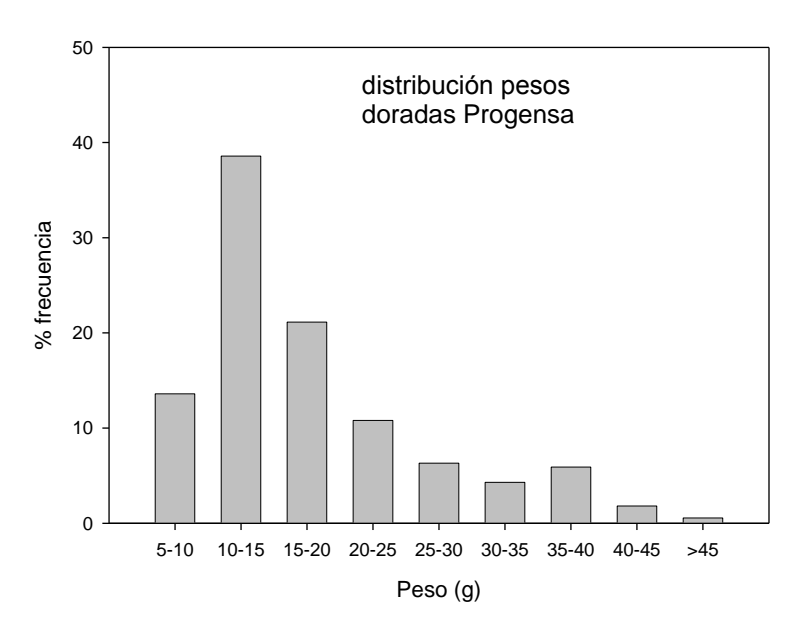

**Figura 3.** Histograma de distribución de frecuencias para clases de peso.

### **4- Traslado de los peces a la jaula y muestreo de peces en el IRTA**

El dia 2 de diciembre se muestrearon todos y cada uno de los peces de las 3 CCAA que se quedan en el IRTA y que aún estamos manteniendo por separado. Los resultados de los pesos son los siguientes:

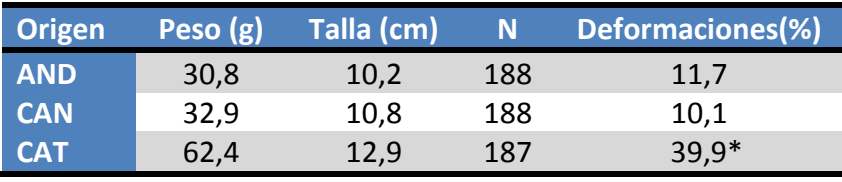

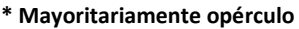

El dia 10 de diciembre el resto de los peces (4305) se trasladaron a la jaula de Cultimar, situada en Arenys de Mar (Barcelona) (Figura 4). El transporte se hizo por carretera hasta Masnou y mediante una zodiac hasta la jaula (9 m de diametro y aproximadamente 400 m<sup>3</sup> de capacidad). Los peces se adaptaron bien a la jaula y, a pesar del frío del mes de diciembre, se han registrado muy pocas bajas.

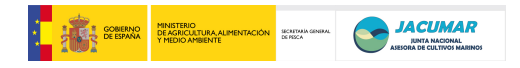

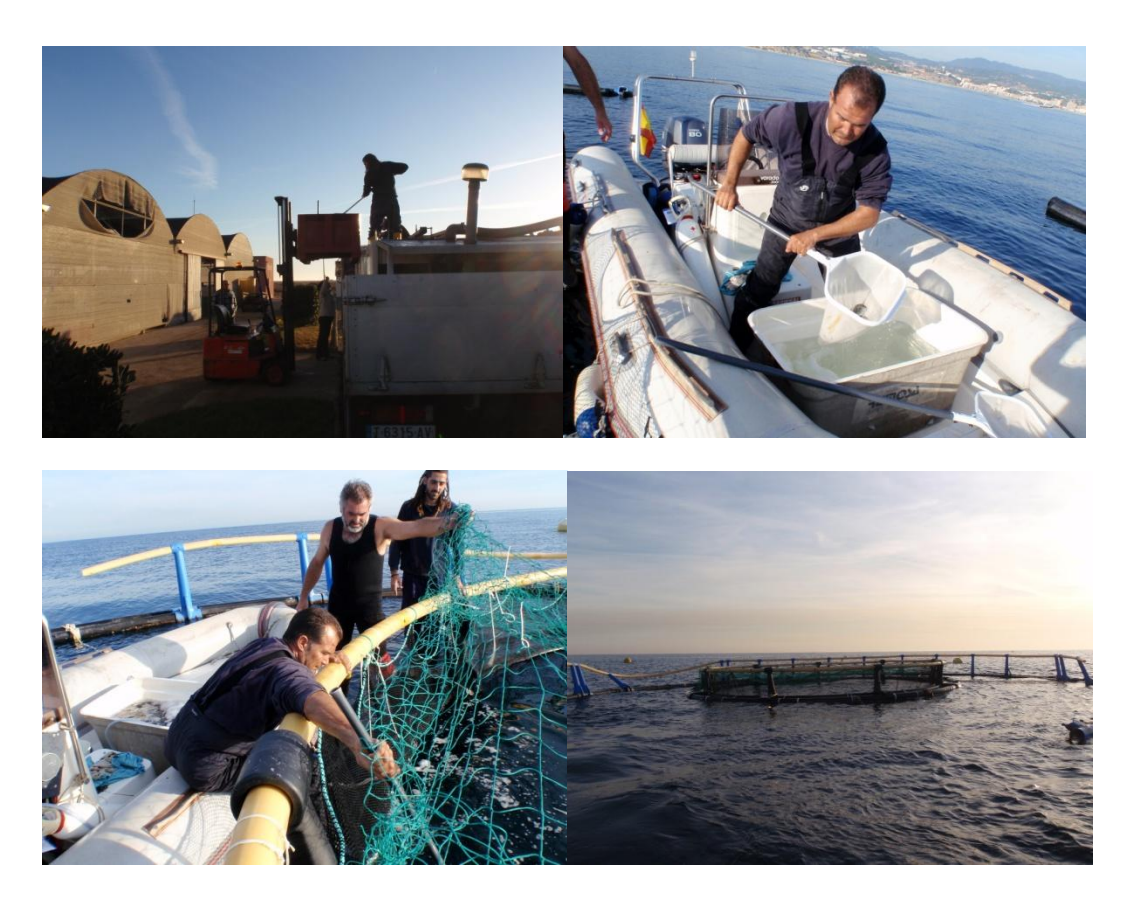

**Figura 4.** Secuencias de pasos llevados a cabo para el transporte de juveniles a la empresa de engorde.

### **5.- Crecimiento de los peces de cada grupo (AND, CAN, CAT)**

A fin de estimar la cantidad de pienso que había que distribuir a los 3 grupos de peces que se han mantenido en el IRTA, se han realizado controles de peso en los días 5 y 19 de agosto, 3 de septiembre, 7 de octubre, 19 de noviembre y 2 de diciembre. Los días 7 de octubre y 2 de diciembre (resultados marcados con un asterisco), que coinciden con el marcaje de todos los individuos y separación de los 180 individuos por grupo que habrían de quedar en el IRTA, se muestrearon todos los individuos para talla y peso, los otros días se muestrearon solamente entre 20 y 30 individuos por grupo. Los resultados se muestran en la figura 5.

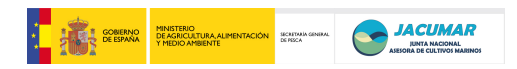

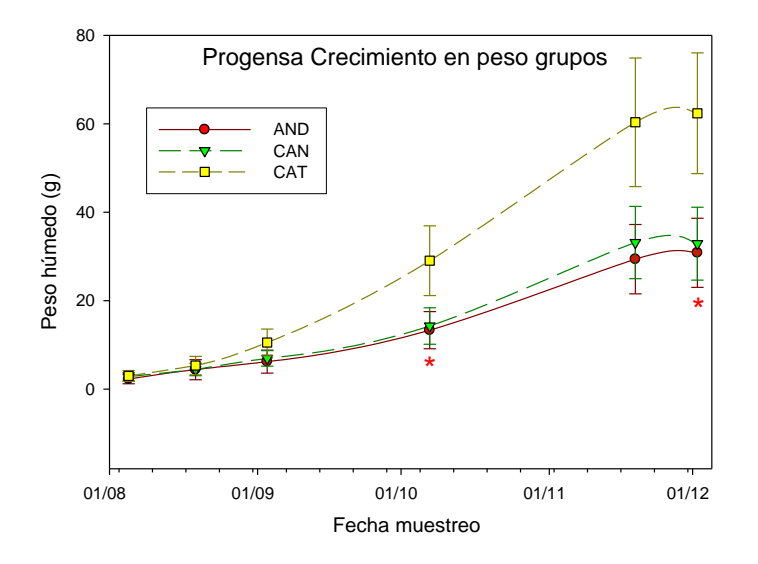

**Figura 5.** Evolución del peso por comunidad autónoma y punto de muestreo.

## **6.- Mortalidades observadas**

No ha sido posible llevar un recuento del número de bajas diario ya que no se han recuperado cadáveres y/o PITs. Las mortalidades sólo han podido ser cuantificadas cuando se ha procedido al recuento de los individuos de cada grupo en el día del marcaje (7 octubre).

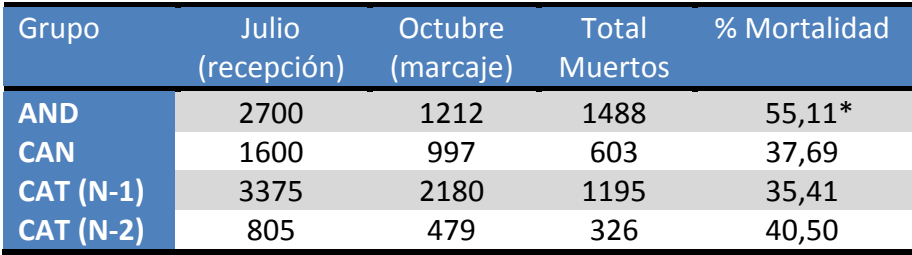

**\*750 individuos murieron en el primer transporte de 1400 peces** 

#### **7.- Análisis genéticos (Laboratorio de Genética Acuícola. Universidad de Oviedo)**

#### *a) Extracción de ADN*

Se procedió a analizar la eficacia de distintos métodos de extracción de ADN para determinar el más idóneo para su utilización en las multiplex que se proponen desarrollar a lo largo del proyecto.

Concretamente se utilizaron dos kit comerciales de extracción (Zymobeads® y dNeasy Qiagen®) y el protocolo de extracción Chelex-100 de Walsh y col. (1991) (resina Chelex-100® al 10% y proteinasa K). El ADN obtenido mediante la resina Chelex® da resultados

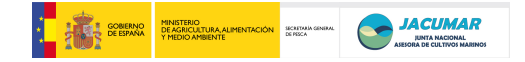

positivos, pero con una baja repetibilidad y es difícil de cuantificar la concentración exacta del ADN extraído y en muchas ocasiones debe realizarse un paso de purificación posterior para eliminar los compuestos que inhiben la PCR. En cuanto al ADN extraído mediante los kits comerciales, el mejor rendimiento se obtuvo a partir del kit Zymobeads®, aunque el obtenido mediante dNeasy Qiagen® es, generalmente, de mejor calidad.

## *b) Diseños iniciales de multiplex para el análisis de loci microsatélites.*

Para comenzar a definir los métodos de diseño de las multiplex propuestas en el proyecto, se partió del grupo de loci microsatélites que se usan en el grupo en otros proyectos de análisis de variabilidad en dorada, disponiéndose de información para los 25 marcadores, tanto específicos como ínterespecíficos, que se detallan en la siguiente tabla

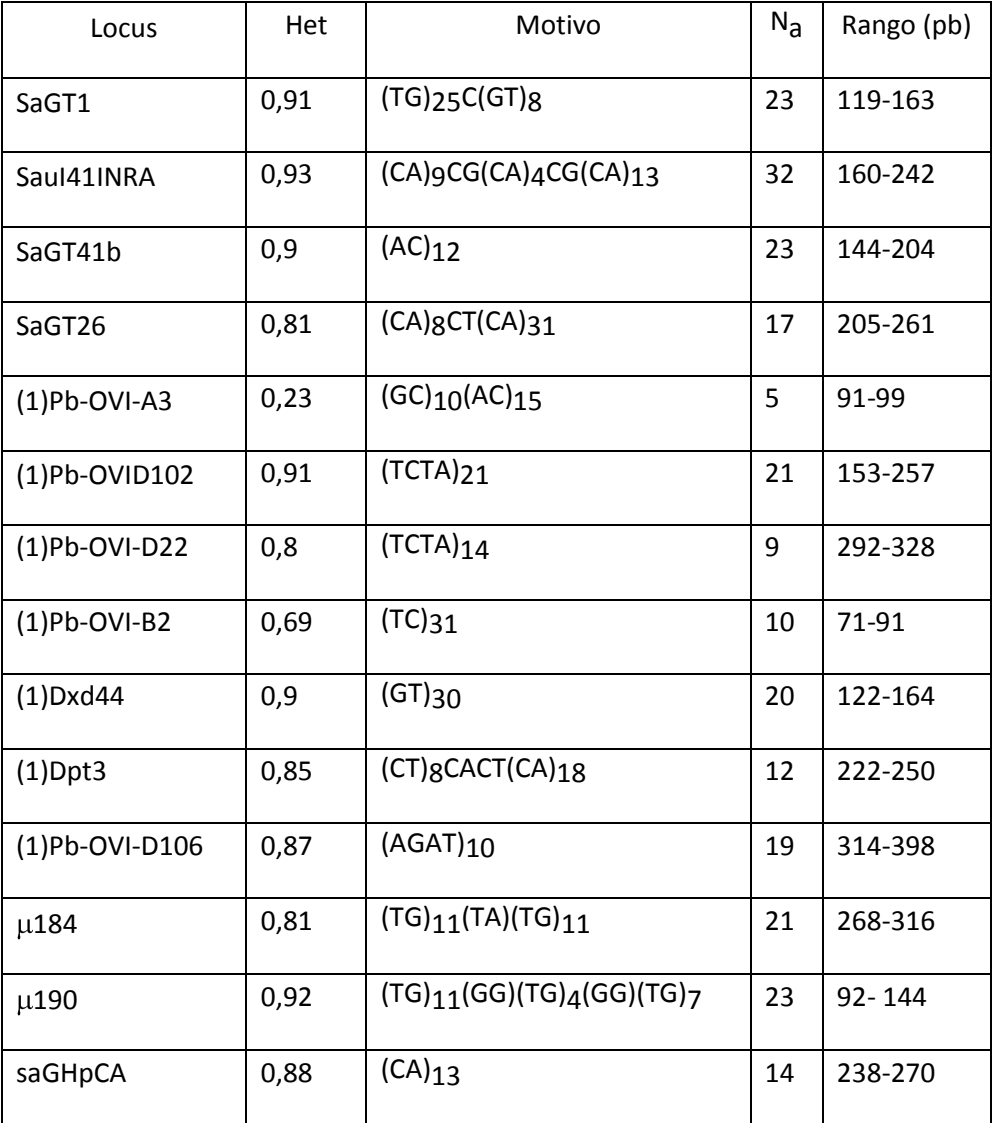

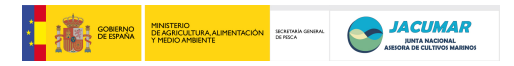

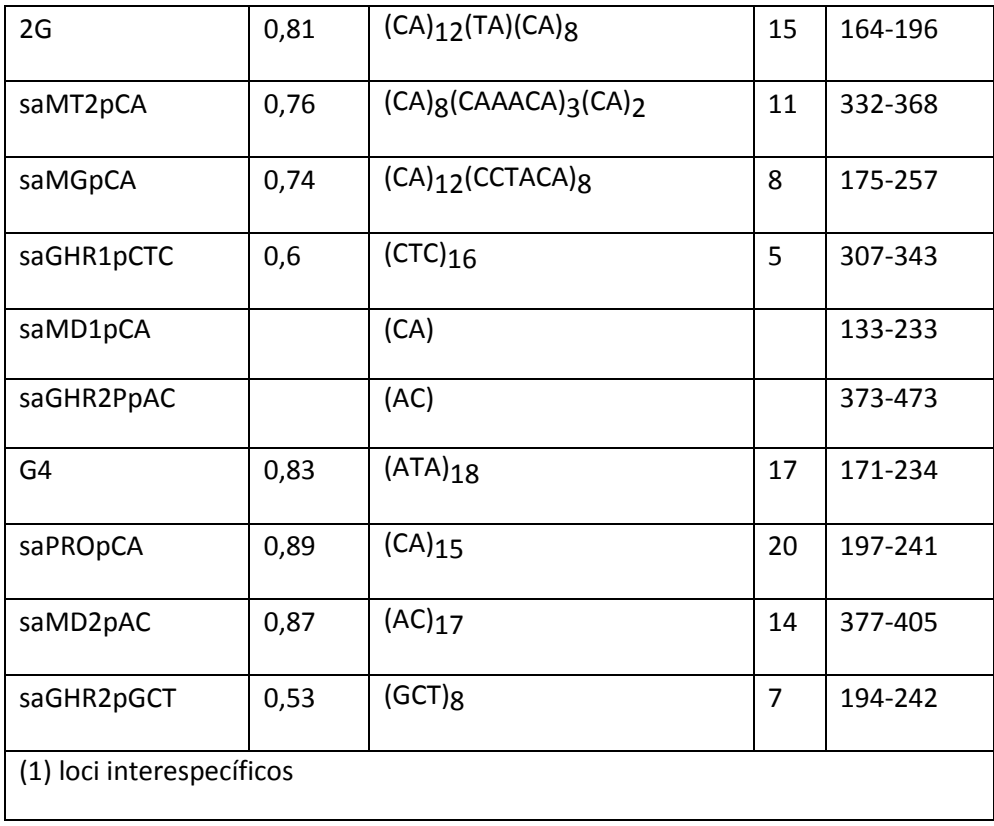

Mediante el software Multiplex Manager 1.0 (Holleley y Geerts, 2009), se procedió a combinar estos marcadores en el menor número posible de reacciones de PCR múltiples teniendo en cuenta las temperaturas de apareamiento de los iniciadores de cada marcador y el tamaño, en número de pares de bases, de los alelos maximizando la distancia entre marcadores para evitar, en la medida de lo posible, que al analizar nuevas muestras se detectasen en un loci concreto alelos, no detectados previamente, que solapasen en tamaño con otros de los marcadores utilizados con el mismo fluorocromo.

Las PCR múltiples se realizaron a un volumen final de 15μl, utilizándose el kit QUIAGEN® Multiplex PCR, que lleva incorporado HotStar Taq DNA polimerasa, una mezcla de los 4 dNTps, MgCl2 (3mM) y añadiendo los iniciadores, equimolarmente, a una concentración final de 0,2 μM y entre 10 y 50 ng de ADN.

En las pruebas realizadas, 4 de los marcadores (Pb-OVI-B2; Pb-OVI-A3; Saul4INRA y Pb-OVI-D22) no pudieron ser incluidos en las reacciones múltiples diseñadas por incompatibilidad de las temperaturas de apareamiento de los iniciadores diseñados o por la homologi de la secuencia de estos con las de otros marcadores utilizaddos.

Los 21 marcadores restantes fueron agrupados en las 3 Multiplex (con 9, 7 y 5 marcadores cada una) que se detallan a continuación:

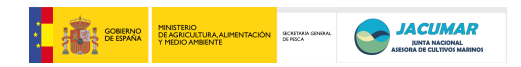

*A) Multiplex 9 X*

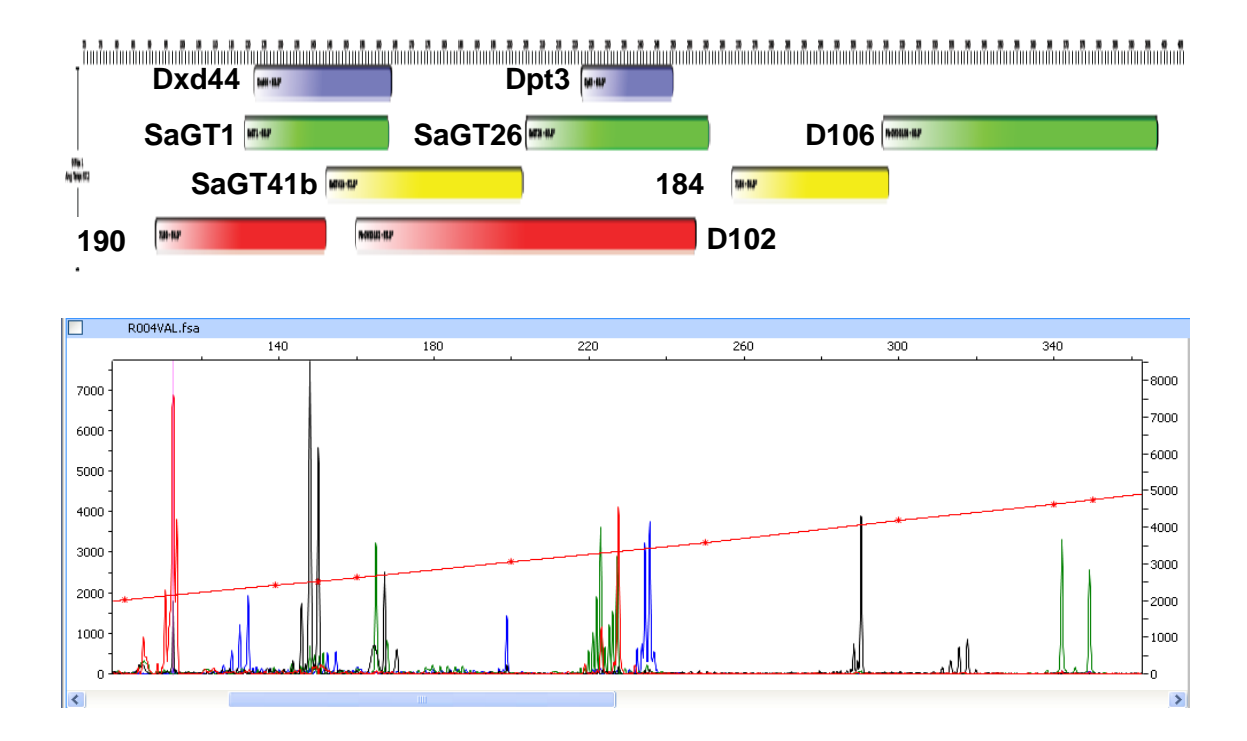

*B) Multiplex 7X*

**7X**

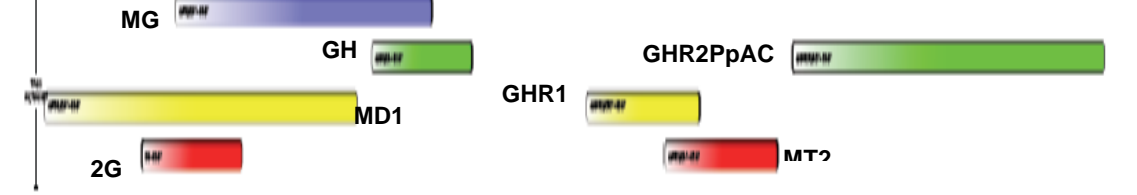

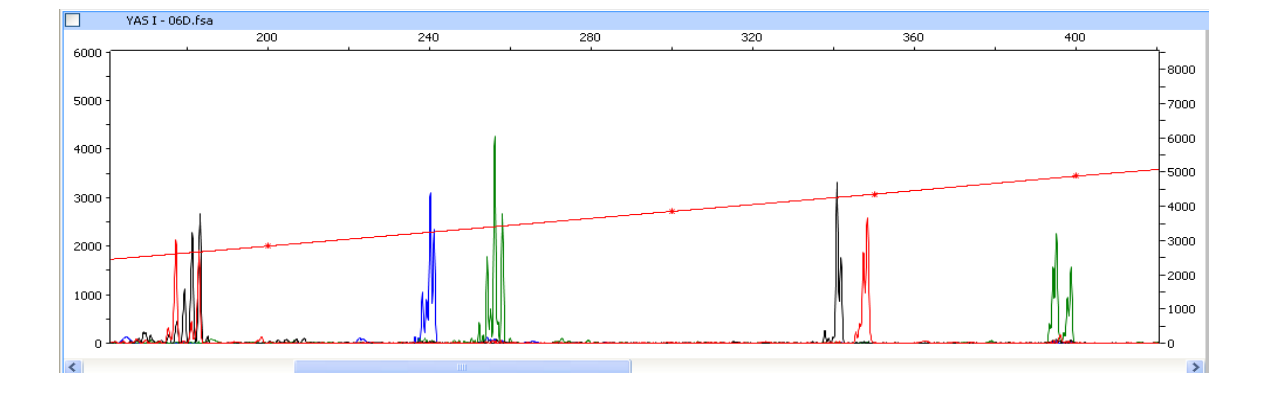

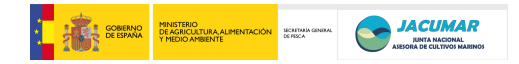

## *C) Multiplex 5X*

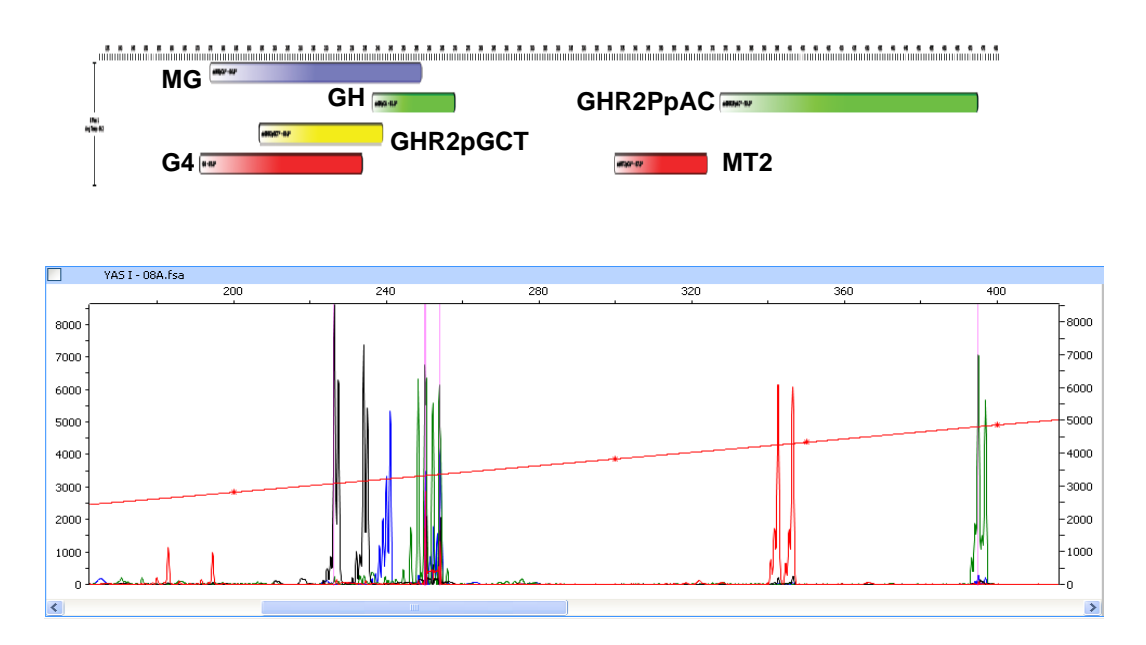

La multiplex 9X, se ha probado en dos lotes de reproductores compuestos por 29 hembras y 11 machos uno de ellos (lote A) y por 28 hembras y 10 machos en otro ( lote B), mostrando unos niveles de heterocigosidad del 86,7% (A) y 87,2 (B) y permitiendo, en ambos lotes, una asignación correcta a la pareja de parentales de los descendientes producidos del 99,9%.

### **Resumen de actuaciones**

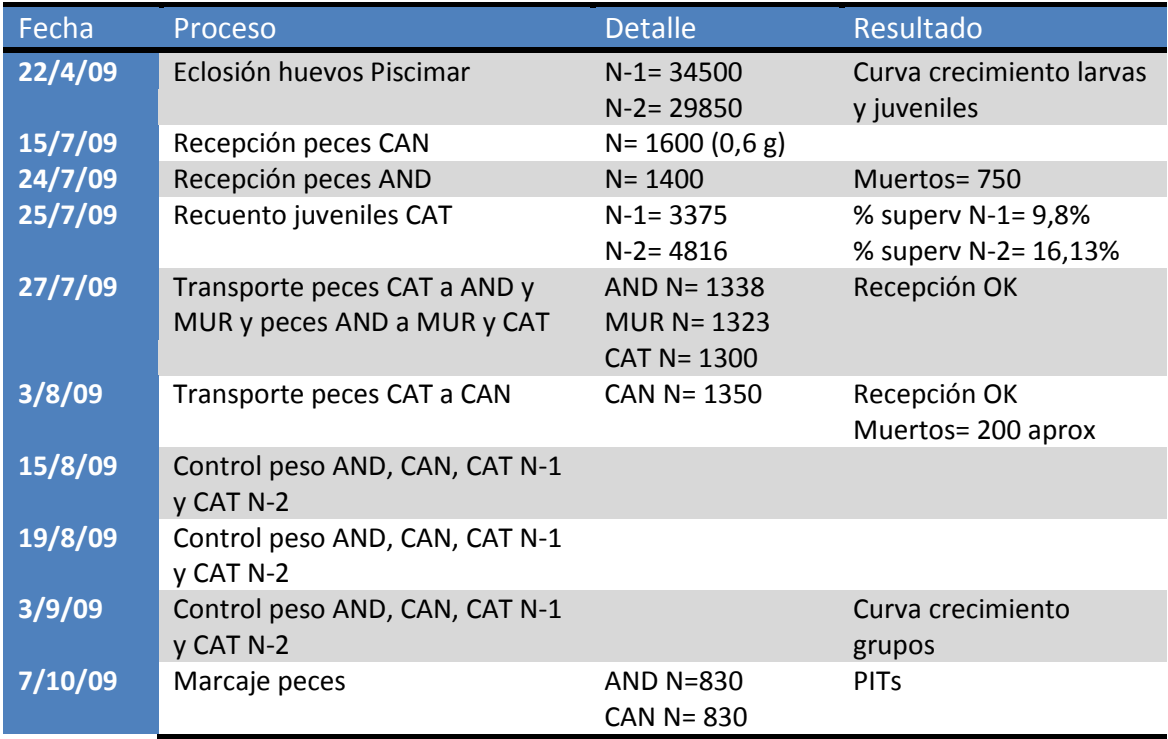

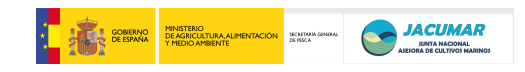

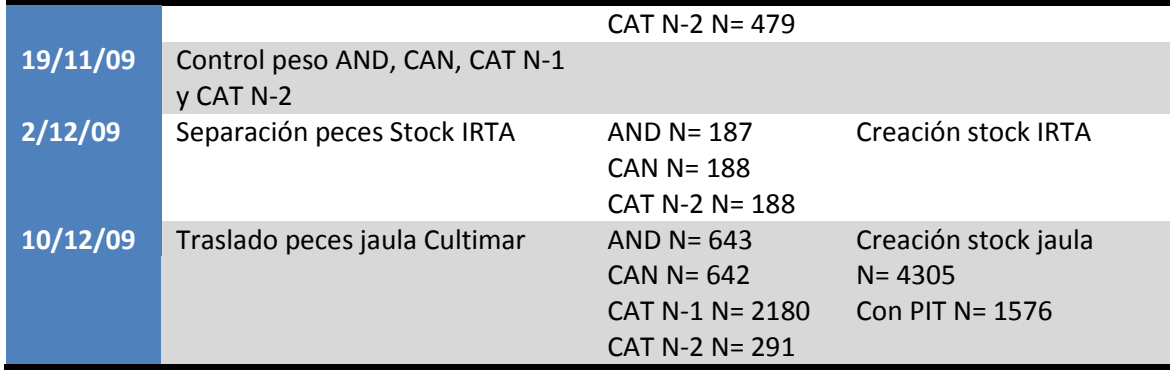

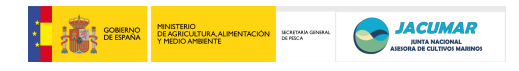

# **Informe de Seguimiento Comunidad Autónoma de Andalucía 2009**

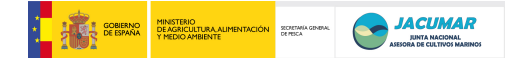

### INFORME DE SEGUIMIENTO DE LA CCAA DE ANDALUCÍA 2009

#### **Situación financiera**

El Presupuesto aprobado inicialmente para 2009 fue de 37.286,08 euros. No obstante, en Septiembre de este mismo año se recibió la notificación de reducción de 8.830,91 euros para dicha anualidad. Como consecuencia, el presupuesto para ese año en 28.455,17 euros. Para realizar el ajuste sin perder la posibilidad de ejecución correctamente los objetivos del proyecto se renunció al contrato de técnico para esta anualidad trasvasando el resto del dinero al concepto de gastos de funcionamiento. Como consecuencia de este reajuste en el año 2009 hubo un remanente de 14.636,13  $\epsilon$  que correspondieron a:

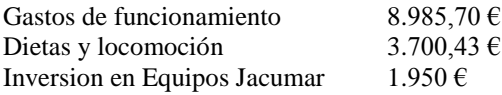

Estos importes se han trasladado a la anualidad 2010 para su ejecución. Sólo en el caso de las dietas y locomoción existe un alto grado de no ejecución debido a las restricciones impuestas por la intervención delegada de la Junta de Andalucía en Cádiz sobre viajes y sus justificaciones y que limitan el desarrollo de este proyecto

#### **Descripción de actividades**

#### **1.- Origen de las puestas**

Inicialmente, y tal como se comprometió en el proyecto PROGENSA, en Septiembre de 2008 se dispusieron 103 reproductores de dorada en un tanque de hormigón 100 m<sup>3</sup> en circuito abierto. Aunque el lote llevaba al menos 2 años estructurado con una ratio de sexos 1:1 las puestas fueron muy reducidas y no garantizaban una representatividad adecuada de familias.

Dada estas circunstancias sobrevenidas, y dado que se esperó hasta Abril para la sincronización de puestas entre grupos, se contactó con la empresa CULMASUR S.A. (Isla Cristina, Huelva) para el posible suministro de puestas de dorada así que el genotipado de sus reproductores. Esta empresa de forma altruista cedió las puestas de 2 días de un lote de reproductores controlado por fotoperíodo el jueves 16 de Abril de 2009.

Tras la recogida y posterior transporte a Cádiz, se desinfectaron los huevos con una dosis de 100 ppm de H2O2 durante 10 minutos. Posteriormente, los huevos se depositaron en un incubador de 300 L a 18ºC y aireación ligera.

Para el recuento de huevos se tomaron varias muestras, estimando una media de 0,95 huevos/ml, lo que indicaba que el volumen de puesta era de aproximadamente unos 300.000 huevos totales. Se tomó una muestra de aproximadamente 600 huevos en etanol a 70% para análisis genéticos ulteriores.

#### **2.- Cultivo larvario y obtención de juveniles**

El cultivo larvario se realizó según procedimiento normalizado del IRTA (instrucción técnica 2000-G-00008). Las larvas procedentes de las dos puestas se incubaron durante 3 días obteniendo unn total de 175.000 larvas, lo que determinó una tasa de eclosión del 58%. Al día de la siembra sólo se recontaron 44.000 larvas que se repartieron en 4 tanques (nombrados TM1-TM4) en un volumen final de 500 L (aprox 10-30 larvas/L). El día 22 tras la eclosión (9 de Mayo) apareció uno de los 4 tanques muerto sin saber su etiología. Posteriormente el día 32 tras la eclosión, debido a la aparición de canibalismo se decide unir los tres tanques restantes en uno de 7 m<sup>3</sup> contabilizando un total de 10.800 alevines.

En la figura 1 y 2 se indica el crecimiento estimado como peso seco durante los primeros 40 y 90 días tras la eclosión con una SGR de 9,9 y 9,7%, respectivamente.

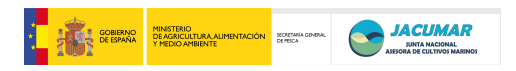

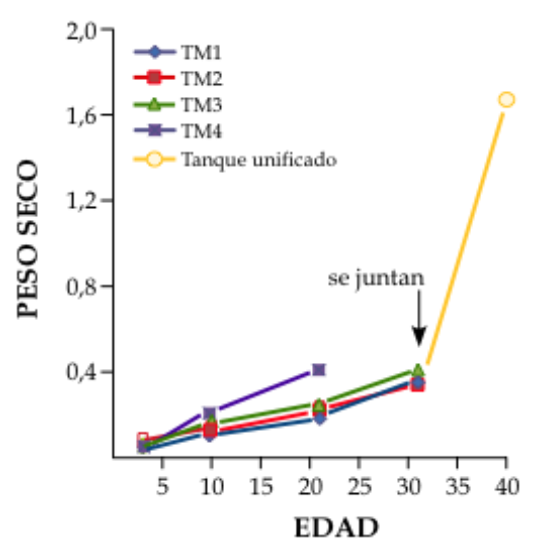

**Figura 1**. Crecimiento de las larvas de dorada a 40 días

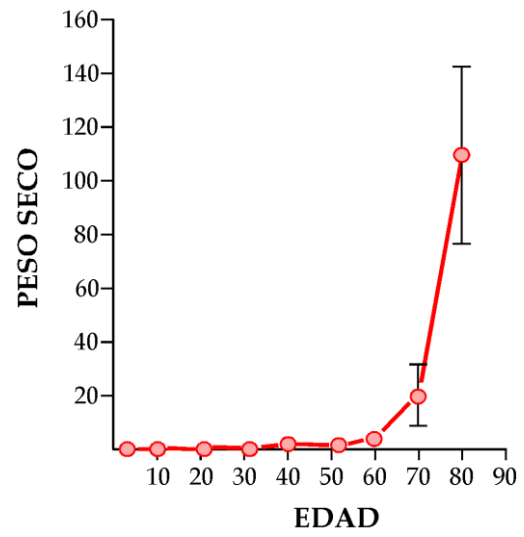

**Figura 2**. Crecimiento de las larvas de dorada a 90 días

Tras el destete se mantuvieron aun por separado hasta alcanzar la talla adecuada para hacer el transporte entre las distintas CCAA. El día 20 de Julio se enviaron unas 1000 doradas a Canarias. Para ello, se siguió el protocolo sugerido por ICCM que consistía en hipersaturar a >27 ppm el agua a una salinidad 31 ppt y una Tª de 17ºC. El día 23 de Julio se le enviaron 11 contenedores con 130 g/contenedor al IRTA (Tarragona). No obstante, los animales no llegan en correctas condiciones y hubo una alta mortalidad en la aclimatación. El miércoles 29 un equipo de IRTA con transporte propio se trasladaron sus doradas desde Tarragona a las instalaciones del Toruño llevándose en el viaje de retorno aproximadamente 2.3 Kg de pescado a Tarragona y la misma cantidad a IMIDA (Murcia) quedando concluido la distribución de familias tal como se comprometió en el proyecto.

#### **3.- Marcaje de juveniles y engorde en tanques de tierra**

En la semana del 14 al 18 de Septiembre se marcaron los peces (Figura 3) de cada uno de los 3 stocks (Andalucía, Canarias y Cataluña) de acuerdo con lo previsto en la última reunión de coordinación y que se indica a continuación

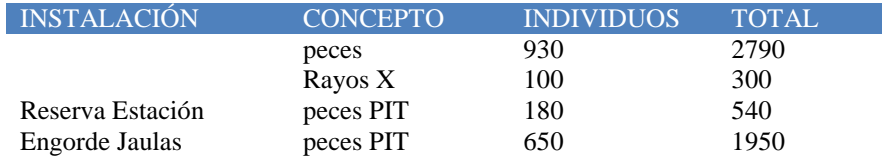

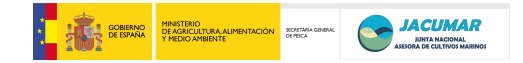

Durante el muestreo se aprovechó para tomar muestras de 100 peces de cada stock para congelar y poder hacer después un análisis de la frecuencia de deformaciones esqueléticas mediante radiografía. El día 7 de Octubre se trasladaron 1950 peces a la emprea PIMSA (Pesquerías Isla Mayor, S.A.) para el engorde en estero (Figuras 4, 5 y 6). Además se guardaron 540 peces en la estación para su seguimiento. Los pesos medios por origen de estos últimos peces a los días 14 de Septiembre y 1 de Enero de 2009 fueron los siguientes:

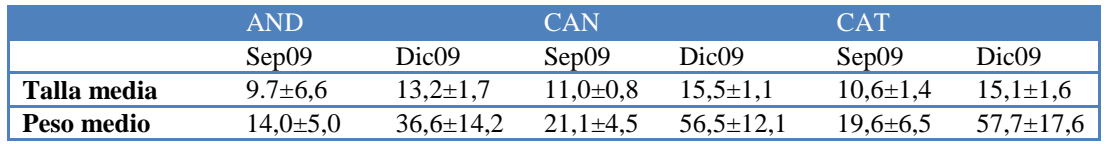

No se observaron mortalidades reseñables durante su cultivo.

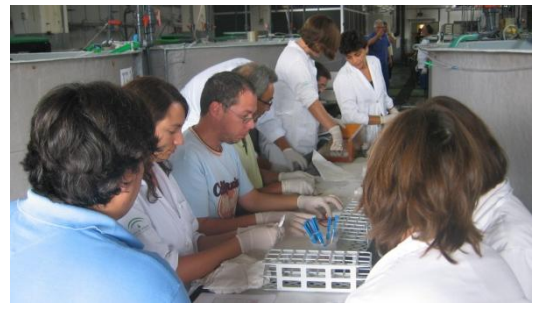

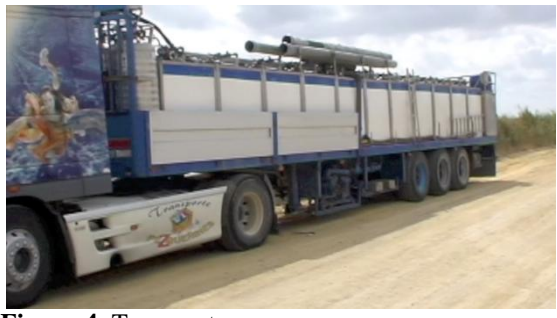

**Figura 3**: Marcaje **Figura 4**: Transporte

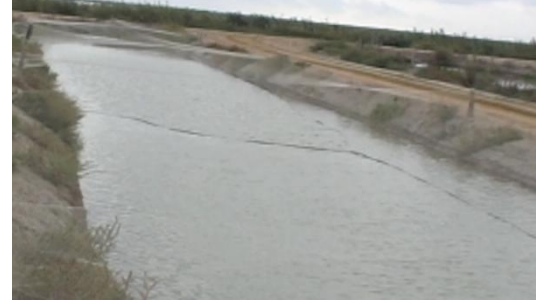

**Figura 5**: Estero de siembra **Figura 6**: Estero de siembra

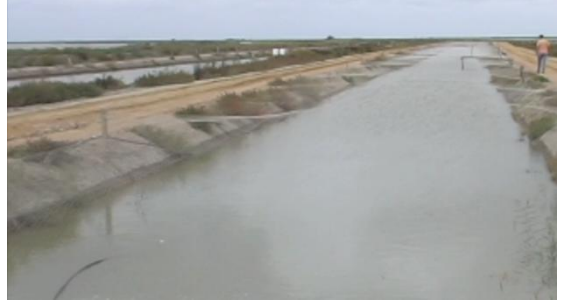
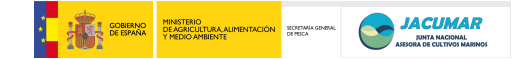

#### **4.- Grado de cumplimiento de objetivos y/o modificaciones de los mismos**

Durante la anualidad 2009 se ha cumplido el objetivo principal de la constitución de familias y su distribución por las distintas comunidades autónomas cumpliendo lo establecido en las normativas de sanidad y bienestar animal que le son aplicables.

Respecto al desarrollo de multiplex se ha comenzado su diseño pero debido a las restricciones presupuestarias establecidas en 2009 su optimización se ha demorado a 2010.

#### **5.- Valoración sobre ejecución del proyecto**

Durante el año 2009, el proyecto se ha ejecutado correctamente. Los socios han cumplido sus compromisos y la coordinación ha sido correcta para el desarrollo de las actividades comprometidas.

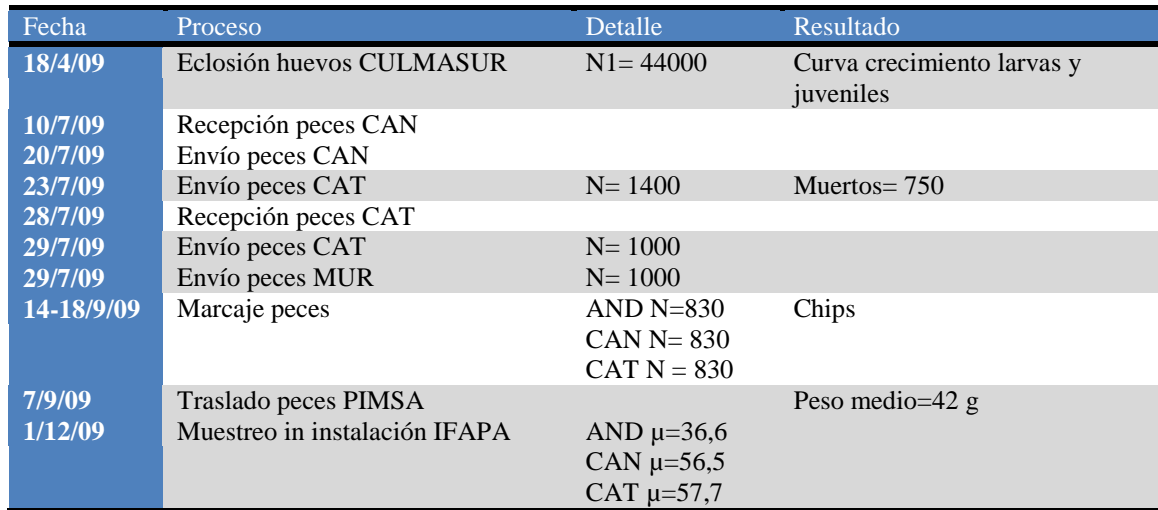

### **RESUMEN DE ACTUACIONES**

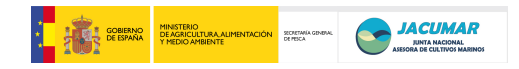

## **ANEXO de PROTOCOLOS**

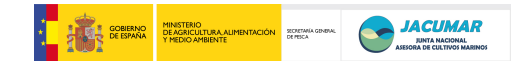

## **Protocolo de extracción de DNA**

Kit utilizado: FastDNA® SPIN Kit for Plant and Animal Tissues REF: 116540800

- 1.- Se toman entre 100-150 mg de tejido. Como máximo se podrán hacer 24 muestras simultáneamente salvo que se dispongan de más de 2 centrífugas eppendorf.
- 2. Se añade la solución CLS-TC y se homogeniza la muestra en el FASTPREP a 40s y 5 m/s.
- 3. Se centrifugan los tubos 4 min a 14000 rcf
- 4. Mientras se centrifuga se preparan tubos vacíos en igual número al de muestras y se añaden 600 µL de la solución «Binding Matrix»
- 5. Se pasan 600 µL del lisado tisular a los tubos conteniendo igual volumen de «Binding Matrix» y se incuba durante 5 min a Tª ambiente.
- 6. Se le da un pulso de 30/60s a velocidad máxima y se tira el sobrenadante
- 7. Se añaden 600 µL de SEWS-M (conteniendo alcohol) y se resuspende con vortex.
- 8. Se pasa el contenido a las spin filter y se centrifuga 1 min.
- 9. Se elimina lo que ha pasado y se centrifuga otro min para secar
- 10 Se pasa la columnita a un tubo limpio (catch tubes) y se añaden en el centro de la columna 100 µL de la solución DES y se esperan unos 3 min.
- 11 Se centrifuga 1 min y se retiran las columnas

Tiempo máximo: 30 minutos

Coste por reacción: aproximadamente 7 euros/muestra

Ventaja: Rapidez, no toxicidad, reproducibilidad, cantidad y calidad Desventaja: Requiere FASTPREP, coste aunque negociable por número de unidades. Ejemplo de extracción

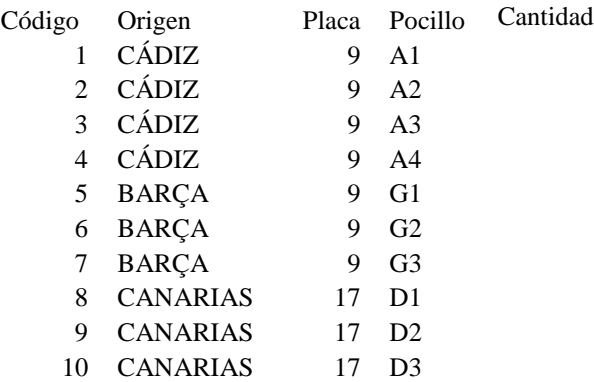

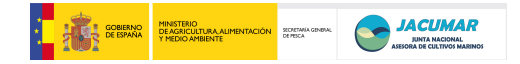

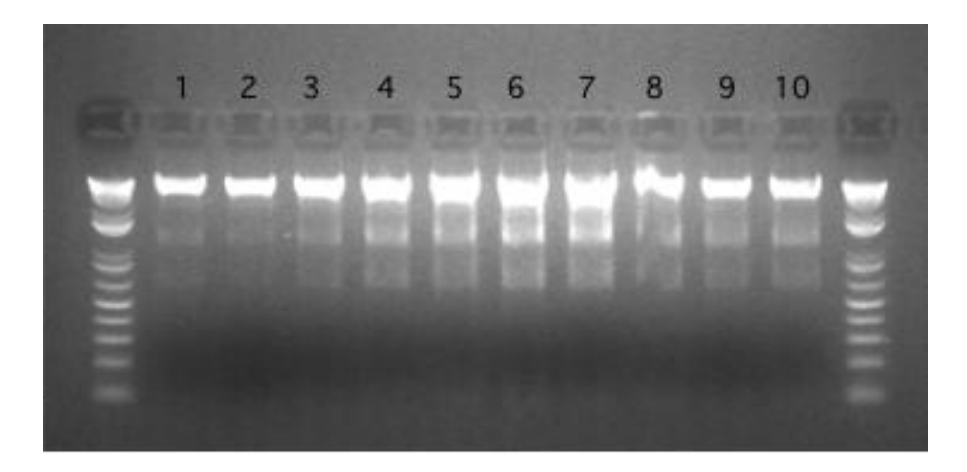

## **Sistemas de genotipapo**

Hasta ahora nuestro grupo utilizaba el secuenciador de geles 377 de Applied. En este tipo el genotipado se requiere los geles de acrilamida, un marcador de peso de fluorescencia (TAMRA-350) y el software genotyper y GeneScan. Este sistema permite cargar unas 30 muestras por gel, es barato en fungibles pero requiere el personal para hacer geles y cargar.

Ventaja: Barato Desventaja: sólo 4 colores y no hay un high-throughput

Ahora mismo contamos con un secuenciador 3130 Para genotipar se requiere:

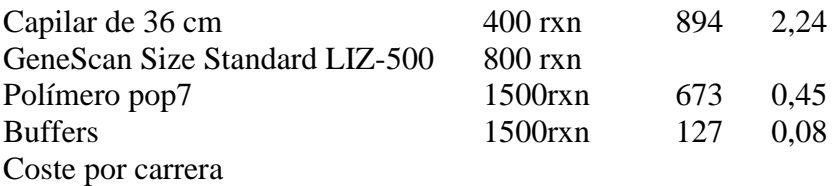

Ventajas: No requiere personal, 5 colores y alta resolución

## **Programas usados**

**CERVUS** 

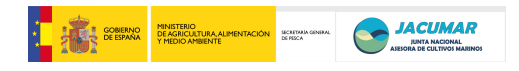

# **Informe de Seguimiento Comunidad Autónoma de Murcia 2009**

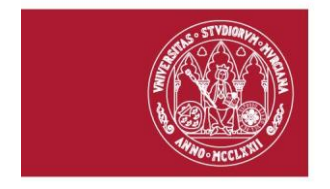

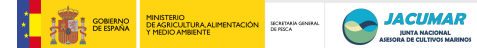

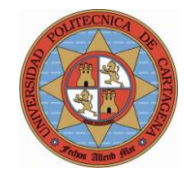

UNIVERSIDAD DE MURCIA Departamento de Producción Animal UNIVERSIDAD POLITÉCNICA DE CARTAGENA Departamento de Ciencia y Tecnología Agraria

**CONVENIO ENTRE LA ADMINISTRACIÓN PÚBLICA DE LA COMUNIDAD AUTÓNOMA DE LA REGIÓN DE MURCIA A TRAVÉS DE LA CONSEJERIA DE AGRICULTURA Y AGUA, LA UNIVERSIDAD DE MURCIA Y LA UNIVERSIDAD POLITÉCNICA DE CARTAGENA PARA EL DESARROLLO DEL PROYECTO DE INVESTIGACION: "***DESARROLLO DE UN PROGRAMA PILOTO DE MEJORA GENETICA EN DORADA (Sparus aurata L.)"*

## **INFORME DE SEGUIMIENTO DE PRIMER AÑO**

## **ACTIVIDADES REALIZADAS Y GRADO DE CONSECUCIÓN DE LOS OBJETIVOS PROPUESTOS**

En primavera del año 2009 se establecieron puestas masales en los centros de Cataluña, Andalucía y Canarias (IRTA, IFAPA e ICCM, respectivamente) a partir de sus stocks de reproductores. Se procedió a su siembra y cultivo larvario hasta que alcanzaron 400-500 mg de peso, momento en el que se enviaron en contenedores de transporte aéreo desde el ICCM, y por medio transporte en carretera de los centros IRTA e IFAPA. Se recibieron entre 1000 y 1400 alevines de cada centro durante el mes de julio.

Los alevines fueron alojados en tanque en el Centro de Recursos Marinos (IMIDA). Cuando los alevines alcanzaron un peso medio de 3 g se procedió a poner en marcha el protocolo de identificación individual que incluyó:

> Marcado individual mediante introducción en cavidad abdominal de un sistema Passive Integrated Transponder (PIT). Se realizaron 900 marcados individuales en peces procedentes de la CA de Canarias, 777 en animales de Andalucía y 823 de Cataluña, lo que totaliza 2500 alevines chipados.

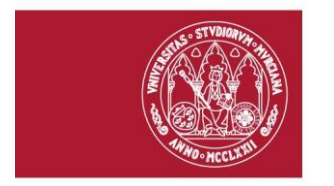

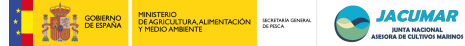

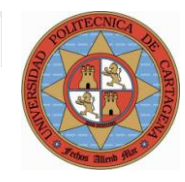

UNIVERSIDAD DE MURCIA Departamento de Producción Animal UNIVERSIDAD POLITÉCNICA DE CARTAGENA Departamento de Ciencia y Tecnología Agraria

- Obtención de un trozo de la aleta caudal de cada pez marcado el cual es conservado en etanol para la caracterización genética mediante marcadores microsatélite, y se valoraron parámetros de interés (peso, longitud y anormalidades morfológicas).
- En este momento también se procedió a la toma de muestra de 100 alevines por cada uno de los centros de procedencia y se congelaron para llevar a cabo futuras radiografías con el objeto de detectar morfoanomalías esqueléticas a nivel de espina dorsal y opérculo, fundamentalmente.
- Pesado y medición de tamaño de los alevines en el momento del chipado. Todos los datos obtenidos se almacenaron en una base de datos Excell® para posterior análisis de las curvas de crecimiento

Una vez los peces alcanzaron el peso de entrada a cebo (mínimo de 10 gramos), fueron llevados a una jaula flotante (7 m de diámetro) en el mar, salvo 450 peces (150 peces por centro de origen) que permanecieron en tanques con la finalidad de salvaguardar el éxito del experimento y poder establecer un nuevo futuro stock de reproductores.

La empresa colaboradora que aporta las instalaciones en el mar y el cuidado de los peces en el caso de la CA de Murcia es Servicios Atuneros del Mediterráneo SL.

A los peces que permanecen en tanques se controla su peso y talla con una periodicidad mensual y se realiza el control del consumo de pienso tanto de los peces que se encuentran en los tanques como los que están en el mar.

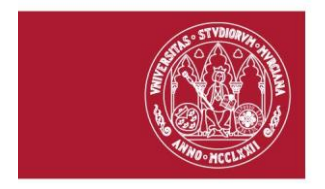

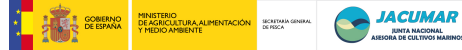

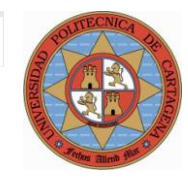

UNIVERSIDAD DE MURCIA Departamento de Producción Animal UNIVERSIDAD POLITÉCNICA DE CARTAGENA Departamento de Ciencia y Tecnología Agraria

Se han empezado a realizar extracciones de ADN de las aletas caudales y a comienzos del año 2010 se empezará con el diseño y puesta a punto de PCR multiplex, marcadores microsatélite de dorada para identificación de los individuos.

Para este año se han cubierto todos los objetivos marcados en el proyecto.

Murcia, a 15 de marzo de 2009

El Investigador Responsable Guillermo Ramis Vidal

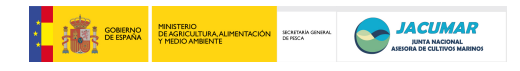

**Informe de Seguimiento Comunidad Autónoma de Canarias 2010** 

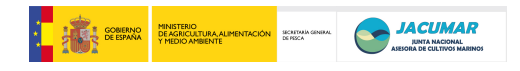

**Development of microsatellite multiplex PCRs for gilthead seabream (***Sparus aurata* **L.)**

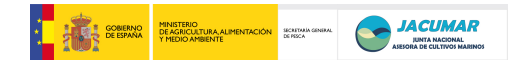

## **INFORME DE AVANCE PROYECTO** *PROGENSA®*  **CCAA de CANARIAS 2011**

El presente documento entrega información sobre las actividades y procedimientos que se han llevado a cabo con el manejo de las Doradas del proyecto *PROGENSA®* en la Comunidad Autónoma de Canarias, durante el año 2010.

## **1. Engorde de peces**

Al inicio del año 2010, se contaba con un número total aproximado de 2339 peces, de 9 meses de edad. El 77% del total de individuos estaban siendo engordados en las instalaciones marinas de la empresa CANEXMAR ubicadas en Bahía Melenara y el 23% de ellos en el Instituto Canarios de Ciencias Marinas. La tasa de mortalidad fue de un 3%, de acuerdo a lo esperado.

Los peces en las jaulas marinas fueron mantenidos por la propia empresa, de acuerdo a lo establecido por ellos: diariamente realizaban la verificación del estado de las redes y los alimentaban.

El manejo en el ICCM, en esta etapa del cultivo, se basó principalmente en entregar alimentación *ad limitum* a través de alimentadores de autodemanda, realizar limpieza y control de parámetros. Los peces estaban distribuidos en 6 tanques de 1 m<sup>3</sup>, cada uno con una biomasa estimada inicial de 7 kg/m<sup>3</sup> con flujo de agua abierto y tasa de recambio del 200% hora.

## **2. Muestreos**

En el año se realizaron distintos controles de la biomasa para ajustar el tamaño y cantidad del pienso, y lo que es más importante, realizar desdobles de los tanques para que los peces tuvieran espacio en la medida que iban aumentando su tamaño.

Además se realizaron dos muestreos importantes. El primero fue de peso y longitud y el segundo, durante septiembre, abarcó tanto la medición de peso y longitud en los peces del ICCM como el sacrificio de una parte de los peces mantenidos en la empresa.

Los datos del primer muestreo, realizado el 06 de abril, se muestran en la tabla 1.

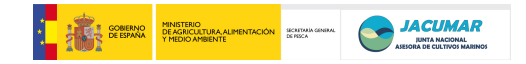

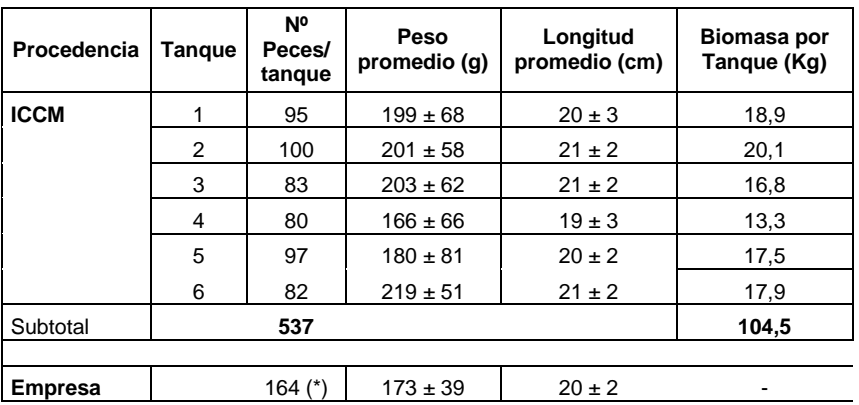

Tabla 1. Medidas de los peces por tanque y comunidad durante el muestreo de abril de 2010.

(\*): Correspondió a una muestra tomada al azar desde la jaula de cultivo.

La distribución de los peces en los tanques fue al azar y se muestra en la figura 1.

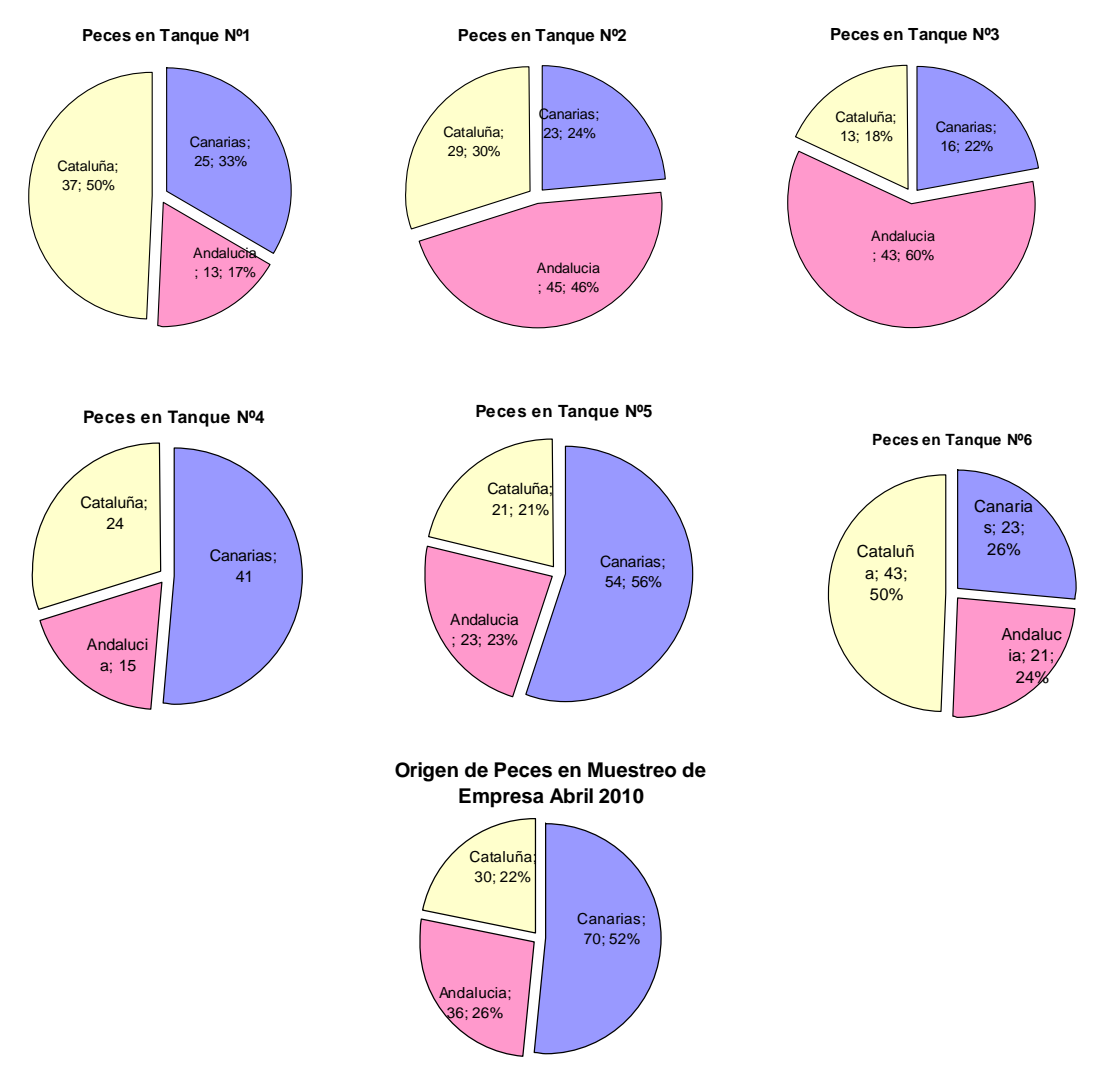

Figura 1. Gráficos que muestran la distribución por número y porcentaje de peces en cada tanque según origen en abril de 2010.

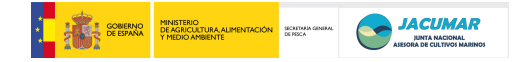

Después de cada muestreo se equilibraba el número de peces por tanque, de tal manera que la biomasa fuera uniforme en todos, por ese motivo en los muestreos posteriores el número de peces por tanque cambió (ver Tabla 2).

El muestreo de Septiembre de 2010 se hizo en todos los peces del ICCM y abarcó mayor número de individuos de la empresa, donde además se realizó el sacrificio de una parte de la biomasa de la jaula. Los datos se muestran en la Tabla 2 y Tabla 3.

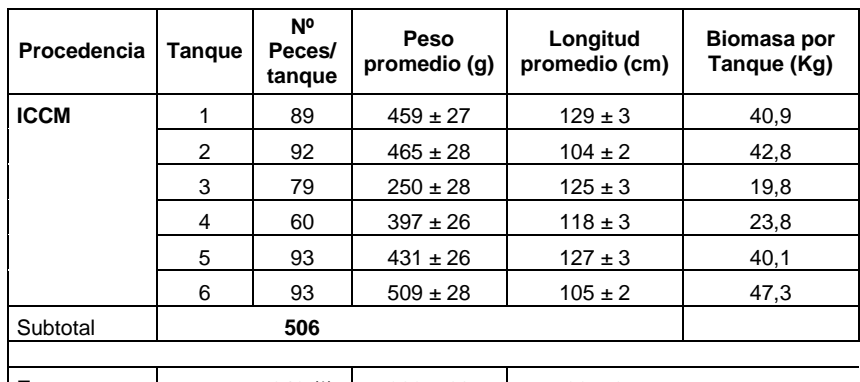

Tabla 2. Medidas de los peces por tanque y comunidad durante el muestreo de septiembre de 2010.

> **Empresa**  $\begin{array}{|c|c|c|c|c|c|} \hline \text{Empresa} & \text{643 (*)} & \text{202} \pm \text{68} & \text{22} \pm \text{2} \\ \hline \end{array}$ (\*): Correspondió al sacrificio de peces sacados al azar desde la jaula de cultivo.

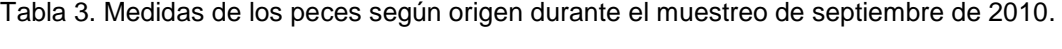

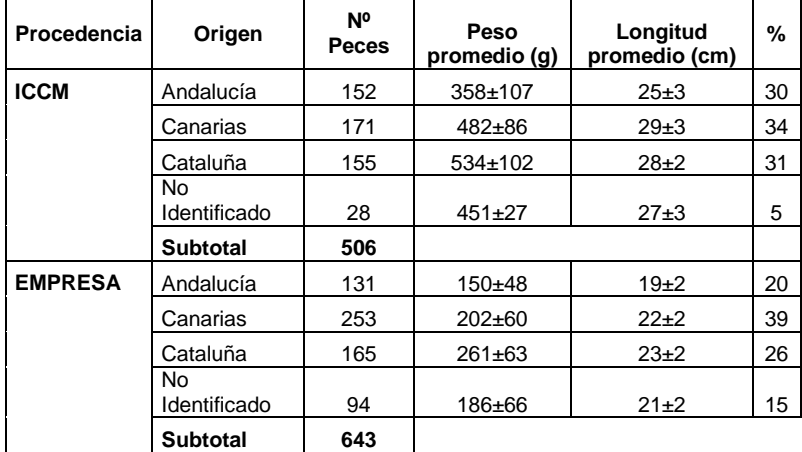

El crecimiento de los peces por comunidad desde que se marcaron en septiembre de 2009 hasta septiembre de 2010, se puede observar en los gráficos de la Figura 2.

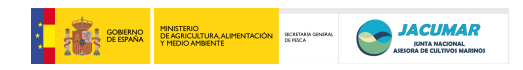

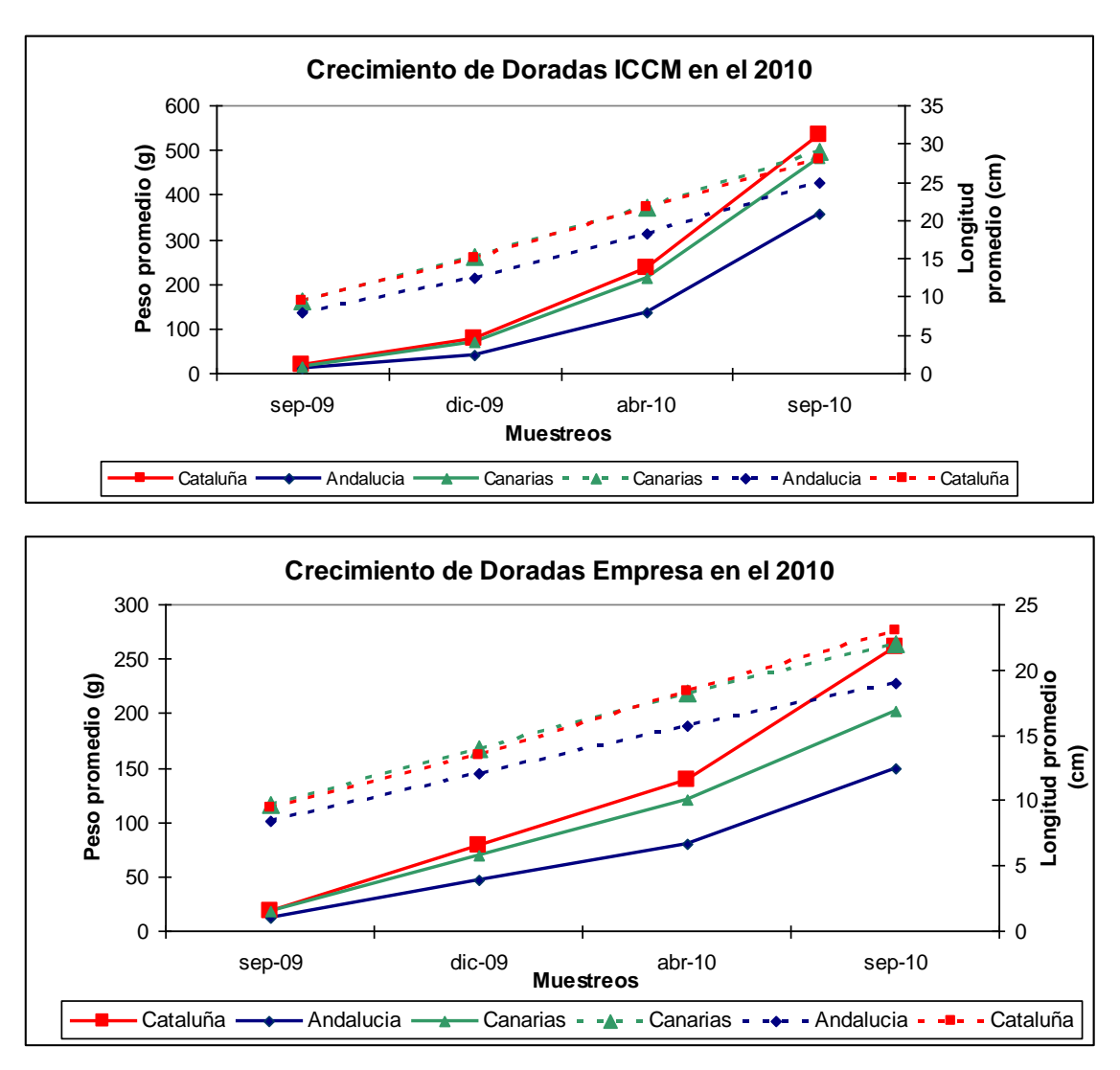

Figura 2. Gráficos de crecimiento de las doradas durante el 2010, tanto en el ICCM como en la empresa.

El control de los parámetros abióticos era semanal, la temperatura durante el año fluctúo entre los 20,3ºC y los 23,7ºC como muestra la figura 3. La concentración de oxigeno por tanque vario entre los 3,0 y 6,4 mg/l, cuando que no bajara de este rango.

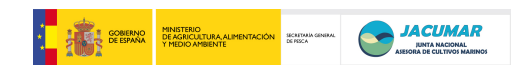

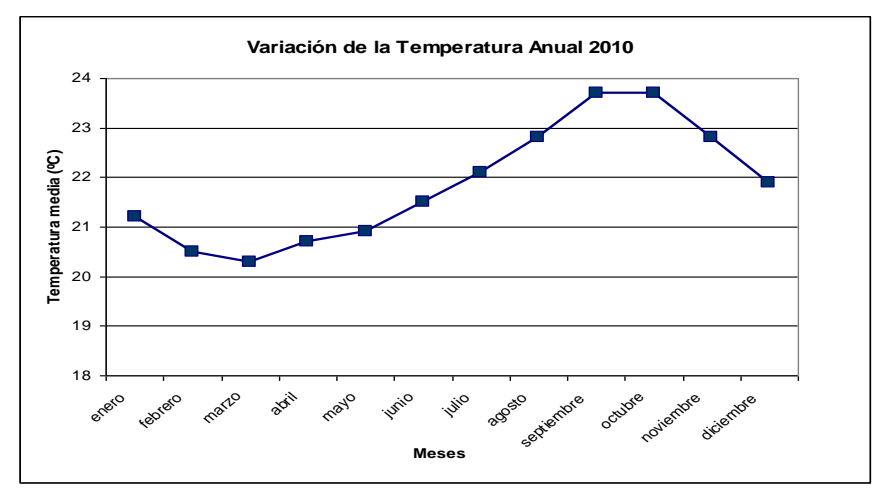

Figura 3. Gráfico con la variación de la temperatura promedio mensual en tanques de cultivos del ICCM durante el 2010.

## **3. Sacrificio de los peces**

En el mes de septiembre se procedió a realizar el despesque y sacrificio de los peces de la jaula. Esta actividad se hizo en 1 día y de inmediato se comenzó el trabajo intenso de medición de las variables de peso, longitud, imágenes, peso de vísceras, peso de filete, medición de la grasa muscular y la textura, y extracción de aleta, durante los 5 días posteriores. En esta actividad participaron 12 personas en total. Las siguientes fotografías registraron parte de este trabajo:

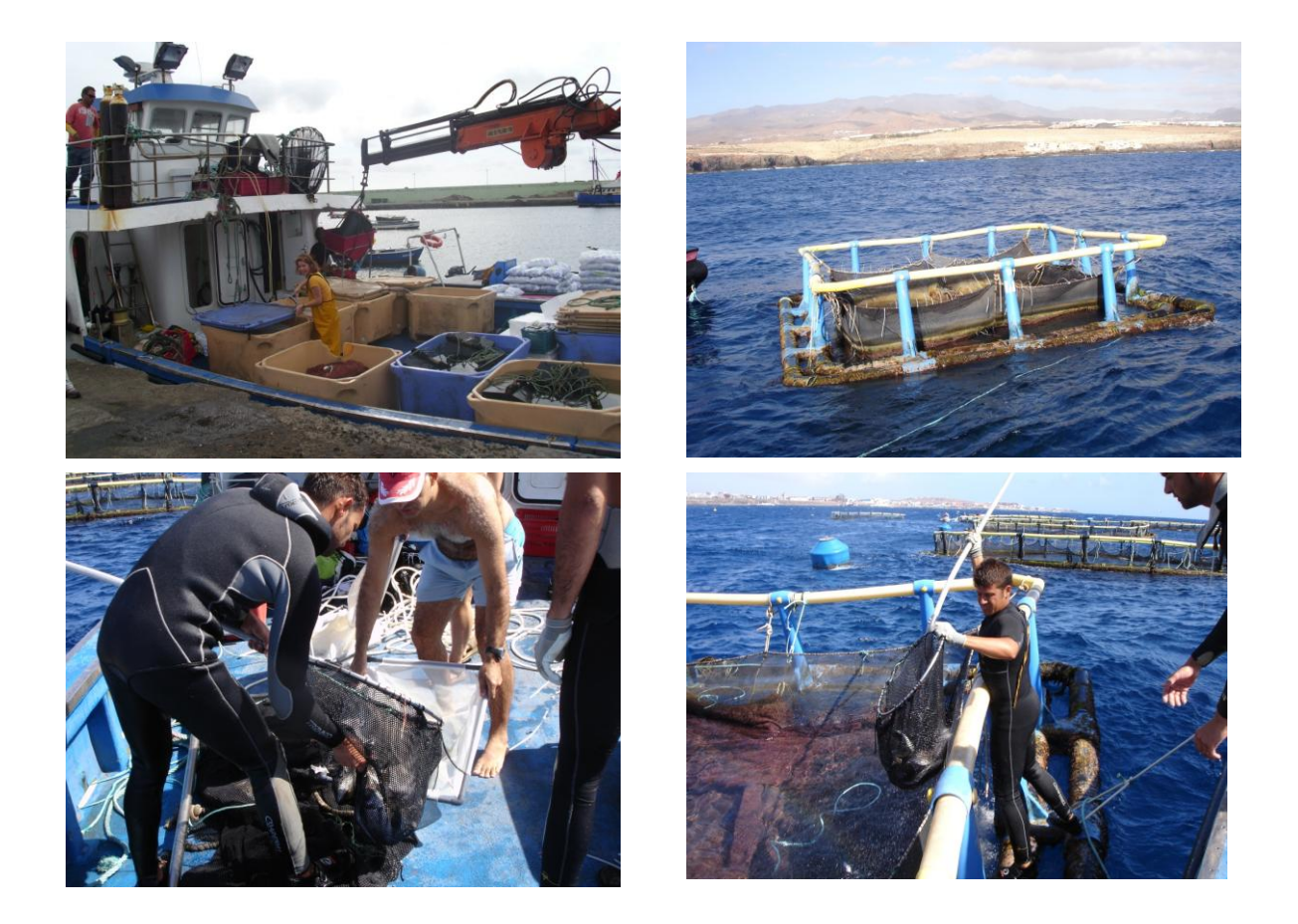

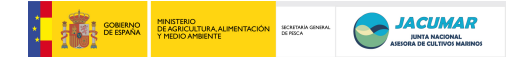

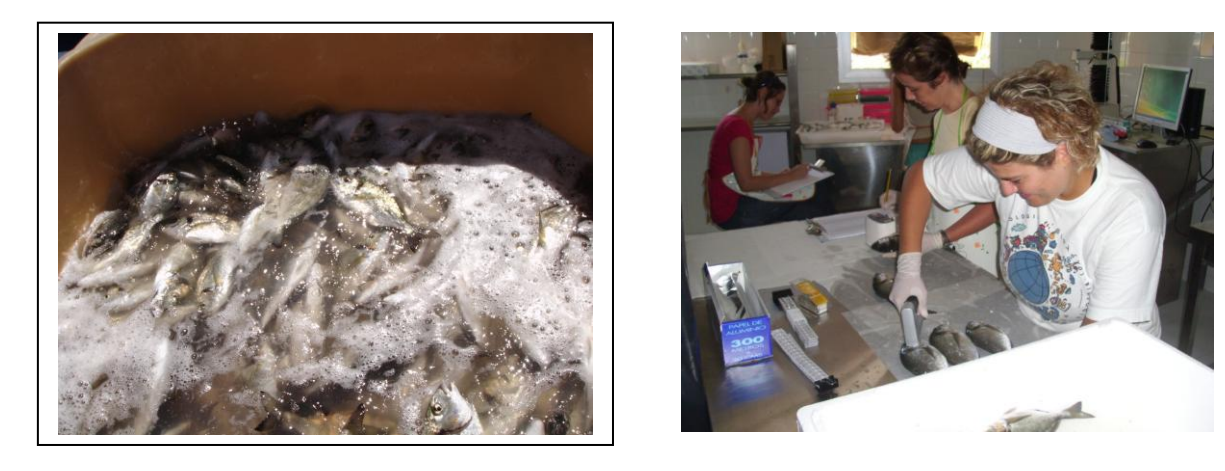

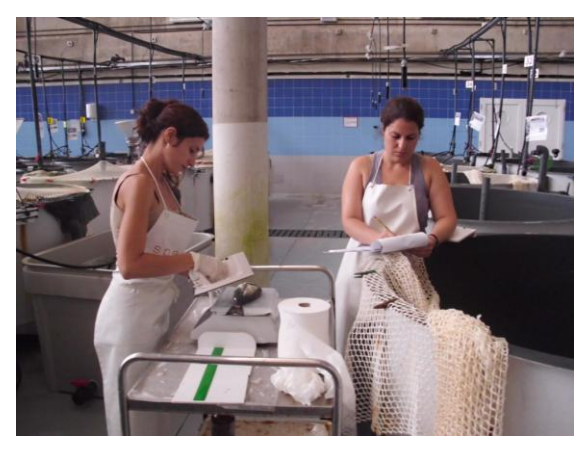

A partir de los descendientes sacrificados se analizaron los caracteres comprometidos en el proyecto, así como otros caracteres relacionados con el normal desarrollo y/o bienestar del animal durante el engorde (peso de órganos cardiovasculares):

- Peso
- Longitud
- Peso canal
- Peso grasa visceral
- Peso ventrículo
- Peso branquias
- Rendimiento canal
- % branquia
- % ventrículo
- Peso del filete
- Rendimiento del filete
- % de malformaciones durante el desarrollo y al sacrifico en septiembre
- Textura
- Fotografías dorsales y laterales de los peces.

En la tabla 4, se muestran aquellos datos que ya han podido ser procesados, como son los de crecimiento y rendimiento.

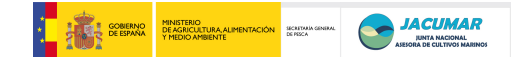

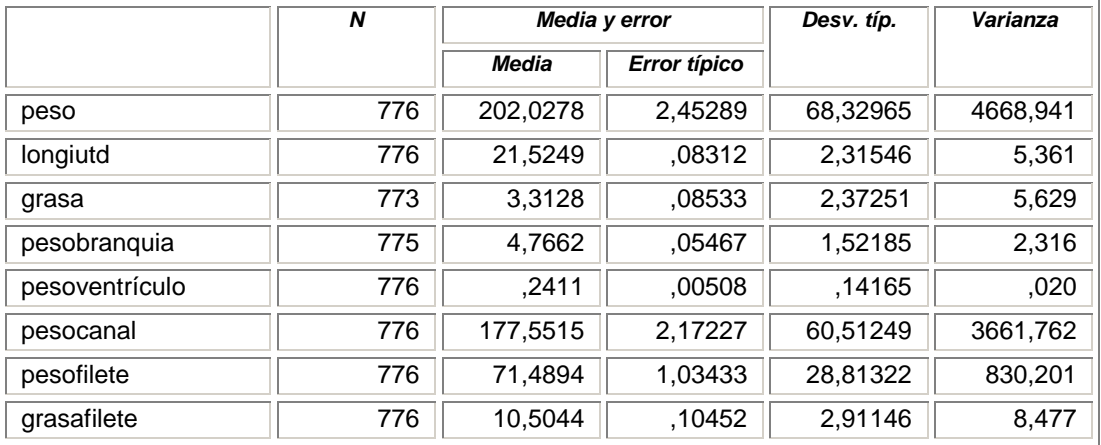

Tabla 4. Medidas de los peces del muestreo de septiembre de 2010, en la empresas CANEXMAR S.L..

## **4. Puesta a punto de marcadores microsatélites**

Las múltiplex correspondientes a la CCAA de Canarias, fueron puestas a punto en tiempo y forma, a partir de las cuales se generó un documento ya preparado para su publicación, y que se adjunta como anexo con el título:

**Development of microsatellite multiplex PCRs for gilthead seabream (Sparus aurata L.).PDF**

## **5. Difusión en vídeo**

Durante el muestro de los peces de la CCAA de Canarias de septiembre, se han realizado dos vídeos de difusión para promocionar de forma sencilla el proyecto, así como de la metodología empleada en el análisis de caracteres a escala industrial. Ambos vídeos han sido puestos en *YouTube* para el acceso libre de la comunidad investigadora, empresarial y de usuarios:

- o **<http://www.youtube.com/watch?v=aK8rznelOf0>**
- o **<http://www.youtube.com/watch?v=baYglEECAbU>**

## **6. Ejecución del presupuesto**

El presupuesto se ejecutó adecuadamente, en plazo y forma, acorde a la siguiente distribución de gastos:

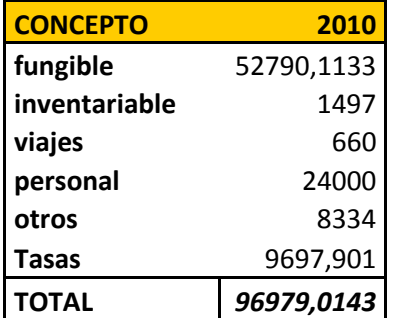

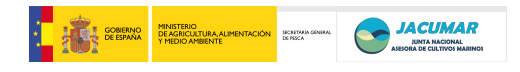

**Informe de Seguimiento Comunidad Autónoma de Cataluña 2010**

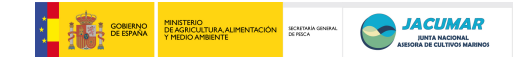

## **INFORME DE SEGUIIENTO DE LA C.A. DE CATALUÑA 2010**

#### **1.- Engorde de juveniles en las instalaciones del IRTA**

Tras el marcaje con chips de los juveniles de todas las CCAA involucradas en el proyecto (véase memoria del año 2009), en las instalaciones del IRTA se mantuvieron 187 de Andalucía, 188 de Canarias y 188 de Cataluña distribuidos en tres tanques y mezclados de forma proporcional, los pesos iniciales de los peces fueron los siguientes (tabla incluída en la memoria del año 2009)

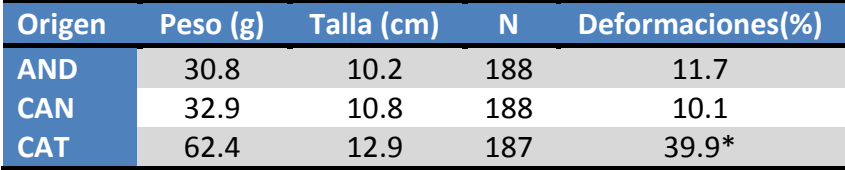

Mayoritariamente opérculo

En los meses de Febrero, abril, junio, septiembre y noviembre de 2010 se llevaron a cabo controles del peso de los peces para por un lado estimar el crecimiento y por otro ajustar las raciones diarias de alimento. Dado que los peces estaban marcados por un chip es posible estimar no solo el crecimiento de los peces en general sino también el crecimiento en función del origen de los juveniles.

Los resultados de crecimiento se muestran en las siguientes figuras y tabla.

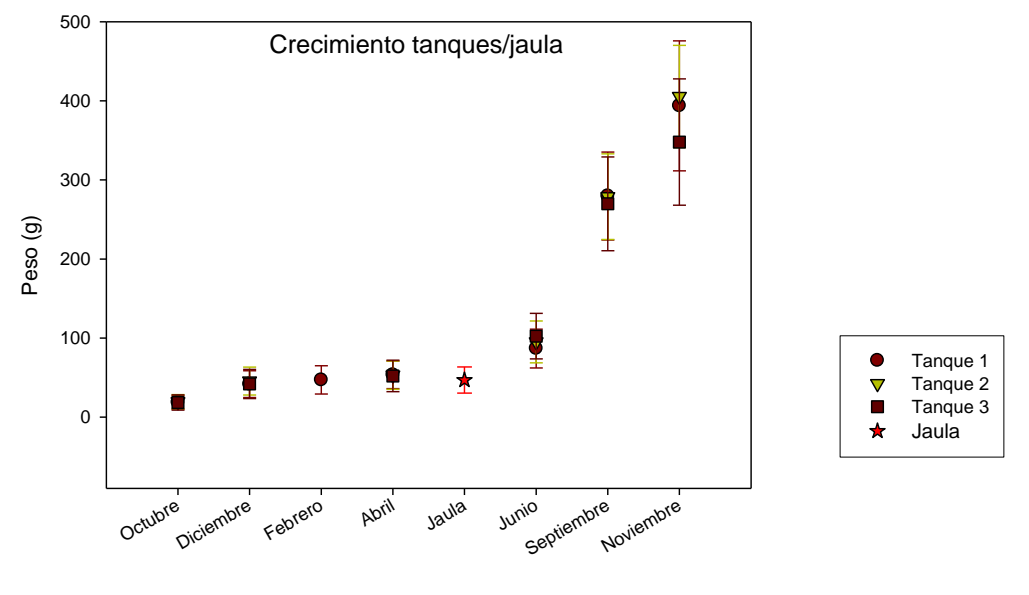

Muestreos

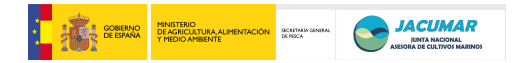

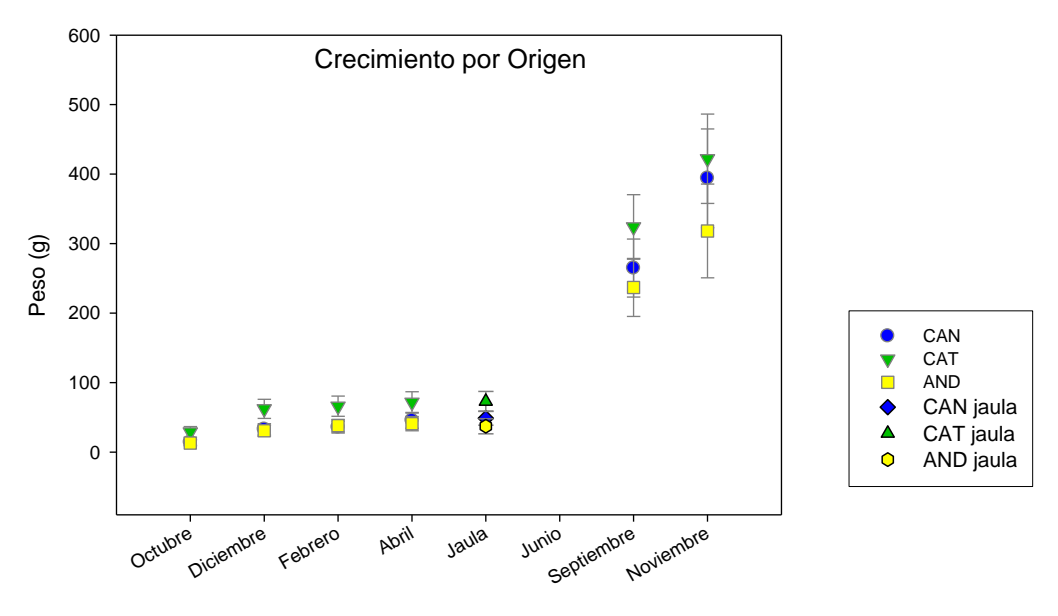

Muestreos

Como se observa en las figuras el crecimiento en peso (g) fue similar y sin diferencias significativas en todos los tanques durante los meses de febrero a septiembre, detéctandose solo diferencias significativas en el muestreo del mes de noviembre. En relación al origen de los peces, los juveniles de CAT siempre mostraron un crecimiento significativamente (ANOVA, P<0.001) mayor.

En las figuras se incluye la comparación con los peces muestreados en la jaula (ver más adelante).

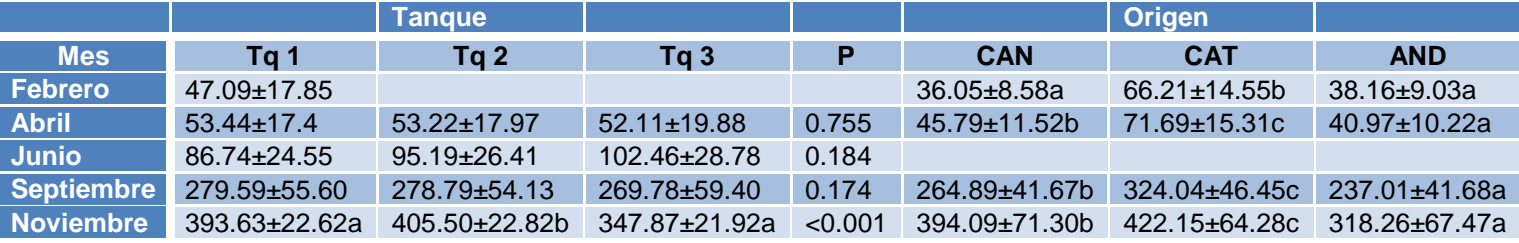

#### **2.- Engorde de los peces en la jaula**

El día 10 de diciembre de 2009 un total de 4305 peces de los que 2729 estaban marcados con pit-tags se trasladaron la una jaula de 9 m de diámetro situada en Arenys de Mar (Barcelona) perteneciente a la empresa Cultimar. En el mes de abril se procedió a un muestreo de la jaula para evaluar el crecimiento, intentándose también en los meses de julio y septiembre sin éxito. Los resultados del crecimiento de abril se muestran en la tabla a continuación y en las figuras de crecimiento de tanques. La comparación del crecimiento de los peces de la jaula con respecto al crecimiento del stock del IRTA fue significativamente diferente (inferior en la jaula). Por CCAA el crecimiento de los peces de la jaula siguió las mismas pautas que en los tanques, siendo significativamente mayor para los peces de CAT.

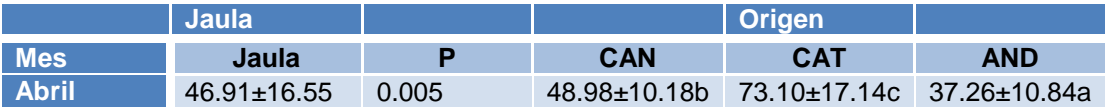

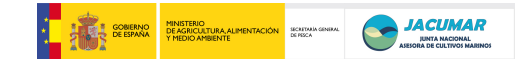

#### **3.- Reuniones de planificación**

En los meses de febrero y noviembre se llevaron a cabo sendas reuniones de planificación del trabajo. En febrero para consensuar las técnicas de analiss de microsatelites entre todos los integrantes del proyecto y en noviembre (via Skype) para organizar el muestreo final que se llevaría a cabo en febrero de 2011 una vez que los peces alcanzaran la talla comercial (teórica de 2350-400 gramos) y evitar pérdidas de crecimiento debidas a las bajas temperaturas invernales.

#### **4.- Muestreo final (avance de resultados)**

Como consecuencia de esta última reunión el jueves 10 de febrero se extrajeron todos los peces de la jaula de Cultimar, separando un total de 695 peces con chip que se transportaron al IRTA. Paralelamente en el IRTA se muestrearon 150 peces (50 por tanque). Todos los peces se fotografiaron y se muestrearon a fin de estimar parámetros de crecimiento –peso y talla- y de calidad –textura, peso de la branquia, peso del corazón, peso de la canal, peso del filete- así como para tomar muestras de sangre y aletas para posteriores estudios genéticos y conservar muestras de filete para estudios bioquímicos.

Así, en el caso de la CA de Cataluña hay 834 muestras de filetes listos para ser analizados, tenemos 275 registro de medida de grasa (fish fat meter), 840 registros de textura, peso de canal y peso de filete y de peso y talla de los animales.

Como avance adjuntamos los datos de crecimiento en peso (g) de los animales tanto de la jaula como de los tanques, en conjunto y en función del origen de los juveniles. Si el ANOVA se realiza entre tanques las diferencias son significativas, sin embargo cuando se compara la jaula con respecto a los 3 tanques las diferencias no son significativas  $(P=0.229)$ 

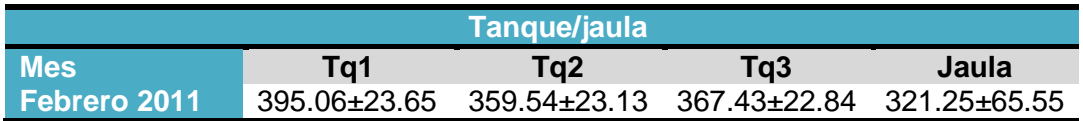

En cuanto al origen, siempre los peces de CAT crecen más que el resto, tanto en tanques como en la jaula.

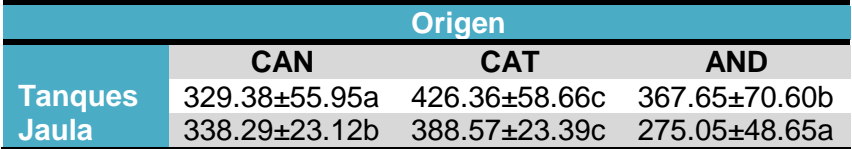

De acuerdo con los resultados obtenidos hasta la fecha las curvas de crecimiento por tanques y jaula y por origen de los peces serían:

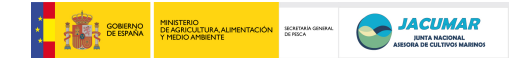

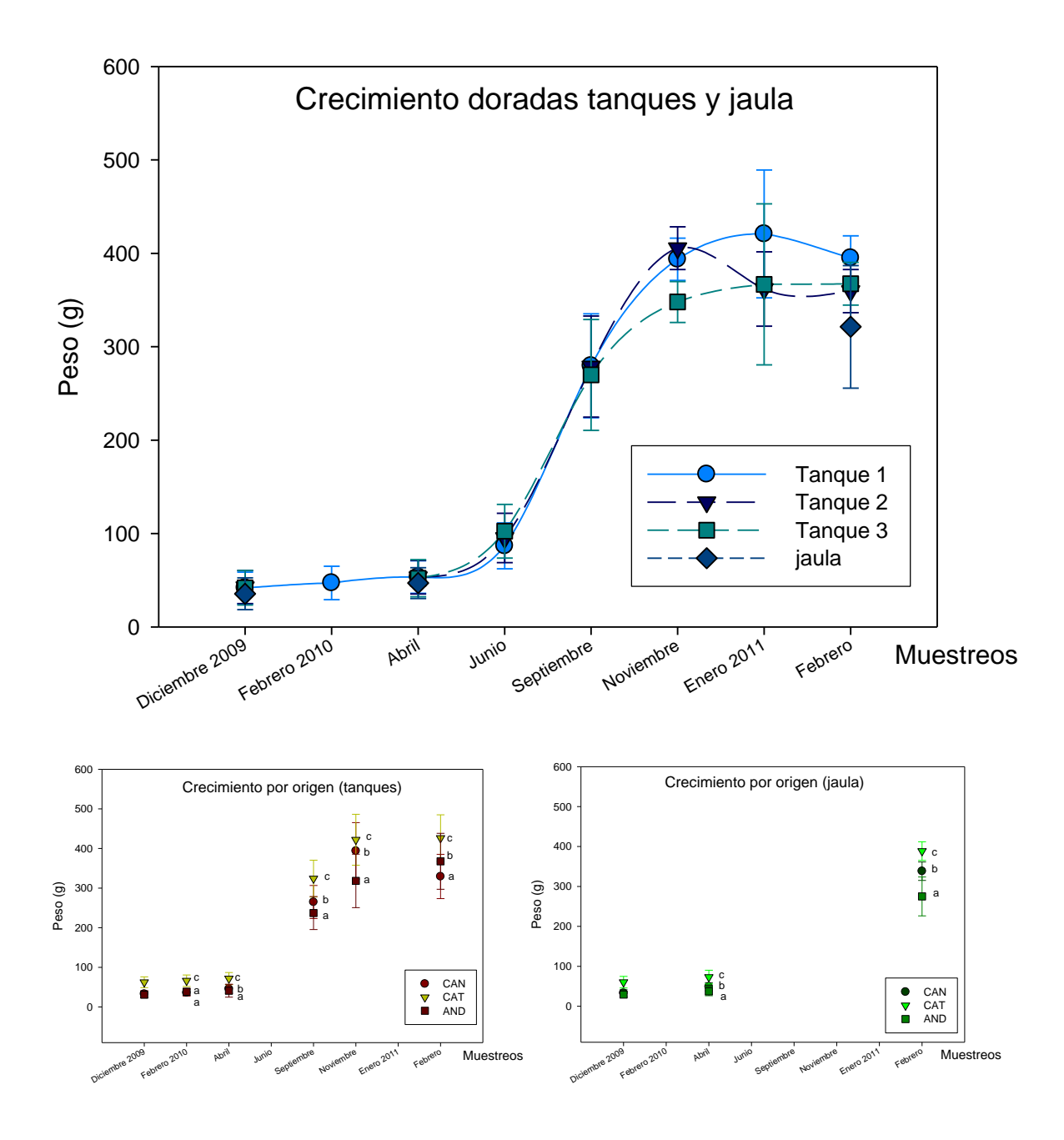

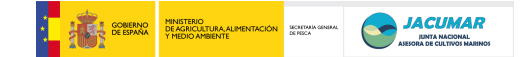

#### **5.- Análisis genéticos (Laboratorio de Genética Acuícola. Universidad de Oviedo).**

Se analizaron 18 loci microsatélites cuyos iniciadores habían sido diseñados para que, teóricamente, se lograran amplicones no solapantes que permitieran reunirlos en dos PCR múltiples (**H** e **I)** , conteniendo cada una de ellas 9 loci microsatélites

#### Multiplex H teórica

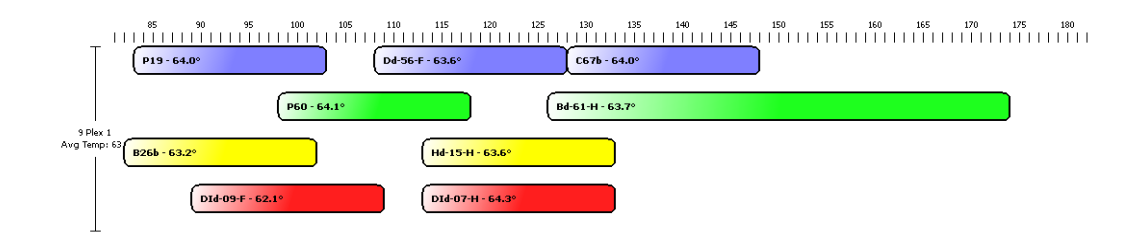

## Multiplex I teorica

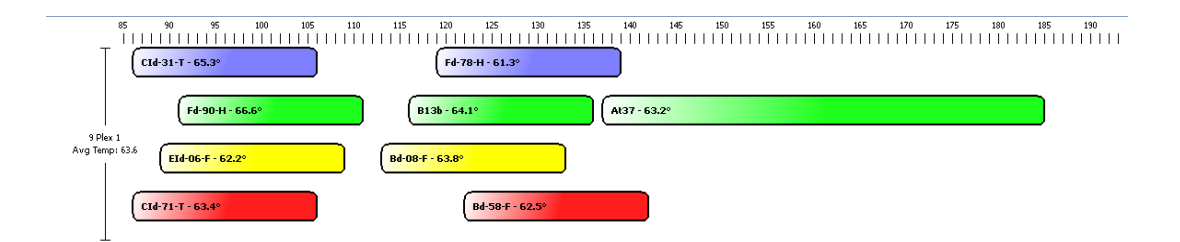

Inicialmente se procedió a ajustar las condiciones de amplificación de cada uno de ls loci por separado con temperaturas de apareamiento cercanas a los 60 grados y en las condiciones simples del kit de multiplex de Quiagen., que serán las que se utilizarán una vez se pongan a punto las PCR multiplex que s pretenden desarrollar.. Falló el locus DQ851296 (no sale en otras pruebas).En estas primeras pruebas de amplificación individual no se ha conseguido amplificar el locus DQ851296 ni en las condiciones simples, ni en otro conjunto de condiciones probadas donde se variaban las temperaturas de apareamiento de lo iniciadores (entre 55 y 65ºC) ni las concentraciones de MgCl.

Para los 17 restantes se comprobó, de forma individual, su variabilidad en 28 individuos de distinto origen, encontrándose que en algunos casos los rangos alélicos reales no coinciden los teóricos, existiendo, en muchos de los casos, una superposición en loci marcados con el mismo fluorocromo.

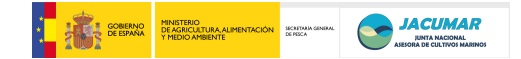

## A continuación se muestran los resultados obtenidos con los 9 loci microsatélites agrupados en la multiplex H

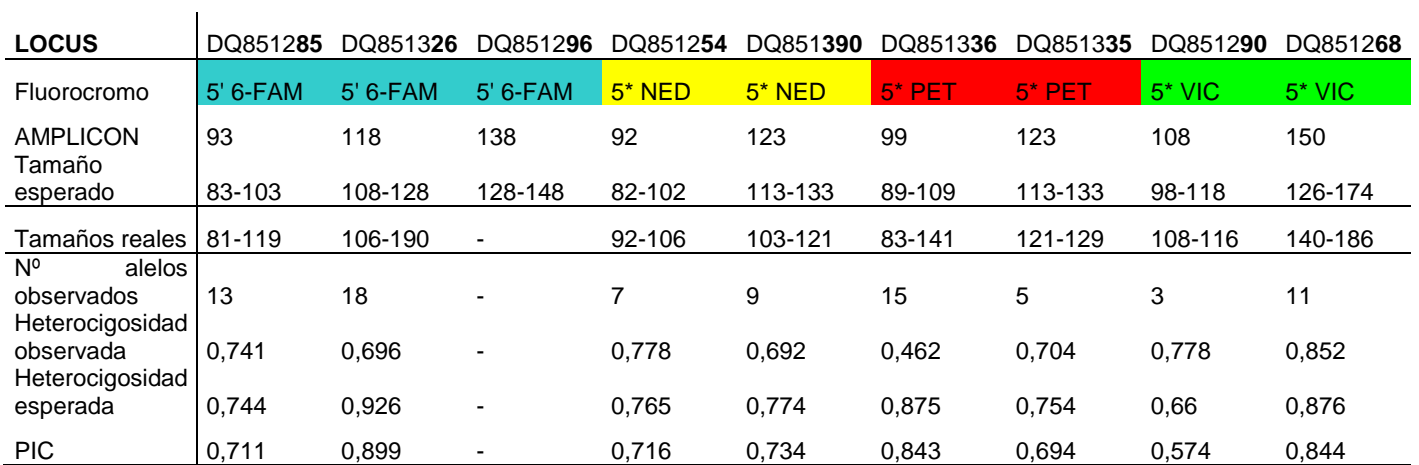

## Multiplex H real en función de los tamaños alélicos observados.

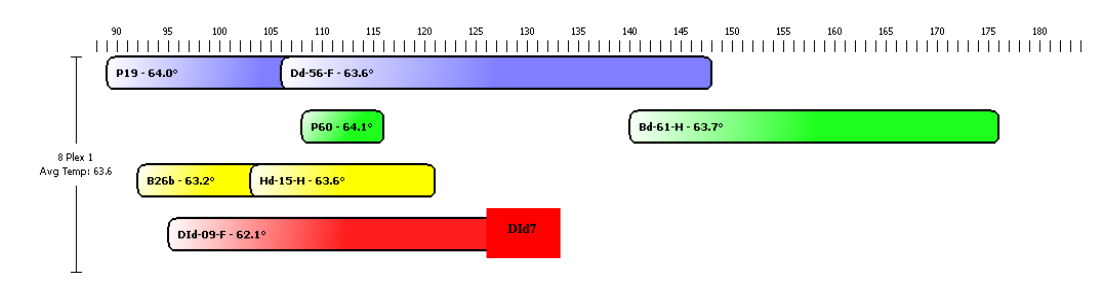

## y en la multiplex I:

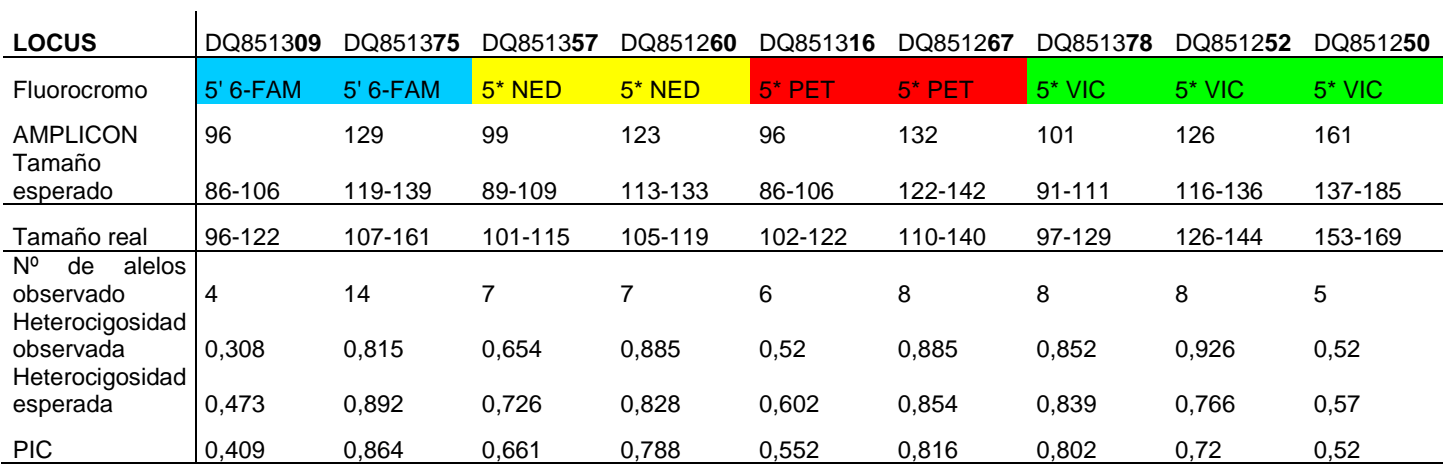

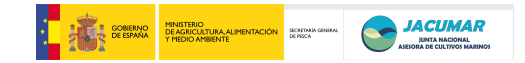

## Multiplex I real

.

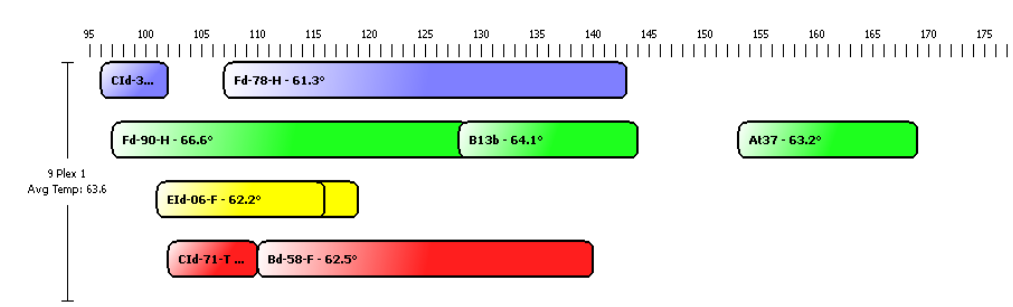

Al conocer el genotipo multilocus de cada individuo, se procedió a comprobar en 4 de ellos, en los que los rangos alélicos de los loci marcados con el mismo fluorocromo no se solapaban, la amplificación simultánea de los 8/9 loci incluidos en cada una de las dos reacciones PCR multiplex teóricas, observándose unos patrones muy diferentes a los obtenidos en las amplificaciones individuales, lo que las hace ilegibles y que posiblemente se debe a la posible hibridación entre los iniciadores de distintos loci, tales como los de los loci DQ851378 y DQ851260.

```
Bd-08-F Reverse GACAGAGACTAAAGCTCGACGAA 
against Fd-90-H Reverse GTTTAGACTCTGTGTTTGGTACAGCAGAT
                5'-GACAGAGACTAAAGCTCGACGAA-3'
                   x||||||x|||||x 
3'-TAGACGACATGGTTTGTGTCTCAGATTTG-5'
Score: 8
```
Estos resultados indican que deben rediseñarse nuevos iniciadores y combinaciones de loci en cada PCR, aunque se está a la espera de los resultados de las multiplex que están desarrollando los otros equipos participantes en el proyecto para estudiar la posibilidad de intercambiar marcadores para incorporarlos en distintas combinaciones a las multiplex establecidas inicialmente.

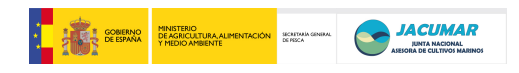

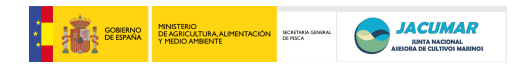

**Informe de Seguimiento Comunidad Autónoma de Andalucía 2010** 

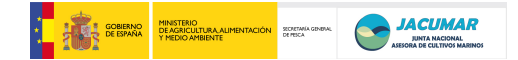

#### INFORME DEL PROYECTO

## SITUACIÓN FINANCIERA

El Presupuesto aprobado inicialmente para 2010 fue de 100.796,92 euros. No obstante, quedó un remanente del año 2010 de 54.287,87 Euros debido principalmente a un retraso en la contratación de personal- Estos importes se han trasladado a la anualidad 2011 para su ejecución. Dado que el proyecto acaba en Diciembre de 2011 y se ha retrasado por cuestiones administrativas la contratación de l personal se ha propuesto que parte del dinero asignado a personal se destine a la subcontratación de servicios para el análisis proximal de los filetes

#### Descripción de actividades

#### **1.- Muestreos en instalación y empresa**

El diseño experimental del proyecto suponía la cría 540 peces marcados con microchip en la estación experimental del Toruño y de 1950 peces en la empresa PIMSA (Pesquerías Isla Mayor, S.A.) para el engorde en estero. La siembra de los segundos se realizó el día 7 de Octubre. En el caso de los peces criados en estación, los animales se estabularon al azar en dos tanques de 10 m<sup>3</sup>. Durante este período la temperatura osciló entre 17 y 21ºC, la salinidad entre 20 y 37 ppt. Para la alimentación se utilizó el pienso SKRETTINGcon un porcentaje diario sobre la biomasa de los tanques de 1-2% diariamente. Los animales fueron limpiados y alimentados todos los días.En la empresa PIMSA, los animales se criaron en una unidad de cultivo de m<sup>3</sup>. Durante este período la temperatura osciló entre 7 y 30°C, la salinidad entre 2,7 y 15,70. Para la alimentación se utilizó un sistema semiextensivo en el que se complementaba en épocas de poca producción natural con el pienso SKRETTINGcon un porcentaje diario sobre la biomasa de los tanques <1%.

Respecto a las mortalidades, NO se observaron mortalidades masivas en el estero. En la estación, un fallo eléctrico durante el verano (junio) de 2010 provocó una mortalidad del 17,5% por asfixia. A pesar de ello, no comprometió el desarrollo de la experiencia. En la tabla nº1 se indican los muestreos realizados para peso y talla y el número total de animales muestreados.

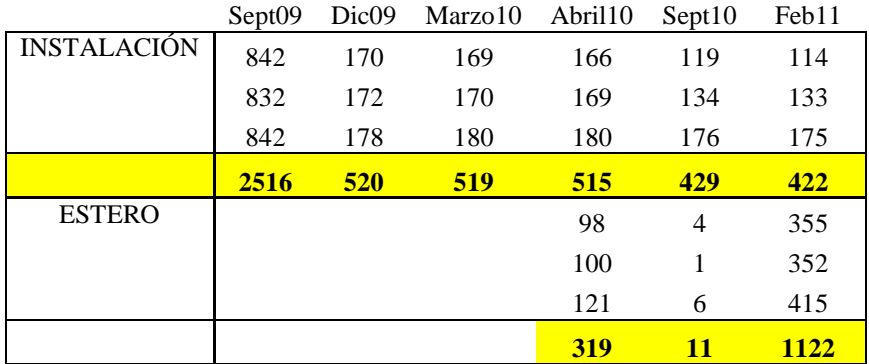

En septiembre de 2010, se decidió no muestrear más animales del estero debido a las altas Tª de las fechas que comprometía la salud de los animales y el experimento. El muestreo de Febrero de 2011 se refiere al sacrificio final de animales. Aunque lo comprometido eran 850 de estero y150 de instalación, se decidió sacrificar 1000 del estero debido a las bajas ocurridas en Junio de 2010. En total, se sacrificaron 1122 lo que supone el 57,6% de los peces criados en el estero. Dadas las condiciones extremas de cria, se puede considerar como un éxito productivo haber alcanzado tal porcentaje de supervivencia. Además, hay que indicar que no se despescó el total del estero con lo que dicho porcentaje sería incluso superior.

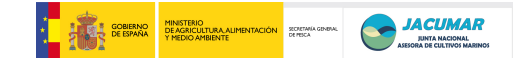

En la figura 1 y 2 se muestran las medias de las tallas para los muestreos de Septiembre y Diciembre de 2009 (sólo instalación), Marzo (sólo instalación), Abril, Septiembre de 2010 y Febrero de 2011 (Sacrificio)

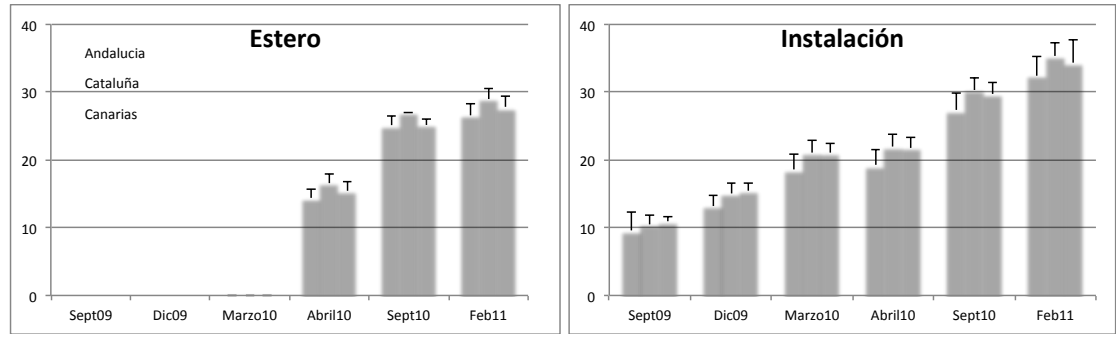

Figura 1: Talla de los peces criados en estero y en la instalación. En el eje X se indica el mes y año del muestreo

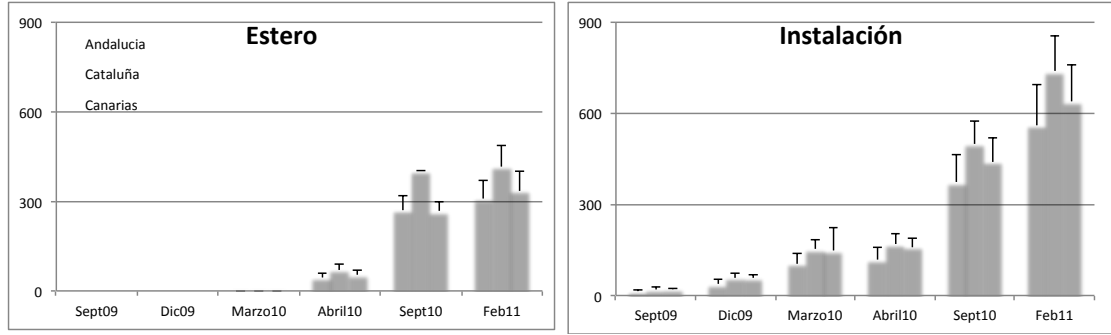

Figura 2: Peso de los peces criados en estero y en la instalación. En el eje X se indica el mes y año del muestreo

En términos absolutos de talla y peso, la población originaria de Canarias comenzó el experimento como la de mayor índices (Septiembre de 2009), aunque fue la de Cataluña la que a partir de Marzo-Abril mostró los mejores índices. La población de Andalucía fue la más retrasada desde el principio hasta el final

Sin embargo, en términos relativos (Fig. 3) de contribución relativa a la biomasa total teniendo en cuenta la media, se puede confirmar lo anterior. La población de Canarias de forma general pierde porcentaje de representación. Así, en estero (excluyendo Septiembre 2010 por un bajo de individuos muestreados) se pasa de un 37,8 % en Septiembre 2009 a un 31,9% y 31,6% en Abril 2010 y Febrero 2011, respectivamente. Para la instalación, las cifras son similares alcanzando 35,6 y 32,9 en Abril 2010 y Febrero 2011, respectivamente.

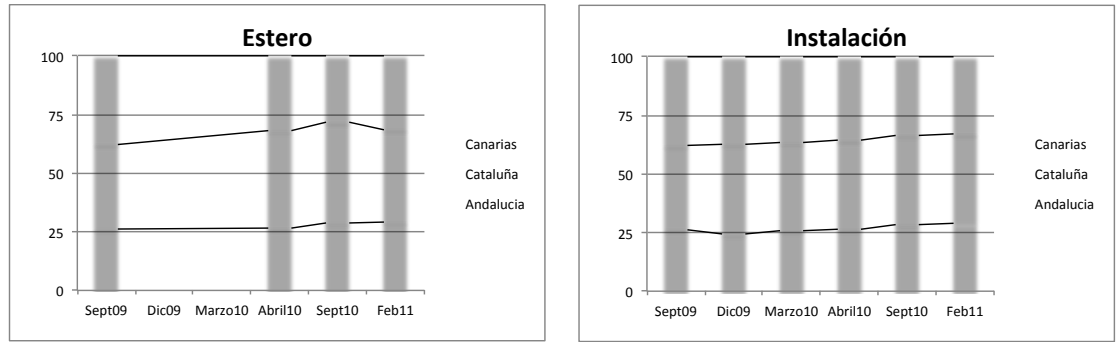

Figura 3: Contribución de cada población a la biomasa total según sistema de cría y muestreo realizado

Por el contrario, Cataluña pasa de un 36% en Septiembre 2009 al 38% en Diciembre en 2009 y se mantiene constante hasta Febrero 2011 (rango 37,6-38,1) en la instalación. En el estero, su porcentaje fue variable incrementando al 41,6 en Abril 2010 y se redujo al 39,3% en Febrero 2011.

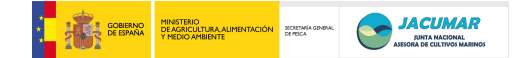

Andalucia mostró un incremento progresivo en la representación de biomasa pasando del 26,2% en Septiembre 2009 and 26,5 y 29,2% en en Abril 2010 y Febrero 2011, respectivamente. Las cifras fueron similares para la instalación, alcanzando el 26,4 y 29% de la biomasa para esas mismas fechas.

Todos estos datos indican dinámicas poblacionales muy similares en ambientes productivos muy diferentes, por lo que la interacción genotipo-ambiente para estos caracteres en base a los datos poblaciones sugiere que puede ser no muy elevada. Queda pendiente de analizar los datos familiares que son los realmente concluyentes en este punto.

#### **2.- Sacrificio y determinación de variables**

El sacrificio de los peces se realizó el día 2 de febrero. Para ello, contamos con el apoyo de la empresa PIMSA para la captura y sacrificio siguiendo pautas industriales. En total, se estimó una captura de unos 7000 animales que se tuvo que chequear uno a uno para encontrar los peces marcados con microchip. Al final, se encontraron 1122 animales marcados lo que supone aproximadamente el 16% de los peces muestreados y que se ajusta al 20% de animales sembrados. Estos datos nos indican que la supervivencia fue adecuada y no hubo sesgos debido al marcaje por chip.

Una vez sacrificados, los animales se trasladaron en un camión en hielo desde Isla Mayor (Sevilla) hasta El Pto Sta María (Cádiz) para el análisis de datos tal como se consensó en la reunión mantenida por todos los socios

En resumen, se sacó fotografía (Fig. 4) a todos los animales, se le tomó aleta caudal, sangre, se midió textura, el peso de la grasa visceral, peso eviscerado (sin paquete intestina, corazón y branquia), corazón, branquia, y FFM. Posteriormente, se filetearon y envasaron al vacío para el análisis proximal, pendiente de ejecutar.

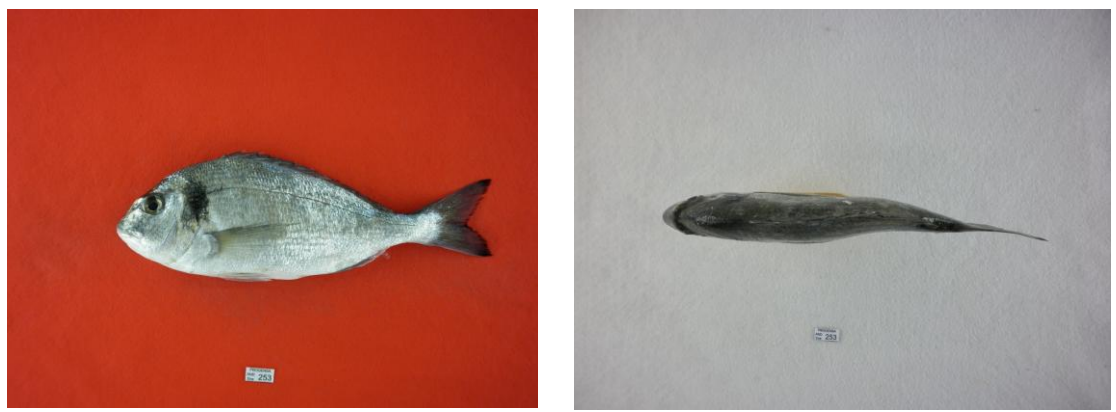

Fig. 4: Ejemplo de las fotografías tomadas a los 1000 ejemplares del muestreo lateral y dorsoventral

En la tabla 1 se indican los datos medios por origen para las variables medidas. En la tabla 2, se indican los datos corregidos por el peso total mostrando como los porcentajes varian según la población considerada destacando la mayor representación de los órganos oxidatvos en la población de Canarias y Andalucía con mayor porcentaje de grasa muscular y menor de abdominal.

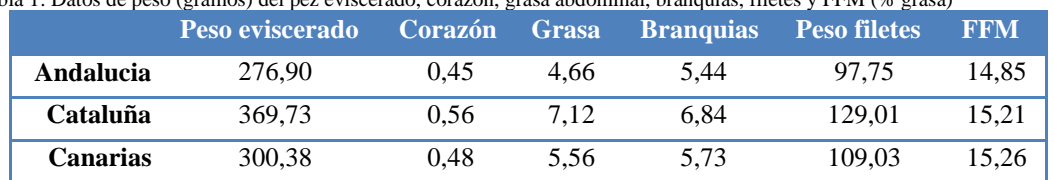

Tabla 1: Datos de peso (gramos) del pez eviscerado, corazón, grasa abdominal, branquias, filetes y FFM (% grasa)

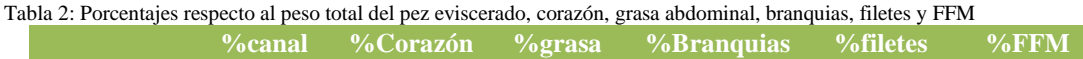

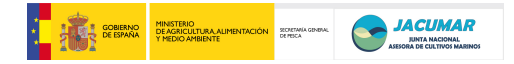

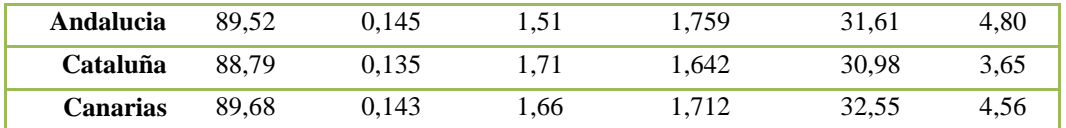

#### **3.- Malformaciones**

Para evaluar la heredabilidad de las malformaciones, se muestrearon un total de 228 animales. Los animales se dispusieron en carcasas de CD para posteriormente someterlo a RX. Como se muestra en la Fig.5 ya se han ejecutado las radiografías y se está en proceso de evaluar las malformaciones.

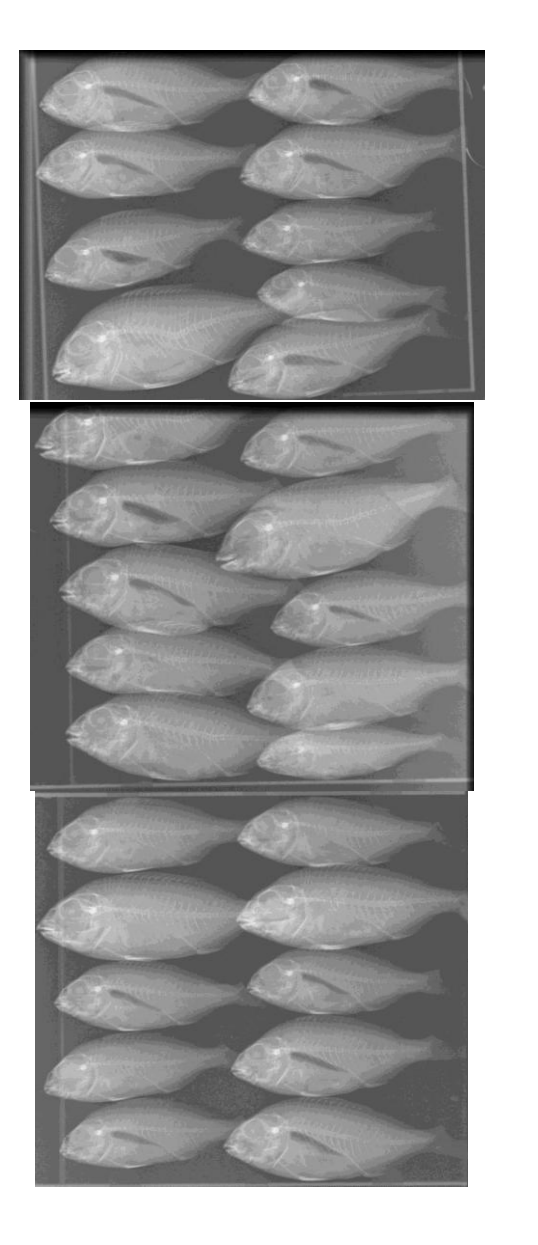

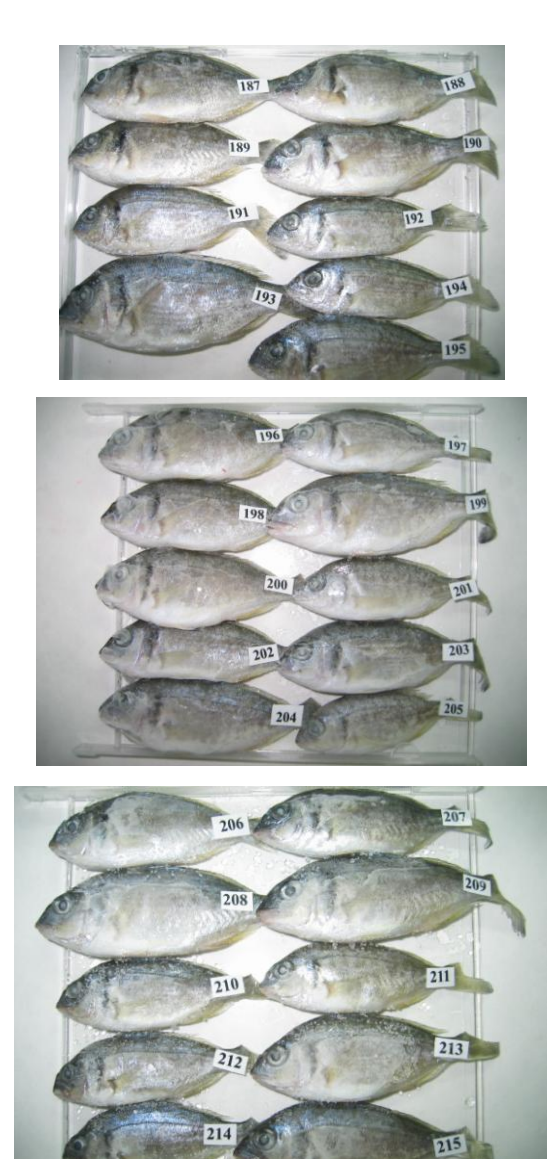

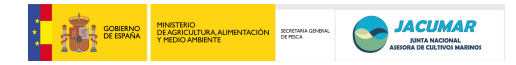

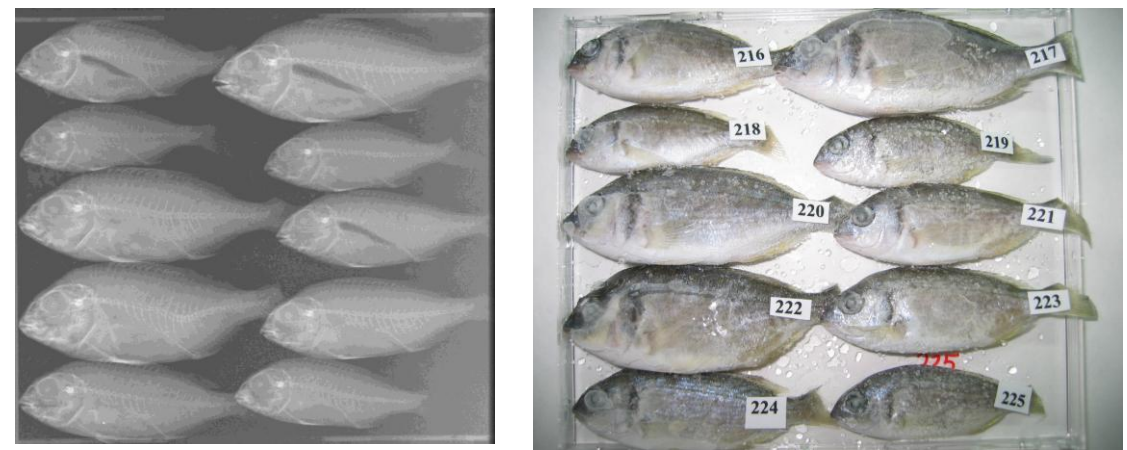

Fig. 5: Radiografía (izq) y su correspondencia con la numeración (dcha)

#### **4.- Multiplex y puesta a punto**

Para la puesta a punto de las marcadores para asignación se trabajó con los set de primers asignados a Andalucia y que se indica en la tabla 3

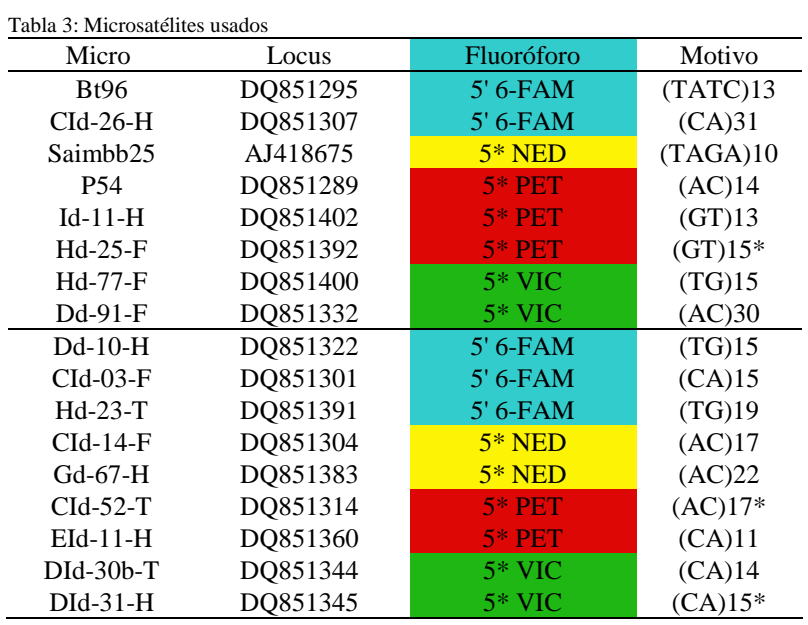

Los loci se amplificaron por separado para evaluar las características de cada uno de ellos. En la tabla 4 se muestran los resultados obtenidos para cada locus para 5 muestras de la población de Canarias, 5 de Cataluña y 5 de Andalucía y el patrón de calibración entre muestras.

| Tabla 5: Datos estadísticos de los <i>loci</i> elisavados |                    |               |       |       |
|-----------------------------------------------------------|--------------------|---------------|-------|-------|
| Locus                                                     | $N^{\circ}$ alelos | Rango alélico | Ho    | He    |
| DQ851295                                                  | 12                 | $80 - 138$    | 0,833 | 0,929 |
| DQ851307                                                  | 9                  | $108 - 148$   | 0,636 | 0,797 |
| AJ418675                                                  | 9                  | $98 - 134$    | 0,923 | 0,887 |
| DQ851289                                                  |                    | 72 - 86       | 0,667 | 0,763 |
| DQ851402                                                  | 6                  | 114 - 136     | 0,500 | 0,742 |
| DQ851392                                                  | 6                  | $124 - 142$   | 0,938 | 0,700 |
| DQ851400                                                  | 6                  | $96 - 108$    | 0.583 | 0,660 |
| DQ851332                                                  | 5                  | $105 - 137$   | 0,400 | 0,667 |
| DQ851322                                                  | 12                 | $82 - 136$    | 0,900 | 0,947 |
| DQ851301                                                  | 8                  | 113 - 135     | 0,700 | 0,774 |
| DQ851391                                                  | 8                  | $150 - 172$   | 0,867 | 0,807 |
| DQ851304                                                  | 6                  | $83 - 93$     | 0,909 | 0,814 |

Tabla 3: Datos estadísticos de los *loci* ensayados

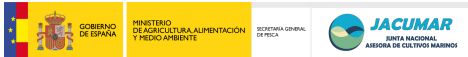

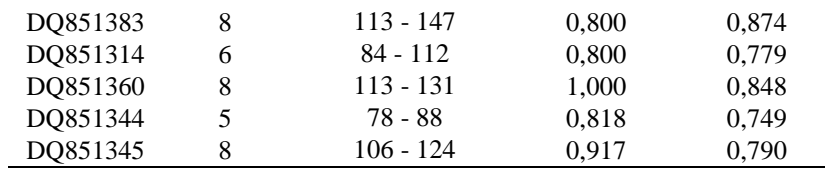

Lo más importante fue la desviación de los rangos observados para las poblaciones del ensayo respecto a lo esperado, lo que hizo necesario el rediseño de los sets. La información generada se utilizó para la preparación de la supermultiplex para los distintos socios. Una vez optimizada esta, se procederá a rediseñar las multiplex en base a los rangos alélicos reales.

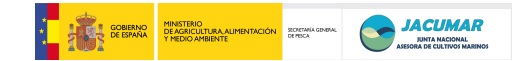

#### **Grado de cumplimiento de objetivos y/o modificaciones de los mismos**

Durante la anualidad 2009 se ha cumplido el objetivo principal de la constitución de familias y su distribución por las distintas comunidades autónomas cumpliendo lo establecido en las normativas de sanidad y bienestar animal que le son aplicables.

Respecto al desarrollo de multiplex se ha comenzado su diseño pero debido a las restricciones presupuestarias establecidas en 2009 su optimización se ha demorado a 2010.

#### **Valoración sobre ejecución del proyecto**

Durante el año 2009, el proyecto se ha ejecutado correctamente. Los socios han cumplido sus compromisos y la coordinación ha sido correcta para el desarrollo de las actividades comprometidas

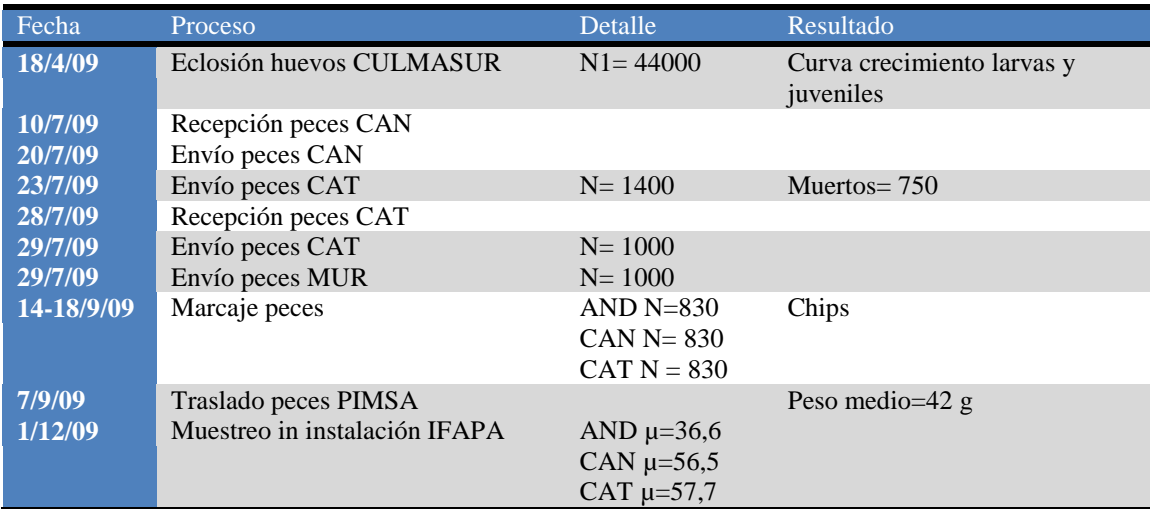

#### **RESUMEN DE ACTUACIONES**

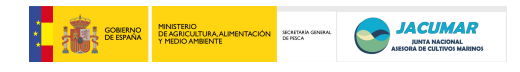

**Informe de Seguimiento Comunidad Autónoma de Murcia 2010** 

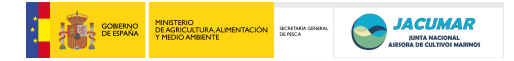

## **INFORME DE SEGUIMIENTO DE LA COMUNIDAD AUTÓNOMA DE MURCIA (2009-2010).**

### **1. Descripción de las actividades realizadas.**

El presente documento entrega información sobre las actividades y procedimientos que se han llevado a cabo con el manejo de las Doradas del proyecto PROGENSA en la Comunidad Autónoma de Murcia, desde el inicio del engorde de las mismas en nuestros centros en julio del 2009 hasta su estado actual.

## **Marcaje y engorde de juveniles.**

En primavera del año 2009 se establecieron puestas masales en los centros de Cataluña, Andalucía y Canarias (IRTA, IFAPA e ICCM, respectivamente) a partir de sus stocks de reproductores. Se procedió a su siembra y cultivo larvario hasta que alcanzaron 400-500 mg de peso, momento en el que se enviaron en contenedores de transporte aéreo desde el ICCM, y por carretera desde los centros IRTA e IFAPA, recibiéndose aproximadamente 1000 alevines de cada centro durante el mes de julio. Los alevines fueron alojados en diferentes tanques en el Centro de Recursos Marinos (IMIDA) en San Pedro del Pinatar manteniéndose separados en cada tanque según la CA de origen. Cuando los alevines alcanzaron un peso medio de 3 gramos durante los meses de septiembre y octubre se marcaron individualmente en la cavidad abdominal anterior mediante el sistema de marcaje físico Passive Integrated Transponder (PIT) de TROVAN. A la vez se obtuvo un trozo de la aleta caudal de cada pez marcado el cual fue conservado en alcohol para la posterior caracterización genética mediante marcadores microsatélite, y se valoraron parámetros de crecimiento (peso y longitud) y calidad del pez (deformidades corporales). Se marcaron aproximadamente 2.500 alevines de dorada entre los cuales estaban representados proporcionalmente alevines provenientes de cada una de las CCAA productoras de los mismos (Canarias, Cataluña, Andalucía). Los resultados obtenidos en estos días de marcaje fueron los siguientes (tabla 1).
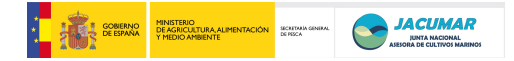

|          |           |          |                  |                   | Nº Observaciones |        |  |
|----------|-----------|----------|------------------|-------------------|------------------|--------|--|
| Fecha    | Origen    | Nº Peces | Media talla      | <b>Media Peso</b> | Opérculo         | *Otros |  |
| 11.09.09 | Canarias  | 800      | $11,26 \pm 1,58$ | $11,35 \pm 0,12$  | 58               | 4      |  |
| 18.09.09 | Andalucía | 776      | $8.97 \pm 0.04$  | $11,86 \pm 0,25$  | 39               | 10     |  |
| 25.09.09 | Cataluña  | 823      | $9,66 \pm 0.05$  | $14,52 \pm 0.23$  | 265              | 4      |  |
| 6.10.09  | Canarias  | 98       | $10,77 \pm 0,11$ | $22,76 \pm 0.65$  | $\mathfrak{S}$   |        |  |
|          | Cataluña  | 55       | $9,69 \pm 0,19$  | $19,10 \pm 1,09$  | 16               |        |  |

Tabla 1: Resultados muestreo de marcaje.

(\*): Se incluye deformidades tales como lordosis, prognatismo y rotura de la aleta caudal.

En el momento del marcaje también se procedió a la toma de muestras de 100 alevines por cada uno de los centros de procedencia y se congelaron para llevar a cabo futuras radiografías. Además, diariamente el personal del centro retiraba las posibles bajas que se producían en los tanques recuperando el microchip de estos animales así como aquellos que habían sido rechazados y que aparecían en los tanques.

 En el mes de noviembre, una vez que los peces alcanzaron el peso de entrada a cebo y cicatrizada la incisión hecha a los mismos durante el marcaje, fueron llevados a una jaula flotante en el mar, facilitada por Servicios Atuneros del Mediterráneo SL, empresa colaboradora con el proyecto en el caso de la CA de Murcia, que aporta las instalaciones en el mar y que se encarga del cuidado de los peces en dicha jaula donde son criados en condiciones totalmente industriales. Dicha jaula tiene 11 metros de diámetro y esta fondeada una profundidad de 38 metros, siendo la profundidad del bolsillo de la red 11 metros.

 Por otro lado, una fracción de estos peces (150 peces aproximadamente por centro de origen) permaneció en tanques de nuestras instalaciones con una doble finalidad; salvaguardar el éxito del experimento en el caso de que se produjese una catástrofe en la empresa y poder establecer un nuevo futuro stock de reproductores. De estos, una parte (274 peces) permaneció en las instalaciones del Centro de Cultivos Marinos (IMIDA) en San Pedro del Pinatar y otra más pequeña (127 peces) se trasladó a la Estación Naval de la Algameca (ENA) perteneciente a la base militar de la Algameca, en Cartagena. En ambos lotes estuvieron igualmente representadas todas las

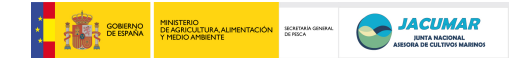

CCAA productoras de alevines. En los días posteriores a este reparto se realizó de nuevo un muestreo de todos los animales (tabla 2).

| Fecha              |           | $No$ Peces | Media talla      | <b>Media Peso</b> | Nº Observaciones |                |
|--------------------|-----------|------------|------------------|-------------------|------------------|----------------|
| <b>Instalación</b> | Origen    |            |                  |                   | Opérculo         | *Otros         |
|                    | Andalucía | 39         | $11,25 \pm 0,18$ | $24,00 \pm 1,47$  | 2                | 11             |
| 11.11.09           | Canarias  | 43         | $12 \pm 0.23$    | $26,20 \pm 1,43$  | $\overline{7}$   | 5              |
| (E.N.A)            | Cataluña  | 45         | $12,22 \pm 0,28$ | $31,22 \pm 1,93$  | 9                | 3              |
|                    | Andalucía | 79         | $12,27 \pm 0,18$ | $35,01 \pm 1,60$  | 1                | $\overline{2}$ |
| 3.12.09            | Canarias  | 88         | $12,73 \pm 0,12$ | $36,64 \pm 1,14$  | 8                | $\mathbf{1}$   |
| (I.M.I.D.A)        | Cataluña  | 107        | $13.05 \pm 0.20$ | $40,72 \pm 1,70$  | 10               | $\overline{2}$ |
|                    | Andalucía | 36         | $11,83 \pm 0,23$ | $26,50 \pm 1,77$  | 2                | 1              |
| 17.12.09           | Canarias  | 41         | $13,14 \pm 0,49$ | $29,90 \pm 1,48$  | 3                | $\Omega$       |
| (E.N.A)            | Cataluña  | 42         | $13.19 \pm 0.25$ | $33.47 \pm 2.05$  | 10               | $\overline{2}$ |

Tabla 2: Resultados muestreos traslado de animales.

(\*): Se incluye deformidades tales como lordosis, prognatismo y rotura de la aleta caudal.

En el mes de febrero del 2010, tras las recomendaciones del resto de grupos de investigación en la reunión celebrada en las Palmas de Gran Canarias ese mismo mes, se procede a mezclar los animales de forma que doradas procedentes de diferentes CCAA compartan tanque. De esta manera se evitará el posible efecto tanque en posteriores muestreos y de la misma forma se salvaguardará una proporción de los animales de todas las CCAA en caso de alguna catástrofe en las instalaciones. Aprovechando este manejo de los animales se realizó un nuevo muestreo obteniendo los siguientes resultados en cada una de las instalaciones.

| Fecha<br><b>Instalación</b> | Origen    | Nº Peces | Media talla<br><b>Media Peso</b> |                  | Nº Observaciones<br>Opérculo<br>*Otros |                |  |
|-----------------------------|-----------|----------|----------------------------------|------------------|----------------------------------------|----------------|--|
|                             | Andalucía | 76       | $13,64 \pm 0,18$                 | $57,67 \pm 2,16$ | $\theta$                               |                |  |
| 24.02.10                    | Canarias  | 92       | $14,66 \pm 0,12$                 | $62,13 \pm 1,61$ | 3                                      | $\overline{2}$ |  |
| (I.M.I.D.A)                 | Cataluña  | 106      | $14,36 \pm 0,19$                 | $67,44 \pm 2,54$ | 23                                     | 23             |  |
|                             | Andalucía | 34       | $13,23 \pm 0,31$                 | $31,97 \pm 1,69$ | $\overline{2}$                         |                |  |

Tabla 3: Resultados muestreo mezcla de animales.

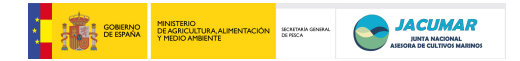

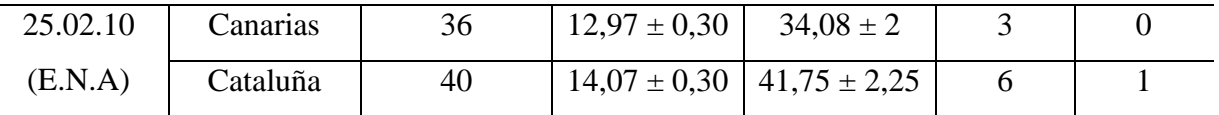

(\*): Se incluye deformidades tales como lordosis, prognatismo y rotura de la aleta caudal

Según las indicaciones para el desarrollo del proyecto los muestreos posteriores se realizaron en primavera (abril del 2010) y en el mes de septiembre, coincidiendo con el sacrificio de los animales en la CA de Canarias. En ambas ocasiones se muestrearon aproximadamente 300 peces de la jaula y todas y cada una de las doradas que se mantienen en los centros de investigación. Los resultados pueden observarse en las siguientes tablas (tablas 4 y 5).

| Fecha              |           | $No$ Peces | Media talla      | <b>Media Peso</b> | Nº Observaciones |          |
|--------------------|-----------|------------|------------------|-------------------|------------------|----------|
| <b>Instalación</b> | Origen    |            |                  |                   | Opérculo         | *Otros   |
|                    | Andalucía | 35         | $13,74 \pm 0,22$ | $37,25 \pm 1,94$  | 2                |          |
| 7.04.10            | Canarias  | 37         | $14,02 \pm 0,26$ | $39,21 \pm 2,09$  | $\overline{4}$   | $\theta$ |
| (E.N.A)            | Cataluña  | 41         | $14,73 \pm 0,29$ | $46,87 \pm 2,63$  | 10               | 3        |
|                    | Andalucía | 82         | $14,23 \pm 0,19$ | $38,90 \pm 1,77$  | 6                |          |
| 8.04.10            | Canarias  | 137        | $15.37 \pm 0.12$ | $48.25 \pm 1.48$  | 8                | 17       |
| (I.M.I.D.A)        | Cataluña  | 45         | $15.15 \pm 0.30$ | $53,44 \pm 3,13$  | 5                | 5        |
|                    | Andalucía | 77         | $15,84 \pm 0.22$ | $67,42 \pm 2,57$  | $\theta$         | 5        |
| 9.04.10            | Canarias  | 91         | $16,71 \pm 0,13$ | $76.37 \pm 2.04$  | 3                | $\theta$ |
| (JAULA)            | Cataluña  | 105        | $16,67 \pm 0,26$ | $81,30 \pm 3,14$  | 18               | 6        |

Tabla 4: Resultados muestreo primavera.

(\*): Se incluye deformidades tales como lordosis, prognatismo y rotura de la aleta caudal.

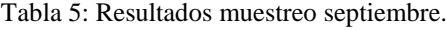

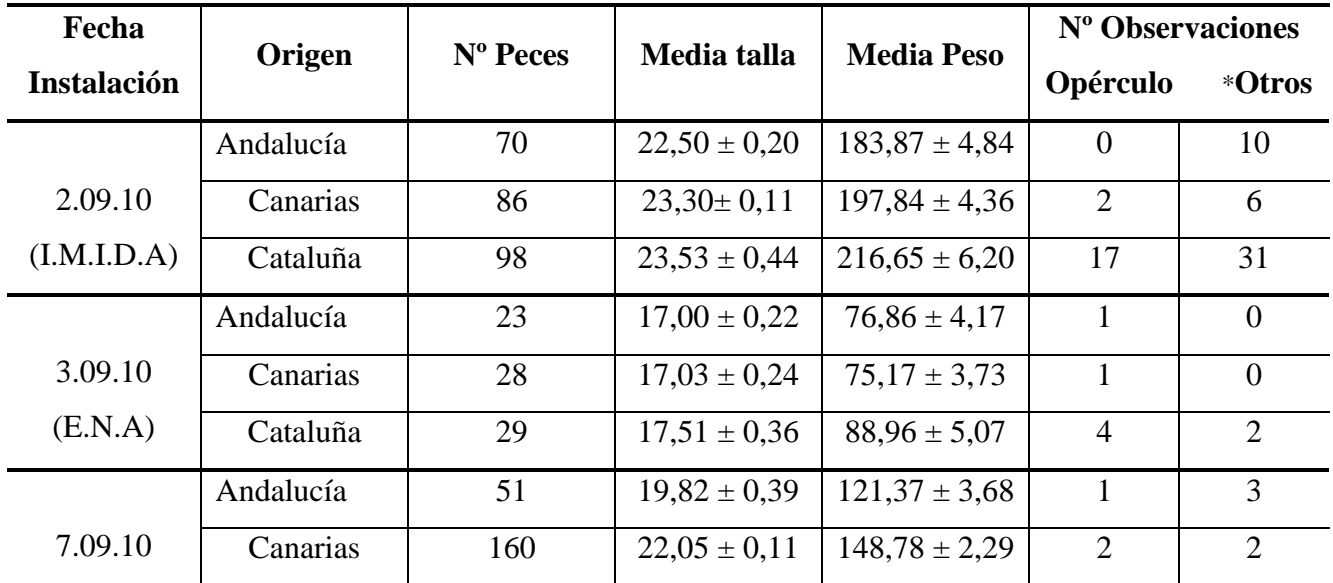

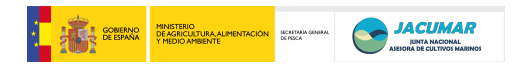

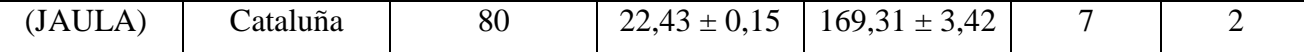

(\*): Se incluye deformidades tales como lordosis, prognatismo, rotura de la aleta caudal y rozaduras en el caso del muestreo en el I.M.I.D.A.

 Como puede observarse en la tabla, el número de animales alojados en las instalaciones de la Algameca disminuyó considerablemente debido a un problema ocurrido en el sistema de aireación en el fin de semana previo al muestreo y que ocasionó la muerte de un gran número de animales. Actualmente en este centro sólo se alojan 20 doradas.

# **Extracciones de ADN y reacciones múltiplex de PCR de marcadores microsatélites.**

En mayo del presente año comenzaron a realizarse extracciones de ADN de las aletas caudales mediante el kit DNeasy® de Quiagen habiéndose extraído hasta el momento el ADN de todas las muestras correspondientes a las doradas que se encuentran en los centros de investigación, tanto en el IMIDA como en la ENA.

En los meses de julio y septiembre se pusieron a punto los marcadores de las múltiplex "B" y "E" asignadas a nuestra comunidad en reacciones PCR en forma simple. El genotipado de las muestras se realizó usando el software GeneMapper v.3.7 obteniendo la siguiente información genética (tablas 6 y 7). Como se observa, no amplificaron 2 de los 11 microsatélites que comprendían la múltiplex B. En el caso de la múltiplex E no amplificó uno de los 10 microsatélites.

|          |                | Marcador Nº Alelos Rango alélico | Ho          | He          | <b>Facilidad lectura Observaciones</b> |              |
|----------|----------------|----------------------------------|-------------|-------------|----------------------------------------|--------------|
| DQ851306 | 9              | $79 - 115$                       |             | 0,733 0,816 |                                        |              |
| DQ851318 | $\overline{2}$ | $103 - 105$                      |             | 0,143 0,138 | $\boldsymbol{0}$                       |              |
| DQ851386 | 7              | $116 - 139$                      |             | 0,467 0,589 |                                        |              |
| DQ851356 | 13             | $78 - 111$                       |             | 1,000 0,940 |                                        |              |
| DQ851365 | $\overline{2}$ | $102 - 117$                      | 0,077 0,471 |             | $\boldsymbol{0}$                       |              |
| DQ851346 | 12             | $138 - 200$                      |             | 1,000 0,921 |                                        |              |
| DQ851279 | 6              | $91 - 113$                       |             | 0,500 0,534 |                                        |              |
| DQ851394 | 8              | 101-137                          |             | 0,667 0,649 |                                        |              |
| DQ851328 |                |                                  |             |             |                                        | no amplificó |
| DQ851300 | 5              | 97-135                           | 0,467 0,587 |             |                                        |              |
| DQ851271 |                |                                  |             |             |                                        | no amplificó |

Tabla 6: Resultados múltiplex B

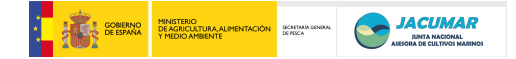

|          |    | Marcador Nº Alelos Rango alélico | Ho | He          |                | <b>Facilidad lectura Observaciones</b> |
|----------|----|----------------------------------|----|-------------|----------------|----------------------------------------|
| DQ851270 | 5  | $77 - 85$                        |    | 0,733 0,731 |                |                                        |
| DQ851266 | 3  | $90 - 101$                       |    | 0,333 0,301 | $\overline{0}$ |                                        |
| DQ851377 | 12 | $129 - 166$                      |    | 0,867 0,910 |                |                                        |
| DQ851280 | 10 | $63 - 90$                        |    | 0,867 0,867 |                |                                        |
| AJ418667 | 9  | $90 - 112$                       |    | 0,875 0,917 |                |                                        |
| AY322112 | 21 | $99 - 197$                       |    | 0,929 0,976 |                |                                        |
| DQ851287 |    |                                  |    |             |                | no amplificó                           |
| DQ851399 | 6  | 114-139                          |    | 0,364 0,756 |                |                                        |
| DQ851379 | 9  | $84 - 105$                       |    | 0,733 0,876 |                |                                        |
| AJ418665 | 3  | 114 - 119                        |    | 0,533 0,522 | $\Omega$       |                                        |

Tabla 7: Resultados múltiplex E.

## **Radiografías digitales.**

 En marzo del 2010 en el Hospital Clínico Veterinario de la CA de Murcia se realizaron radiografías digitales a 100 ejemplares de doradas de cada una de las diferentes CCAA que están siendo engordadas esta región. Previamente, a cada una de estas muestras se le extrajo un pequeño trozo de aleta caudal y se conservó en etanol, manteniendo la correspondencia de tal manera que en posteriores análisis genéticos se pueda asociar con la deformidad esquelética observada en el análisis radiográfico.

Así mismo, en los meses de noviembre y diciembre se han realizado en dichas instalaciones las radiografías de los animales conservados por los grupos de investigación de las CCAA de Andalucía y Cataluña. Sirva como ilustración la siguiente fotografía.

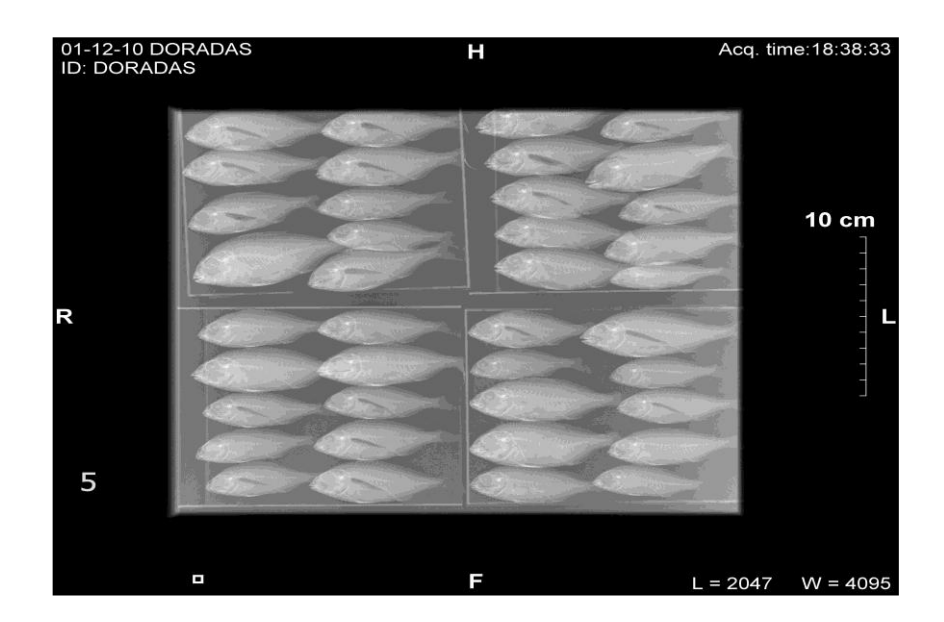

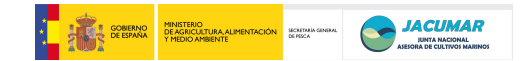

## **2. Situación financiera.**

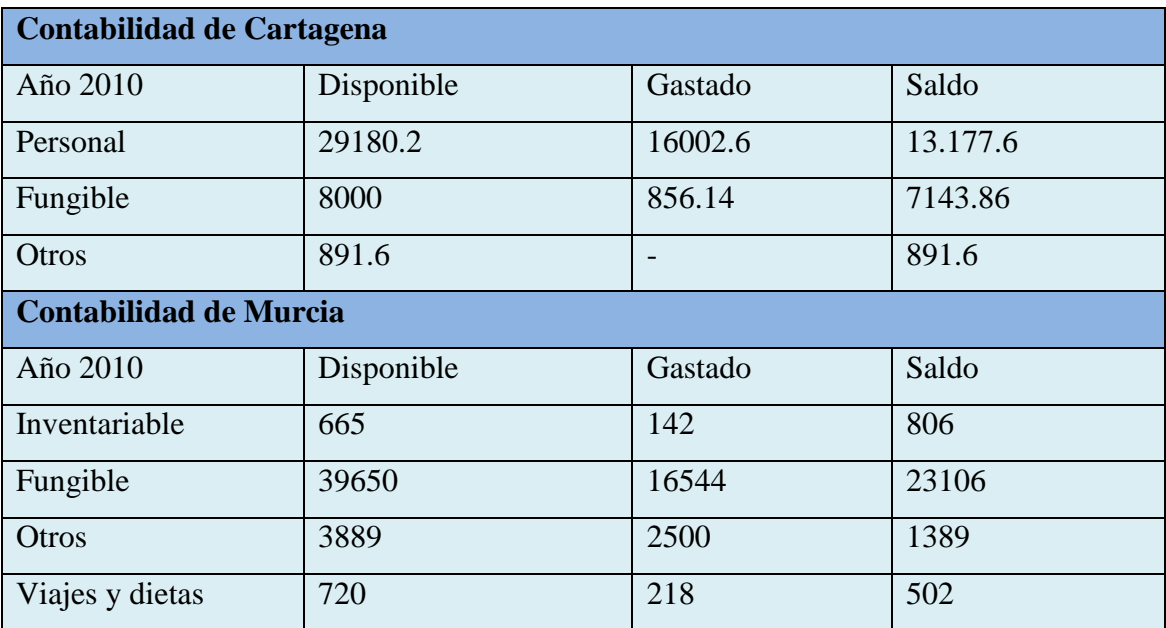

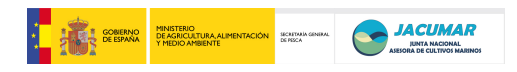

**4.- ANEXOS de otros documentos de interés**

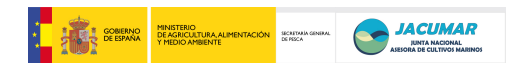

# **Acta reunión PROGENSA del 16 al 17.07.09**

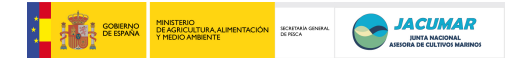

## **Acta reunión PROGENSA del 16 al 17.07.09**

Esta segunda reunión del proyecto es celebrada en las instalaciones del Instituto Canario de Ciencias Marinas (ICCM) y del Instituto Universitario de Sanidad Animal y Seguridad Alimentaria (IUSA), siendo los asistentes y la programación:

### **Asistentes**

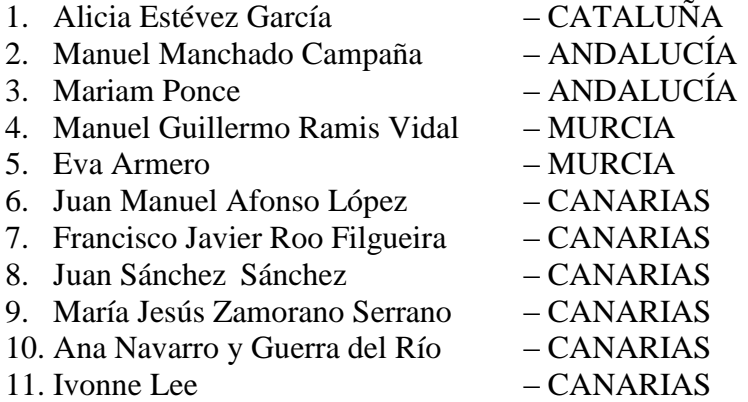

José Antonio Sánchez Prado (CATALUÑA), excusa su ausencia por falta de combinación adecuada de vuelos, pero anexa email con los ficheros de información a considerar en la reunión.

## **Programación**

## JUEVES 16

- Visita a las instalaciones del ICCM y a las instalaciones del IUSA.
- Comida.
- Reunión.
- Hotel y cena.

## VIERNES 17

- Ensayo y aprendizaje del marcaje de alevines de dorada a los 3 gramos de peso con el sistema de marcaje *Passive Integrated Transponder* (PIT).
- Comida.
- Reunión (continuación).
- Hotel y cena.

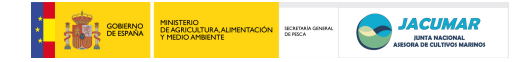

## **Visita a las instalaciones del ICCM y a las instalaciones del IUSA.**

Inicialmente son presentadas las instalaciones de cultivo del Instituto Canario de Ciencias Marinas; nave de cultivos, sala de reproductores, de alimentos vivos, mesocosmos, larvario y engorde. Posteriormente son enseñadas las instalaciones del Instituto Universitario de Sanidad Animal y Seguridad Alimentaria (IUSA), en el que la unidad de genética (GIAgen) del Grupo de Investigación en Acuicultura de la Universidad de Las Palmas de Gran Canarias y el ICCM llevará a cabo los análisis que tiene adjudicados en el contexto del proyecto PROGENSA.

## **Ensayo y aprendizaje del marcaje de alevines de dorada a los 3 gramos de peso con el sistema de marcaje** *Passive Integrated Transponder* **(PIT).**

Durante toda la mañana del día 17 se lleva a cabo un protocolo de trabajo intenso en el que todas las CCAA intervinientes en el proyecto practican los protocolos y procedimientos que se emplearán en el proyecto para el marcaje de los alevines de dorada provenientes de cada unas de las familias que serán criadas en el proyecto, tanto en las instalaciones de los centros de investigación como de las empresas.

## **Orden del día de la reunión**

- 1. El estado de desarrollo del proyecto en cada una de las cuatro comunidades.
- 2. Definición de actividades a desarrollar hasta final de 2009.
- 3. Presentación y puesta a punto de múltiplex de marcadores microsatélites, rediseñadas a partir del BRIDGEMAP.
- 4. Planificación de la próxima reunión.

## **1. El estado de desarrollo del proyecto en cada una de las cuatro comunidades.**

Javier Roo, Alicia Estévez y Manuel Manchado intervienen para describir que el desarrollo del cultivo de los alevines, acorde al protocolo que inicialmente el IRTA remitió a todos los centros de reproductores (IFAPA e ICCM), ha ido dentro de la normalidad. En dicha descripción se incluye aspectos como son la evolución de los lotes, las muestras obtenidas a partir de estos para valorar la calidad a las distintas edades preestablecidas en la primera reunión, etc.

## **2. Definición de actividades a desarrollar hasta final de 2009.**

## Envío de alevines entre comunidades

Javier Roo informa de cuál ha sido el protocolo empírico establecido en el ICCM, en términos de densidad, salinidad, temperatura y oxígeno, para el envío de alevines vivos a la península, con el fin de que sirva, si procede, de referencia para el envío de peces entre las restantes comunidades de la península y entre éstas y Canarias. Debido a la escasa mortalidad detectada en el envío de alevines a Andalucía y Murcia desde Canarias (1-3 peces de aproximadamente unos 1300), por unanimidad se llega al acuerdo de utilizar el mismo protocolo como punto de garantía para los restantes envíos, debido a lo crítico de este paso para el desarrollo del proyecto.

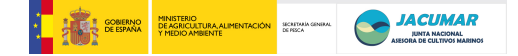

Manuel Manchado refleja que le ha sido imposible conseguir *cubitainers* de las características indicadas en el protocolo, por lo que se llega a un acuerdo de trasiego de *cubitainers* entre comunidades para salir adelante con los únicos disponibles en el ICCM y el IRTA, con el fin de que el envío de alevines se realice de la forma más eficaz posible y a la mayor brevedad debido al peso que están adquiriendo los alevines, y no poner en riesgo el número de alevines a transferirse entre comunidades, tal y como ha sido establecido en el proyecto.

Juan Manuel comunica a Alicia y Manuel que la empresa de transporte y agente de aduana GARPEZ no dispone de oficinas en la península por lo que habrá que localizar agentes de aduana locales para que realicen los despachos y transportes pertinentes de alevines entre las comunidades de la península y entre éstas y Canarias.

## Adquisición de PITs

Juan Manuel informa que hay una oferta de la empresa TROVAN para la compra de CHIPs a un mejor precio, si solicitamos un mínimo de 10.000 unidades. Dichos CHIPs son los típicos de perros y gatos, pero al vacío, es decir, que dentro del vidrio no existe aire. Esto tiene la ventaja técnica de que minimiza las roturas de PITs. El precio por unidad sería de unos 1,82 €, siempre y cuando el pago se realice pronto, es decir, en el periodo de unos 15 días a partir de la recepción de los CHIPs. También informa que la empresa requiere que el pedido sea centralizado, si bien los envíos fraccionados pueden ser remitidos directamente a cada una de las comunidades beneficiarias, al igual que las facturas correspondientes. Además, una vez confirmado los pedidos, éstos serían enviados por mensajería a cada una de las comunidades y centros de investigación. Sin embargo, para poder llevarlo a cabo, la empresa requiere una serie de informaciones como institución, persona de contacto, CIF, direcciones exactas de envío de CHIPs y de facturas y teléfono. Manuel sugiere que la factura incluya también el importe de los portes debido a la dificultad de su institución para disponer dinero en efectivo para la recepción de la mercancía. Alicia, Guillermo y Juan Manuel comentan que es buena la idea porque los problemas son los mismos en las restantes instituciones.

Por unanimidad se concluye hacer el pedido conjunto de unos 10.000 CHIPs a vacío, con envío fraccionado de CHIPs y facturas a cada una de las comunidades, éstas últimas incluyendo el precio del transporte.

## **3. Presentación y puesta a punto de múltiplex de marcadores microsatélites, rediseñadas a partir del BRIDGEMAP.**

Juan Sánchez presenta las 8 reacciones múltiplex rediseñadas a partir del mapa genética de la dorada (BRIDGEMAP), utilizando como criterios las temperaturas de fusión de los cebadores, los tamaños de los fragmentos a amplificar, la no competencia entre cebadores, el no ligamiento entre marcadores microsatélites y las condiciones de la Polimerasa TaqGold. También presentan las series alélicas que resultarían de la amplificación de los marcadores microsatélites.

## **4. Planificación de la próxima reunión.**

Se acuerda por unanimidad llevar la siguiente reunión en el propio XII Congreso Nacional de Acuicultura de Madrid – 2009.

Sin más asuntos que tratar se cierra la reunión

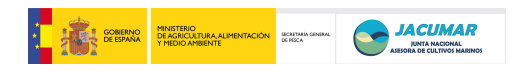

# **Acta reunión PROGENSA del 25.11.09**

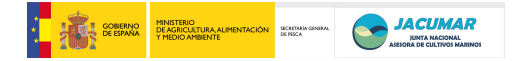

## **Acta reunión PROGENSA del 25.11.09**

Esta tercera reunión del proyecto es celebrada en la sala de dirección de la Escuela Superior de Ingenieros Agrónomos de Madrid, Universidad Politécnica de Madrid (UPM), siendo los asistentes y el orden del día, según se relaciona a continuación:

#### **Asistentes**

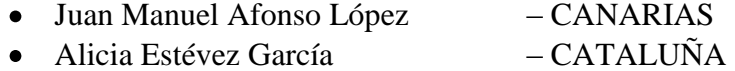

- José Antonio Sánchez Blanco CATALUÑA
- Manuel Manchado Campaña ANDALUCÍA
- Manuel Guillermo Ramis Vidal MURCIA
- Marta García Celdrán MURCIA

## **Orden del día de la reunión**

- 1. El estado de desarrollo del proyecto en cada una de las cuatro comunidades.
- 2. Definición de actividades a desarrollar a partir de 2010.
- 3. Planificación de la próxima reunión.
- 4. Ruegos y preguntas

## **1. El estado de desarrollo del proyecto en cada una de las cuatro comunidades.**

## CATALUÑA

Alicia Estévez informa que los peces de Cataluña aún no han podido ser trasladados a la jaula de engorde de la empresa CULTIMAR S.A. debido al mal tiempo. Así, la previsión es transportar los peces entre el 30 de noviembre y el 4 de diciembre de 2009.

José Antonio Sánchez presenta la nomenclatura de las últimas múltiplex de marcadores microsatélites desarrollados por su laboratorio de Genética Acuícola en dorada, con el fin de que puedan ser contempladas en el proyecto y así no solaparlos con los desarrollados en PROGENSA. Concretamente, presentó una lista de 25 marcadores, considerando tanto los específicos como los interespecíficos:

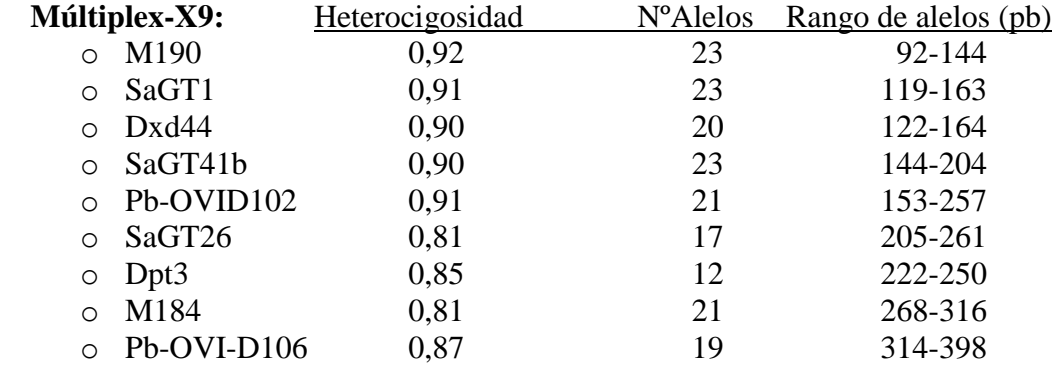

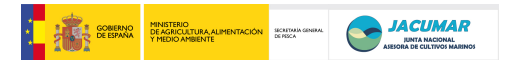

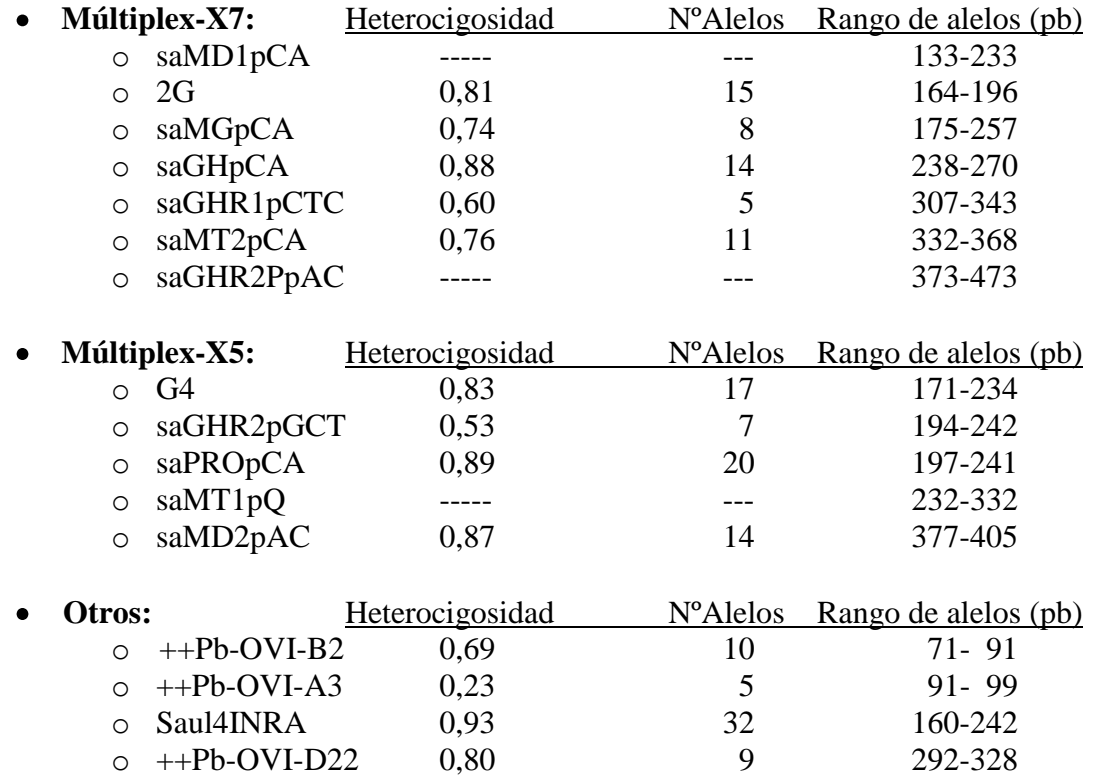

Los picos fluorescencia de las mútliplex fluctuaron entre las 500 – 8000 unidades para las múltiplex-X9 y X5, y entre las 500 – 6000 unidades para la múltiplex-X7. Llama la atención el alto grado de variabilidad alélica detectada en la múltiplex X9, a pesar del gran número de marcadores microsatélites interespecíficos.

Juan Manuel comentó que el diseño de los cebadores de los marcadores microsatélites del proyecto PROGENSA es totalmente complementario con las múltiplex X9, X7, X5 desarrolladas por José Antonio. Así, todas las múltiplex de PROGENSA están realizadas a partir del mapa genético de dorada, BRIDGEMAP, en el cual los marcadores son totalmente nuevos y específicos de la especie.

## MURCIA

Guillermo Ramis informa que los peces de Murcia ya fueron transferidos a la empresa SERVICIOS ATUNEROS DEL MEDITERRÁNEO S.L.. En cuanto a los peces que reserva en la estación, éstos serán llevados a engorde entre dos instalaciones: Polvorín de centro militar que es controlado por el grupo de investigación de Fisiología de la Universidad de Murcia (150 peces), y el IMIDA (resto,  $\sim$  350 peces).

## **CANARIAS**

Juan Manuel comenta que tanto los peces de reserva que están siendo criados en el ICCM, como los que están siendo engordados en CANEXMAR van bastante bien.

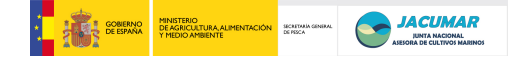

En relación a las **m**últiplex **e**specíficas de dorada **R**ediseñas en el proyecto PROGENSA (**Rem-PROGENSA**), comenta que, si bien en la última reunión celebrada en Canarias (2009) se acordó por unanimidad comenzar con la puesta a punto de las mismas en 2010, han escogido dos de las **Rem-PROGENSA** y han comenzado con su puesta a punto debido a que un alumno egipcio del máster de Cultivos Marinos de la ULPGC, llamado Islam, sólo tenía interés en desarrollar su tesis de máster en el área de la genética de peces, para lo cual debía tener concluida su parte experimental en diciembre de 2009. Añadió que los resultados de variabilidad genética de ambas múltiplex y, sobre todo, su facilidad de lectura y amplificación, son notoriamente mejores que las múltiplex interesepecíficas **RimA** y **RimB** desarrolladas por la unidad de genética del grupo de investigación en acuicultura (GIAG*e*N)

## ANDALUCÍA

Manuel Manchado comenta que los peces transferidos a la empresa PINSA van perfectamente, al igual que con los peces reserva criados en las instalaciones propias del IFAPA.

## **2. Definición de actividades a desarrollar a partir de 2010.**

## **2.1. Unificación de metodologías.**

Se acuerda estandarizar las metodologías a emplear en el análisis del proyecto con el fin de mejorar, en la medida de lo posible, la comparación de resultados y evitar pérdidas de información y esfuerzo. Para ello, se llega por unanimidad a los siguientes acuerdos:

- 2.1.1. Protocolos de extracción. Todos los laboratorios enviarán a GIAG*e*N [\(jafonso@dpat.ulpgc.es\)](mailto:jafonso@dpat.ulpgc.es) los protocolos de extracción que utilizan regularmente para la extracción de DNA, indicando especialmente aspectos de:
	- Precios
	- Rendimientos
	- Pros y contras del protocolo
- 2.1.2. Secuenciadores. Todos los laboratorios enviarán a GIAG*e*N [\(jafonso@dpat.ulpgc.es\)](mailto:jafonso@dpat.ulpgc.es) las especificaciones de los secuenciadores utilizados para la separación de fragmentos de DNA:
	- Modelo.
	- Longitud empleada para la separación.
	- Precios de las carreras.
	- Manuel Manchado miraría la posibilidad de utilizar su secuenciador como referencia para hacer todas las carreras del proyecto en su laboratorio, dándonos un precio para las carreras.
- 2.1.3. Análisis radiográfico. Para aquellos grupos de investigación que aún no han realizado las radiografías de los peces, Guillermo Ramis mirará las posibilidades de centralizar todo el análisis radiográfico del proyecto en las instalaciones del hospital veterinario de Murcia, teniendo en cuenta que poseen un sistema de análisis digitalizado. En este sentido, nos informará:
	- Precios
	- Capacidad de almacenar muestras que enviemos desde los distintos laboratorios.
- 2.1.4. Muestras de referencia. Disponer de unos animales de referencia que puedan ser utilizados como denominador común en la puesta a punto de todas las **Rem-PROGENSA**. Así, GIAG*e*N se encargará de obtener la máxima cantidad de DNA de dos doradas, que:

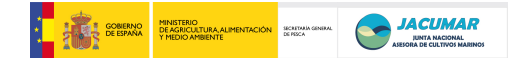

- Establecería en alícuotas para distribuir entre los laboratorios.
- Conservaría en condiciones óptimas para suministrar en cualquier momento.
- 2.1.5. Programa de reconstrucción de genealogía. Todos los laboratorios enviarán a GIAG*e*N [\(jafonso@dpat.ulpgc.es\)](mailto:jafonso@dpat.ulpgc.es) los programas informáticos que utilizan para la reconstrucción de la matriz de parentesco entre descendientes y reproductores conocidos (con o sin conocimiento del género), con el fin de valorar todos en conjunto y elaborar un algoritmo de uso para la reunión de Canarias-2010.

## **2.2. Muestreos.**

Se acuerda sincronizar y definir los muestreos de los descendientes en las empresas con los muestreos de los descendientes en IFAPA, IRTA, IMIDA e ICCM, con el fin de poder hacer comparables los datos. Por unanimidad se considera hacer:

- 2.2.1. En los muestreos de las instalaciones IFAPA, IRTA, IMIDA e ICCM:
	- En cada muestreo, habría que:
		- o Muestrear todos los peces.
		- o Registrar el número de PIT o chip.
		- o Registrar la talla.
		- o Registrar el peso.
		- o Registrar la presencia de cualquier deformidad corporal.
	- Definir los puntos de muestreo en aquellos momentos del desarrollo justificables tanto desde el punto de vista industrial como académico, pensando en las correlaciones genéticas a publicar. Así, se acuerdan:
		- o Muestreo en la semana del *1-4 de diciembre de 2009*.
		- o Muestreos posteriores o intermedios: quedan *pendientes de definir*, por lo que la reunión en Canarias de febrero de 2010 puede ser el foro adecuado.
		- o Muestreos finales:
			- *Talla de ración (400-500 gramos)*, que estimamos será alrededor de septiembre de 2009.
			- *Talla de superior a ración (650-750 gramos)*, a valorar en aquellas comunidades que finalmente puedan llevar parte de la descendencia sobrante a dicho peso con las empresas colaboradoras.
			- *Talla de kilo (1000 gramos)*, a valorar en aquellas comunidades que finalmente puedan llevar parte de la descendencia sobrante a dicho peso con las empresas colaboradoras.
- 2.2.2. En los muestreos de las EMPRESAS:
	- Debido a la dificultad que encierra el muestreo de los peces en alta mar, para el caso de las jaulas, como por la dimensión de las superficies de cultivo, para el caso de los esteros, se acuerda:
		- o Muestrear el número de peces que se puedan, es decir, al menos entre un 5% - 10% (~ 100-200 animales), si bien un número de peces de alrededor del 300 podría ser un número ideal, aunque difícil, para "garantizar una mayor contribución familiar".
	- En cada muestreo, habría que:
		- o Registrar el número de PIT o chip.
		- o Registrar la talla.
		- o Registrar el peso.
		- o Registrar la presencia de cualquier deformidad corporal.
	- Definir los puntos de muestreo en aquellos momentos del desarrollo justificables tanto desde el punto de vista industrial como académico, pensando

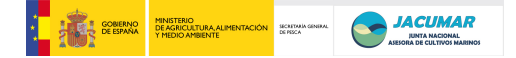

en las correlaciones genéticas a publicar. Si bien los muestreos en las instalaciones deben coincidir con los de las empresas, los realizados en estas últimas habrán de ser menores. Así, se acuerda que:

o Primer muestreo será en primavera de 2010: quedando pendiente de Manuel Manchado la definición de la fecha.

## **2.3. Unificación de compra de cebadores o primers marcados.**

Se acuerda unificar la compra de todos los cebadores rediseñados desde Las Palmas, a la empresa recomendada por Juan Sánchez, y que luego las facturas las particularizaría la empresa a cada uno de los laboratorios, de un modo similar a como se hizo con la compra de los PIT de marcaje.

## **3. Planificación de la próxima reunión.**

Se acuerda por unanimidad hacer una reunión en Canarias para la segunda semana de febrero, en la que desarrollar:

- Un protocolo completo de análisis de muestras desde el inicio hasta el final, es decir,
	- o Extracción de ADN.
	- o Determinación de la calidad y concentración del ADN.
	- o Conservación del ADN.
	- o Preparación de cócteles y reacciones de PCR múltiplex.
	- o Carrera y lectura de genotipos.
	- o Elaboración de base de datos.
	- o Determinación del parentesco.
- Decidir qué protocolos y procedimientos vamos a seguir todos los laboratorios para el análisis genético de las muestras (descendientes y reproductores).
- Discutir sobre la elaboración de bases de datos
- Discutir sobre los programas de análisis de parentesco.
- Discutir sobre las posibilidades de patentes.
- Repartir dos múltiplex para cada laboratorio o comunidad.

## **4. Ruegos y preguntas.**

Sin más asuntos que tratar, se levanta la reunión a las 18:00.

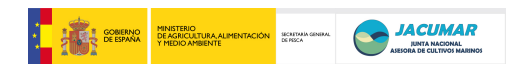

# **Acta de Reunión PROGENSA 15.12.08**

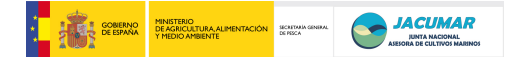

## **Acta de Reunión PROGENSA de 15.12.08**

A esta primera reunión del proyecto JACUMAR-2009/2011, celebrada en la Secretaría General del Mar (Sala de la Dirección General de Ordenación Pesquera, 3ª Planta), sita en la calle Velázquez 144, asisten los miembros del proyecto relacionados a continuación, con el fin de planificar la experimentación del primer año de actividad, 2009:

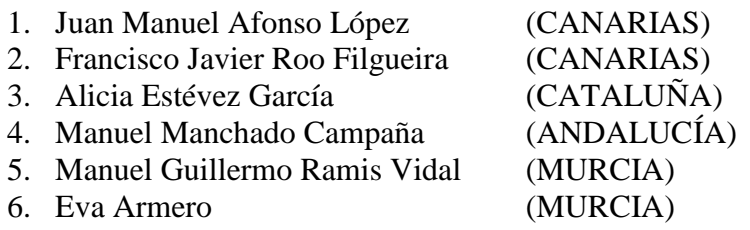

Excusa su ausencia José Antonio Sánchez Prado (CATALUÑA), ya que debido a las malas condiciones climatológicas no pudo viajar a Madrid. Sin embargo, remitió la información de la PCR múltiplex de marcadores microsatélites que recientemente ha diseñado su laboratorio para que sea tenida en cuenta a la hora del diseño de las nuevas reacciones múltiplexs.

## **Asuntos a tratar durante la reunión:**

- 1. Financiación disponible durante el primer año del proyecto (2009).
- 2. Cronograma de objetivos
- 3. Planificación de tareas para el objetivo 0
- o Acceso al foro JACUMAR para el proyecto PROGENSA-09/11.
- 4. Planificación de tareas para el objetivo 1.
- 5. Planificación de tareas para el objetivo 2.
- 6. Planificación de tareas para el objetivo 3.
- 7. Planificación de tareas para el objetivo 4.
- 8. Planificación de próximas reuniones.

## **1. Financiación disponible durante el primer año del proyecto (2009)**

Inicialmente, JACUMAR nos notificó que recibiríamos el 60% del importe total de la financiación aprobada para el primer año de ejecución del proyecto (Tabla 1, columna-2ª). Sin embargo, posterior a la reunión de Madrid, Juana Delgado nos notificó que dispondríamos de algo más de financiación para el primer año, concretamente el 67,42% de la financiación concedida (Tabla 1, columna-4ª). En la reunión se llega a los siguientes acuerdos, por unanimidad:

- 1. Llevar a cado el primer año de ejecución del proyecto con el 67,42% de la financiación concedida (137.242,20 €).
- 2. Que cada Comunidad perciba para parte proporcional

| <b>COMUNIDAD</b> | <b>FINANCIACIÓN - 2009</b><br>(concedida en $\epsilon$ ) | <b>PORCENTAJE</b><br>(Financiación - 2009) | <b>FINANCIACIÓN - 2009</b><br>(percibir en € - 67,42%) |
|------------------|----------------------------------------------------------|--------------------------------------------|--------------------------------------------------------|
| Canarias         | 53.562                                                   | 26,31                                      | 36.112,93                                              |
| Murcia           | 37.989                                                   | 18,66                                      | 25.613,19                                              |
| Andalucía        | 55,302                                                   | 27.17                                      | 37.286,08                                              |
| Cataluña         | 56.702                                                   | 27,86                                      | 38.230,00                                              |
| <b>TOTAL</b>     | 203.555                                                  | 100,00                                     | 137.242,20                                             |

**Tabla 1.** Cuadro presupuestario para el año 2009

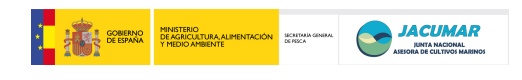

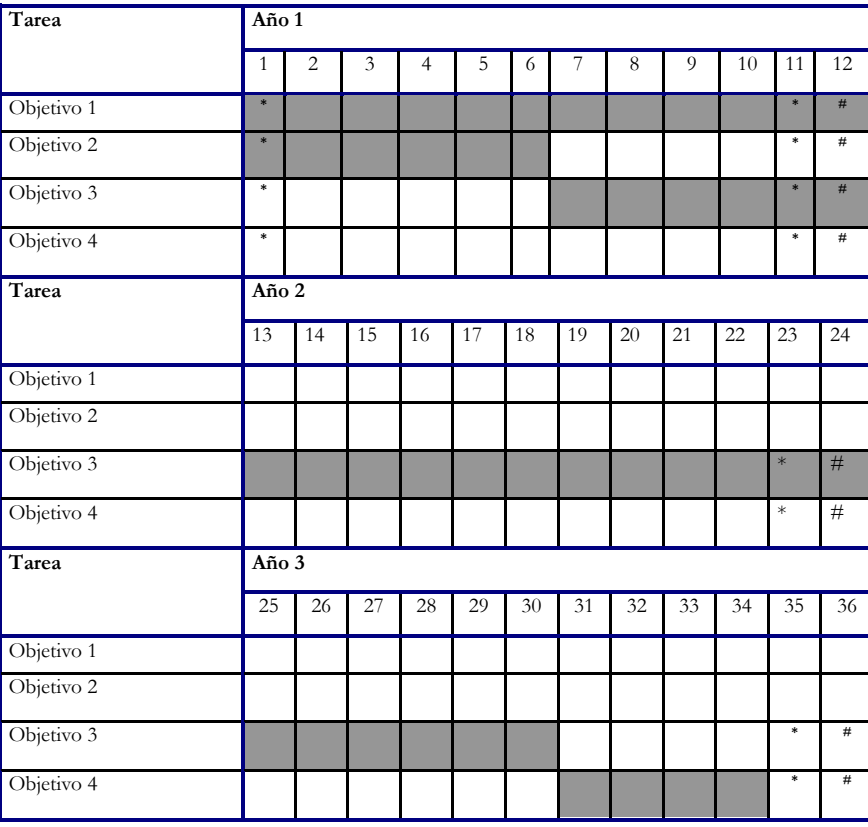

## **2. Cronograma de objetivos**

**#** Documentos de resultados

**\*** Reuniones

La cronología de objetivos establecida en el proyecto es adecuada para la consecución de los mismos, si bien esta puede quedar algo modificada según el desplazamiento de la puesta. Así, se acuerda por unanimidad:

- Sincronizar la siembra de la puesta, en la medida de lo posible, para disponer de peces al sacrificio de una misma edad y bajo el mismo periodo de tiempo.
- Hacer en Canarias una demostración de adiestramiento sobre cómo marcar peces alevines de dorada de 3 gramos de peso, con el sistema *Passive Integrated Transponder* (PIT).

## **3. Planificación de tareas del objetivo 0**

Se acuerda por unanimidad:

Incluir a todos los investigadores que constan en la propuesta inicial del proyecto en el foro telemático que tiene abierto JACUMAR para el proyecto. Juanma queda a cargo de remitir dicha lista a Juana Delgado.

## **4. Planificación de tareas del objetivo 1**

Se acuerda por unanimidad:

Diseñar 8 reacciones múltiplex de microsatélites intraespecíficos de dorada a partir del mapa genético de dorada, complementarias a las ya diseñadas por los laboratorios de José Antonio y Juanma.

- o Marcadores utilizados en el laboratorio de José Antonio (*Genética Acuícola*):
	- PET: 190EP / PbUNI-D102 / PbOVI-D22
	- VIC: PbOVI-A3 / SaGT1 / SaGT26 / PbOVI-D106
	- FAM: PbOVI-B2 / Dxd-44/ Dpt3
	- NED: SaGT4b / 184 EP
- o Marcadores multiplex RimA utilizados en el laboratorio de Juanma (*GIAGeN*):
	- FAM: SauK140INRA / Pma2b / SauD182INRA / SauG46INRA SaGT32
		- NED: PbMS6 / SauH98INRA / SauE97INRA / SaI12
		- PET: PaGA2a / SauH94INRA / SauD69INRA
		- VIC: SauI47INRA / PbMS2 / SaGT26
- o Marcadores multiplex RimB utilizados en el laboratorio de Juanma (*GIAGeN*):
	- FAM: SaGT31 / SauE82INRA / PbMS16 / SaI14
		- NED: SauANINRA / SaI19 / SaI15
		- PET: SaGT41b / SaI10
		- VIC: SaI21 / SauI41INRA / Pma1
- Aprovechar la experiencia de Juan Sánchez en el rediseño de cebadores para su amplificación conjunta en reacciones múltiplex, por lo que el grupo de Canarias haría el rediseño de todas las múltiplex y luego se haría una presentación de las mismas a todos los grupos de investigación, mostrando:
	- o Cómo se ha llevado a cabo el diseño.
	- o Cuáles son las múltiplex resultantes.
	- o La distribución de 2 múltiplex por cada comunidad.
	- o Planificación de la puesta a punto de las múltiplexs.
- El diseño se tendría para antes del verano de 2009.
- Disponer de precios para la adquisición de los cebadores rediseñados, para una vez recibida la financiación pendiente de 2009 (32,58%), disponer en el 2010 de unos 3 meses para la puesta a punto de las 2 múltiplex adjudicadas a cada comunidad.
- Hacer con posterioridad a la selección de las múltiplex más idóneas para el desarrollo del proyecto, una intercalibración entre laboratorios con un mismo grupo de muestras.

## **5. Planificación de tareas del objetivo 2**

En cuanto a este amplio objetivo se acuerda los aspectos relacionados a continuación por unanimidad:

- Todas las comunidades harán cultivo intensivo, con la misma metodología que emplea  $\bullet$ Cataluña. Alicia queda en remitir a todas las comunidades el protocolo utilizado en el IRTA.
- La constitución de los stocks de reproductores serán:
	- o Andalucía: 1 stock con unos 100 animales en una proporción 1:1.
	- o Cataluña: 2-3 stocks con unos 30 animales en una proporción 1:1 (2-3 kg para las hembras provenientes de la UPV y 0,7 kg para los machos provenientes del IRTA, Nireus y Grupo Tinamenor).
	- o Canarias: 2-3 stocks con unos 30 animales en una proporción 2:1 de machos y hembras, respectivamente, a una densidad de entre  $3-5$  kg/m<sup>3</sup>.
- Las siembras (S1/S2) que serán utilizadas para el proyecto provendrán de dos puestas consecutivas de los lotes o stocks de reproductores de cada comunidad (Cataluña, Canarias y Andalucía), del periodo intermedio de la puesta con el fin de maximizar la contribución familiar.

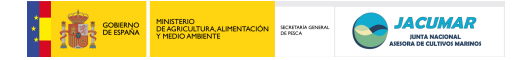

- Cataluña será referencia para desencadenar el momento en el cual se recogerán las puestas consecutivas, a fin de sincronizar la misma edad para los peces y durante el mismo periodo de tiempo.
- Cataluña, Andalucía y Canarias, guardarán una muestra de 1000 huevos sembrados en etanol (>1día), para un potencial análisis de la supervivencia familiar.
- En cada Comunidad (Cataluña, Canarias y Andalucía) se harán dos siembras (S1/S2), una de las cuales (S2) es una réplica a mantener por separado hasta al menos después de haber marcado los alevines de 3 gramos con el sistema PIT y enviado éstos a las empresas (15 días del después del marcaje), y asegurar así el proyecto, en caso de catástrofe.
- Medidas a llevar a cabo en la fase larvaria de la siembra S1:
	- o Peso y longitud cada 10 días, hasta los 50 días (destete).
	- o Peso y longitud cada 15 días, desde los 50 días y hasta los 3 gramos de peso (marcaje con PIT).
- A los 0,5 gramos de peso:
	- o cribar los lotes de peces eliminando las colas y las cabezas de las poblaciones, las cuales serán conservadas mediante congelación, en las siembras (S1/S2).
	- o Canarias, Cataluña y Andalucía remitirán dos lotes de 800 alevines cada uno (1.600 en total), de la siembra S1, a cada una de las otras comunidades autónomas, quienes mantendrán por separado los lotes hasta el envío de éstos a las empresas de engorde.
- A los 0,5 y 3 gramos:
	- o cada comunidad guardará 200 peces de cada peso provenientes del centro de la campana de Gauss y al azar, mediante congelación para su posterior análisis radiográfico.

NOTA sobre la preparación de muestras para radiografías: Colocar los peces en columna sobre papel A4 doblado por la mitad (tamaño exacto de una placa radiográfica), orientados con la cabeza hacia la izquierda. En el momento de la recogida y colocación de la muestra en origen se realizará una valoración visual identificando anomalías externas (opérculos, nariz, etc..), señalando en un plano de situación dichas anomalías. Este papel con los peces se introduce en una funda plástica y se congela para su envió a Canarias y/o Murcia (quienes disponen de sistema radiográfico informatizado).

- A los 3 gramos:  $\bullet$ 
	- o se marcarán con PIT un total de 2.400 alevines, con las siguientes características:
		- Canarias:
			- 800 de S1-Can.
			- $\bullet$  800 de S1-Cat.
			- $\bullet$  800 de S1-And.
			- Cataluña:
				- $\bullet$  800 de S1-Cat.
				- $\bullet$  800 de S1-Can.
				- 800 de S1-And.
		- Andalucía:
			- $\bullet$  800 de S1-And.
			- $\bullet$  800 de S1-Cat.
			- $\bullet$  800 de S1-Can.
		- Murcia:

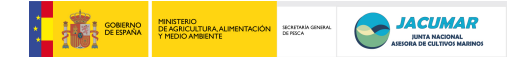

- 800 de S1-And.
- 800 de S1-Cat.
- 800 de S1-Can.
- . A los 3 gramos y 15 días:
	- o Se remitirá a la empresa un lote de engorde compuesto por peces marcados con PIT y que contienen al menos:
		- $\blacksquare$  500 peces S1-Can.
		- $\blacksquare$  500 peces S1-Cat.
		- $\blacksquare$  500 peces S1-And.
	- o Las cuatro comunidades conservarán un lote mezclado en sus instalaciones que es de reserva y que asegure el proyecto en caso de catástrofe en las empresas, compuesto por:
		- 300 peces S1-Can.
		- 300 peces S1-Cat. ] S1-Reserva
		- $\blacksquare$  300 peces S1-And.
- A los 3 gramos y 20 días:
	- o Después de que hayan pasado unos 5 días desde que las empresas han recibido los lotes (1500 alevines marcados), y comprobado que la aclimatación ha ido bien en las empresas podremos eliminar los otros 2.400 alevines de exceso de la S1 que disponemos en cada comunidad.
	- o nSe remitirá a la empresa un lote de engorde compuesto por peces marcados con PIT y que contienen al menos:
		- $\blacksquare$  500 peces S1-Can.

## **6. Planificación de tareas del objetivo 3**

A planificar en próximas reuniones.

## **7. Planificación de tareas del objetivo 4**

A planificar en próximas reuniones, si bien Alicia sugiere la idea de valorar también el análisis sensorial de la carne aprovechando los panelistas que están siendo adiestrados a través de otros proyectos JACUMAR en curso.

## **8. Planificación de próximas reuniones.**

- Desde que en Canarias se disponga de alevines de aproximadamente los 3 gramos, planificar una visita a Canarias para ensayar el marcaje de alevines.
- Desde que dispongamos de todas las múltiplex, establecer una nueva reunión para explicar:
	- o Cómo se ha llevado a cabo el diseño.
	- o Cuáles son las múltiplex resultantes.
	- o La distribución de 2 múltiplex por cada comunidad.
	- o Planificación de la puesta a punto de las múltiplexs.

Sin más asuntos que tratar se cierra la reunión.

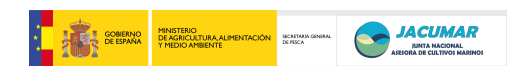

**Acta reunión** *PROGENSA®*  **del 3 al 5.02.10**

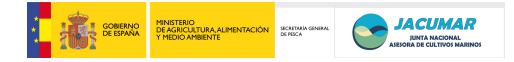

## **Acta reunión PROGENSA del 3-5.02.2010**

Esta cuarta reunión del proyecto es celebrada en las instalaciones del Instituto Universitario de Sanidad Animal y Seguridad Alimentaria (IUSA), durante los dos días 3 y 4 y la mañana del día 5, y del Instituto Canario de Ciencias Marinas (ICCM), durante la tarde del viernes día 5. El orden del día de la reunión sigue el programa que se relaciona a continuación, para cuyo desarrollo acuden las siguientes personas:

## **Asistentes**

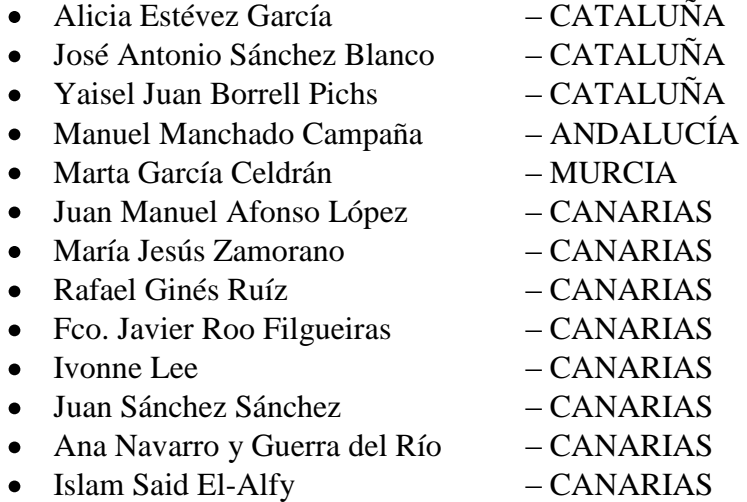

## **Orden del día de la reunión**

- 1. Lectura y aprobación del acta anterior.
- 2. Estado actual de desarrollo del proyecto por comunidad autónoma.
- 3. Estandarización del Análisis Genético de Muestras biológicas de dorada.
- 4. Valoración del Sistema de Trazabilidad Total, SISTRATO, de la empresa TROVAN.
- 5. Unificación de Bases de Datos en Access y Excel entre comunidades autónomas (BDPROGENSA).
- 6. Definición de variables de Calidad del Pez y de la Carne.
- 6.1. Cronograma de resultados (muestreos y sacrificios)
- 6.2. Adquisición FFM
- 6.3. Variables o caracteres a medir.
- 6.4. Catálogo de malformaciones
- 7. Análisis de Patentabilidad de los resultados del proyecto.
- 8. Estandarización de procedimientos de puesta a punto de Múltiplex y Banco de muestras.
- 8.1. Múltiplex
- 8.2. Banco de muestras
- 9. Conclusiones.
- 10. Ruegos y preguntas.

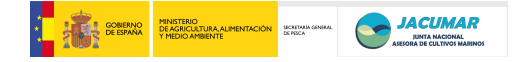

## **Programa de la reunión**

## *Miércoles 3 de febrero en IUSA:*

- 09:50 10:00 Recogida en hotel.
- 10:15 10:30 Presentación de instalaciones y laboratorios del Instituto Universitario de Sanidad Animal y Seguridad Alimentaria (IUSA)
- 10:30 11:30 Estandarización de Análisis Genético de Muestras (EAGE):
	- o Determinación de la calidad del ADN
	- o Determinación de la concentración del ADN
- 11:30 11:45 Café
- 11:45 13:00 Presentación y discusión del sistema de Bases de datos de TROVAN (**Jorge Lasso**)
	- o Sistema de habilitación
	- o Alta de usuarios y niveles
	- o Definición de necesidades
	- o Seguimiento de lotes
	- o Control de pesos
	- o Combinación con capturadoras de datos y balanzas, etc….
- 13:00 14:00 EAGE (**María Jesús Zamorano**)
	- o Preparación de cóctel de componentes de PCR
	- o Montaje de reacción Múltiplex Rem-APROGENSA (*Redesigned specific multiplex*)
- 14:00 16:30 Comida en *La Costa*
- 17:00– 17:15 Preparación y envío de amplificaciones de Rem-A<sup>PROGENSA</sup> al Servicio de Secuenciación ULPGC
- 17:15 19:00 Presentación del estado actual del proyecto y discusión de Protocolos
	- o Memoria 2009 y estado actual PROGENSA por comunidad (15 min / comunidad; **Manuel Manchado**, **Ivonne Lee**, **Alicia Estévez**, **Marta García**)
	- o Discusión
- 19:00 Regreso a Hotel
- 21:00 Recogida para visita a la Ciudad y cena.

## *Jueves 4 de febrero en IUSA:*

- $10:00 10:15$  Recogida en hotel.
- 10:30 12:30 EAGE
	- o Lectura de genotipos
	- o Exportación de genotipos
	- o Preparación de matriz genealógica
- 12:30 13:00 Café
- 13:00 14:30 Bases de Datos en Access y Excel (BD) (**Ana Navarro**)
	- o Preparación
	- o Fusión
	- o Procedimientos de calidad de datos
	- o Exportación
- 14:30 16:30 Comida en *Cuatro Hermanas* o *La Costa*

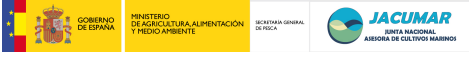

- 16:30 19:00 Discusión de Protocolos y Variables a considerar en BD (**Rafael Ginés - Javier Roo**)
	- o Discusión, definición y homogenización de la evaluación de variables de crecimiento, de calidad de la carne y del pez, para BD<sup>PROGENSA</sup>.
	- o Discusión de protocolos EAGE
- 19:00 Regreso a Hotel
- 21:00 Visita a la Ciudad y cena.

## *Viernes 5 de febrero en IUSA e ICCM:*

- $10:00 10:15$  Recogida en hotel.
- 10:30 11:30 Análisis de patentabilidad de resultados del proyecto PROGENSA por la oficina de Propiedad Intelectual e Industrial de la ULPGC (**Rubén Pérez Cudero**)
	- o Informe
	- o Análisis de requisitos
	- o Proceder, etc..
	- 11:30 12:00 Café
- 12:00 13:00 EAGE
	- o Procedimientos de Validación de Rem-*iésima* PROGENSA
	- o Muestras de referencia
	- o Definición de batería común de muestras
- 13:00 15:00 Excursión a Gran Canaria
- 15:00 17:00 Comida en *Casa Perico*
- $\overline{17:00-17:30}$  BD<sup>PROGENSA</sup> y Múltiplexes Rem<sup>PROGENSA</sup>
	- o Distribución de plantilla básica y manual de uso de BD<sup>PROGENSA</sup>
		- o Presentación de Múltiplexes RemPROGENSA
		- o Asignación de Múltiplexes por comunidad
		- o Planificación cronológica de resultados
- 17:30 18:30 EAGE (**Juan Sánchez**)
	- o Estandarización de procedimientos de puesta a punto de Múltiplex Rem<sup>PROGENSA</sup>.
	- o Bancos de muestras
- 18:30 19:00 Conclusiones
	- o Discusión
	- o Conclusiones
- 19:00 Regreso a Hotel
- 20:00 Recogida para visita al Carnaval de la Ciudad y cena.

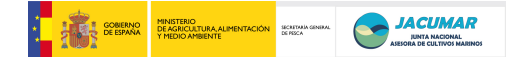

## **1. Lectura y aprobación del acta anterior.**

Todos los miembros asistentes a la reunión aprobaron por unanimidad el acta de la reunión anterior.

## **2. Estado actual de desarrollo del proyecto por comunidad autónoma.**

Cada comunidad autónoma expuso el estado actual de desarrollo de cada una de las actividades llevadas a cabo durante el primer año - 2009, para lo cual expusieron un boceto o informe de actividades. Queda reflejado que el proyecto ha cumplido con todos los hitos preestablecidos para el 2009 y se llega al acuerdo de que todos los coordinadores de cada una de las comunidades remita antes de finales de febrero de 2010 la memoria final de actividades al coordinador del proyecto (jafonso@dpat.ulpgc.es), contemplando los siguientes aspectos:

- Reproductores y Obtención de Puestas
- Cultivo Larvario
- Crecimiento, Recepción y Traslado de Alevines
- Marcaje, tasas de retención del PIT y Traslado de Peces a la Empresa
- Engorde de peces en ICCM y muestreos
- Radiografías y deformidades detectadas

## **3. Estandarización del Análisis Genético de Muestras biológicas de dorada.**

Con el fin de homogenizar los métodos de trabajo para el análisis genético de las muestras, cada CCAA trajo consigo ADN extraído con sus propios métodos a partir de aleta. Todos los ADNs fueron corridos en gel de agarosa y teñidos con Bromuro de Etidio, para ver su integridad y calidad, a la vez que su concentración y grado de pureza fue valorado con el sistema Nanodrop-1000. Posteriormente, se utilizó la Mútiplex-A de la Serie A rediseñada para el proyecto para hacer una PCR de cada uno de los ADN extraídos, utilizando las condiciones ya puestas a punto por Islam (cebadores, magnesio, etc..).

- 3.1. Métodos de extracción utilizados en cada CCAA:
- *Cataluña-Asturias*; ZYMO research KIT (Cat-Ov)
- *Murcia*; Chelex y OiaGen (M1 y M2)
- *Canarias*; Fenol-Cloroformo (Can)
- *Andalucía*; Sistema de lisis mecánica (And).

3.2. Chequeo en gel de agarosa de cada una de las muestra (m; marcador molecular de pesos):

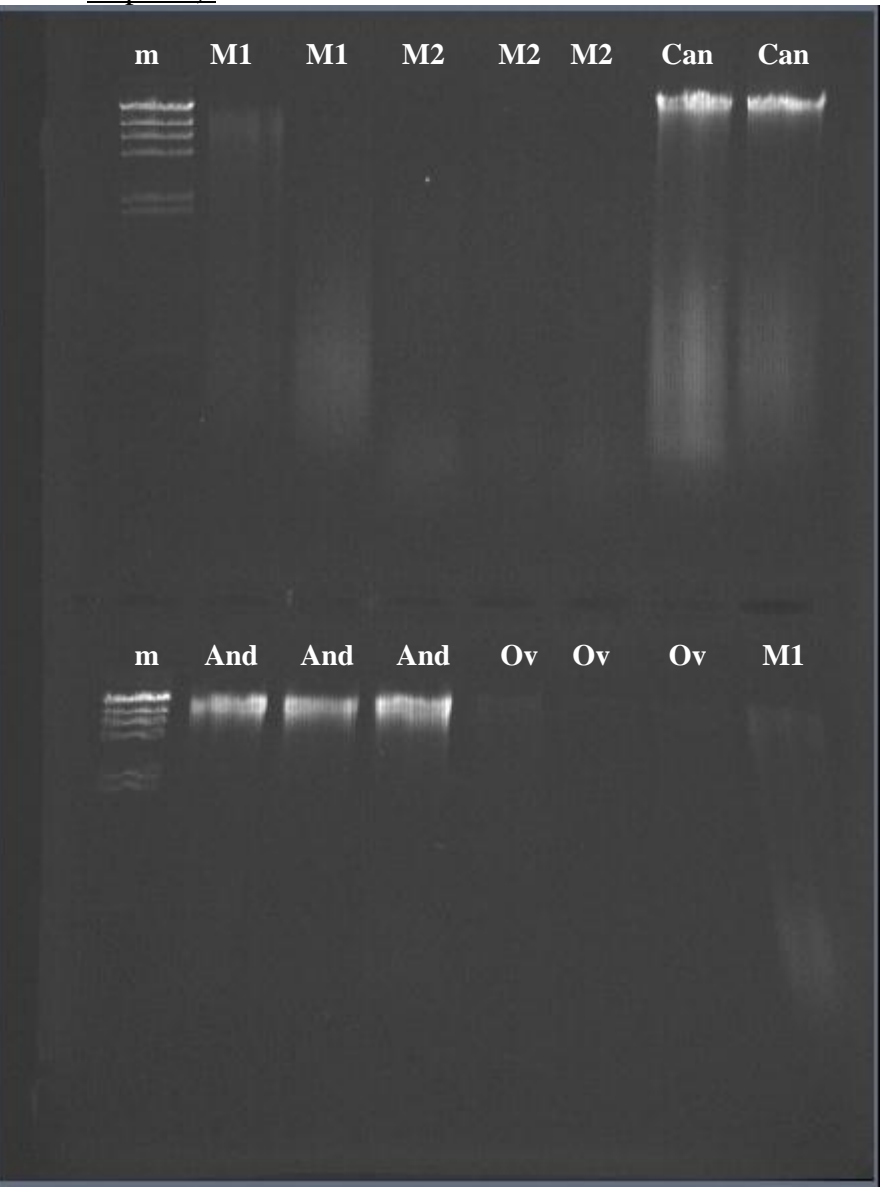

3.3. Cuantificación de calidad y concentraciones del ADN:

Una dilución de todas las muestras fue analizada con el Nanodrop-1000 para determinar las concentraciones de ADN, el grado de pureza por la relación 260/280, así como el grado de contaminación en sales que puedan interferir con las reacciones de PCR.

## 3.4. Realización de la PCR múltiplex-A (Serie Alélica-A) :

Con una alícuota de los ADNs de cada una de las comunidades, y sus correspondientes métodos de extracción, se llevaron a cabo PCR múltiplex usando los marcadores contenidos en la múltiplex-A de la Serie Alélica-A (STR-A), y con las concentraciones y fluorocromos citados a continuación:

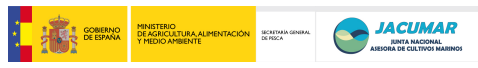

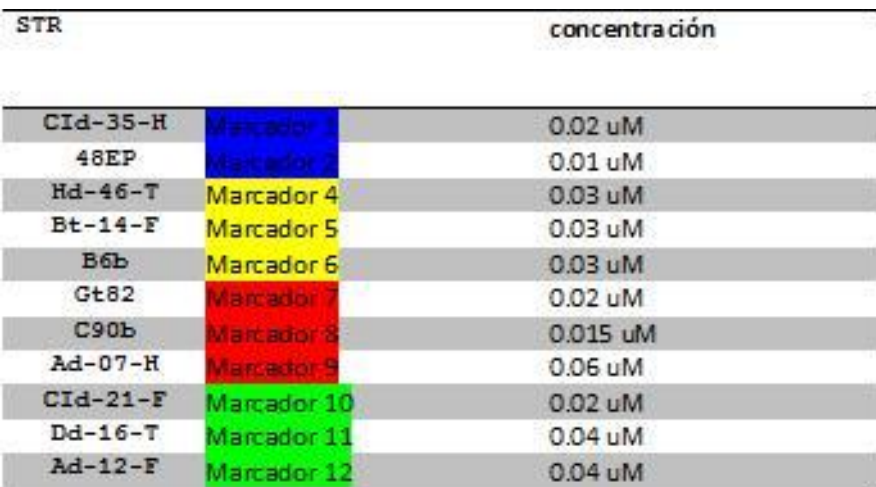

Los componentes y concentraciones finales utilizadas para las PCR múltiplex en un volumen final de 12,5 µl fueron las siguientes:

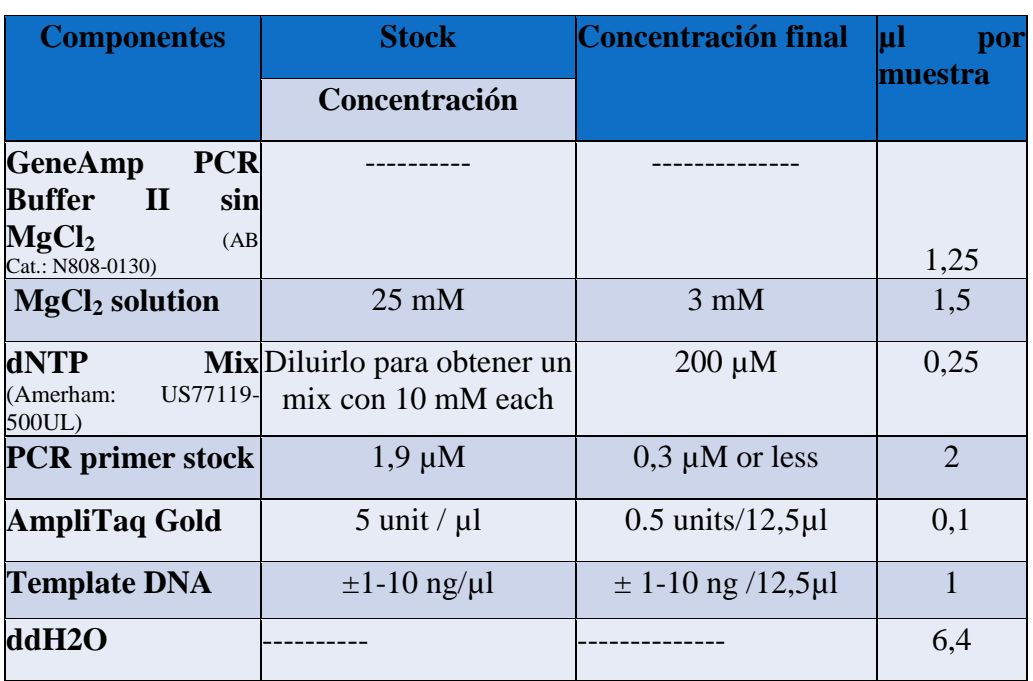

Como condiciones de carrera se utilizaron las siguientes:

- 95 °C, 10 min.
- 28 cycles (94 °C, 30sec.; 60 °C, 1 min.; 65 °C, 1 min.)
- 65  $^{\circ}$ C, 60 min.
- $\bullet$  ∞ 10<sup>o</sup>C.

## 3.5. Chequeo en gel de agarosa de las PCR múltiplex-A (Serie Alélica-A):

Con una alícuota de los ADNs de cada una de las reacciones de PCR Múltiplex se comprobó el grado de éxito de las PCR, las cuales se pueden apreciar en el gel de agarosa al 2% mostrado a continuación:

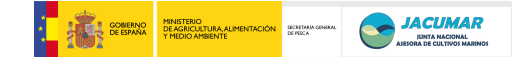

## **Orden de las muestras**

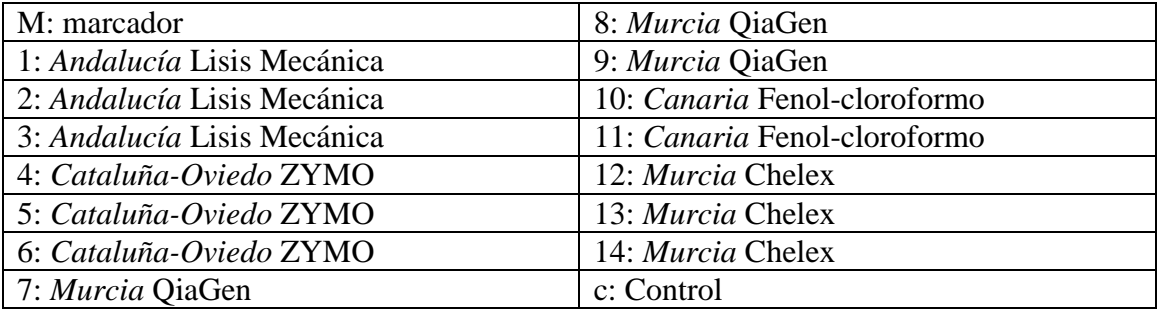

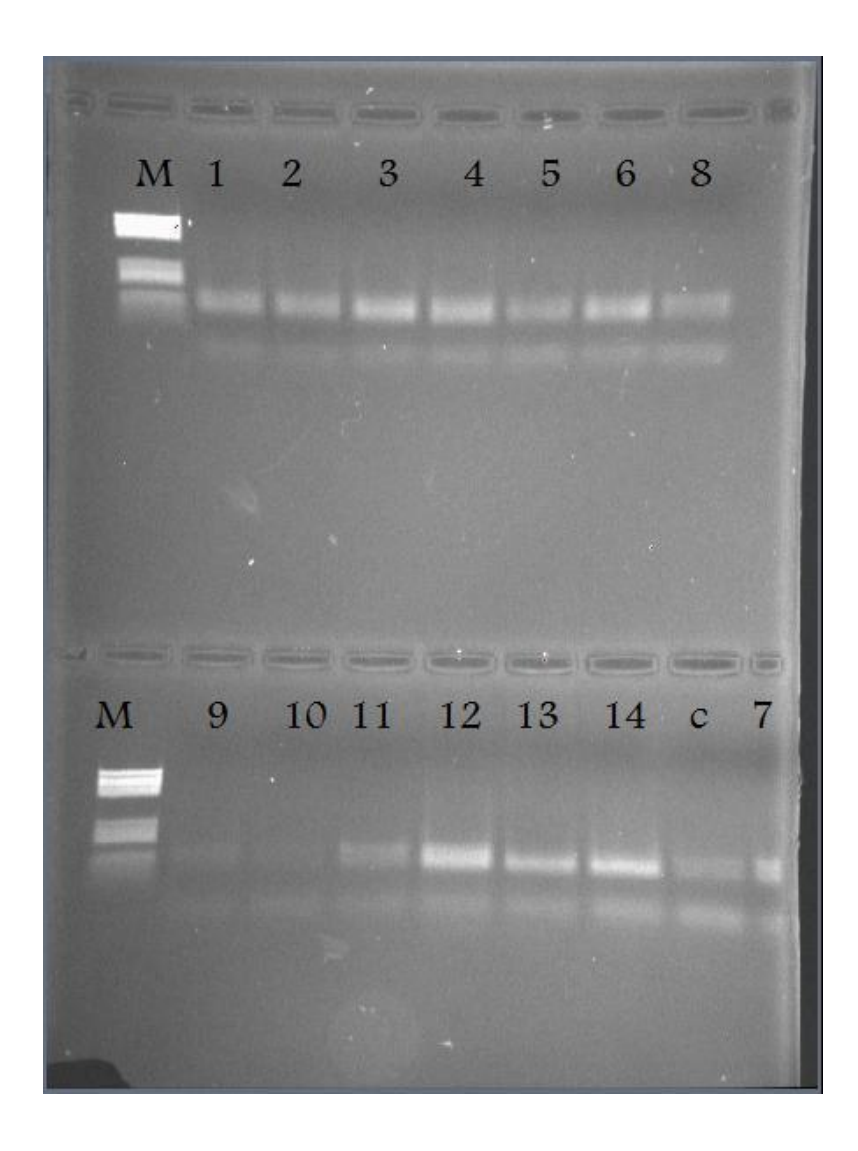

## 3.6. Carreras en secuenciador ABI 3100:

Una dilución de las muestras obtenidas mediante PCR fueron remitidas al servicio de secuenciación de la Universidad de Las Palmas de Gran Canaria, donde fueron corridas usando las condiciones descritas en Navarro *et al.* (2008).

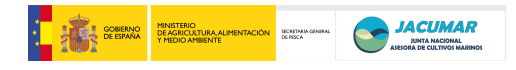

## - Resultados de muestras 4 y 5 de *Cataluña-Oviedo*:

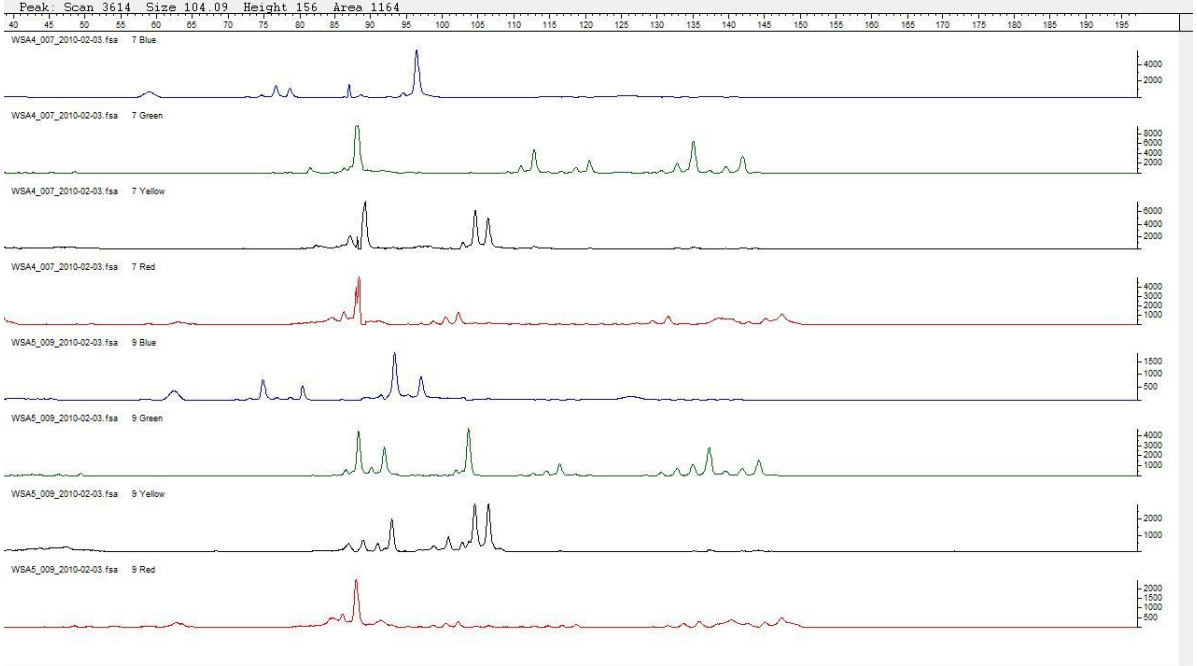

# - Resultados de muestras 6 de *Cataluña-Oviedo* y 8 de *Murcia*:

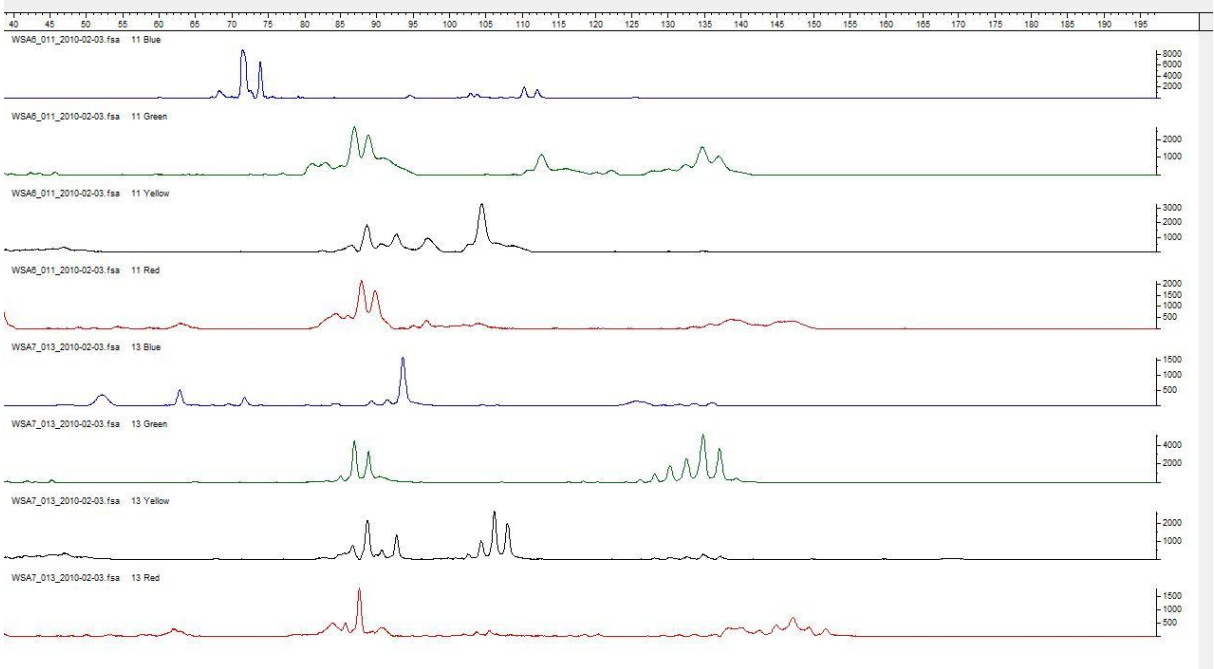

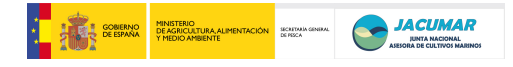

## - Resultados de muestras 7 de *Murcia* y 11 de *Canarias*:

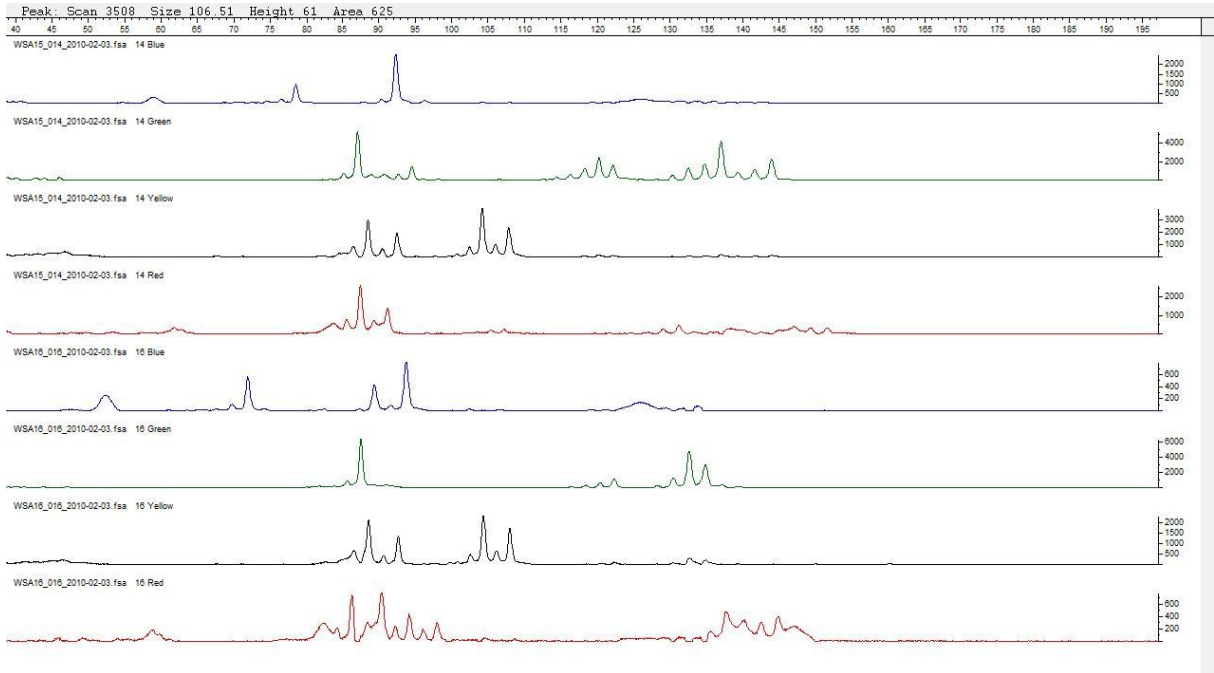

## - Resultados de muestras 9 de *Murcia*:

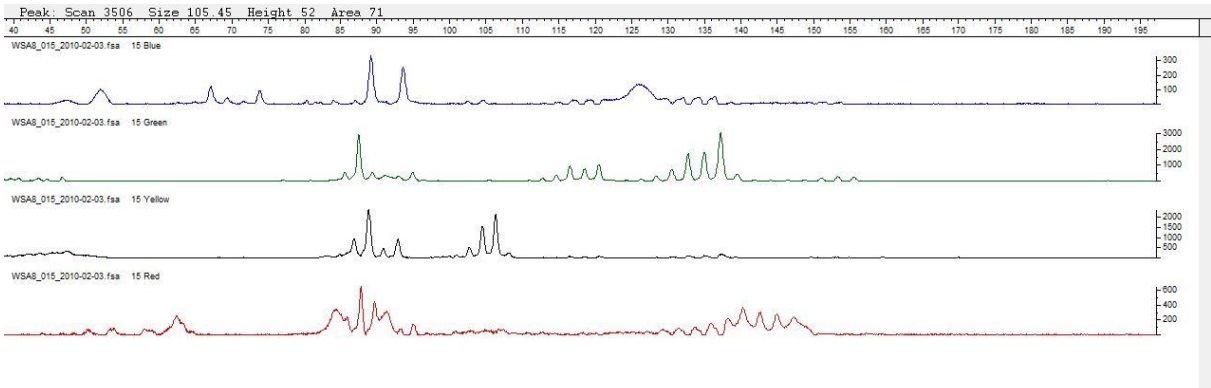

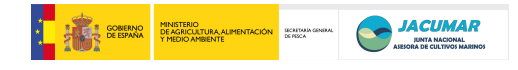

#### - Resultados de muestras 12 y 13 de *Murcia*:

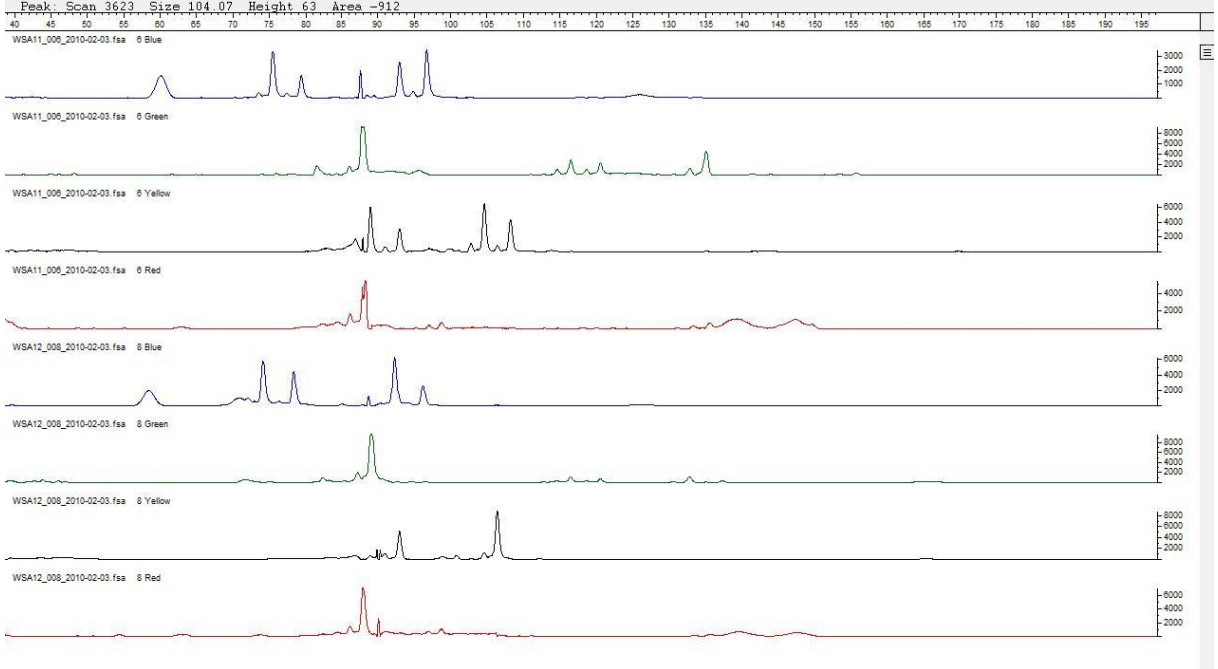

## - Resultados de muestras 14 de *Murcia* y 15 de ?????

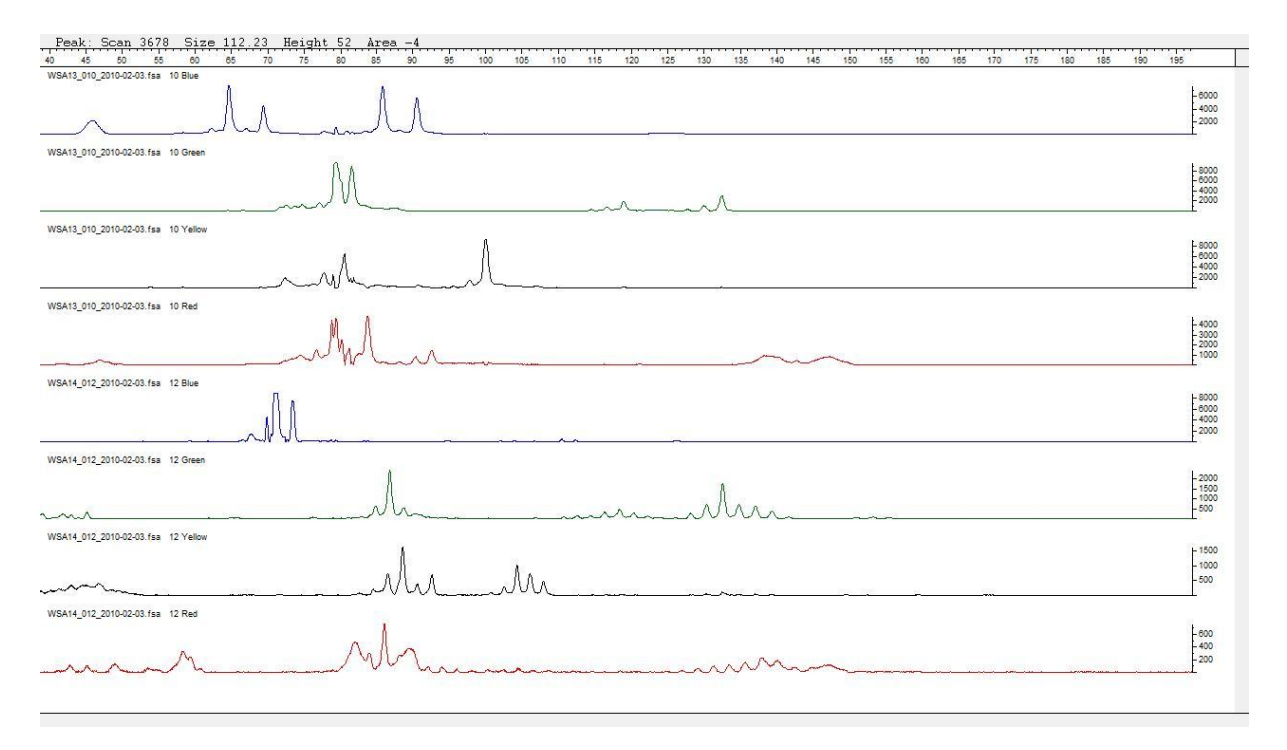

Si bien, el procedimiento requeriría ajustes acordes a los métodos de extracción, en general, las distintas muestras provenientes de las distintas CCAA salen bastante bien. Así, en cuanto a la elección del método habría que tener en consideración las ventajas y desventajas en otros términos. En este sentido, la metodología Chelex es muy eficiente para obtener rápidamente los ADNs, pero también es cierto que la longevidad de los ADNs es inferior, cuando se desea hacer un banco o repositorio de ADNs. El método del fenol-cloroformo es adecuado para la

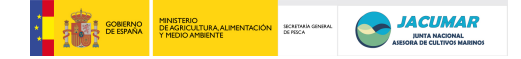

conservación longeva debido a la calidad de los ADNs que proporciona pero es muy largo y tedioso como método de extracción, al margen de la necesidad de tener que trabajar en campana de extracción por la toxicidad del fenol. El método de lisis mecánica parece adecuado, teniendo la amplia experiencia que denota con él Manuel Manchado, sin embargo tiene la desventaja del precio que supondría para los grupos de investigación de las CCAA la adquisición del mismo, cuando éste no ha sido presupuestado en el proyecto. Así, el kit de QiaGen se postula como el más adecuado para la estandarización del método de extracción de ADNs entre laboratorios.

## **4. Valoración del Sistema de Trazabilidad Total, SISTRATO, de la empresa TROVAN.**

Jorge Lasso de la empresa comercial TROVAN – España, nos hizo una presentación de los productos que desarrolla su empresa en relación a los sistemas de identificación animal. Concretamente nos hizo una muestra de:

- Un sistema integral de muestreo que consiste en:
	- o Balanza-lector de chip de 10 y 15 dígitos.
	- o Escáner de códigos.
	- o Impresora generadora de etiquetas.
	- o Procesador portátil, reconfigurable.

Se trata de un sistema que permite asociar, mediante configuración previa, la lectura automática de las variables como Peso y longitud con el número del Chip, a códigos de barra que se introduzcan por escáner (por ejemplo, tubos de muestras a tomar que previamente se hayan generado con programas libres de etiquetas) y a la base de datos SISTRATO.

Lectores de identificación

Nos mostró distintos lectores como el LID-STICK, el cual consiste en una antena sumergible, con una extensión de hasta 1 metro. Aparentemente es muy robusto y tiene un coste de entre 500-600 €. Permite lectura de Chips de 10 y 15 dígitos.

Mostró también el GR-250, el cual permite a través de Bluetooth transferir la información que se va registrando en la instalación a pie de tanque a tiempo real al ordenador. La ventaja es que preserva los equipos de la humedad salina aumentando su vida útil. Sólo está diseñado para leer Chips de 10 dígitos pero permite lectura de Chips desde una distancia de 25 cms y ha sido especialmente diseñado para trabajar con peces, crustáceos y moluscos. El coste está alrededor de los 1.200 €.

Base de datos SISTRATO

Por otro lado, hizo una demostración superficial de la base de datos SISTRATO que han desarrollado en Sudamérica para ganado de vacuno. Es una base de datos que permite trazabilidad completa. De ahí su nombre, SIStema de TRAzabilidad TOtal. Es un programa que tiene una serie de ventajas frente a otras bases de datos:

- Reconfigurable por el propio administrador.
- Definición de múltiples usuarios.
- Accesibilidad configurable según nivel del usuario.
- Visualización a tiempo real.
- Transferencia de datos automática desde Procesador portátil.

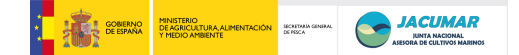

- Posibilidad de contratación servicios on line.
- Posibilidad de compra del programa.

PROGENSA sugiere a Jorge dos aspectos interesantes:

- 1. que sería interesante la incorporación de la medición de la longitud a su sistema integral de muestreo, para lo que debería tener en cuenta que si lo aplica sobre la superficie de la misma balanza, tal y como él mismo comenta *in situ*, ésta debería ser lo rectangular y no cuadrada, al menos si quiere darle la versatilidad suficiente en cuanto a abarcar distintas tallas de muestreo como distintas especies.
- 2. que PROGENSA es un proyecto único a nivel nacional y europeo de mejora genética en dorada, pues aborda una escala mayor en términos del número de empresas de producción de alevines, empresas y sistemas de engorde, así como número de reproductores y alevines a evaluar, donde TROVAN tiene una oportunidad única para hacer desarrollos que luego puede presentar al sector productivo y centros de investigación nacionales, europeos y de ámbito extra-europeos.

Como conclusión, la empresa TROVAN nos ofrece la reconfiguración personalizada para cada una de las CCAA de sus sistemas de muestreo con los lectores TROVAN, a la vez que de la base de datos SISTRATO para que valoremos la misma. PROGENSA se compromete a discutir durante el resto de los días de la reunión los beneficios de los sistemas presentados así como el modo de incorporación de sus productos o de la propia empresas TROVAN al proyecto PROGENSA.

## **5. Unificación de Bases de Datos en Access y Excel entre comunidades autónomas (BDPROGENSA).**

Para garantizar le correcta ejecución de las estimas de parámetros dentro y entre CCAA, es muy importante la unificación de criterios de las bases de datos. Para ello, la CCAA de Canarias elabora un modelo consensuado por todas las CCAA que incluye todos los caracteres acordados por unanimidad, y presentados en el siguiente apartado del acta. En este sentido, Ana Navarro (CCAA de Canarias) hace una presentación de la base de datos en formato Excel (BD\_JACUMAR\_def.xlsx), así como un protocolo de cómo crear dicha base de datos y cómo finalmente fusionar todos los muestreos llevados a cabo por cada CCAA en sólo una base de datos final, utilizando Access.

## Protocolo de creación de una base de datos (Base de datos final.xls).

**1**.Pasar los datos de cada muestreo a una hoja Excel (no tirar los estadillos originales, pues nunca se sabe…):

Muestreo 0:

or\_0 ALETA PIT PROCEDENCIA PESO\_0 LONGITUD\_0 OBSERVACIONES\_0 TANQUEORIGEN\_0 TANQUEDESTINO\_0

(or=orden del pez en el muestreo, es importante ponerlo para luego revisar los datos)

Muestreo "N"<sup>.</sup>

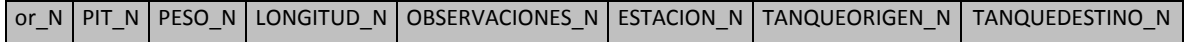

Muestreo Final:

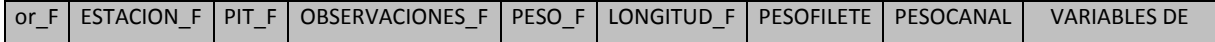
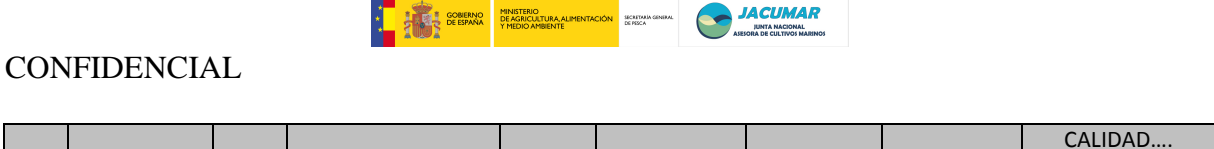

**2.** Revisar los datos entre dos personas, una lee y la otra revisa los datos pasados.

**3.** Pasar todos los muestreos (cada uno está en una hoja distinta del Excel) al Access para unirlos en una sola  $\rightarrow$  ver: PROTOCOLO PARA UNIR BASES DE DATOS EN EL **ACCESS** 

**4.** Cuando tenemos una sola base de datos se exporta a Excel y se le da el formato final. A continuación se citan las columnas en orden:

**PIT** 

**ALETA** 

**PADRE** 

**MADRE** 

**PROCEDENCIA:** Cataluña, Andalucía, Canarias, Desconocida

DE CADA MUESTREO:

**RECTANQUE\_N**: "Recorrido de tanques", es decir, en ese punto de muestreo, cada valor (del 1 al enésimo) representa una combinación de tanques distinta por la que ha pasado un pez, hasta ese momento (es decir, su ambiente).

Por ejemplo:  $T1\rightarrow T3\rightarrow T7 = 1$ 

```
T1 \rightarrow T3 \rightarrow T8 = 2T2 \rightarrow T5 \rightarrow T8 = 3
```
**PESO\_N**

**LONGITUD\_N** 

**DEFORMIDAD\_N** 

**ESTACION:** Empresa o Centro. SOLO EN EL PRIMER MUESTREO.

**VARIABLES DE SACRIFICIO:** A DEFINIR. Solo en el muestreo final.

Protocolo de fusión de bases de datos mediante Access (documento docx).

## **\*PARA UNIR VARIAS BASES DE DATOS (Por ejemplo: Muestreo0, Muestreo1 y Muestreo2):**

- **1. Abrir el Access y crear una base de datos nueva (en blanco) dentro del directorio donde deseemos guardarla.**
- **2. Importamos las tablas de Excel: "Datos externos" Excel**
- **3. Mediante el asistente seleccionamos el archivo y dentro de esta la hoja que deseamos importar. Le damos a "Primera fila contiene encabezados de columna". En la siguiente pantalla le dejamos los valores predeterminados. En la siguiente tenemos 2 posibilidades:"Elegir la clave principal" seleccionamos or; o simplemente le damos "Permitir a Access agregar la clave principal" y él nos creará una columna nueva. Finalizar**  → Cerrar.

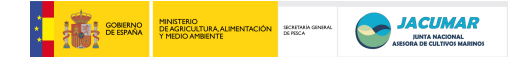

- **4. Repetimos el proceso hasta importar todas las hojas del Excel necesarias.**
- **5. Ya tenemos todas las tablas necesarias, ahora debemos establecer las relaciones: "Herramientas de base de datos" "Relaciones"**
- **6. Se abre una ventana: "Mostrar tabla". Seleccionamos las tablas que queramos unir, por ejemplo el muestreo 0, el muestreo 1 y el muestreo 2. "Agregar" "Cerrar".**
- **7. Establecemos las relaciones: "Diseño" → "Modificar relaciones" → se abre una ventana de "modificar relaciones":**
- **8. "Crear nueva" nueva ventana en el que ponemos las dos tablas que queremos relacionar y el nombre del campo por el que lo hacemos, en este caso sería PIT:**

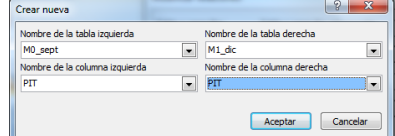

- **9. "Aceptar".**
- **10. "Tipo de combinación" Elegimos: "Incluir TODOS los registros de Muestreo0 y sólo aquellos registros de Muestreo1 donde los campos combinados sean iguales". "Aceptar".**
- **11. Por último "Crear". Ya está establecida. (Otro modo es en la ventana de relaciones directamente arrastrar el campo PIT del muestreo 0 y unirla al campo PIT del muestreo1. Modificar el "Tipo de combinación". "Aceptar". "Crear".).**
- **12. Repetimos el proceso para unir el muestreo0, pero esta vez con el muestreo2.**
- **13. Ahora sacamos la tabla con todos los datos unidos: "Crear" "Diseño de consulta"Se abre una ventana: "Mostrar tabla" en el que seleccionamos todas las tablas que hemos relacionado (en este caso: Muestreo0, Muestreo1 y Muestreo2). "Agregar". "Cerrar".**

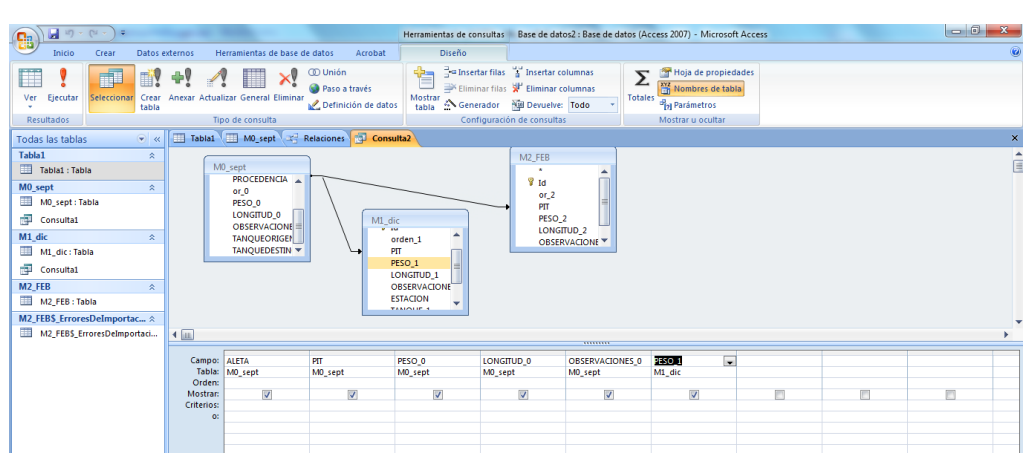

- **14. En cada tabla picamos dos veces sobre los campos que queremos que nos muestre. (Por ejemplo: pit, peso0, long0, peso1, long1, peso2, long2, etc…). (Podemos cambiar el orden de las columnas, arrastrándolas donde deseemos). También podemos llegar aquí, dándole a "Crear" "Asistente para consultas" Vamos incorporando de cada tabla las columnas que queremos que nos muestre y al final "Aceptar".**
- **15.** Ahora simplemente le damos a "Ver" → "Vista de datos" y ahí tenemos la tabla completa!. **Si queremos cambiar algo, vamos otra vez a "Ver" "Vista diseño".**

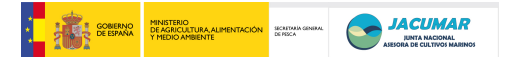

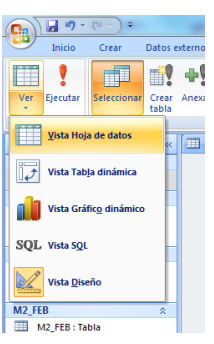

- **16. Por si hay algún pez nuevo en el segundo muestreo o alguno que haya perdido el pit o un error al leer los pit, necesitamos una tabla con los peces del muestreo1 no coincidentes con el muestreo0. Para eso:**
- **17.** "Crear" → "Asistente para consultas" → Se abre la ventana "Nueva consulta". **Seleccionamos "Asistente búsqueda de no coincidentes". "Aceptar".**
- **18. Seleccionamos la tabla del Muestreo1. "Siguiente". Seleccionamos la tabla del Muestreo0. "Siguiente". Seleccionamos el campo común en ambas tablas: en este caso PIT. Seleccionamos los campos que deseamos ver. "Finalizar".**
- **19. Hacemos lo mismo para el Muestreo2 y el Muestreo0.**

## **\*PARA UNIR UN NUEVO MUESTREO A UNA BASE DE DATOS YA UNIDA:**

**1. Importamos la tabla nueva a la base de datos del Access.** 

**2. Para crear la nueva relación: "Herramientas de base de datos"**  $\rightarrow$  **"Relaciones"**  $\rightarrow$ **"Mostrar tabla" Metemos la tabla nueva y la relacionamos con el Muestreo 0 o con la consulta donde está toda completa.** 

**6. Definición de variables de Calidad del Pez y de la Carne.** 

## **6.1. Cronograma de resultados: muestreos y sacrificios.**

Se estableció una discusión de condicionantes por parte de cada una de las CCAA con el fin de establecer un cronograma de los muestreos y sacrificios de los peces. Así, se acuerda realizar los muestreos y sacrificios indicados en la tabla 1, teniendo en cuenta lo siguiente:

- Que siempre que se muestren los peces de las instalaciones, habrá de hacerse para todos los animales, considerando los reconocimientos individuales de:
	- o PIT
	- o Peso
	- o Longitud
	- o Mortalidad
	- o Tasa de pérdida del PIT
- Que siempre que se muestren y/o sacrifiquen los peces engordados en las empresas:
	- o también se muestrearan los peces de las instalaciones.
	- o debido a la complejidad logística y del medio, al menos se muestrearán 100 peces marcados con PITs, si bien lo recomendable serían 300 peces marcados con PIT por CCAA y/o empresa.

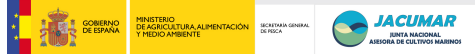

- o debido a los condicionantes propios de las empresas, las fechas de muestreo serán acordadas por consenso entre todas las CCAA y sus empresas, con el fin de coincidir todas dentro de la misma semana (3-4 días de diferencia).
- o que las fechas definitivas establecidas para los muestreos se conocerán o serán notificadas a todas las CCAA con 15 días de antelación.
- Las bajas temperaturas del invierno en la península, como sucede en las jaulas oceánicas, y su distancia de la costa, en las CCAA de Cataluña y Murcia.
- La orografía del terreno de los esteros y distancia de éstos del laboratorio de Manuel Manchado en la CCAA de Andalucía.

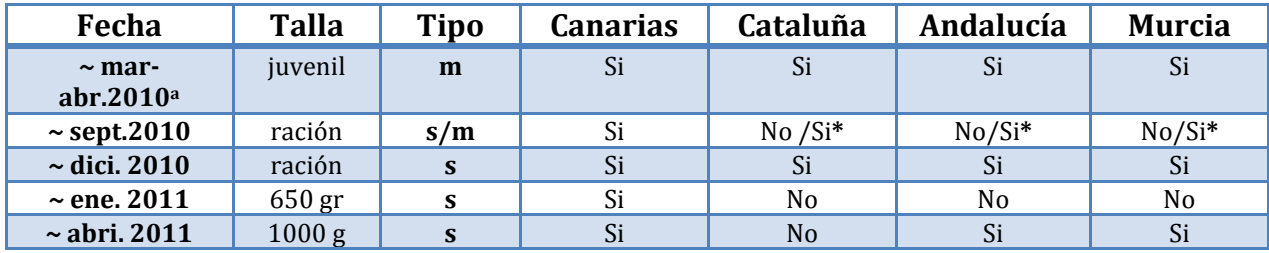

Tabla 1. Fechas de muestreo y sacrificio según CCAA y talla de los peces.

**m**; muestreo. **s**; sacrificio. **\***; si procede dependiendo de la temperatura y la empresa. **<sup>a</sup>** ; tener en cuenta los problemas que parece tener la CCAA de Murcia en la jaula con los procedimientos, por lo que antes del muestreo contactar con CCAA de Canarias y sugerir métodos.

## **6.2. Adquisición FFM**

Juanma comenta que en el proyecto PROGENSA disponemos de muchas oportunidades para valorar innovaciones que abaraten en un futuro cercano los análisis de caracteres que habitualmente son costosos. En este sentido, pone de relieve que se valore la posibilidad de incluir en el análisis la medición de la grasa corporal a través del FISH FAT METER (FFM), un aparato diseñado por la empresa DESTILL.COM. La oportunidad radica, que en esta ocasión podríamos medir sobre el mismo animal y familias en distintos ambientes las correlaciones genéticas entre las mediciones dadas por el FFM y realizadas en el análisis proximal de la carne. El precio está sobre las 3.995 £, lo que equivale a aproximadamente unos 4.497,91 €. Otra posibilidad sería adquirirlo una CCAA y luego, hasta donde se pueda y proceda, distribuirlo en los muestreos de las restantes CCAA.

## **6.3. Variables o caracteres a medir**

Se establece una discusión interesante respecto a los caracteres comprometidos en la memoria del proyecto y el grado de viabilidad de su medición en fresco y congelada. Así, se acuerda por unanimidad medir los siguientes caracteres, y en el siguiente orden y especificaciones:

- *1. Sacrificio en hielo*
- *2. Marcaje con etiquetas*
- *3. Fotografías laterales*
- *4. Peso*
- *5. Longitud*
- *6. FishFatmeter:* en aquellas CCAA que finalmente adquieran el FFM.
- 7. *Textura*: a valorar si procede *in situ*, al menos con los hijos de todas la comunidades en Canarias.

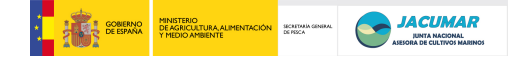

- *8. Grasa visceral*
- *9. Recuperación del CHIP*
- *10. Peso canal*
- *11. Fileteado:* es el peso de ambos filetes, que constituye el rendimiento filete, y posteriormente se congela para llevar a cabo el análisis proximal de la carne, midiendo en él:
	- o *12. Grasa muscular*
	- o *13. Humedad*
	- o *14. Ceniza*
	- o *15. Proteína*
	- o *16. Colágeno total*

Para llevar a cabo de forma *estandarizada las mediciones de los caracteres* entre todos los laboratorios, se llega al acuerdo de considerar las siguientes premisas:

- $\bullet$ La CCAA de Canarias establecerá un **grupo de muestras de calibrado** (a partir del primer sacrificio), de las que enviarán fracciones a todas las CCAA, y sobre las que todos los laboratorios realizarán por triplicado los análisis de caracteres de calidad y calibrar así los laboratorios y la repebilidad de las técnicas de análisis.
- Anotar siempre las **fechas de procesado** de cada carácter para con posterioridad  $\bullet$ poder corregir los datos, cuando proceda.
- Con el fin de que todos los grupos de investigación conozcan el sistema de  $\bullet$ organización del sacrificio, los grupos de investigación de **todas las CCAA vendrían a Canarias en ~ septiembre de 2010**, ya que ésta CCAA es quien realizará el primer sacrificio y tiene experiencia en la cuantificación de todas las variables acordadas sobre 1.000 peces sacrificados simultáneamente.
- Que una vez analizados todos los caracteres, **las CCAA conservarían todos los esqueletos del sacrificio**, clasificados morfológicamente en deformes y normales.
- Que en función de los resultados del análisis morfológico de los peces adultos al sacrificio, **las muestras de los alevines congelados** (de los que se disponen aletas y análisis radiográfico), **serían o no genotipadas** y ver así la evolución de las incidencias.

## **6.4. Catálogo de malformaciones**

Para la clasificación homogéneas entre CCAA de las malformaciones detectadas, la CCAA de Canarias, coordinador por Javier Roo, y con la ayuda de Ivonne Lee y Ana Navarro, se haría un **catálogo de malformación de interés comercial**, que permita ser codificable y fácilmente interpretable, utilizando fotos o diagramas, utilizando toda la base de datos fotográfica que en este sentido posee el Grupo de Investigación en Acuicultura de la ULPGC e ICCM.

## **7. Análisis de Patentabilidad de los resultados del proyecto.**

Teniendo en cuenta que las características del proyecto PROGENSA son únicas en varios sentidos como son el desarrollo de múltiplex nuevas distribuidas sobre el mapa genético de dorada, la intervención de descendientes de todas las familias en los diversos sistemas de cultivo utilizados en España o empresas con intereses comerciales, es importante considerar los procedimientos a seguir para que sea posible patentar cualquiera de los logros.

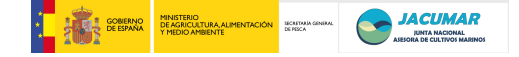

A sugerencia de la CCAA de Canarias, el director de la Unidad de Propiedad Industrial e Intelectual de la Universidad de Las Palmas de Gran Canaria, Rubén Pérez, se documentó sobre los objetivos de PROGENSA y nos hizo un *Informe Tecnológico de Patentes*, a continuación se desarrollados.

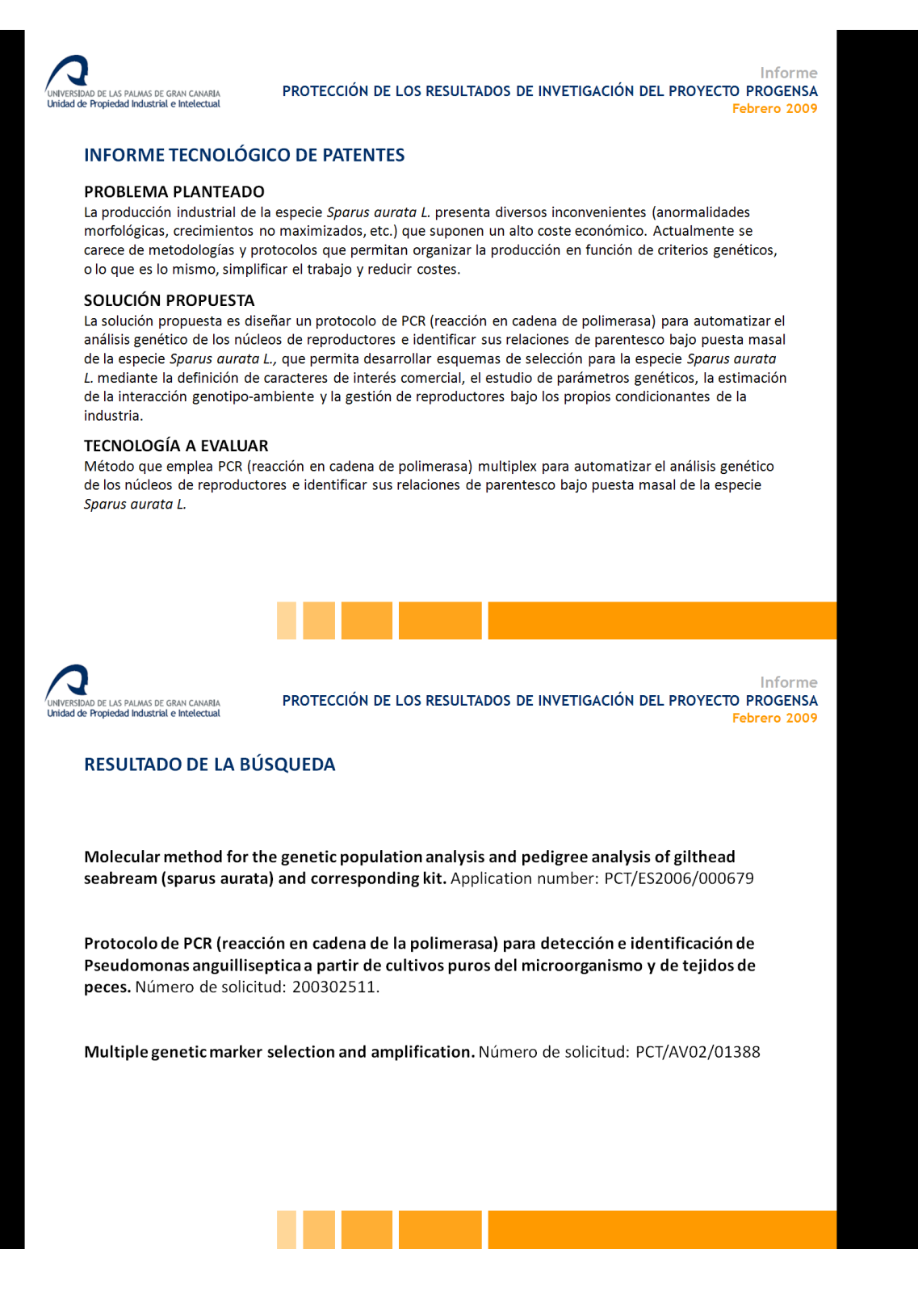

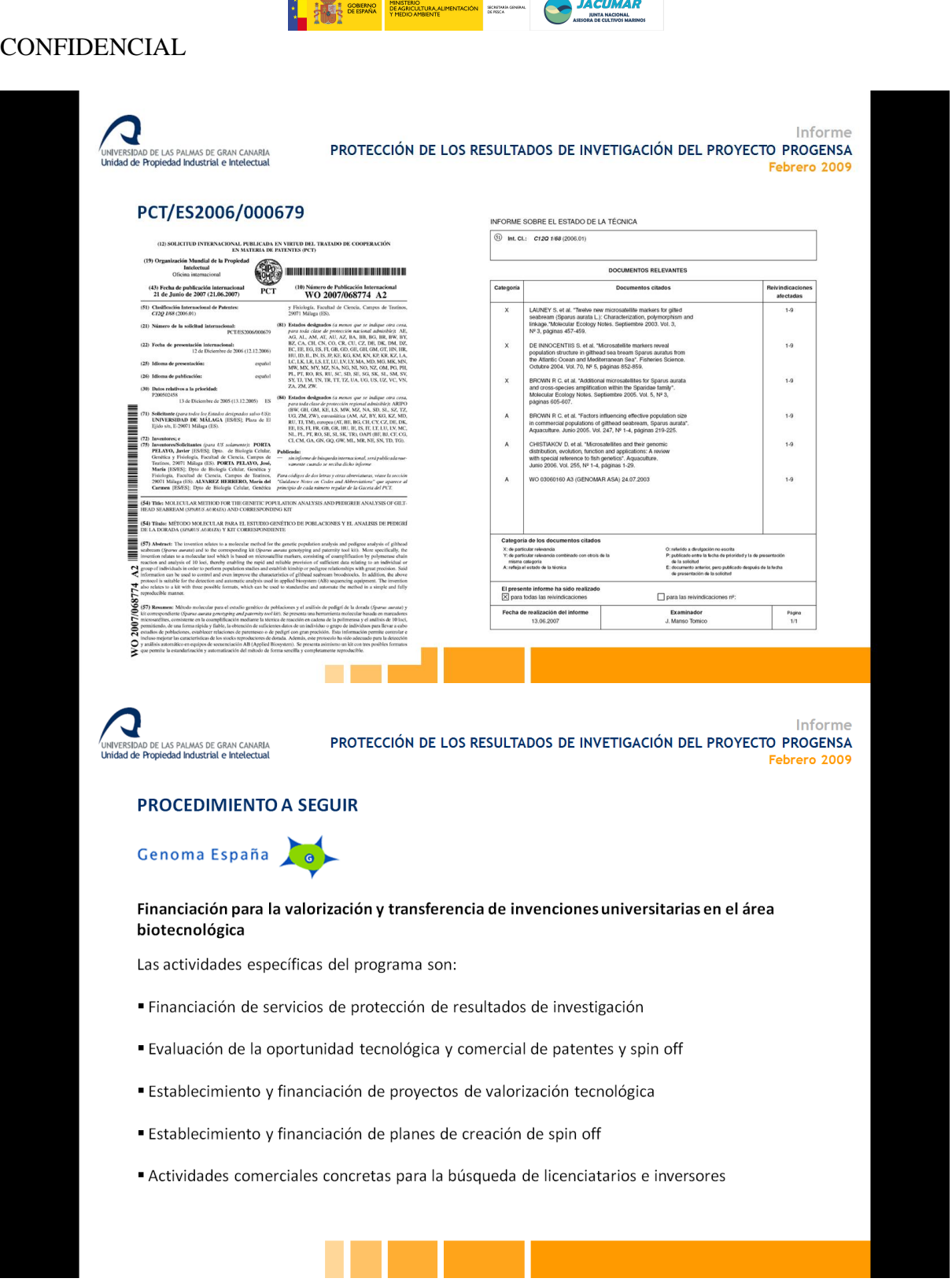

Se concluyó que si bien PROGENSA tiene aspectos que serían patentables muy posiblemente. Como aparentemente son patentes de genética molecular, sería importante contar con la no divulgación de los resultados por medio alguno (congresos, papers, etc..), antes de poseer el registro de patentes. Además, al ser de genómica se puede aprovechar el servicio gratuito de valoración que ofrece Genoma España a las instituciones públicas españolas así como la protección en toda su extensión, siempre y cuando no intervengan empresas privadas.

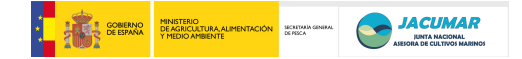

Cada CCAA puso de manifiesto que tenía convenios establecidos con las empresas colaboradoras y/o gobiernos de las autonomías correspondientes, lo que en principio pone riesgo, más que las patentes en sí misma, el uso de la vía de Genoma España. Así, la única CCAA que no había firmado convenio alguno para el desarrollo del proyecto era la CCAA de Canarias, porque las restantes sí con los siguientes títulos:

- CCAA-Andalucía:
	- o *Convenio tipo de colaboración entre el instituto andaluz de investigación y formación agraria, pesquera, alimentaria y de la producción ecológica, y la empresa Pesquerías Isla Mayor S.A. para la realización de un proyecto de "investigación o desarrollo experimental" en colaboración sin aportación financiera entre partes.*
- CCAA- Cataluña:
	- o *Conveni marc de cooperación entre cultivos marinos del Maresme S.A. i l'institut de recerca i tecnología agroalimentàries.*
- CCAA-Murcia:
	- o *Convenio entre la administración pública de la comunidad autónoma de la región de Murcia a través de la consejería de agricultura y agua, la Univesidad de Murcia y la Universidad Politécnica de Cartagena para el desarrollo del proyecto de investigación: "Desarrollo de un programa piloto de mejora genética en dorada (Sparus aurata L.).*

Por tanto, se concluye que todas las CCAA remitan al coordinador de PROGENSA los textos completos de los convenios para valorar los articulados correspondientes a patentes en conjunción con la Unidad de Propiedad Industrial e Intelectual de la Universidad de Las Palmas de Gran Canaria, y ver si se puede contemplar un convenio generalizados para todas las CCAA con las empresas y/o gobiernos regionales.

## **8. Estandarización de procedimientos de puesta a punto de Múltiplex.**

## **8.1. Múltiplex**

Para establecer la estandarización de procedimientos en la puesta a punto de las reacciones múltiplex, inicialmente Juan Sánchez repasa las múltiplex rediseñadas utilizando los marcadores microsatélites descrito en el mapa genético de dorada (BRIDGEMAP), se establece una rica discusión y se concluye lo siguiente:

- Cada CCAA utilizará 5 muestras suyas y también la muestra de Referencia que se  $\bullet$ llevaron desde Canarias (Ref-APROGENSA).
- De las múltiplex que le corresponda a cada CCAA se realizará una puesta a punto  $\bullet$ inicial "grosera", entendiendo por ello modificaciones de la concentración de los primers, si bien los laboratorios de la UNIOVI y UM-UPCT también comentan la posibilidad de cambiar los componentes de las PCRs si así lo deciden, con las siguientes consideraciones:
	- o Una PCR para cada uno de los marcadores adjudicados, con posterior carga conjunta.
	- o Reconocer el morfotipo y amplificación de los marcadores.

- o Seguir las indicaciones de la hoja Excel especificada por Juan Sánchez (resuspensión, diluciones, etc..).
- o Hacer 1 ó 2 pruebas, no más, jugando con las concentraciones de los primers, que normalmente es bajando para que todas las lecturas estén dentro de rango.
- Una vez hecha la puesta a punto "grosera", se llevará a cabo un estudio de variabilidad genética sobre 25 muestras no relacionadas entre sí, 24 que José Antonio Sánchez se encargaría de valorar, más la muestra Ref-A<sup>PROGENSA</sup>.
- Se pondrán en común los datos de variabilidad genética para poder elegir aquellos  $\bullet$ marcadores de mayor interés e incluirlos en una múltiplex de 16 marcadores, rediseñando los cebadores ya previamente rediseñados para el estudio de variabilidad.
- La lectura de los genotipos se hará en término de número de repeticiones y no en pares de bases.
- Los primers se comprarán todos, marcados y no marcados, a Applied Biosystem, con las siguientes características; 50 nMoles mínimo – 80 nMoles máximo, calidad HPLC (máxima)
- Se tratará de hacer un pedido global o conjunto de todos los primers, para lo cual  $\bullet$ cada una de las CCAA hará la gestión de solicitar precios y la que obtenga mejor oferta haría directamente el pedido para luego distribuir los primer y factura por CCAA, de modo similar a cómo se hizo con la compra de los PITs.

## **8.2. Banco de muestras**

Después de discutir cómo son los sacrificios masivos a escala industrial, de entre los métodos posibles para hacer bancos de muestras, se decide que todas las CCAA desarrollen el siguiente procedimiento:

- Utilizar papel Whattman 3MM, cuya referencia será remitida por Juan Sánchez a Juanma.
- Hacer las anotaciones siempre con lápiz.
- Dibujar un círculo sobre el papel, el cual será rellenado con la muestra del pez  $\bullet$ ( $\sim$  del diámetro de 1 €).
- Utilizar un bastoncillo estéril que se aplicará sobre el corazón del pez y luego se unta la muestra sobre el círculo completo.
- Proteger la muestra untada con papel de filtro corriente y dejar secar.
- Guardar el papel de la muestra untada y seca dentro de un sobre, del tipo utilizado  $\bullet$ para introducir las papeletas en las votaciones electorales.

## **9. Conclusiones**

- Que todas las CCAA (Cataluña, Andalucía, Murcia y Canarias) cumplen adecuadamente los objetivos propuestos del proyecto en tiempo y forma.
- Que el método de QiaGen es el más adecuado para la estandarización de la extracción de ADN de calidad en términos de longevidad y genotipados de microsatélites mediante reacciones múltiplex.
- Que sería interesante disponer del sistema integral de muestreo de TROVAN para cada una de las instalaciones intervinientes en PROGENSA (IRTA, IFAPA, IMIDA,

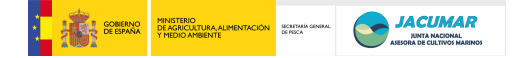

ICCM), a la vez que de valorar la base de datos SISTRATO. Para ello, es importante definir legalmente primero el procedimiento de la colaboración en términos económicos, incorporación de TROVAN al proyecto, así como de propiedad intelectual de los posibles desarrollos que se lleven a cabo dentro del contexto de PROGENSA.

- Que todas las CCAA utilizarán la BD<sup>PROGENSA</sup> unificada para todos los caracteres acordados por unanimidad, en formato Excel (BD\_JACUMAR\_def.xlsx), así como los protocolos para crear la base de datos final y la fusión de base de datos (documentos.docx), elaborados por Ana Navarro.
- Que los muestreos de los peces engordados en las empresas y los centros de las CCAA coincidirán, muestreando en los primeros al menos 100 peces, si bien 300 es lo ideal por CCAA y/o empresa, y todos en los segundos.
- Que en los muestreos y/o sacrificios entre las empresas y/o CCAA no habrá una  $\bullet$ diferencia superior a los 3-4 días, y serán conocidos por todas las CCAA con al menos 15 días de antelación.

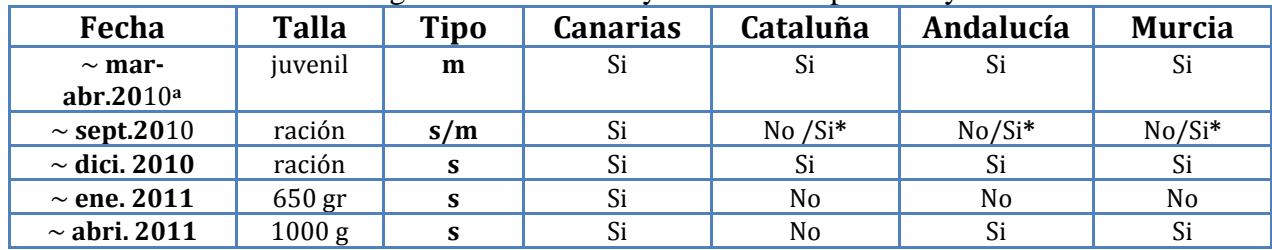

#### Se establecen los siguientes muestreos y/o sacrificios por talla y CCAA:

**m**; muestreo. **s**; sacrificio. **\***; si procede dependiendo de la temperatura y la empresa. **<sup>a</sup>** ; tener en cuenta los problemas que parece tener la CCAA de Murcia en la jaula con los procedimientos, por lo que antes del muestreo contactar con CCAA de Canarias y sugerir métodos.

- Que serían interesante cuantificar la grasa corporal mediante la adquisición de un FISH FAT METER (FFM), para correlacionarla genéticamente con la grasa medida mediante análisis proximal de la carne. Si bien de manera no vinculante para las CCAA ya que éste no estuvo contemplado desde el inicio del proyecto y además es caro (3.995 £, lo que equivale a ~ unos 4.497,91  $\epsilon$ , en la empresa DESTILL.COM)
- Medir los siguientes caracteres en la siguiente secuencia: *Sacrificio en hielo, Marcaje con etiquetas, Fotografías laterales, Peso, Longitud, FishFatmeter* (si procede), *Textura* (al menos con la F1 de todas las CCAA de Canarias), *Grasa visceral, Recuperación del CHIP, Peso canal, Fileteado, Grasa muscular, Humedad, Ceniza, Proteína, Colágeno total.*
- Que la CCAA de Canarias, a través de Javier Roo, y con la ayuda de Ivonne Lee y Ana Navarro, se haría un catálogo de malformación de interés comercial, utilizando toda la base de datos fotográfica que en este sentido posee el Grupo de Investigación en Acuicultura de la ULPGC e ICCM.
- Que todas las CCAA remitan al coordinador de PROGENSA los textos completos de los convenios firmados con las empresas y/o gobiernos regionales.
- Hacer la puesta a punto de las reacciones múltiplex y un banco de muestras, siguiendo las recomendaciones establecidas por Juan Sánchez.

## **10. Ruegos y preguntas**

El Dr. José Antonio Sánchez solicita le sea expedido un certificado oficial por parte del Coordinador del proyecto en el que conste que es miembro del equipo investigador desde el inicio del proyecto, el cual obtuvo una evaluación positiva por parte de la Agencia Nacional de Evaluación y Prospección (ANEP).

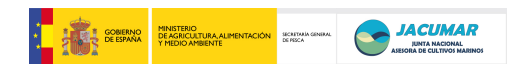

# **Fotos:** *jornadas de discusión*

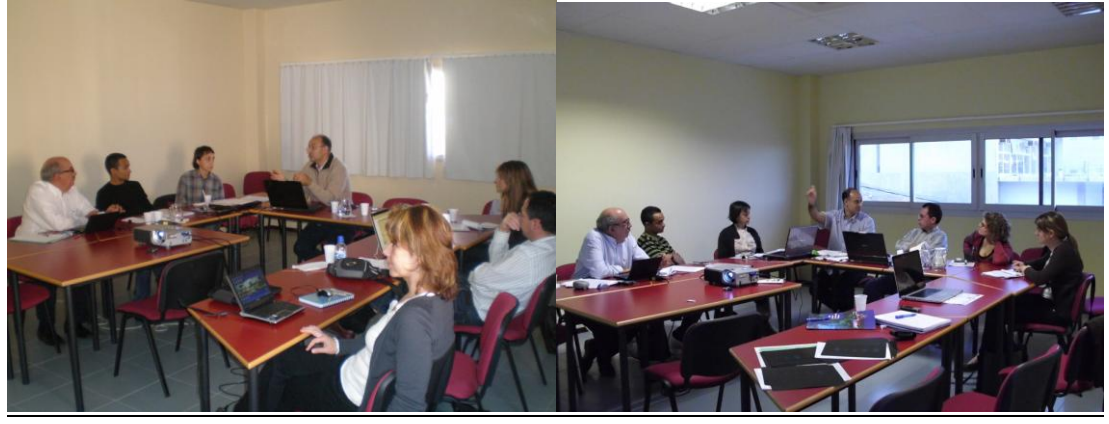

**Foto:** *jornada de estandarización de metodología*

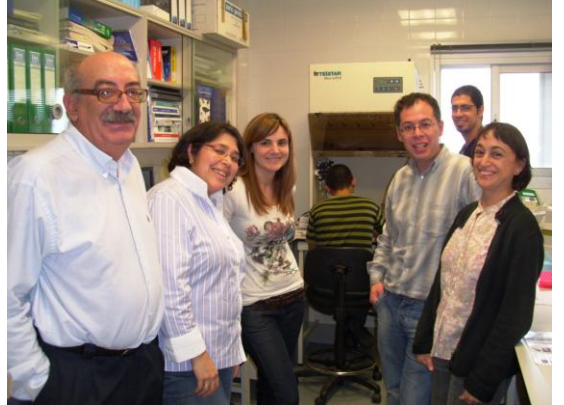

**Fotos:** *Excursión a Gran Canaria*

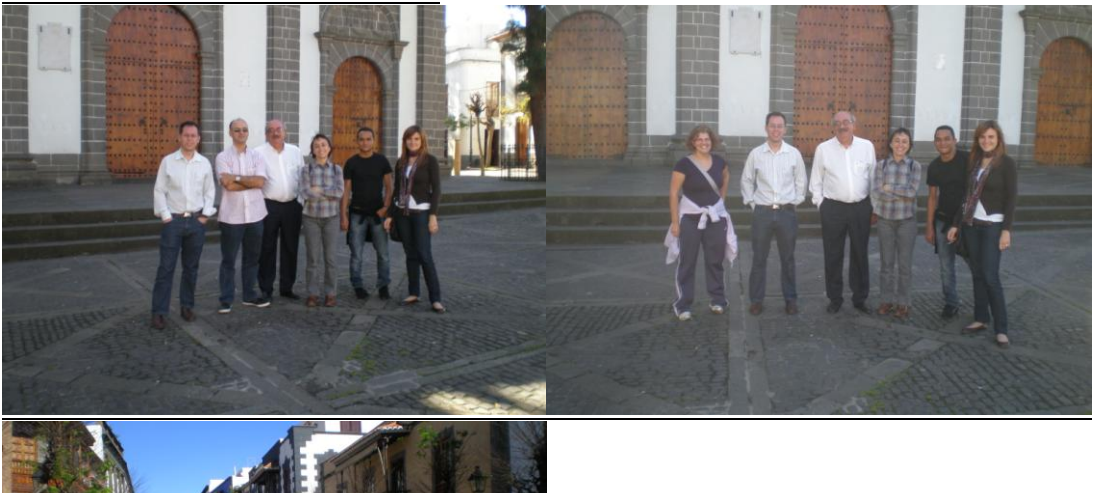

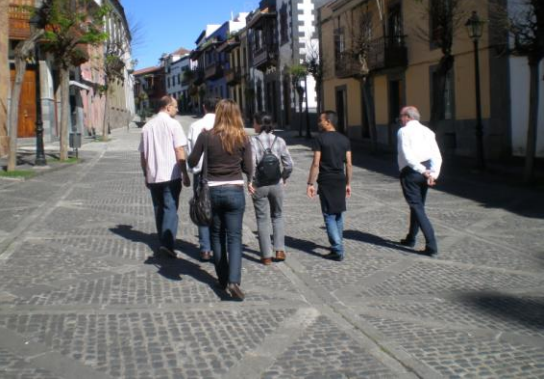

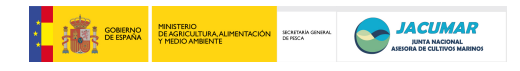

**Acta reunión** *PROGENSA®*  **del 26.11.10**

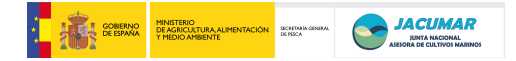

# **ACTA reunión** *PROGENSA®*  **del 26.11.2010**

Esta cuarta reunión del proyecto fue celebrada vía SKYPE, a las 10:00 del día 26 de noviembre de 2011. El orden del día de la reunión se relaciona a continuación, para cuyo desarrollo asisten las siguientes personas:

## **Asistentes**

- Alicia Estévez García CATALUÑA
- José Antonio Sánchez Blanco CATALUÑA
- Yaisel Juan Borrell Pichs CATALUÑA
- Manuel Manchado Campaña ANDALUCÍA
- Guillermo Ramis MURCIA
- Eva Armero MURCIA
- Marta García Celdrán MURCIA
- Juan Manuel Afonso López CANARIAS
- Rafael Ginés Ruíz CANARIAS
- Ana Navarro y Guerra del Río CANARIAS

## **Orden del día de la reunión**

- 1. Lectura y aprobación del acta anterior (*Acta reunión PROGENSA 3-5.02.10. PDF*).
- 2. Estado general de desarrollo del proyecto por comunidad autónoma.
- 3. Definición de posibles fechas para el sacrificio de la descendencia: hacer medida.
- 4. Discusión sobre lotes y variables a muestrear al sacrificio:
	- a. Material necesario por variable (*Copia Listado de Materiales.DOC*)
	- b. Orden de muestreo de variables
		- etiquetado > fotografías > peso > longitud > grasa muscular (FFM) > aleta > textura > recuperación PIT > grasa visceral > banco de muestras ventricular  $>$  peso canal  $>$  peso grasa visceral  $>$  peso branquia  $>$  peso ventrículo > peso filete > deformidad > análisis proximal (filetes al vacío).
	- c. Etiquetas (*Copia de Formato Etiquetas Muestreos PROGENSA.DOC*) :
		- las grandes se utilizan para la fotografía, las bolsas y para enumerar los peces (se ponen en el opérculo), y las pequeñas para los tubos eppendorf.
	- d. Estadillos de muestreo (*Copia de Formato Estadillos Muestreos Finales.DOC*)
	- e. Planificación temporal de los análisis (*Copia de Planificación Temporal de los análisis.XLS*)
- 5. Discusión de SuperMúltiplexes-Rem<sup>PROGENSA</sup> (SMs-Rem<sup>PROGENSA</sup>), consideraciones (*Resumen todas las múltiplex.XLS*):
	- a. Polimorfismo
	- b. Facilidad de lectura
	- c. Grupos de ligamiento
	- d. Sistema de normalización (muestra de referencia Ref-APROGENSA **,** Genemaper**)**
	- e. Pago de *primers* rediseñados (ABI)
- 6. Base de datos general  $(BD^{PROGENSA})$ : envía FFM
- 7. Convenio PROGENSA
- 8. Registro de la marca PROGENSA

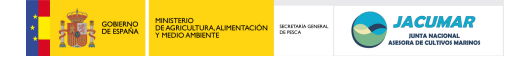

- 9. Propuesta de renovación de PROGENSA-2011:
	- a. Valoración de tallas de kilo
	- b. Continuación del programa de mejora a través de la evaluación, selección, cruzamiento de peces de alto valor genético y cría de  $F_2$ .
	- c. Validación de SMs-Rem<sup>PROGENSA</sup> y propuesta de éstas en:
		- Genetics in Aquaculture-Auburn 2012
		- Reunión Nacional de Mejora Genética Animal-Menorca 2012
	- d. Desarrollo de Matrices no invasivas:
		- i. Desarrollar de programa para análisis de imágenes.
		- ii. Desarrollar de mecanismo de automatización para análisis fotográfico.
		- iii. Desarrollar sistema de detección automática in vivo, evaluación morfológica y criba.
		- iv. Desarrollar sistema de automatización de muestreo (peso-longitudetiquetas asociadas)
		- v. Explorar medidas de textura de la piel, medidas del fondo del ojo, observar el pez en otra banda como la NIR o SWIR… y mejorar la relación medida no invasiva/estimación calidad del pez.
		- vi. Integración en móviles el sistema de determinación de la calidad del pescado a través del ojo del pez.
- 10. Publicaciones: taller de genética en Chile
- 11. Conclusiones

## **1. Lectura y aprobación del acta anterior.**

Todos los miembros asistentes a la reunión aprobaron por unanimidad el acta de la reunión anterior - *Acta reunión PROGENSA 3-5.02.10.*

## **2. Estado actual de desarrollo del proyecto por comunidad autónoma.**

Cada comunidad autónoma expuso el estado actual de desarrollo de cada una de las actividades llevadas a cabo durante el segundo año - 2010, para lo cual expusieron un boceto de los principales problemas encontrados para su desarrollo. Queda reflejado que el proyecto va cumpliendo en forma y plazo con todos los hitos preestablecidos para el 2010, al margen de que el muestreo final se debe retrasar debido a que el peso medio de los peces es baja a estas alturas del año.

## **3. Definición de posibles fechas para el sacrificio de la descendencia: hacer medida.**

Intervienen cada uno de los coordinadores de las CCAA para manifestar cuáles son los pesos medios de las descendencias de sus CCAA; algunas de las cuales ya están alcanzado la talla comercial, si bien en otras el crecimiento sigue siguiendo aún algo bajo. En cualquier caso, lo importante es que las medias de cada CCAA estén entre los rangos de 300 – 600 gramos, que se considera la talla al sacrificio.

En este punto todos los coordinadores de las CCAA están de acuerdo en dos cosas:

- que el sacrificio de los peces a talla comercial debe hacer en todas las empresas y centros de forma simultánea.
- que sacrificar en el invierno es siempre más complejo debido a las inclemencias del tiempo, por lo que sería bueno buscar un periodo de sacrificio que sea óptimo tanto para las instalaciones de jaula como en estero.

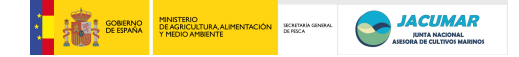

Debido a que la CCAA de Murcia tiene los crecimientos más bajos, se acuerda, hacer un seguimiento pormenorizado de los lotes en crecimiento en centros y empresas, con el fin de definir exactamente cuándo haremos el sacrificio de los peces, pero que en cualquier caso deberán ser en cualquiera de las siguiente opciones, con el fin de llegar en forma y plazo con el cumplimiento de los objetivos del tercer año (2011):

- $\bullet$  OPCIÓN A: en la primera quincena de febrero
- $\bullet$  OPCIÓN B: en la segunda quincena de febrero.

## **4. Discusión sobre lotes y variables a muestrear al sacrificio**

Tal y como todos los coordinadores ya conocen, desde la CCAA de Canarias se ha enviado a las distintas CCAA los distintos ficheros relacionados a continuación, con el fin de facilitar a todos la preparación del material y otros para el sacrificio de los peces:

- Lista de materiales necesarios (tijeras, pinzas, balanzas, etc…)
- Etiquetas *Copia de Formato Etiquetas Muestreos PROGENSA.DOC*
- Estadillos de muestreo *Copia de Formato Estadillos Muestreos Finales.DOC*

Los ficheros son explicados, y sobre los cuales pueden ajustar cualquiera de los conceptos establecidos en ellos.

Por otro lado, se habla de las variables a analizar y comprometidas en el proyecto. Así, se comenta que es muy importante que con la suficiente antelación, todas las CCAA debe tener todo preparado, y disponer del tiempo suficiente para resolver cualquier imponderable. En cuanto al orden en que las variables deben ser analizadas y el procedimiento es el siguiente:

- 1. Etiquetado y reconocimiento del número de PIT de los peces
- 2. Fotografías lateral y dorsal
- 3. Peso
- 4. Longitud
- 5. Grasa muscular, mediante el FFM en todos los peces que sea posible (*variable no comprometida en el proyecto pero de interés analizar sus correlaciones genéticas con los valores de análisis proximal del filete*).
- 6. Textura, variable para la que Rafael Ginés Ruíz se pondrá en contacto con los especialistas en calidad de la carne de cada unas de las CCAA, con el fin de coordinar:
- a. Qué variables deben ser medidas
- b. Cómo deberán ser tratadas las muestras
- 7. Conservación de aletas pectorales y pelvianas (*variable no comprometida en el proyecto pero de interés analizar sus correlaciones genéticas con los restantes caracteres – homeostasia*)
- 8. Recuperación del PIT
- 9. Grasa visceral
- 10. Banco de muestras a partir de ventrículo
- 11. Peso canal
- 12. Peso grasa visceral
- 13. Peso del ventrículo (*variable no comprometida en el proyecto pero de interés analizar sus correlaciones genéticas con los restantes caracteres – bienestar animal*)

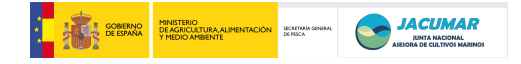

- 14. Peso de la branquia (*variable no comprometida en el proyecto pero de interés analizar sus correlaciones genéticas con los restantes caracteres – bienestar animal*)
- 15. Peso filete
- 16. Presencia ausencia de deformidades
- 17. Conservación de filetes al vacío a -20ºC hasta el análisis proximal de la carne.

Con el fin de facilitar la labor y disponer de un documento gráfico de cómo puede hacerse el muestreo de los peces al sacrificio, la CCAA de Canarias comunica que han realizado dos vídeos ilustrativos a partir del muestreo-sacrificio llevado a cabo en septiembre de 2011, los cuales están alojados en la web de *YouTube* bajo las siguientes URLs:

- <http://www.youtube.com/watch?v=baYglEECAbU>(*secuencia de variables*)
- <http://www.youtube.com/watch?v=aK8rznelOf0>(*explicación del proyecto PROGENSA®* )
- 5. **Discusión de SuperMúltiplexes-Rem***PROGENS***A® (***SMs-RemPROGENSA***® )**

Se analizan los cuadros de variabilidad de todas las reacciones múltiplex asignadas a cada una de las CCAA, a través del fichero *Resumen todas las múltiplex.XLS* que contiene todas las múltiplex asignadas al proyecto, y en las que se han considerado los siguientes parámetros:

- a. Polimorfismo
- b. Facilidad de lectura
- c. Grupos de ligamiento
- d. Sistema de normalización (muestra de referencia *Ref-APROGENSA®* **,** *Genemaper***)**

En relación al pago de los *primers*, se acuerda ver exactamente cuál es el balance entre los *primers* suministrados y el importe a abonar.

Se acuerda por unanimidad:

- remitir el cuadro completo de todas las múltiplex a Juan Sánchez para que con toda la información lleve a cabo el diseño de 3 supermúltiplex
- que la CCAA de Canarias lleve a cabo la puesta a punto de las 3 supermúltiplex
- que cada CCAA remita a la CCAA de Canarias alícuotas de cada uno de los pares de *primers* que han sido útiles para el diseño de las múltiplex.

# **6. Base de datos general (***BDPROGENSA®***): envía FFM**

Se informa que es importante que todas las CCAA vayan completando sus bases de datos y enviado las mismas a Ana Navarro, quien se encargará de hacer la fusión de las mismas y remitir nuevamente a todos los coordinadores de las CCAA.

# *7.* **Convenio** *PROGENSA®*

Se menciona que el convenio está prácticamente concluido, por lo que en breve, a menos que haya alguna sugerencia adicional, se comenzará con el proceso de firmas.

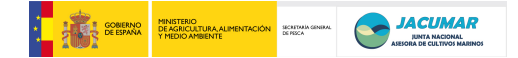

## *8.* **Registro de la marca** *PROGENSA®*

Se informa que el registro que el acrónimo de PROGENSA ya está registrado, por lo que a partir de ahora ya se debe utilizar en todos los documentos escritos y gráficos del siguiente modo - *PROGENSA®*

## **9. Propuesta de renovación de PROGENSA-2011:**

El coordinador del proyecto comenta que hay varios grupos de investigación interesados en apoyarnos para llevar a delante el desarrollo de tecnologías para el análisis de variables y la generación de datos en *matrices no invasivas*, que faciliten la labor y automatización en las empresas. Intervienen todos los coordinadores concluyéndose preparar una nueva solicitud del proyecto para la siguiente convocatoria de SecJacumar 2012, con los siguientes objetivos generales y específicos:

- *Objetivo general:* Desarrollar una segunda generación de selección genética en dorada para caracteres de interés comercial bajo condiciones de producción industrial, mediante la incorporación de nuevas tecnologías en la valoración de caracteres que permita una mayor competitividad de las empresas españolas en un mercado global.
- *Objetivos específicos:*
	- o a) Puesta en valor del primer ciclo de selección a través de la producción de una segunda generación de descendientes provenientes de reproductores genéticamente evaluados para caracteres de crecimiento, calidad del pez y de la carne, mediante índices de selección genética.
	- o b) Estudiar la determinación genética de caracteres de crecimiento, calidad del pez y de la carne en peces en todo el ciclo productivo, desde alevín hasta el kilo.
	- o c) Desarrollar nuevas tecnologías e ingeniería para la automatización industrial de la valoración de caracteres de interés económico.
	- o d) Generar bancos de esperma y tejido de lotes de peces genéticamente controlados.

## **10. Publicaciones: taller de genética en Chile**

El coordinar el proyecto comenta que uno de los miembros del equipo de investigación, el Dr. Miguel Ángel Toro, ha sido invitado para el desarrollo de un "Taller de Genética en Chile", y sería interesante que se difundiera en dicho taller los resultados previos del proyecto. Todos los investigadores presentes acuerdan por unanimidad que el Dr Toro haga difusión del proyecto.

## **11. Conclusiones**

- Se aprueba por unanimidad el *Acta reunión PROGENSA 3-5.02.10.*
- Queda reflejado que el proyecto va cumpliendo en forma y plazo con todos los hitos preestablecidos para el 2010, al margen de que el muestreo final se debe retrasar debido a que el peso medio de los peces es baja a estas alturas del año.
- Hacer un seguimiento pormenorizado de los lotes en crecimiento en centros y empresas, con el fin de definir exactamente cuándo haremos el sacrificio de los peces, el cual será notificado a todas las CCAA con 15 días de antelación. En cualquier caso,

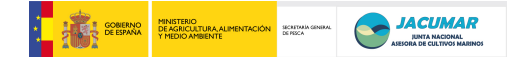

deberá ser en cualquiera de las siguiente opciones, con el fin de llegar en forma y plazo con el cumplimiento de los objetivos del tercer año (2011):

- o OPCIÓN A: en la primera quincena de febrero
- o OPCIÓN B: en la segunda quincena de febrero.
- Llevar a cabo el siguiente orden y variables para el sacrificio final de los peces:
	- o Etiquetado reconocimiento > fotografías > peso > longitud > grasa muscular (FFM) > aletas > textura > recuperación PIT > grasa visceral > banco de muestras ventricular > peso canal > peso grasa visceral > peso branquia > peso ventrículo > peso filete > deformidad > análisis proximal (filetes al vacío – 20ºC)
- Se acuerda por unanimidad:
	- o remitir el cuadro completo de todas las múltiplex a Juan Sánchez para que con toda la información lleve a cabo el diseño de 3 supermúltiplex
	- o que la CCAA de Canarias lleve a cabo la puesta a punto de las 3 supermúltiplex
	- o que cada CCAA remita a la CCAA de Canarias alícuotas de cada uno de los pares de *primers* que han sido útiles para el diseño de las múltiplex.
- Que todas CCAA concluyan sus bases de datos y remitan los datos a la CCAA de Canarias para hacer la fusión de las mismas y remitir nuevamente a todas las CCAA.
- Que el convenio está prácticamente concluido y se procederá a la firma del mismo.
- Que a partir de ahora ya hay que poner el acrónimo del proyecto del siguiente modo, en escritos y gráficos, - *PROGENSA®* porque ya ha sido registrado como marca.
- Preparar una nueva solicitud del proyecto *PROGENSA®* para la siguiente convocatoria de SecJacumar 2012.
- Todos los investigadores presentes acuerdan por unanimidad que el Dr Toro haga difusión del proyecto en el "Talle de Genética".

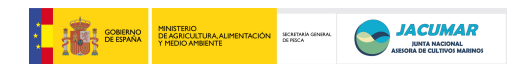

**ACTA reunión** *PROGENSA®* **del 21-24.11.2011**

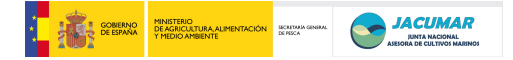

# **ACTA reunión** *PROGENSA®*  **del 21-24.11.2011**

Esta reunión del proyecto fue celebrada en el propio contexto del XIII Congreso Nacional de Acuicultura, entre los días 21-24 de noviembre de 2011, en los periodos de tiempo libre que permitió el congreso. Los aspectos tratados se relacionan a continuación, para cuyo desarrollo asisten las siguientes personas:

#### **Asistentes**

- Alicia Estévez García CATALUÑA
- José Antonio Sánchez Blanco CATALUÑA
- Juan Manuel Afonso López CANARIAS

Manuel Manchado excusa su ausencia debido a que tuvo que asistir de forma imprevista a una reunión en Francia para defender el proyecto europeo que lidera, justo en esas mismas fechas, cuando a priori ya tenía programado asistir al XIII CNA de Casteldefels.

## **Orden del día de la reunión**

- 1. Lectura y aprobación del acta anterior (*Acta Reunión Skype PROGENSA 26.11.10*)
- 2. Bases de datos del proyecto
- 3. Catálogo de malformaciones
- 4. Análisis proximal de la carne
- 5. Matriz de parentesco
- 6. Matriz de rendimiento fenotípico
- 7. Presupuesto de la CCAA de Murcia
- 8. Actualización de la información de la propuesta de PROGENSA-II
- 9. Valoración de presentación de la propuesta europea
- 10. Ruegos y preguntas

## **1. Lectura y aprobación del acta anterior.**

Todos los miembros asistentes a la reunión aprobaron por unanimidad el acta de la reunión anterior - *Acta Reunión Skype PROGENSA 26.11.10.*

## **2. Bases de datos del proyecto.**

En este punto se repasaron los principales aspectos que entre José Antonio, Alicia y Juanma apreciaron para concluir la BBDD en forma y plazo, especialmente teniendo en cuenta que el invierno o periodo de maduración la dorada está cerca, y habrá que disponer de la BBDD completa lo antes posible para llevar a cabo la estima de parámetros genéticos (heredabilidades y correlaciones genéticas y fenotípicas) con los cuales estimar los valores mejorantes de todos los pre-reproductores vivos en los distintos centros de aplicación de las CCAA con competencia en acuicultura (IRTA, IFAPA, IMIDA, ICCM).

Para ello, se consideró importante responder a la pauta que marque Ana Navarro de la CCAA de Canarias, quien está integrando todos los datos provenientes de las diferentes CCAA y así no poner en riesgo una potencial segunda generación de selección. En este sentido, es importante cumplir con las fechas que se vayan proponiendo.

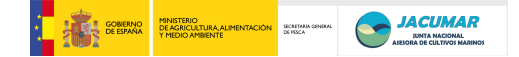

## **3. Catálogo de malformaciones.**

Acorde a la planificación original, la CCAA de Murcia, y coordinado por Guillermo Ramis, haría el análisis radiográfico de los peces sacrificados, y en los que se detectó una malformación aparente, a efectos de digitalizar las radiografías y proceder con un análisis estandarizado de las malformaciones. Al margen de ello, las bases de datos deberían contener el análisis macroscópico que inicialmente hicieron los distintos grupos de investigación durante el sacrificio de los peces.

Para el análisis estandarizado de las malformaciones se puede seguir el catálogo de malformaciones generado fundamentalmente por la CCAA de Canarias, el cual se puede descargar de la aplicación o grupo de trabajo JACUMAR, o bien remitir todas las radiografías a Javier Roo de la CCAA de Canarias para que éste, junto a Juanma, lleve a cabo en análisis de las malformaciones tal y como es llevado a cabo en la industria.

Otro aspecto tratado es que los responsables de cada una de las CCAA aclaren a Ana Navarro cuál es el significado de las codificaciones utilizadas por cada una, durante el análisis macroscópico llevado a cabo en el sacrificio de los peces.

Por otro lado, que cada CCAA aclare el modo de pago para la CCAA de Murcia, pues además se da el caso de que dicha CCAA tiene problemas para ejecutar la financiación que tiene concedida.

## **4. Análisis proximal de la carne**

En este punto se trataron dos aspectos fundamentales:

*La textura:* 

Que es de gran importancia que todas las CCAA exporten los valores que inicialmente diseñó Rafael Ginés Ruiz con cada uno de los especialistas de los respectivos centros de investigación, a fin de que todos los datos sean comparables.

*La calidad:* 

Que es muy importante que Ana Navarro vaya disponiendo de todos los datos del perfil nutricional de los filetes de los peces sacrificados, a medida que éstos se vayan obteniendo.

En general, se consideró de gran interés que para todas las variables analizadas se tenga en cuenta la trazabilidad llevada a cabo. Es decir, por ejemplo, conocer el orden de muestreo y/o día en que fue llevado a cabo la calidad, ya que esta podría ser afectada por el periodo de incubación previo, 4ºC y/o en hielo, hasta el momento de realizar la valoración. El conocimiento de estos efectos permitiría incluirlos en el modelo matemático para eliminar distorsiones en las estimaciones de parámetros.

## 5. **Matriz de parentesco**

Se consideró de importancia fundamental contar con la matriz de parentesco lo antes posible. De ésta, el aspecto más importante es tener el genotipado de todos los reproductores que potencialmente hayan contribuido a las puestas del proyecto PROGENSA-I. De la calidad de dicha matriz, dependerá en gran parte la fiabilidad con la que se hará la asignación de parentesco de cada uno de los descendientes muestreados en el sacrificio.

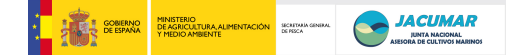

Por otro lado, no sabemos si finalmente la CCAA de Murcia podría hacer el genotipado de todos los peces porque Guillermo Ramis estaba teniendo problemas con la ejecución económica de los gastos que tenían previsto para la última anualidad del proyecto. En el caso de que finalmente no puedan, se incorporarían los datos de Murcia una vez reciban la financiación, momento en el cual se haría una reevaluación de todos los parámetros genéticos.

Otro aspecto relevante tratado, es la metodología utilizada para hacer la asignación familiar de los descendientes a cada uno de los reproductores contribuyentes bajo puesta masal. Tal y como inicialmente se indicó desde la coordinación del proyecto, todos podrían utilizar el programa de Marc Vandepute, para el que Ana Navarro hizo un pequeño protocolo de uso. Otra posibilidad es que todas las CCAA remitan a Ana Navarro la información (genotipado y ficheros de salida de éstos). De este modo, la matriz no tendría problemas de falta de estandarización. De hecho, con el conocimiento exacto de los genotipos de los reproductores y descendientes mediante la supermúltiplex PROGENSA, en conjunción con el programa de Marc, Ana comprobó que la exactitud de la asignación era del 100% en una muestra inicial de Canarias, si bien para ello es importante considerar todos los reproductores que potencialmente han contribuido a las puestas masales de todas las CCAA. José Antonio sugiere utilizar el CERVUS, ya que es el que habitualmente están utilizando en su laboratorio, y con mucho éxito. Después de una discusión sobre la validez de los distintos programas, se concluyó que José Antonio chequeara con sus muestras el análisis de paternidad con ambos programas y lo hiciera llegar a todos los representantes de las CCAA, si bien era importante considerar que en el momento actual lo fundamental era disponer de las relaciones de parentesco, a efectos de no retrasar las evaluaciones genéticas de los pre-reproductores, y ya más adelante podríamos entrar en la evaluación comparativa de los distintos programas.

## **6. Matriz de rendimientos fenotípicos**

Aquí se resaltó que de la CCAA de Murcia, que es quien más ha tenido problemas para generar las matrices, sí que se dispone de los valores de los distintos caracteres de los descendientes sacrificados.

## *7.* **Prepuesto de la CCAA de Murcia**

En este punto, se comentó que Juanma tratase de hablar con JACUMAR para ver de qué modo la secretaría general podría desatascar el problema de financiación de la CCAA de Murcia, a pesar de que previamente ya se había solicitado una prórroga a SecJACUMAR para que con posterioridad Guillermo Ramis pudiese afrontar los gastos planificados para el último año del proyecto.

En cualquier caso, una idea para la CCAA de Murcia podría ser el modelo utilizado por la ULPGC, quien canaliza la financiación JACUMAR con la Fundación Universitaria de Las Palmas, quien a su vez adelanta la financiación al Gobierno de Canarias, Consejería de Pesca, para que los proyectos se vayan desarrollando.

## *8.* **Actualización de la información de la propuesta de PROGENSA***®* **-II**

Mientras se producía la propia reunión del proyecto, se recibió la notificación oficial de que la comisión de SecJACUMAR había decidido financiar la propuesta de PROGENSA-II, frente a las otras propuestas con las que competía. Aparentemente, el proyecto gustó por los resultados que había obtenido en su primera edición, a la vez que disponía de unos

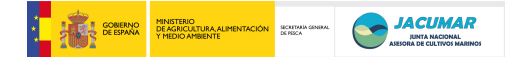

presupuestos más ajustados que las otras propuestas, en orden de magnitud, y había sido evaluado positivamente por parte de la ANEP.

Esta espléndida noticia quitó presión al consorcio definido en PROGENSA-I para buscar financiación y continuar con una segunda generación de selección genética con las empresas del sector participantes. Uno de los marcos financieros que precisamente se valoró fue la búsqueda de fondos europeos, que serán tratados en el punto siguiente del orden del día.

## **9. Valoración de presentación de la propuesta europea**

En este punto, Alicia Estévez informó de la convocatoria KBBE, Agriculture and Fisheries & Biotechnology, la cual recibirá propuestas durante el 2013 y será resuelta en 2014.

José Antonio comentó que actualmente tiene una investigadora trabajando en el laboratorio de genética del HMRC, quienes a priori no tenían idea de presentarse a dicha convocatoria, si bien estarían dispuestos a entrar con nosotros en caso de proponer alguna propuesta.

Juanma comenta que ha contactado con Bruria Funkenstein y ésta está dispuesta a participar en una propuesta de genética. También comentó que contactaría con el grupo de investigación de Beatrice Chatain, para ver si tienen alguna idea de presentarse.

Finalmente, se concluye que todos los grupos hagan los contactos a la mayor brevedad posible para ver hasta qué punto es viable adherirnos a alguna propuesta o bien elaborar alguna que sea competitiva. Quizás el único aspecto que habría que ver es cómo se resuelve la participación de tantos grupos españoles, al menos como partners individuales.

## **10. Ruegos y preguntas**

No hay sugerencias al respecto.

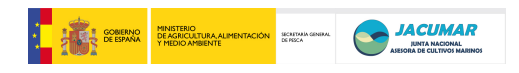

# **ACTA reunión** *PROGENSA®* **del 22-23.02.2012**

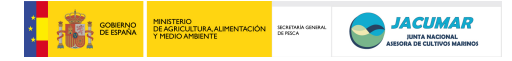

## **ACTA reunión** *PROGENSA®*  **del 22-23.02.2012**

Esta reunión del proyecto fue celebrada en las instalaciones del departamento de genética de la Universidad de Oviedo, entre los días 22-23 de febrero de 2012. Los aspectos tratados se relacionan a continuación, para cuyo desarrollo asisten las siguientes personas:

## **Asistentes**

- Alicia Estévez García CATALUÑA
- José Antonio Sánchez Blanco CATALUÑA
- Yaisel Borrell Pich CATALUÑA
- Gloria Blanco Lizana- CATALUÑA
- Manuel Manchado Campaña ANDALUCÍA
- Manuel Aparicio Puertas ANDALUCÍA
- Ana Manuela Crespo Rodríguez ANDALUCÍA
- Nuria Martín ANDALUCÍA
- Marta García Celdrán MURCIA
- Ana Navarro y Guerra del Río CANARIAS
- Juan Manuel Afonso López CANARIAS

Guillermo Ramis y Eva Armero se excusan su ausencia porque tienen clases en sus respectivas facultades durante el segundo semestre.

## **Orden del día de la reunión**

- 1. Lectura y aprobación del acta anterior (*ACTA Reunión PROGENSA Casteldefels 21- 24.11.2012*)
- 2. Estado general de desarrollo del proyecto por comunidad autónoma, por cada uno de los coordinadores de cada CCAA.
- 3. Base de datos fenotípica: estado del arte
- 4. Base de datos genotípica: estado del arte
- 5. Aspectos relevantes a considerar para cada uno de los caracteres y procesos considerados en PROGENSA-I; problemas y medidas para PROGENSA-II.
	- Trazabilidad del PIT
	- Efectos fijos
	- Revisiones de datos
	- Caracteres morfológicos
	- Caracteres de crecimiento
	- Caracteres de calidad de la carne
	- Caracteres de rendimiento
	- Caracteres de calidad del pez
	- Muestreo y sacrificio de los peces
- 6. Convenio PROGENSA
- 7. 2º Foro de Planes Nacionales; impresiones y proyecciones derivadas
- 8. Informe final del proyecto
- 9. Difusión y publicaciones
	- a. Europeo de Praga (1 abril) y Auburn (junio), enviar presentación a todos.
- 10. PROGENSA-II
	- Planteamiento general del proyecto
	- Marco de financiación

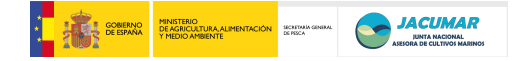

- Objetivos: general y específicos
- Cronograma de objetivos
- Planificación de tareas para el objetivo 1.
- Planificación de tareas para el objetivo 2.
- Planificación de tareas para el objetivo 3.
- Planificación de tareas para el objetivo 4.
- Planificación de tareas para el objetivo 5.
- Planificación y propuesta para la siguiente reunión: vía skype antes de los 0,5 gramos y lo vamos viendo según sea el desarrollo de las puestas (Septiembre???)
- Propuesta de Joaquín de la Universidad de Barcelona de participar en el proyecto, no por aspectos financieros sino por participar científicamente en el mismo.
	- o Exposición de Alicia Estévez
	- o Exposición del CV del grupo de investigación de Joaquín
- 11. Ruegos y preguntas
- 12. Conclusiones

## **1. Lectura y aprobación del acta anterior.**

Todos los miembros asistentes a la reunión aprobaron por unanimidad el acta de la reunión anterior - *ACTA Reunión PROGENSA Casteldefels 21-24.11.2012.*

## **2. Estado general de desarrollo del proyecto por comunidad autónoma, por cada uno de los coordinadores de cada CCAA.**

En este punto, los líderes de cada CCAA expusieron la situación actual de la parte que coordinan dentro del contexto del proyecto.

Juan Manuel Afonso expone que los pre-reproductores que están en Canarias están poniendo y a priori estarán en dicha condición hasta el mes de mayo. Además, ha sido cuantificado en número de machos y potenciales hembras, esto último porque sólo han sido detectadas dos hembras fluyentes, mientras que los restantes no emiten ni esperma ni óvulos, por lo que se presupone que puedan ser hembras. También añade que se han muerto varios reproductores, los cuales debieron perder el PIT por agresión del resto de reproductores, si bien durante la reorganización de los lotes se cuantificará quiénes son.

Marta García expone que los peces que aún quedan en Murcia son menos que los existentes en el resto de las CCAA, debido a una mortalidad masiva que se produjo en las instalaciones del ENA. Así, actualmente sólo disponen de unos 100 reproductores de bajo tamaño, por lo que nos disponen de hembras maduras para este invierno 2011-2012.

Alicia Estévez comenta que en la CCAA de Cataluña sólo disponen de machos fluyentes debido al bajo peso, entre 600-800 gramos en octubre de 2011, lo que ha impedido tener hembras maduras para la puesta de 2012, por lo que sólo podrán disponer de hembras en 2013 (el segundo año de ejecución de PROGENSA*®* -II).

Manuel Manchado expone que en la CCAA de Andalucía, la situación es similar a la acontecida en la CCAA de Canarias, porque sus peces sí que han madurado como machos y hembras, entendiendo estas últimas como los animales de mayor peso y no fluyentes. El peso medio de los peces es de 1.1188 gramos, con unos 118 machos y potencialmente 197 hembras. Por otro lado, también añade que en este primer año tendrá problemas de instalación

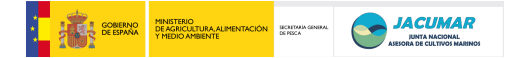

para sacar adelante las puestas masales a escala industrial, por lo que sugiere que otra CCAA sea quien saque adelante los huevos puestos por los reproductores de élite de Andalucía. A ello se ofrece la CCAA de Cataluña.

A la vista de las limitaciones biológicas propias de la especie dependiendo de la ubicación geográfica, *se concluye*:

- que en este primer año de ejecución del proyecto sólo siembren las CCAA de Canarias  $\bullet$ y Andalucía, siguiendo el mismo protocolo que en PROGENSA*®* -I, es decir, siembras sincronizadas entre CCAA y con huevos de dos días consecutivos.
- que los huevos sembrados por la CCAA de Andalucía sean cultivados por la CCAA de Cataluña, lote estación, y por la empresa participante de dicha CCAA, PIMSA, quien está muy interesada en colaborar en dicha fase. De este modo, habría una mayor seguridad en el éxito de la F2.

## **3. Base de datos fenotípica: estado del arte.**

En este punto se presentó la última versión de la BBDD fenotípica PROGENSA*®* -I, la cual integra toda la información aportada por cada una de las CCAA. La BBDD es presentada por Ana Navarro, donde se explica el contenido de la misma:

- Numeración
- Códigos de PIT
- CCAA de origen y destino
- Efectos
- Edades de muestreo; desde alevín hasta sacrificio
- Caracteres

Además, se añade que es muy importante seguir los protocolos de integración, a la vez que de comprobación previa de la información, pues de lo contrario es mucho el tiempo que se debe invertir desde la coordinación de la BBDD. En este sentido, *se concluye* seguir unas normas mínimas de revisión de datos como son:

- Ordenar de mayor a menor
- Hacer las medias
- Hacer las varianzas
- Hacer los mínimos y máximos
- En las variables derivadas, como es la conformación o compacidad u otras, hacer operaciones de comprobación. Por ejemplo, restar al peso el peso canal, de modo que se debe comprobar que los resultados deberían ser todos positivos.
- Hacer un formulario web que haga pre-cálculos y que indique algún mensaje al ser  $\bullet$ cargado el dato. En este sentido, se sugiere que una idea podría ser incluir en el apartado que deben desarrollar en el proyecto el grupo de Bio-informáticos adscritos a la CCAA de Andalucía.

## **4. Base de datos genotípica: estado del arte.**

En este punto Ana Navarro presentó la última versión de la BBDD genotípica PROGENSA*®* -I, la cual integra toda la información aportada por cada una de las CCAA. La BBDD presenta el genotipado de cada uno de los animales descendientes así como de los reproductores de cada CCAA.

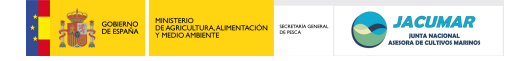

## **5. Aspectos relevantes a considerar para cada uno de los caracteres y procesos considerados en** *PROGENSA® -I***; problemas y medidas para** *PROGENSA® -II***.**

En este punto se repasó cada uno de los caracteres estudiados y comprometidos en *PROGENSA® -I*, donde cada CCAA expuso cuáles fueron los principales problemas que se encontraron durante el desarrollo y medición de los caracteres, a efectos de que en *PROGENSA® -II* se pueda conseguir una normalización en los métodos de medición, evitando así ruidos de fondo que impidan comparar adecuadamente los resultados obtenidos por las mismas familias cultivas en todas las CCAA. Así, se procedió al repaso para cada uno de los procedimientos y caracteres.

## *5.1. Página Web para el proyecto*

Se establece una amplia discusión sobre la posibilidad de habilitar una página web desde la cual acceder a la información del proyecto. Manuel Manchado considera que sería importante que la información molecular que se está generando en los proyectos con fondos públicos debería ser disponible por parte de la comunidad de investigadores, adscritos o no al proyecto. Juan Manuel Afonso añade que si bien entiende la posición y la comparte, también considera que el acceso a la información debe ser secuencial, es decir, a medida que esta se vaya publicando sí que podría ir liberándose, ya que de otro modo no se pondría en valor todo el esfuerzo llevado a cabo por tantos grupos de investigación españoles en competencia con grupos de investigación internacionales.

Se concluye que sí a la elaboración de una web para el proyecto a través de la cual desarrollar una aplicación que permita a su vez incorporar la información que requiere la elaboración de la BBDD, haciendo campos de orden obligatorio y así facilitar la labor de integración de la información.

## *5.2. Trazabilidad del PIT*

Debido a que con la continuidad del proyecto se va a conseguir una matriz de datos con profundidad dentro y entre generaciones, se hace necesario establecer un sistema de codificación de cada una de las muestras que permita la trazabilidad de cada una de ellas de forma sencilla e inteligible. Todos los asistentes están de acuerdo con ello y se acuerda que cada uno haga una propuesta y la remita al coordinador. Además, dicha codificación será de aplicación a todo:

- Tubos
- Carreras en secuenciador
- Etc..

## *5.3. Efectos fijos*

Ana Navarro expone aquellos factores fijos que han tenido relevancia a la hora de corregir los datos de producción y en las estimaciones de parámetros genéticos. En este sentido, refleja que éstos han sido:

- Tanque

- Día; especialmente cuando se llevó a cabo el análisis al sacrificio, momento en el cual no pueden ser realizados todos los peces de forma simultáneamente.
- Usuario; persona que lleva a cabo la caracterización de algunas variables como el rendimiento filete.

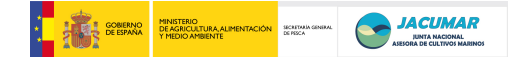

- Recorrido; responde a la secuencia de tanques que tienen los peces mantenidos en las estaciones de acuicultura.
- Comunidad de Origen
- Comunidad de Destino
- Peso inicial como covariable.

## *5.4. Morfológicos*

Que para el caso de las fotografías que posteriormente habrían de ser analizadas con el programa pre-desarrollado *PROGENSA® -I* y a concluir en *PROGENSA® -II*, sería importante seguir una serie de recomendaciones porque en la primera edición se han perdido bastantes datos como consecuencia de la falta de homogeneidad. Así, *se concluye* que:

- Utilizar la misma altura en todas las fotografías
- Utilizar una guía o regla de referencia en todas las fotografías
- Hacer las fotografías a los peces en el mismo orden que la numeración utilizada

## *5.5. Crecimiento*

Que el carácter longitud se midió de varias formas diferentes, según la CCAA. Así,

- CCAA Cataluña; hizo la *estándar*
- CCAA Andalucía y Murcia; hicieron la *total*
- CCAA Canarias; hizo la *furquial*

Esto introduce efectos difíciles de corregir pues aunque se utilice como efecto fijo la CCAA de cultivo, ya que a partir de la longitud se utilizan variables derivadas como son la conformación o compacidad. En este sentido, quizás sea más adecuado utilizar el programa de análisis morfológico y medir nuevamente todas las longitudes usando el mismo criterio.

Finalmente *se concluye* que para *PROGENSA® -II*, utilizaremos:

• La longitud estándar

## *5.6. Calidad de la carne*

Para este grupo de caracteres no hubo problemas ya que todas las muestras al sacrificio fueron analizadas con el mismo equipamiento en las instalaciones del IRTA.

Finalmente *se concluye* que ya no es necesario conservar las fracciones de filete que tiene cada laboratorio, por lo que:

Se pueden tirar los filetes reserva de *PROGENSA® -I*

## *5.7. Rendimiento filete*

Este es un carácter para el cual el usuario tiene un posible efecto sobre la cantidad de carne obtenida a partir de cada pez. Debido a que el número de peces es elevado, además de que es cansado, y es inevitable que varias personas intervengan en esta fase, *se concluye*;

- Anotar qué usuario hace el rendimiento de cada pez
- Hacer un protocolo, con fotos incluidas, a efectos de facilitar la normalización

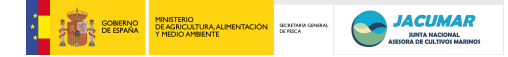

*5.8. Calidad del pez* 

En la cuantificación de las deformidades existen diferencias notables en cómo éstas han sido consideradas, todo lo cual tiene importante influencia en las estimas de parámetros. De hecho, las heredabilidades dan valores diferentes para el carácter presencia-ausencia entre CCAA, cuando sin embargo las familias son las mismas en todas las CCAA. Así, es importante seguir el catálogo de deformaciones elaborado por Javier Roo y Juan Manuel Afonso, el cual está en la web del grupo GENETICA en SecJACUMAR.

Por otro lado, todas las CCAA hicieron conservación diferencial de los esqueletos de los peces al sacrificio.

- CCAA Cataluña y Canarias; conservaron sólo los esqueletos de los peces deformes
- CCAA Andalucía y Murcia; conservaron los esqueletos de todos los peces, normales y deformes.

A tenor de todo lo expuesto, y para tratar de homogenizar los resultados, *se concluye*;

- Que la CCAA de Andalucía descongele todos los esqueletos y haga un análisis de las  $\bullet$ malformaciones, a la vez que puede hacer lo propio a través de las fotografías.
- Que la CCAA de Murcia valore si finalmente puede hacer las radiografías de todos los esqueletos deformes, las digitalice y remita la CCAA de Canarias, donde Javier Roo y Juan Manuel Afonso, harían una valoración final y homogénea para todos los peces.
- Que Juan Manuel Afonso remita a todos los participantes el Catálogo de  $\bullet$ Malformaciones, al margen de que este pueda descargarse desde la web del grupo GENETICA en SecJACUMAR.

## *5.9. Muestreo y sacrifico de los peces*

En este punto cada CCAA expuso dónde tuvo los inconvenientes más importantes durante el proceso de análisis de caracteres al sacrificio.

## - CCAA Cataluña:

Alicia Estévez indicó que lo más difícil fue el eviscerado de los peces, por el proceso de descomposición de los mismos a lo largo del muestreo.

## - CCAA Murcia y Andalucía:

Tanto Marta García como Manuel Manchado comentan que para ellos la logística de medir la textura, fue lo más complicado y tedioso, porque en ambos casos los peces tenían que ser transportados a otros edificios colindantes, ya que los responsables de dichos equipamientos querían evitar posibles descalibraciones. Esto fue especialmente difícil en Andalucía, quienes tuvieron que desplazarse varios kilómetros en coche.

A tenor de todo lo expuesto, y para tratar de minimizar inconvenientes, a la vez que aumentar la robustez de los resultados, *se concluye*;

Que la CCAA de Cataluña trate de explotar la estrategia llevada a cabo por la CCAA de Canarias, quien utilizó alumnos de las facultades de Veterinaria y Ciencias del Mar,

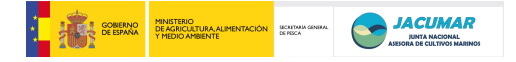

a través de la contratación de alumnos de la escuela de Formación Profesional que tiene cerca de su centro.

Que una vez analizados los resultados genéticos de heredabilidad para todos los parámetros de la textura en *PROGENSA® -I*, sólo se volverían a llevar a cabo en *PROGENSA® -II* si la heredabilidad fuese importante.

#### 6. **Convenio**

Que el convenio está actualmente en los Servicios Jurídicos de la Universidad de Murcia, quien entendemos que de forma inadecuada está comprobando nuevamente el convenio, cuando en su momento ya fue revisado por todas las instituciones. En este sentido, *se concluye*;

Que se trate de desatascar desde la Universidad de Murcia

## **7. 2º Foro de Planes Nacionales; impresiones y proyecciones derivadas**

Que dentro del contexto del XIIICNA celebrado en Castelldefels se celebró a su vez el 2º Foro de Planes Nacionales, en el cual fuimos invitados a presentar los resultados finales y preliminares del proyecto *PROGENSA® -I*. A la presentación asistieron por parte de la plantilla del proyecto; Juan Manuel Afonso, Alicia Estévez y José Antonio Sánchez.

La sensación fue que el foro de empresario no estaba tan lleno de empresarios, pero si por algunos y sobre todo por gestores de diferentes CCAA de España, así como de medios de prensa especializados en acuicultura e instituciones que promocionan la acuicultura española como es del caso de OESA.

En general, los asistentes creemos que los resultados del proyecto gustaron porque están implicadas muchas empresas del sector, algunas de gran relevancia, además de que recibimos in situ las felicitaciones de SecJACUMAR. Por otro lado, sirvió para explicar y difundir mejor el proyecto, ya que *MisPeces.com* nos volvió a hacer una entrevista en exclusiva que posteriormente sacarían en la web especializada española.

## **8. Informe final del proyecto**

En este punto, se comentó *se concluyó*:

que Juanma tratase de preparar la memoria final utilizando toda la información de los  $\bullet$ informes anuales previos así como con las actas de cada una de las reuniones. Por otro lado, cada líder de CCAA remita todo aquello que considere necesario añadir, si bien en el último año se produjo la BBDD fenotípica y genotípica que ya está integrada en sólo una. Luego, en todo caso que cada CCAA revise el documento definitivo.

## *9.* **Difusión y publicaciones**

El coordinador expuso que en el año 2012 existen varios congresos, entre nacionales e internaciones, que pueden ser de interés para difundir los resultados del proyecto. Por unanimidad *se concluye* preparar presentaciones para los siguientes congresos, previo envío de las presentaciones a los líderes de las CCAA:

- *Reunión Nacional de Mejora Genética Animal* (Menorca, 2012)
- *Genética en Acuicultura* (Auburn, 2012)
- *Europeo de Acuicultura* (Praga, 2012)

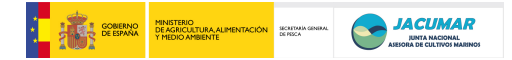

## *10.* **PROGENSA***®* **-II**

En este punto se revisan todos los puntos relativos a la nueva edición del proyecto por parte del coordinador del proyecto, para que cualquier sugerencia sea indicada y se pueda comenzar el proyecto con completa normalidad. Así, se repasan los:

- *Objetivos: general y específicos:* 

Con la presente propuesta se pretende desarrollar metodología transferible al sector industrial de dorada que facilite la implementación de esquemas de selección en esta especie mediante la definición de caracteres de interés comercial con nuevos desarrollos tecnológicos, el estudio de parámetros genéticos, la estimación de la interacción genotipo-ambiente en todo el ciclo productivo y la gestión de reproductores bajo los propios condicionantes de la industria.

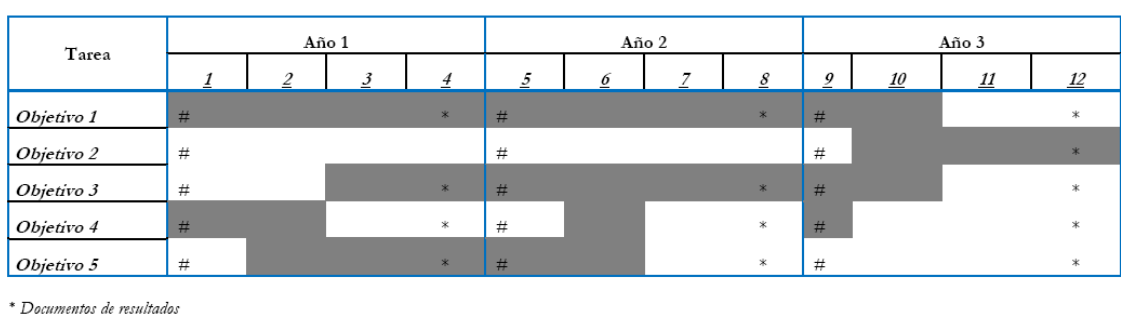

- *Cronograma de objetivos* 

#### **CRONOGRAMA**

 $#$  Reversioners

#### - *Planificación de tareas para el objetivo 1.*

Puesta en valor del primer ciclo de selección llevado a cabo con PROGENSA®, a través de la producción de una segunda generación de descendientes provenientes de reproductores genéticamente evaluados para caracteres de crecimiento, calidad del pez y de la carne, mediante índices de selección genética, en todas las condiciones de cultivo de la especie (esteros y jaulas) y diferentes localizaciones (insular y continental) y cuantificando la interacción genotipo-ambiente.

- o En este punto se comenta la importancia de comenzar ya con las puestas para no tardar el desarrollo de las puestas, si bien corremos con el contratiempo de la falta del ingreso de la primera anualidad del proyecto. En este sentido, *se concluye*;
	- que el coordinador indague al respecto con la Jefa de Servicio de la CCAA de Canaria.

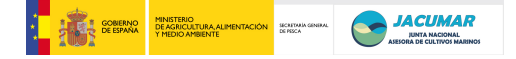

- *Planificación de tareas para el objetivo 2.* 

Estudiar la determinación genética de caracteres de crecimiento, calidad del pez y de la carne en peces en todo el ciclo productivo, desde alevín hasta el kilo.

- o En este punto Alicia Estévez indica que posiblemente tenga problemas para llevar los peces al kilo, por parte de las empresas implicadas. En ese mismo sentido se expresa Marta García de la CCAA de Murcia. Juan Manuel Afonso indica que es importante cumplir con los compromisos expuestos en el proyecto concedido y que en este sentido *se concluye*:
	- que los líderes de cada CCAA pregunten a las empresas implicadas su grado de compromiso de llevar peces hasta el kilo.
	- que en el caso de que las empresas no puedan o quieran, se tendría que valorar la posibilidad de cambiar de empresa.
- *Planificación de tareas para el objetivo 3.*

Desarrollar nuevos marcadores SNPs mediante tecnologías NGS, a la vez que búsqueda de variabilidad relevante en genes candidatos, y su aplicación a familias de dorada genéticamente controladas, que posibilitien la aplicación de modelos de selección asistida por marcadores y procesos de selección de tipo génico o genómico, así como el diagnóstico de filiación bajo puestas masales

- o En este objetivo José Antonio Sánchez comenta que su laboratorio puede comenzar con un estudio de preámbulo, en el sentido de que dispone de información para crecimiento de los peces provenientes de la CCAA de Cataluña y puede relacionarla con marcadores moleculares que ya tiene puestos a punto en su laboratorio. Todo lo cual permitiría optimizar el abordaje del presente objetivo del proyecto.
- o Manuel Manchado comenta que preguntaría al grupo de Bioinformáticos de la Universidad de Cádiz si podemos integrar en el desarrollo comprometido la WEB y la Base de datos para caracteres fenotípicos.
- *Planificación de tareas para el objetivo 4.*

Desarrollo de tecnologías de la reproducción que permitan mejores diseños, una eficiente transferencia de la ganancia genética a los estratos productivos, así como disponer de una mejor conservación y conocimiento de animales de alto valor genético, mediante la generación de bancos de esperma y tejido de lotes de peces genéticamente controlados.

o Que Manuel Manchado contacte con Olvido de Santander para ver cómo se puede articular el Banco de Esperma, ya que a estas alturas, y bajo las circunstancias de financiación actual, quizás haya que replantear el abordaje de este objetivo.

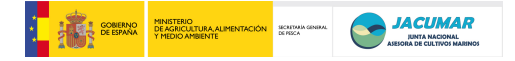

- *Planificación de tareas para el objetivo 5.* 

Desarrollar nuevas tecnologías e ingeniería para la automatización industrial de la valoración de caracteres, a través de mecanismos específicos de desplazamiento y de análisis de imagen de los peces.

o Juan Manuel Afonso comenta que este objetivo ya ha comenzado a desarrollarse mediante el programa informático que hemos utilizado para la valoración morfológica de los peces al sacrificio. Ahora queda hacer la valoración en continuo y análisis de la información mediante la construcción de un mecanismo de cinta sin fin. Para ello, posteriormente a la presente reunión, el coordinador tendría una reunión con los ingenieros de telecomunicaciones de la ULPGC adscritos al proyecto, para planificar todo.

A partir de esta exposición de todo lo anterior, se establece una discusión abierta sobre diferentes aspectos para el desarrollo del proyecto:

- El coordinador sugiere hacer 3 grupos de peces para producir la F2 del proyecto,
	- o *Grupo de élite*, los mejores reproductores
	- o *Grupo Control*, una muestra de peces del centro de la distribución, con el objeto de corregir los datos productivos finales en el caso de existir efectos fijos que disminuyan las producciones por causa desconocida. Ello ayudaría a demostrar a los productores que la selección de la élite ha sido efectiva y que la mejora genética también.
	- o *Grupo de supermacho-superhembra,* se trataría del mejor macho y hembra disponible en cada CCAA, a efectos demostrativos para los empresarios, como cruces dirigidos pueden contribuir ampliamente a rentabilizar mejor sus producciones.
- Se comenta la importancia que puede tener la clasificación de los animales según criterios de conformación como pueden ser índice de compacidad, la excentricidad, etc. Manuel Manchado comenta que una idea podría ser el que Rafael Ginés haga una encuesta similar a las que está haciendo en su proyecto de Calidad, para pasar a todo el consorcio y tomar una decisión.
- También se expone que sería fundamental concluir todas las correlaciones y heredabilidades entre los grupos de peces deformes y normales entre el crecimiento y la compacidad, todo lo cual contribuiría grandemente a la toma de decisiones sobre los criterios de selección.
- Sería interesante hacer un PDF con fotos de los tres grupos de peces, a unos 16 peces por grupo, incluyendo un cuarto grupo de peces deformes.
- Que importante establecer índices de relación entre caracteres de crecimiento, parámetros morfológicos y rendimiento, a efectos de tener una idea más clara de cómo puede abordarse la selección de animales.

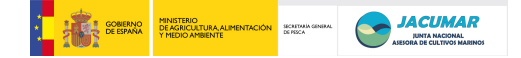

- Que los factores de importancia económica para los caracteres seleccionables se podrían consultar a investigadores con información relevante como son Cristóbal Aguilera del IRTA o Carmelo León de la ULPGC.
- Que para las empresas los caracteres más importantes son los de crecimiento y de malformaciones por las pérdidas que estas implican en costes de producción.
- José Antonio Sánchez y Yaisel Borrell indican que podría ser interesante considerar el valor de heterocigosidad media en la descendencia como factor a ponderar en la selección del núcleo de reproductores de élite. Si bien, a priori, la mínima consanguinidad debería dar el mismo resultado o similar al obtenido por maximización de heterocigosidad media con marcadores neutrales.
- Finalmente *se concluyen* los siguientes pasos para ejecutar *PROGENSA® -II*,
	- Establecer un ranking de los peces por crecimiento y valorar cómo quedan para los valores genéticos aditivos de las malformaciones.
	- Hacer una maximización del *núcleo de reproductores de élite* por Valor Genético Aditivo (VGA) y consanguinidad mínima para la F2. Para ello se dispone el programa aportado por Miguel Ángel Toro.
	- Hacer la selección de dos lotes para las CCAA de Canarias y CCAA de Andalucía:
		- o 60 peces para el *Grupo de élite*
		- o 60 peces para el *Grupo control*
	- Llevar a cabo la organización de ambos lotes, momento en el cual se podrían hacer,
		- o fotos con el mismo sistema utilizado para el sacrificio, y llevar a cabo un *Catálogo de Animales de Élite*.
		- o toma de trozo de aleta caudal
		- o toma de muestra de sangre (a valorar *in situ* por cada equipo de trabajo)
	- Llevar a cabo una criba de peces en la CCAA de Murcia y CCAA de Cataluña para evitar el mantenimiento de todo el stock de reproductores hasta el próximo invierno de 2013.
	- Llevar a cabo una criba de peces en la CCAA de Andalucía y CCAA de Canarias para evitar el mantenimiento de todo el stock de reproductores, a la vez que proceder al establecimiento de los lotes arriba mencionados y sincronizar los dos días consecutivos en que ambas CCAA recogerían las siembras de huevos de los *Grupo de élite* y *Grupo control*, las cuales se llevarían por separado hasta el momento del marcaje con PIT.
	- La CCAA de Andalucía remitirías sus puestas a la CCAA de Cataluña por la imposibilidad de sacar adelante este invierno las mismas, para lo cual ambas CCAA llegarían a un acuerdo económico de cómo proceder.
	- Consolidar las empresas que finalmente participarán por parte de cada uno de los líderes de las CCAA.

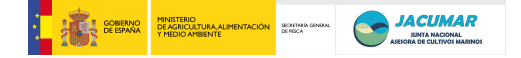

- Valorar la compra unificada de un sistema de muestreo similar al utilizado por la CCAA de Andalucía, para implementar desde el marcaje inicial. Para ello, valorar la propuesta del sistema de Manuel o bien con los ingenieros del IDeTIC de la ULPGC.
- Valorar qué número de animales habremos de sacar adelante porque en esta ocasión los factores a considerar son:
	- o Dos tallas de sacrificio: 500 gramos y 1 kilo
	- o Dos lotes: descendientes de élite y control

## **11. Planificación y propuesta para la siguiente reunión**

En este punto se considera que podríamos hacer una reunión vía Skype antes de que los peces alcancen los 0,5 gramos, que es el momento en que los peces serán remitidos a las distintas CCAA. Luego iremos viendo el desarrollo de las puesta, por lo que podría ser aproximadamente en septiembre de 2012.

## **12. Ruegos y preguntas**

El coordinador Juan Manuel Afonso expone que ha recibido varios emails por parte del Catedrático de Fisiología de la Universidad de Barcelona Joaquín, mostrando un gran interés en participar en el proyecto, aparentemente sin ánimos de financiación sino sólo con el interés de contribuir con su análisis de marcadores de crecimiento muscular y esquelético. A priori, las muestras que necesitaba no eran posibles porque los filetes sobrantes del proyecto fueron congelados a -20ºC, lo cual hace inviable cualquier análisis de expresión genética.

Por otro lado, se solicita la opinión de Alicia Estévez ya que la presentación inicial de dicho investigador vino por una previa conversación con ella. Una vez informado que ella no llegó a ningún compromiso con Joaquín a quien le explicó los condicionantes del proyecto, así como que los objetivos están ya muy bien definidos, así como las tareas, se concluye que el coordinador informe que Joaquín que no es posible en las condiciones actuales integrar sus pretensiones en el contexto del proyecto PROGENSA-II.

Sin más asuntos que tratar se da por finalizada la reunión de cierre del proyecto PROGENSA-I, y de arranque del proyecto PROGENSA-II.

## **13. Conclusiones**

- que en este primer año de ejecución del proyecto sólo siembren las CCAA de Canarias y Andalucía, siguiendo el mismo protocolo que en *PROGENSA® -I*, es decir, siembras sincronizadas entre CCAA y con huevos de dos días consecutivos.
- que los huevos sembrados por la CCAA de Andalucía sean cultivados por la CCAA de Cataluña, lote estación, y por la empresa participante de dicha CCAA, PIMSA, quien está muy interesada en colaborar en dicha fase. De este modo, habría una mayor seguridad en el éxito de la F2.
- Utilizar la misma altura en todas las fotografías, como normalización.
- Utilizar una guía o regla de referencia en todas las fotografías, como normalización.
- Hacer las fotografías a los peces en el mismo orden que la numeración utilizada, como normalización.
- Utilizar la longitud estándar, como variable de crecimiento.
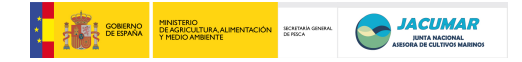

## CONFIDENCIAL

- Desechar los filetes reserva de *PROGENSA® -I*
- Anotar qué usuario hace el rendimiento de cada pez
- Hacer un protocolo para el carácter de rendimiento filete, con fotos incluidas, a efectos de facilitar la normalización.
- Que la CCAA de Andalucía descongele todos los esqueletos y haga un análisis de las malformaciones, a la vez que puede hacer lo propio a través de las fotografías.
- Que la CCAA de Murcia valore si finalmente puede hacer las radiografías de todos los esqueletos deformes, las digitalice y remita la CCAA de Canarias, donde Javier Roo y Juan Manuel Afonso, harían una valoración final y homogénea para todos los peces.
- Que Juan Manuel Afonso remita a todos los participantes el *Catálogo de Malformaciones*, al margen de que este pueda descargarse desde la web del grupo GENETICA en SecJACUMAR.
- Que la CCAA de Cataluña trate de explotar la estrategia llevada a cabo por la CCAA de Canarias, quien utilizó alumnos de las facultades de Veterinaria y Ciencias del Mar, a través de la contratación de alumnos de la escuela de Formación Profesional que tiene cerca de su centro.
- Que una vez analizados los resultados genéticos de heredabilidad para todos los parámetros de la textura en *PROGENSA® -I*, sólo se volverían a llevar a cabo en *PROGENSA® -II* si la heredabilidad fuese importante.
- Que se trate de desatascar desde la Universidad de Murcia el Convenio PROGENSA-I.
- Que el coordinador tratase de preparar la memoria final utilizando toda la información de los informes anuales previos así como con las actas de cada una de las reuniones. Por otro lado, cada líder de CCAA remita todo aquello que considere necesario añadir, si bien en el último año se produjo la BBDD fenotípica y genotípica que ya está integrada en sólo una. Luego, en todo caso que cada CCAA revise el documento definitivo.
- Presentar a los siguientes congresos las conclusiones del proyecto PROGENSA-I:
	- o *Reunión Nacional de Mejora Genética Animal* (Menorca, 2012)
	- o *Genética en Acuicultura* (Auburn, 2012)
	- o *Europeo de Acuicultura* (Praga, 2012)
- Que el coordinador indague al respecto con la Jefa de Servicio de la CCAA de Canaria, cómo y cuándo dispondremos de la financiación para desarrollar PROGENSA-II.
- Que los líderes de cada CCAA pregunten a las empresas implicadas su grado de compromiso de llevar peces hasta el kilo, y que en el caso de que las empresas no puedan o quieran, se tendría que valorar la posibilidad de cambiar de empresa.
- Establecer los siguientes pasos para llevar a cabo el desarrollo de PROGENSA-II:
	- o Establecer un ranking de los peces por crecimiento y valorar cómo quedan para los valores genéticos aditivos de las malformaciones.
	- o Hacer una maximización del *núcleo de reproductores de élite* por Valor Genético Aditivo (VGA) y consanguinidad mínima para la F2. Para ello se dispone el programa aportado por Miguel Ángel Toro.
	- o Hacer la selección de dos lotes para las CCAA de Canarias y CCAA de Andalucía:
		- 60 peces para el *Grupo de élite*
		- 60 peces para el *Grupo control*

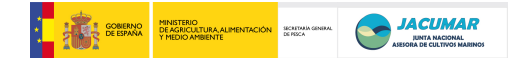

## CONFIDENCIAL

- o Llevar a cabo la organización de ambos lotes, momento en el cual se podrían hacer,
	- fotos con el mismo sistema utilizado para el sacrificio, y llevar a cabo un *Catálogo de Animales de Élite*.
	- toma de trozo de aleta caudal
	- toma de muestra de sangre (a valorar *in situ* por cada equipo de trabajo)
- o Llevar a cabo una criba de peces en la CCAA de Murcia y CCAA de Cataluña para evitar el mantenimiento de todo el stock de reproductores hasta el próximo invierno de 2013.
- o Llevar a cabo una criba de peces en la CCAA de Andalucía y CCAA de Canarias para evitar el mantenimiento de todo el stock de reproductores, a la vez que proceder al establecimiento de los lotes arriba mencionados y sincronizar los dos días consecutivos en que ambas CCAA recogerían las siembras de huevos de los *Grupo de élite* y *Grupo control*, las cuales se llevarían por separado hasta el momento del marcaje con PIT.
- o La CCAA de Andalucía remitirías sus puestas a la CCAA de Cataluña por la imposibilidad de sacar adelante este invierno las mismas, para lo cual ambas CCAA llegarían a un acuerdo económico de cómo proceder.
- o Consolidar las empresas que finalmente participarán por parte de cada uno de los líderes de las CCAA.
- o Valorar la compra unificada de un sistema de muestreo similar al utilizado por la CCAA de Andalucía, para implementar desde el marcaje inicial. Para ello, valorar la propuesta del sistema de Manuel o bien con los ingenieros del IDeTIC de la ULPGC.
- o Valorar qué número de animales habremos de sacar adelante porque en esta ocasión los factores a considerar son:
	- Dos tallas de sacrificio: 500 gramos y 1 kilo
	- Dos lotes: descendientes de élite y control